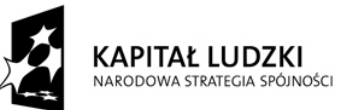

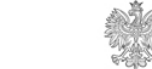

MINISTERSTWO<br>ROZWOJU<br>REGIONALNEGO

EUROPEJSKI<br>FUNDUSZ SPOŁECZNY

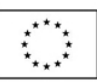

# **Zasady finansowania Programu Operacyjnego Kapitał Ludzki**

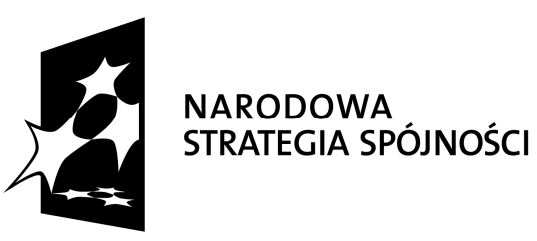

**Warszawa, 15 wrze**ś**nia 2008 r.**

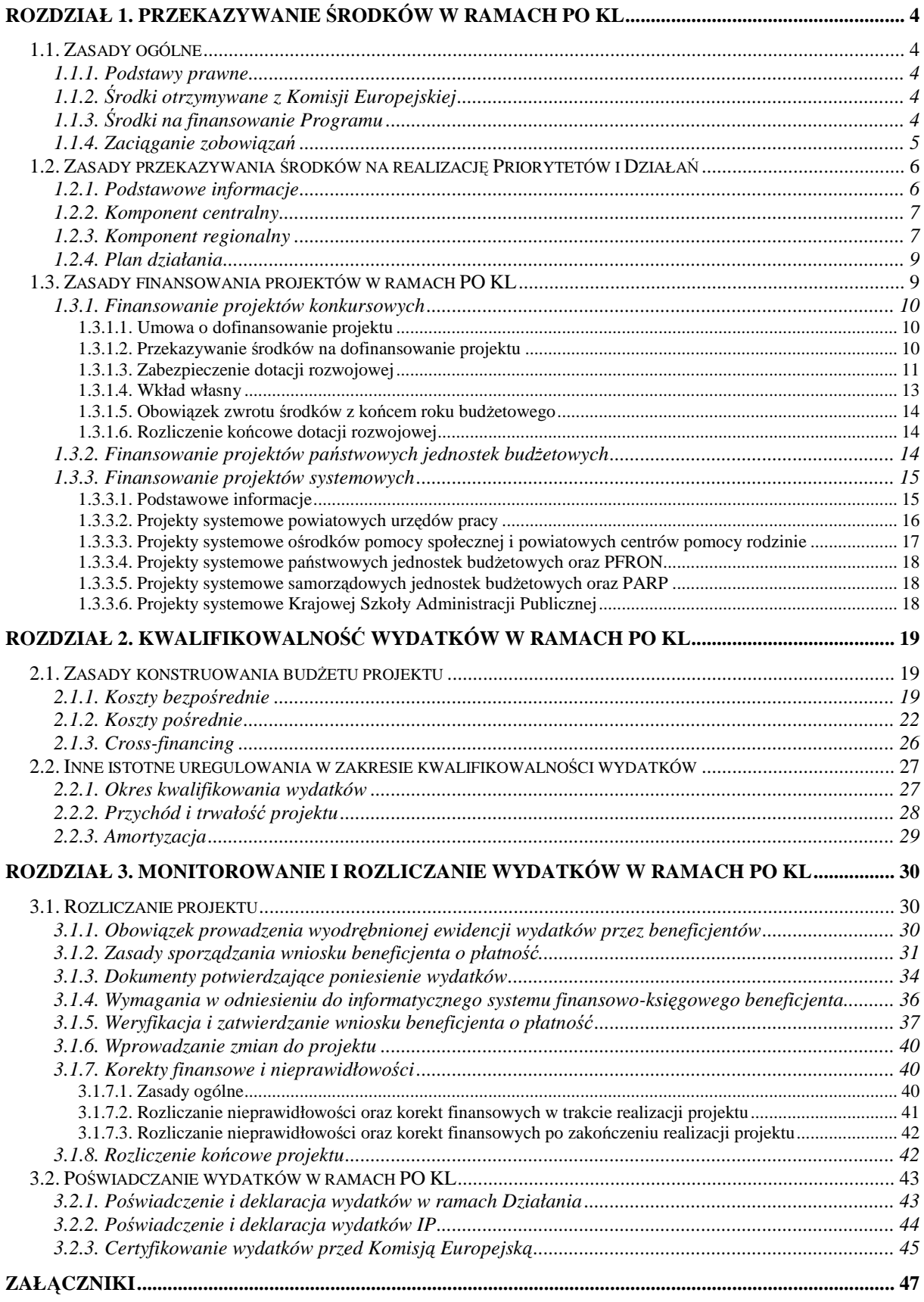

# **SPIS TRE**Ś**CI**

ZAŁĄCZNIK NR 1 – WZÓR MINIMALNEGO ZAKRESU POROZUMIENIA W SPRAWIE DOFINANSOWANIA DZIAŁANIA

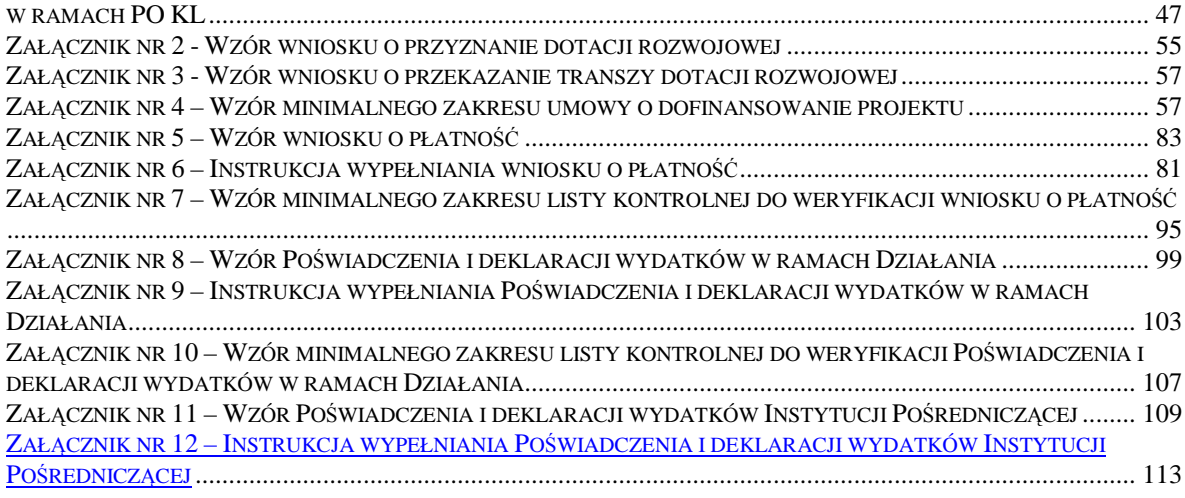

# **Rozdział 1. Przekazywanie** ś**rodków w ramach PO KL**

# **1.1. Zasady ogólne**

# **1.1.1. Podstawy prawne**

System przepływów finansowych w ramach PO KL regulują następujące akty prawne i dokumenty:

- ustawa z dnia 30 czerwca 2005 r. o finansach publicznych (Dz. U. Nr 249, poz.2104, z późn. zm.), dalej jako UFP;
- ustawa z dnia 6 grudnia 2006 r. o zasadach prowadzenia polityki rozwoju (Dz. U. Nr 227, poz. 1658 z późn. zm.);
- ustawa z dnia 20 kwietnia 2004 r. o promocji zatrudnienia i instytucjach rynku pracy (Dz. U. Nr 99, poz. 1001, z późn. zm.);
- ustawa z dnia 27 sierpnia 1997 r. o rehabilitacji zawodowej i społecznej oraz zatrudnianiu osób niepełnosprawnych (Dz. U. Nr 123, poz. 776, z późn. zm.);
- rozporządzenie Ministra Rozwoju Regionalnego z dnia 7 września 2007 r. w sprawie szczegółowego sposobu dokonywania wydatków z realizacji programów operacyjnych (Dz. U. Nr 175, poz. 1232);
- Wytyczne Ministra Rozwoju Regionalnego *w zakresie sprawozdawczo*ś*ci w ramach Narodowych Strategicznych Ram Odniesienia 2007-2013;*
- Wytyczne Ministra Rozwoju Regionalnego *w sprawie warunków certyfikacji w Programach Operacyjnych i Regionalnych Programach Operacyjnych w ramach Narodowych Strategicznych Ram Odniesienia na lata 2007 – 2013;*
- Wytyczne Ministra Rozwoju Regionalnego *w zakresie trybu dokonywania płatno*ś*ci i rozlicze*ń *w ramach Narodowych Strategicznych Ram Odniesienia 2007-2013;*
- Program Operacyjny Kapitał Ludzki, zaakceptowany przez Radę Ministrów i Komisję Europejską;
- Szczegółowy Opis Priorytetów Programu Operacyjnego Kapitał Ludzki wydany przez Ministra Rozwoju Regionalnego.

# **1.1.2.** Ś**rodki otrzymywane z Komisji Europejskiej**

Środki Europejskiego Funduszu Społecznego (EFS) przekazywane przez Komisję Europejską (KE) jako zaliczki, płatności okresowe oraz płatność salda końcowego będą wpływać na wyodrębniony rachunek bankowy prowadzony w euro, a następnie – po ich przewalutowaniu na PLN – przekazywane będą na centralny rachunek dochodów budżetu państwa na podstawie dyspozycji Ministra Finansów i stanowić beda dochód budżetu państwa. Instytucja właściwą dla otrzymywania płatności dokonywanych przez Komisję Europejską jest Ministerstwo Finansów. Środki EFS nie są zatem przekazywane na niższe poziomy wdrażania Programu Operacyjnego Kapitał Ludzki (PO KL).

# **1.1.3.** Ś**rodki na finansowanie Programu**

Środki na finansowanie projektów PO KL pochodzą ze źródeł krajowych, tj. budżetu państwa, budżetu jednostek samorządu terytorialnego oraz innych środków publicznych tj. funduszy celowych.

Środki przeznaczone na finansowanie PO KL ujmowane są w załączniku do ustawy budżetowej, w którym określane są m.in. źródła finansowania PO KL, planowane w danym roku budżetowym i kolejnych 2 latach dochody i wydatki budżetu państwa z tytułu realizacji PO KL oraz plan wydatków budżetu państwa w roku budżetowym w podziale na: część, dział, rozdział. Ponadto Instytucja Zarządzająca współpracuje z dysponentami poszczególnych części budżetowych zaangażowanych w finansowanie Priorytetu/Działania/ projektu w zakresie planowania środków na kolejny rok budżetowy zgodnie z notą budżetową Ministra Finansów.

Materiały do ustawy budżetowej w zakresie środków (dochodów i wydatków) z funduszy strukturalnych przedstawia Ministrowi Finansów Minister Rozwoju Regionalnego.

Wydatki, których szczegółowy podział na pozycje klasyfikacji budżetowej nie będzie możliwy na etapie planowania ustawy budżetowej oraz wydatki na realizacje projektów realizowanych w ramach PO KL, które otrzymały decyzję MF o zapewnieniu finansowania realizacji przedsięwzięcia zgodnie z rozporządzeniem Rady Ministrów z dnia 18 czerwca 2007 r. *w sprawie decyzji dotyczących zapewnienie finansowania z budżetu państwa projektów finansowanych z udziałem środków pochodzących z budżetu Unii Europejskiej oraz niepodlegaj*ą*cych zwrotowi* ś*rodków z pomocy udzielonej przez pa*ń*stwa członkowskie Europejskiego Porozumienia o Wolnym Handlu (EFTA)* (Dz. U. Nr 109, poz. 748), będą ujmowane w ramach rezerwy celowej budżetu państwa i wydatkowane na zasadach przyjętych dla środków z tych rezerw. Podziału rezerwy będzie dokonywał Minister Finansów na wniosek Ministra Rozwoju Regionalnego. Szczegółowe zasady wnioskowania o środki z rezerwy celowej określane są corocznie przez Ministra Rozwoju Regionalnego.

Środki na realizację PO KL przeznacza się na:

- 1) finansowanie wydatków państwowych jednostek budżetowych (w ramach ich limitów wydatków);
- 2) dotacje rozwojowe dla jednostek sektora finansów publicznych oraz innych podmiotów będących beneficjentami tych środków, stanowiące zaliczkę lub zwrot wydatków poniesionych na realizację projektu/Działania/Priorytetu/Programu (art. 202 ust 3 *UFP*).

# **1.1.4. Zaci**ą**ganie zobowi**ą**za**ń

Zgodnie z art. 207 ust. 1 UFP, instytucje uczestniczące w realizacji PO KL mogą zaciągać zobowiązania, rozumiane jako suma limitów wydatków wynikających z umów z beneficjentami PO KL, do wysokości łącznej kwoty wydatków określonych dla całego Programu z uwzględnieniem wieloletnich limitów zobowiązań i wydatków określanych w ustawie budżetowej.

Przy zaciąganiu zobowiązań w ramach poszczególnych Działań/Priorytetów PO KL, właściwa instytucia ti. Instytucia Pośredniczaca lub instytucia wdrażająca (Instytucia Pośrednicząca II stopnia) stosuje odpowiedni algorytm załączony do Porozumienia zawieranego pomiędzy IZ a IP oraz IP a IW (IP 2) w celu określenia wysokości środków, do której mogą zostać zawarte umowy i wydane decyzje o dofinansowanie projektu.

Instytucja Zarządzająca PO KL w porozumieniu z Ministrem Finansów może wyrazić zgodę na zaciągnięcie zobowiązań przekraczających łączną kwotę wydatków Programu, nie więcej jednak niż o 10 %, po przedstawieniu przez IZ stosowanego uzasadnienia. W takim przypadku Instytucja Pośrednicząca wnioskuje do Instytucji Zarządzającej przedkładając opracowaną analizę oszczędności środków w ramach Priorytetu PO KL.

### **1.2. Zasady przekazywania** ś**rodków na realizacj**ę **Priorytetów i Działa**ń

### **1.2.1. Podstawowe informacje**

Z punktu widzenia przekazywania środków w ramach PO KL wyróżniamy:

- 1) komponent centralny, w którym co do zasady Instytucje Pośredniczące / instytucje wdrażające (Instytucje Pośredniczące II stopnia) zabezpieczają środki na realizacje Priorytetu/Działań w ramach limitów wydatków budżetu państwa ujętych w częściach budżetowych poszczególnych dysponentów;
- 2) komponent regionalny, w którym wydatki dla Instytucji Pośredniczących na realizację priorytetów są planowane w części budżetowej Ministra Rozwoju Regionalnego i przekazywane w formie dotacji rozwojowej (z wyjątkiem wydatków ponoszonych przez beneficientów będących państwowymi jednostkami budżetowymi).

Zasady zabezpieczania środków oraz/lub ich przekazywania (w przypadku komponentu regionalnego) w ramach PO KL określone są w Porozumieniu pomiędzy IZ i IP, które wskazuje m.in. informację o środkach finansowych na realizację komponentu regionalnego/Priorytetu (w zależności od IP), ramy czasowe realizacji komponentu regionalnego/Priorytetu oraz zadania IP. Dodatkowo w przypadku komponentu regionalnego wysokość dotacji rozwojowej dla samorządu województwa jest określana w kontrakcie wojewódzkim a zasady jej przekazywania – w odrębnej umowie zawieranej corocznie pomiędzy IZ a samorządem województwa.

Delegowanie zadań na poziom instytucji wdrażającej (Instytucji Pośredniczącej II stopnia) w ramach PO KL następuje w drodze porozumienia zawieranego pomiędzy Instytucją Pośredniczącą a instytucją wdrażającą (Instytucją Pośredniczącą II stopnia), za zgodą Instytucji Zarządzającej. Powyższa delegacja może być przekazywana wyłącznie do instytucji wskazanych w zatwierdzonym przez Komisję Europejską programie operacyjnym. Zasadniczo porozumienie zawierane jest pomiędzy Instytucją Pośredniczącą a instytucją wdrażającą (Instytucją Pośredniczącą II stopnia), niemniej jednak w przypadku Priorytetu V PO KL, porozumienie zawierane jest pomiędzy Instytucją Zarządzającą a instytucją wdrażającą (Instytucją Pośredniczącą II stopnia) z uwagi na brak Instytucji Pośredniczącej I stopnia w tym Priorytecie. Porozumienie na realizację Działania/Działań określa łączną kwotę środków publicznych przeznaczonych na finansowanie projektów w ramach Działania/Działań i precyzuje zasady przekazywania środków przez IP oraz zasady finansowania projektów, w zależności od specyfiki danego Działania. Porozumienie zawierane przez IP – IW (IP2) musi zawierać zapisy wynikające z minimalnego zakresu porozumienia zatwierdzonego przez Instytucję Zarządzającą, stanowiącego załącznik nr 1 do niniejszego dokumentu. Dokonanie delegacji zadań nie zwalnia IP z odpowiedzialności za całość realizacji Priorytetu w ramach PO KL.

Zakres delegowanych zadań podlega zatwierdzeniu przez Instytucję Zarządzającą, w związku z powyższym, przed podpisaniem porozumienia z IW (IP 2), Instytucja Pośrednicząca powinna przekazać do Instytucji Zarządzającej informację ze wskazaniem zadań, które będą delegowane do odpowiedniej IW (IP 2) i uzyskać akceptację IZ. Po zawarciu porozumienia pomiędzy Instytucją Pośredniczącą a IW ( IP 2), kopia porozumienia poświadczona za zgodność z oryginałem jest przekazywana do wiadomości Instytucji Zarządzającej. Dotyczy to również wszelkich aneksów do ww. porozumienia. Jednocześnie wszystkie zmiany w

zakresie delegacji zadań wynikające z wdrażania Działań/Priorytetów w ramach programu również podlegają zgłoszeniu do Instytucji Zarządzającej i wymagają uzyskania jej akceptacji.

## **1.2.2. Komponent centralny**

W ramach komponentu centralnego PO KL, IP / IW (IP 2) zapewnia środki publiczne na finansowanie projektów zgodnie z przepisami UFP. Co do zasady, IP / IW (IP 2) w komponencie centralnym są państwowymi jednostkami budżetowymi, z wyjątkiem PARP.

IP / IW (IP 2) będąca państwową jednostką budżetową w ramach PO KL ma zaplanowane środki na wydatki służące finansowaniu realizacji danego Priorytetu lub Działania zgodnie z zasadami realizacji budżetu państwa, w ramach rocznych limitów określonych w ustawie budżetowej. Dotyczy to zarówno środków na wydatki własne (w ramach np. pomocy technicznej) jak i środków na płatności na rzecz beneficjentów nie będących państwowymi jednostkami budżetowymi (dotacje rozwojowe).

Limity wydatków i dochodów poszczególnych IP / IW (IP2) są określane w uzgodnieniu z Instytucją Zarządzającą w toku prac nad ustawą budżetową, tak, aby zapewnić sprawną i terminową realizację Priorytetów, Działań i projektów.

Środki przeznaczone na finansowanie projektów państwowych jednostek budżetowych są ujmowane w części budżetowej będącej w dyspozycji tychże jednostek, co zostało szczegółowo opisane w podrozdziale 1.3.2.

Środki na realizację Działań wdrażanych przez PARP – IW (IP 2) – (w tym na realizację projektów systemowych PARP) są zapewnione w części budżetowej Ministra Pracy i Polityki Społecznej (IP). IP przekazuje dotację rozwojową dla PARP na zasadach określonych w podrozdziale 1.2.3 dla samorządów województw, przy czym jako Instytucję Zarządzającą należy rozumieć Instytucję Pośredniczącą.

### **1.2.3. Komponent regionalny**

W ramach komponentu regionalnego środki budżetu państwa na finansowanie Priorytetów/Działań IZ przekazuje samorządowi województwa (IP) w formie dotacji rozwojowej na podstawie odrębnej umowy, przy czym łączna wysokość środków w ramach dotacji rozwojowej na finansowanie komponentu regionalnego na cały okres programowania wskazana jest w zawartym przez samorząd wojewódzki kontrakcie wojewódzkim. Środki te stanowią po ich przekazaniu dochód samorządu województwa (art. 203 UFP).

Dotacje rozwojowe na realizację komponentu regionalnego są przekazywane w formie zaliczki. Wysokość środków na dotację rozwojową na realizację komponentu regionalnego:

- $\geq$  jest planowana zgodnie z zasadami realizacji budżetu państwa w ramach rocznych limitów w ustawie budżetowej;
- $\geq$  jest ustalana w uzgodnieniu z Ministrem Rozwoju Regionalnego w toku prac nad ustawa budżetowa:
- $\triangleright$  jest pomniejszana o planowane wydatki w ramach projektów państwowych jednostek budżetowych:
- uwzględnia wydatki na pomoc techniczną w ramach PO KL poszczególnych regionów.

Wysokość dotacji nie jest uzależniona od poziomu współfinansowania EFS w ramach Priorytetu/ Działania i może być przekazywana w wysokości całkowitej kwoty Priorytetu/Działania, w zależności od zakładanych źródeł współfinansowania Priorytetu/Działania.

Dotacja rozwojowa jest przyznawana raz w roku przez Ministra Rozwoju Regionalnego. W uzasadnionych przypadkach, wynikających w szczególności z wykorzystania przez samorząd województwa całości dostępnej dotacji rozwojowej na dany rok, Minister Rozwoju Regionalnego może przyznać dotację częściej niż raz w roku, pod warunkiem dostępności środków. Po złożeniu przez samorząd województwa w terminie wskazanym przez IZ prawidłowo wypełnionego wniosku o przyznanie dotacji rozwojowej zawierającego planowany harmonogram wydatkowania wnioskowanych środków w poszczególnych kwartałach roku, na jaki złożony został wniosek, Minister Rozwoju Regionalnego zawiera z samorządem województwa umowę dotacji rozwojowej. Wzór wniosku o przyznanie dotacji rozwojowej stanowi załącznik nr 2 do niniejszego dokumentu.

Harmonogram wydatkowania środków zawarty we wniosku o przyznanie dotacji rozwojowej uwzględnia:

- poziom płatności dokonanych dotychczas na rzecz beneficjentów;
- $\triangleright$  poziom wydatków poniesionych przez beneficjentów;
- poziom zakontraktowanych środków (podpisanych umów i wydanych decyzji o dofinansowanie);
- środki planowane do zakontraktowania w danym roku (wartość umów/decyzji o dofinansowanie, jakie będą podpisane/wydane w okresie objętym harmonogramem);
- planowany poziom płatności na rzecz beneficjentów;

 $\overline{a}$ 

 zwroty dokonane przez beneficjentów z tytułu niewykorzystanych lub nieprawidłowo wykorzystanych środków.

Dotacja rozwojowa przekazywana jest w kwartalnych transzach na rachunek bankowy samorządu województwa wskazany w umowie dotacji rozwojowej. Pierwsza i druga transza kwartalna jest przekazywana w wysokości i terminach określonych w umowie dotacji rozwojowej. Przekazanie trzeciej i czwartej transzy uzależnione jest od rozliczenia:

- a) w przypadku trzeciej transzy środków przekazanych w ramach pierwszej transzy;
- b) w przypadku czwartej transzy środków przekazanych w ramach drugiej transzy.

Odsetki bankowe od przekazanych transz dotacji rozwojowej stanowią dochód własny samorządu województwa, o ile przepisy odrębne nie stanowią inaczej.

Rozliczenie środków polega na złożeniu do Instytucji Zarządzającej wniosku o przekazanie transzy dotacji rozwojowej, którego wzór stanowi załącznik nr 3 do niniejszego dokumentu. Do wniosku o przekazanie transzy dotacji rozwojowej Instytucja Pośrednicząca załącza potwierdzone za zgodność z oryginałem kopie wyciągów z wyodrębnionych rachunków bankowych na potrzeby programu lub zestawienia obrotów z tych rachunków bankowych<sup>1</sup>, z których środki są przekazywane beneficjentom lub wydatkowane w przypadku projektów realizowanych przez samorząd województwa (w tym w ramach pomocy technicznej).

<sup>&</sup>lt;sup>1</sup> W związku z powszechnym korzystaniem z bankowości elektronicznej, możliwe jest również załączanie wydruku zestawienia obrotów na wyodrębnionych rachunkach bankowych wygenerowanego bezpośrednio z elektronicznego systemu bankowego. Takie zestawienie powinno być podpisane przez głównego księgowego lub inna uprawnioną osobę.

Trzecia i czwarta transza dotacji rozwojowej jest przekazywana po zaakceptowaniu przez IZ wniosku o przekazanie odpowiedniej transzy dotacji rozwojowej w terminie określonym w umowie dotacji rozwojowej.

W przypadku gdy IZ nie dysponuje środkami umożliwiającymi przekazanie transz dotacji w wysokości określonej w umowie lub wniosku o przekazanie transzy dotacji rozwojowej, może przekazać środki w wysokości niższej, wraz z pisemnym uzasadnieniem. Kwota w wysokości odpowiadającej różnicy pomiędzy kwotą środków określonych w umowie dotacji rozwojowej lub wniosku o przekazanie transzy dotacji rozwojowej a kwotą przekazaną jest przekazywana w możliwie najkrótszym terminie w ramach dostępnych środków w sposób umożliwiający sprawną realizację programu.

Otrzymane środki dotacji rozwojowej są przekazywane beneficjentom niebędącym państwowymi jednostkami budżetowymi, bądź też przeznaczane są na finansowanie wydatków ponoszonych w ramach projektów systemowych realizowanych przez IP (w tym w ramach pomocy technicznej). W przypadku delegacji zadań do IW (IP 2), zasady przekazywania środków na rzecz IW (IP 2) lub ich wykorzystania przez odpowiednią IW (IP 2) (np. poprzez upowaŜnienie do korzystania z rachunku bankowego) określa porozumienie zawarte pomiędzy IP a IW (IP 2).

Środki dotacji rozwojowej, które nie zostały wykorzystane w danym roku podlegają zwrotowi zgodnie z przepisami o finansach publicznych.

# **1.2.4. Plan działania**

Informacje na temat planowanych w danym roku wydatków w ramach poszczególnych Działań/Priorytetów PO KL zawarte są w Planie działania, corocznie przygotowywanym przez IP dla każdego Priorytetu. Plan działania jest dokumentem o charakterze operacyjnym, obejmującym okres jednego roku budżetowego i ma na celu przedstawienie założeń IP w danym roku co do podziału środków na wybrane typy projektów (z uwzględnieniem podziału na poszczególne krajowe źródła finansowania projektów), preferowanych form wsparcia (typów projektów), oraz zasad i terminów wyboru projektów. Zasady opracowania i przyjmowania Planu działania są określone w *Zasadach dokonywania wyboru projektów w ramach PO KL.* 

Samorząd województwa pełniący funkcję Instytucji Pośredniczącej w ramach komponentu regionalnego PO KL ma możliwość – zgodnie z porozumieniem zawartym pomiędzy Instytucją Zarządzającą a Instytucją Pośredniczącą – dokonywania przesunięć pomiędzy Działaniami do wysokości 30% środków przeznaczonych na realizację Działania, z którego realokowane są środki. Wysokość środków alokowanych na dane Działanie w danym roku powinna jednak zostać uwzględniona w Planie działania na dany rok w ramach Priorytetu. W przypadku dokonywania powyższych przesunięć, samorząd województwa powinien mieć na względzie źródła współfinansowania danego Działania.

# **1.3. Zasady finansowania projektów w ramach PO KL**

Pod względem finansowania projektów, w ramach PO KL można wyróżnić:

- 1) projekty konkursowe realizowane przez innych niż państwowe jednostki budżetowe beneficjentów;
- 2) projekty państwowych jednostek budżetowych;
- 3) projekty systemowe.

## **1.3.1. Finansowanie projektów konkursowych**

## **1.3.1.1. Umowa o dofinansowanie projektu**

Beneficjent, którego projekt został w procedurze konkursowej wyłoniony do dofinansowania, w określonym przez IP lub IW (IP 2) terminie podpisuje z właściwa instytucją umowę o dofinansowanie projektu.

Umowa o dofinansowanie projektu określa co najmniej:

- $\triangleright$  opis przedsięwzięcia;
- harmonogram dokonywania wydatków;
- $\triangleright$  wysokość przyznanych środków i tryb ich przekazywania;
- zobowiązanie do poddania się kontroli;
- $\triangleright$  termin i sposób rozliczenia środków;
- $\triangleright$  formy zabezpieczeń należytego wykonania umowy;
- $\triangleright$  warunki zwrotu środków i rozwiązania umowy w przypadku nieprawidłowości;
- $\triangleright$  inne postanowienia wynikające z przepisów wspólnotowych lub krajowych bądź wytycznych przyjętych przez Instytucję Zarządzającą, Instytucją Pośredniczącą lub Instytucją Wdrażającą (Instytucją Pośredniczącą II stopnia).

Wzór minimalnego zakresu umowy o dofinansowanie projektu wymaganego przez Instytucję Zarządzającą w przypadku projektów konkursowych stanowi załącznik nr 4 do niniejszego dokumentu. Załączony wzór może być uzupełniany przez Instytucje Pośredniczące o postanowienia niezbędne dla realizacji projektu, niemniej jednak postanowienia te nie mogą być sprzeczne z postanowieniami zawartymi w minimalnym wzorze. W przypadku konieczności zmiany postanowień wzoru umowy o dofinansowanie, wprowadzenie zmian jest możliwe po uzyskaniu pisemnej zgody Instytucji Zarządzającej.

Umowy o dofinansowanie są rejestrowane w Krajowym Systemie Informatycznym i numerowane zgodnie z załącznikiem 2 *Zasady Jednolitej Numeracji Dokumentów w Krajowym Systemie Informatycznym (SIMIK 07-13) oraz w Lokalnych Systemach Informatycznych* do Wytycznych Ministra Rozwoju Regionalnego w zakresie warunków gromadzenia i przekazywania danych w formie elektronicznej. Numer umowy o dofinansowanie nadany w Krajowym Systemie Informatycznym jest równoznaczny z numerem danego projektu.

### **1.3.1.2. Przekazywanie** ś**rodków na dofinansowanie projektu**

Środki na realizację projektu są wypłacane jako dotacja rozwojowa w formie zaliczki. Środki dotacji rozwojowej są przekazywane na wyodrębniony rachunek bankowy, specjalnie utworzony dla danego projektu, wskazany w umowie o dofinansowanie projektu. O ile to możliwe, płatności w ramach projektu powinny być regulowane za pośrednictwem tego rachunku.

Do umowy o dofinansowanie projektu załączony jest harmonogram płatności wskazujący zakładane wartości płatności dla beneficjenta w poszczególnych okresach rozliczeniowych.

Pierwsza transza środków na realizację projektów jest wypłacana w wysokości i terminie określonym w harmonogramie płatności. W uzasadnionych przypadkach (np. w przypadku projektów krótkich) wysokość pierwszej transzy może dotyczyć 100% wartości dotacji rozwojowej na dany projekt. Decyzję w tym zakresie podejmuje instytucja zawierająca umowę o dofinansowanie projektu. Wypłata środków w ramach pierwszej transzy dokonywana jest na podstawie umowy o dofinansowanie projektu, w związku z powyższym, w celu jej przekazania nie jest wymagane złożenie przez beneficjenta wniosku o płatność. Niemniej jednak, pierwsza transza może zostać przekazana dopiero po złożeniu przez beneficjenta zabezpieczenia, o którym mowa w umowie o dofinansowanie projektu, chyba że beneficjent jest zwolniony ze złożenia zabezpieczenia (patrz rozdział 1.3.1.3).

Przekazanie kolejnej (kolejnych) transzy uzależnione jest od rozliczenia we wnioskach o płatność co najmniej 70% łącznej kwoty dotychczas otrzymanych transz środków w ramach dotacji rozwojowej tj. wykazanie przez beneficjenta wydatków kwalifikowalnych co najmniej w tej wysokości we wniosku o płatność i ich zatwierdzenie przez instytucję weryfikującą wniosek o płatność.

Harmonogram płatności może podlegać aktualizacji we wniosku o płatność przed przekazaniem kolejnej transzy środków, pod warunkiem akceptacji zmienionego harmonogramu przez instytucję będącą stroną umowy. Zmiana harmonogramu w tym trybie nie wymaga formy aneksu do umowy o dofinansowanie projektu.

Odsetki bankowe od przekazanych Beneficjentowi transz dotacji rozwojowej, są wykazywane we wniosku o płatność i podlegają zwrotowi lub pomniejszają kwotę kolejnych płatności na rzecz Beneficjenta (decyzję podejmuje IP lub IW (IP2) w przypadku delegacji zadań), chyba Ŝe przepisy odrębne stanowią inaczej. Jednocześnie do wniosku o płatność beneficjent dołącza kopie wyciągów bankowych na potwierdzenie narosłych odsetek na rachunku bankowym projektu.

### **1.3.1.3. Zabezpieczenie dotacji rozwojowej**

Dotacja rozwojowa w formie zaliczki wypłacana jest beneficjentowi po ustanowieniu i wniesieniu przez beneficjenta zabezpieczenia należytego wykonania zobowiązań wynikających z umowy o dofinansowanie projektu. Z powyższego obowiązku zwolnione są jednostki sektora finansów publicznych, na podstawie rozporządzenia Ministra Rozwoju Regionalnego w sprawie szczegółowego sposobu dokonywania wydatków z realizacji programów operacyjnych.

Zabezpieczeniem prawidłowej realizacji umowy o dofinansowanie projektu – w przypadku gdy wartość dofinansowania przyznanego w umowie nie przekracza 1 mln PLN – jest złożony przez beneficjenta w terminie wskazanym w umowie weksel in blanco wraz z deklaracją wekslową.

Jeśli przyznana kwota dofinansowania przekracza kwotę 1 mln PLN, wówczas zabezpieczenie ustanawiane jest w jednej lub kilku z następujących form:

- $\triangleright$  pieniadz:
- poręczenie bankowe lub poręczenie spółdzielczej kasy oszczędnościowo-kredytowej, z tym że zobowiązanie kasy jest zawsze zobowiązaniem pieniężnym;
- $\triangleright$  gwarancja bankowa;
- $\triangleright$  gwarancja ubezpieczeniowa;
- $\triangleright$  poręczenie udzielane przez podmioty, o których mowa w art. 6b ust. 5 pkt 2 ustawy z dnia 9 listopada 2000 r. o utworzeniu Polskiej Agencji Rozwoju Przedsiębiorczości (Dz. U. z 2007 r. Nr 42, poz. 275);
- weksel z poręczeniem wekslowym banku lub spółdzielczej kasy oszczędnościowokredytowej;
- zastaw na papierach wartościowych emitowanych przez Skarb Państwa lub jednostkę samorządu terytorialnego;
- zastaw rejestrowy na zasadach określonych w przepisach o zastawie rejestrowym i rejestrze zastawów;
- $\geq$  cesja praw z polisy ubezpieczeniowej beneficjenta;
- przewłaszczenie rzeczy ruchomych beneficjenta na zabezpieczenie;
- $\triangleright$  hipoteka;
- $\triangleright$  poręczenie według prawa cywilnego.

Wyboru form zabezpieczenia, wymaganych od beneficjenta w przypadku projektów, w których kwota dofinansowania przekracza 1 mln PLN, dokonuje Instytucja Pośrednicząca lub instytucja ogłaszająca konkurs, które informują o wymaganych formach zabezpieczeń w dokumentacji konkursowej.

Instytucja Pośrednicząca lub instytucja wdrażająca (Instytucja Pośrednicząca II stopnia) zwraca beneficjentowi dokument stanowiący zabezpieczenie umowy na pisemny wniosek beneficjenta po ostatecznym rozliczeniu umowy o dofinansowanie projektu, lecz nie wcześniej niż po zaakceptowaniu przez Instytucję Zarządzającą Poświadczenia i deklaracji *wydatków od IP*. Beneficjent jest niezwłocznie informowany o tym fakcie przez IP / IW (IP 2).

Zabezpieczenie prawidłowej realizacji umowy o dofinansowanie nie musi być wniesione w wysokości odpowiadającej całości dofinansowania przyznanego beneficjentowi w umowie o dofinansowanie. Zabezpieczenie powinno być jednak ustanawiane w wysokości dającej Instytucji Pośredniczącej lub Instytucji Wdrażającej (Instytucji Pośredniczącej II stopnia) wystarczającą gwarancję wywiązania się przez beneficjenta z zobowiązań nałożonych na niego w umowie o dofinansowanie projektu. Ustalając wysokość zabezpieczenia należy uwzględnić z jednej strony konieczność minimalizowania potencjalnych strat, jakie mogą powstać w przypadku niewywiązywania się przez beneficjenta z umowy, z drugiej zaś konieczność ułatwienia beneficjentowi dostępu do środków w ramach PO KL.

Instytucja Zarządzająca dopuszcza aby:

- $\triangleright$  minimalna kwota, na jaką opiewa zabezpieczenie nie była niższa niż 150% średniej wysokości transzy w ramach projektu;
- $\triangleright$  maksymalna kwota, na jaką opiewa zabezpieczenie nie była wyższa niż wartość dofinansowania na ten rok realizacji projektu (w przypadku projektów dłuższych niż 1 rok kalendarzowy), w którym wartość dofinansowania jest najwyższa.

Należy jednak zaznaczyć, że decyzja co do wysokości zabezpieczenia prawidłowej realizacji umowy o dofinansowanie projektu należy do instytucji przyznającej dotację rozwojową dla beneficjenta. Niemniej jednak, beneficjent powinien zostać uprzedzony przed złożeniem wniosku o dofinansowanie projektu (np. w dokumentacji konkursowej) o zasadach dotyczących zabezpieczenia prawidłowej realizacji umowy, które będzie wymagane przez instytucję zawierającą umowę z beneficjentem w ramach PO KL.

Zgodnie z obowiązującym wzorem minimalnego zakresu umowy o dofinansowanie projektu

w ramach PO KL zwrot zabezpieczenie umowy następuje na pisemny wniosek beneficjenta po ostatecznym rozliczeniu w/w umowy, lecz nie wcześniej niż po zaakceptowaniu przez Instytucję Zarządzającą *Po*ś*wiadczenia i deklaracji wydatków Instytucji Po*ś*rednicz*ą*cej*. W związku z powyższym zabezpieczenie prawidłowej realizacji projektu powinno pokrywać okres realizacji projektu oraz jego ostatecznego rozliczenia w *Po*ś*wiadczeniu i deklaracji wydatków Instytucji Po*ś*rednicz*ą*cej*.

# **1.3.1.4. Wkład własny**

Co do zasady, w ramach projektów konkursowych, w których projekty realizowane mogą być przez wszystkie podmioty, wkład własny nie jest wymagany.

Niemniej jednak, w uzasadnionych przypadkach Instytucja Pośrednicząca może wymagać zabezpieczenia wkładu własnego przez określonych beneficjentów, w szczególności mając na względzie źródła współfinansowania danego Działania lub równe traktowanie beneficjentów. Wysokość wymaganego wkładu własnego określana jest w dokumentacji konkursowej, przy czym wkład własny nie może być wyższy niż poziom współfinansowania krajowego **okre**ś**lony dla danego Działania tj. 15%**<sup>2</sup> .

Wkład własny może być wnoszony w formie:

- $\triangleright$  finansowej;
- $\triangleright$  niepieniężnej (np. poprzez udostępnienie własnych budynków lub w formie świadczeń wykonywanych przez wolontariuszy) – szczegółowe zasady wnoszenia wkładu niepieniężnego zawarte są w *Wytycznych w zakresie kwalifikowania wydatków w ramach PO KL*;
- dodatków lub wynagrodzeń wypłacanych przez stronę trzecią, np. w formie wynagrodzeń uczestników projektu tj. nauczycieli w ramach Działania 9.4 PO KL;

Zgodnie z *Wytycznymi w zakresie kwalifikowania wydatków w ramach PO KL*, dodatki lub wynagrodzenia wypłacane przez stronę trzecią na rzecz uczestników danego projektu są kwalifikowalne pod warunkiem, że zostały poniesione zgodnie z przepisami krajowymi, w tym zasadami dotyczącymi rachunkowości. Jednocześnie wysokość wkładu wynikającego z dodatków lub wynagrodzeń wypłacanych przez stronę trzecią na rzecz uczestników projektu w ramach PO KL musi wynikać z dokumentacji księgowej podmiotu wypłacającego i może podlegać kontroli.

Beneficjent realizujący projekt w ramach PO KL, w którym występuje powyższy wkład, rozlicza go w ramach projektu na podstawie oświadczenia składanego przez podmioty wypłacające, przy czym oświadczenie to powinno pozwalać na identyfikację poszczególnych uczestników projektu oraz wysokości wkładu w odniesieniu do każdego z nich.

Wkład własny w formie dodatków lub wynagrodzeń wypłacanych przez stronę trzecią należy odnosić do wysokości wynagrodzenia uczestników projektu w momencie udzielania im danej formy wsparcia. Wkład ten powinien zostać wyliczony proporcjonalnie do czasu udziału w projekcie.

 $\overline{a}$ 

<sup>&</sup>lt;sup>2</sup> Nie dotyczy:

<sup>-</sup> projektów systemowych PUP, w ramach których wysokość wymaganego wkładu własnego może wynieść do 50% wartości projektu (patrz: dokument "Projekty systemowe PUP w ramach PO KL"),

<sup>-</sup> wkładu własnego pochodzącego ze środków prywatnych wnoszonego do projektów, w których występuje pomoc publiczna

Po wyłonieniu projektu do realizacji, w umowie o dofinansowanie projektu wskazywana jest wartość wkładu własnego wymagana od beneficjenta (wraz z podziałem na źródła finansowania w przypadku gdy wkład własny pochodzi z kilku źródeł). W przypadku niewniesienia wkładu w kwocie wskazanej w umowie, IP lub IW (IP 2) może proporcjonalnie obniżyć kwotę przyznanego dofinansowania.

W przypadku projektów dotyczących pomocy publicznej w ramach PO KL wykazywany jest wkład prywatny przedsiębiorców<sup>3</sup>. Wkład ten wskazywany jest we wniosku o dofinansowanie projektu oraz podlega rozliczeniu we wnioskach o płatność. Wkład prywatny nie jest jednak agregowany na wyższym poziomie poświadczania wydatków w ramach programu, czyli nie jest wykazywany ani w *Po*ś*wiadczeniu i deklaracji wydatków w ramach Działania* ani w *Po*ś*wiadczeniu i deklaracji wydatków od Instytucji Po*ś*rednicz*ą*cej.* 

## 1.3.1.5. Obowiązek zwrotu środków z końcem roku budżetowego

Zgodnie z art. 144 UFP, dotacja rozwojowa w części niewykorzystanej w danym roku budżetowym podlega zwrotowi do budżetu państwa na rachunek wskazany przez właściwą instytucję w terminie do dnia 15 lutego następnego roku lub w terminie 21 dni od dnia określonego w rozporządzeniu Rady Ministrów wydanym na podstawie art. 157. ust. 3 UFP. Obowiązek zwrotu nie dotyczy projektów w ramach PO KL związanych z:

- integracją społeczną (Działanie 1.3 w ramach Priorytetu I w komponencie centralnym oraz Priorytet VII w komponencie regionalnym),
- poprawą jakości kształcenia (Priorytet III i Priorytet IV w komponencie centralnym oraz Priorytet IX w komponencie regionalnym),
- rozwojem potencjału adaptacyjnego pracowników i przedsiębiorstw (Priorytet II w komponencie centralnym oraz Priorytet VIII w komponencie regionalnym).

Zgodnie bowiem z art. 157 ust. 8a UFP, beneficjenci realizujący projekty w ramach ww. obszarów wsparcia nie zwracają środków do budżetu państwa. Środki te pozostają na rachunkach beneficjentów, niemniej jednak powinny zostać zgłoszone przez poszczególnych dysponentów części budżetowych w rozporządzeniu Rady Ministrów wydanym na podstawie art. 157. ust. 3 UFP. Rozporządzenie określa również ostateczny termin wydatkowania tych środków. Zasady zgłaszania wydatków do uwzględnienia w ww. rozporządzeniu określa Instytucja Zarządzająca.

# **1.3.1.6. Rozliczenie ko**ń**cowe dotacji rozwojowej**

Zgodnie z art. 210 ust. 1 UFP, beneficjent jest zobowiązany rozliczyć przyznaną na finansowanie projektu dotacje rozwojowa nie później niż w terminie 30 dni od zakończenia jego realizacji. W związku z powyższym, w tym terminie beneficjent powinien złożyć do właściwej instytucji końcowy wniosek o płatność oraz dokonać zwrotu wszystkich środków pozostających na wyodrębnionym rachunku projektu wraz z odsetkami bankowymi, które narosły na tym rachunku.

# 1.3.2. Finansowanie projektów państwowych jednostek budżetowych

Środki na finansowanie projektów państwowych jednostek budżetowych są zapewniane w ramach rocznych limitów wydatków danego dysponenta części budżetowej określonych w ustawie budżetowej oraz w rezerwie celowej budżetu państwa.

<sup>3&</sup>lt;br><sup>3</sup> Wkład prywatny jest rozumiany jako wkład własny pomimo faktu, że nie w każdym przypadku będzie wnoszony przez beneficjentów.

Środki na finansowanie projektów Instytucji Pośredniczących lub instytucji wdrażających (Instytucji Pośredniczących II stopnia) są uwzględnione w ramach limitów wydatków określonych dla poszczególnych Priorytetów lub Działań PO KL.

Natomiast w przypadku projektów Ministra Sprawiedliwości w ramach Priorytetu V ukierunkowanych na usprawnienie sądownictwa, środki zabezpieczane są przez Ministra Sprawiedliwości w ramach dwóch części budżetowych tj. cz. 15 *Sądy powszechne* oraz cz. 37 *Sprawiedliwo*ść. Ministerstwo Sprawiedliwości, jako wskazany przez Ministra Sprawiedliwości zamawiający, będzie właściwe do przeprowadzenia postępowań o udzielenie zamówień publicznych, których przedmiotem będą usługi/towary związane z realizacją projektów PO KL wykonywanych na rzecz sądów powszechnych. Po wyłonieniu wykonawcy płatności będą dokonywane w ramach danego zamówienia przez sądy apelacyjne tj. dysponentów głównych części budżetu odpowiadającej obszarowi apelacji, enumeratywnie wymienionych w załączniku do umowy z wykonawcą zawieranej przez Ministra Sprawiedliwości z wykonawcą projektu. Pozostałe płatności będą realizowane przez Ministra Sprawiedliwości w ramach cz. 37 *Sprawiedliwo*ść*.* 

Środki na projekty wybierane w procedurze konkursowej dla państwowych jednostek budżetowych zostaną zaplanowane w ramach rezerwy celowej, której dysponentem jest Minister Finansów. Po zatwierdzeniu projektu do realizacji przez właściwą instytucję, środki te będą uruchamiane przez Ministra Finansów na wniosek właściwego ministra nadzorującego daną jednostkę budżetową, zgodnie z przyjętą w tym zakresie procedurą (patrz rozdział 1.1.3).

## **1.3.3. Finansowanie projektów systemowych**

### **1.3.3.1. Podstawowe informacje**

Z punktu widzenia przekazywania środków wyróżnia się następujące rodzaje projektów systemowych:

- 1) projekty systemowe powiatowych urzędów pracy (Poddziałanie 6.1.3);
- 2) projekty systemowe ośrodków pomocy społecznej i powiatowych centrów pomocy rodzinie (Poddziałanie 7.1.1 i Poddziałanie 7.1.2);
- 3) projekty systemowe państwowych jednostek budżetowych oraz PFRON;
- 4) projekty systemowe samorządowych jednostek budżetowych oraz PARP;
- 5) projekty systemowe Krajowej Szkoły Administracji Publicznej;
- 6) inne projekty systemowe.

W przypadku projektów systemowych, o których mowa w pkt 3 – 6, zawierana jest umowa lub wydawana jest decyzja o dofinansowaniu projektu systemowego, zgodnie z art. 5 pkt 9 ustawy o zasadach prowadzenia polityki rozwoju.

Powyższa umowa lub decyzja powinna nakładać na beneficienta obowiązki wynikające z programu; w szczególności powinna zawierać:

- obowiązek stosowania wytycznych wydanych przez Ministra Rozwoju Regionalnego;
- $\triangleright$  wskazanie okresu realizacji projektu;
- zobowiązanie do prowadzenia wyodrębnionej ewidencji wydatków projektu;
- określenie harmonogramu płatności (zgodnie z wzorem zawartym w umowie o dofinansowanie projektów konkursowych);
- wysokość % kosztów pośrednich w ramach danego projektu w przypadku rozliczania kosztów pośrednich ryczałtem;
- $\triangleright$  w przypadku przekazywania środków dotacji rozwojowej zapisy dotyczące rozliczania i przekazywania dotacji, zgodnie z obowiązującymi przepisami;
- obowiązek składania przez beneficjenta wniosków o płatność zgodnie z zasadami obowiązującymi w ramach programu;
- obowiązki IP lub IW (IP 2) w zakresie rozliczania projektu;
- $\triangleright$  skutki nieprawidłowego wydatkowania środków w ramach projektu;
- obowiązki w zakresie monitorowania i kontroli, zgodnie z zasadami obowiązującymi w ramach programu;
- zobowiązanie do przechowywania dokumentacji projektu, zgodnie z zasadami obowiązującymi w ramach programu;
- $\triangleright$  obowiązki beneficjenta w zakresie ochrony danych osobowych;
- $\triangleright$  obowiązki w zakresie informacji i promocji;
- zasady wprowadzania zmian do projektu.

Prawa i obowiązki stron określone we wzorze minimalnego zakresu umowy o dofinansowanie projektu stanowiącym załącznik nr 4 do niniejszego dokumentu mogą być wykorzystane przy konstruowaniu umowy lub decyzji dotyczącej projektu systemowego. Należy jednak uwzględnić typ beneficjenta systemowego oraz przepisy go obowiązujące, szczególnie w zakresie zasad dotyczących gospodarki finansowej.

Należy zaznaczyć, że z uwagi na zapisy art. 28 ust. 2 ustawy o zasadach prowadzenia polityki rozwoju, w przypadku gdy Instytucja Pośrednicząca jest jednocześnie beneficjentem, umowa o dofinansowanie projektu zawierana jest pomiędzy Instytucją Pośredniczącą a Instytucją Zarządzającą. Dla ww. projektów stosuje się odrębny wzór umowy o dofinansowanie projektu. Należy jednak zaznaczyć, że fakt zawierania umowy o dofinansowanie projektu pomiędzy Instytucją Zarządzającą a Instytucją Pośredniczącą nie wpływa na obowiązek nadzorowania przez IP realizacji projektów systemowych realizowanych przez komórki organizacyjne jednostki pełniącej funkcje IP. Umowa o dofinansowanie projektu jest bowiem tak skonstruowana, że to na IP spoczywa obowiązek weryfikacji wniosków o płatność beneficjenta, zatwierdzania zmian w projektach, itp. 4

### **1.3.3.2. Projekty systemowe powiatowych urz**ę**dów pracy**

W ramach Poddziałania 6.1.3 *Poprawa zdolno*ś*ci do zatrudnienia oraz podnoszenie poziomu aktywno*ś*ci zawodowej osób bezrobotnych* zakłada się realizację projektów systemowych przez Powiatowe Urzędy Pracy (PUP) finansowanych ze środków Funduszu Pracy zgodnie z ustawą z dnia 20 kwietnia 2004 r. o promocji zatrudnienia i instytucjach rynku pracy (Dz. U. z 2004 r. Nr 99, poz. 1001, z późn. zm.).

Środki na finansowanie projektów systemowych są zapewniane z Funduszu Pracy w ramach części będącej w dyspozycji samorządu województwa jak i części będącej w dyspozycji

 4 Jedyny wyjątek stanowi obowiązek przeprowadzania kontroli na miejscu projektu, która w określonych przypadkach będzie przeprowadzana przez IZ. Szczegółowe zapisy odnośnie obowiązku kontrolowania projektu zawarte są w *Zasadach kontroli w ramach PO KL*.

samorządu powiatu. Wysokość udziału środków w dyspozycji samorządu województwa określa Instytucja Pośrednicząca, przy czym nie może być on niższy niż 50% wartości projektów systemowych. W Planie Działania dla Priorytetu VI na dany rok powinien zostać jednak wskazany szacowany poziom (procentowy) wymaganego wkładu własnego powiatowych urzędów pracy ze środków Funduszu Pracy w dyspozycji samorządu powiatu, o ile wkład własny jest wymagany przez IP.

Dofinansowanie projektów systemowych PUP polega na zwiększeniu limitu wydatków Funduszu Pracy dla powiatu na wniosek marszałka województwa lub dyrektora Wojewódzkiego Urzędu Pracy (WUP) – w przypadku gdy jest do tego upoważniony - do wysokości udziału finansowania projektu ze środków będących w dyspozycji samorządu województwa. Do wniosku właściwy marszałek lub dyrektor WUP dołącza informację na temat wysokości zaangażowanych środków będących w dyspozycji powiatu w ramach projektu. Środki na finansowanie projektów przekazywane są w transzach miesięcznych przez dysponenta Funduszu Pracy zgodnie z harmonogramem załączonym do wniosku o zwiększenie limitu, na rachunki bankowe wyodrębnione dla projektów.

Zwrot środków w wysokości dofinansowania projektów systemowych z Europejskiego Funduszu Społecznego jest dokonywany do dysponenta Funduszu Pracy po poświadczeniu przez Instytucję Zarządzającą wydatków w ramach komponentu regionalnego. Zwrot przekazywany jest w formie dotacji rozwojowej przez ministra nadzorującego Fundusz Pracy.

Szczegółowe informacje na temat realizacji projektów systemowych PUP określa dokument pt*. Projekty systemowe powiatowych urz*ę*dów pracy w ramach PO KL*, do którego załącznikiem jest wzór umowy ramowej regulującej obowiązki beneficjenta i sposób przekazywania środków Funduszu Pracy.

### **1.3.3.3. Projekty systemowe o**ś**rodków pomocy społecznej i powiatowych centrów pomocy rodzinie**

W ramach Poddziałania 7.1.1 *Rozwój i upowszechnienie aktywnej integracji przez o*ś*rodki pomocy społecznej* oraz Poddziałania 7.1.2 *Rozwój i upowszechnienie aktywnej integracji przez powiatowe centra pomocy rodzinie* zakłada się realizację projektów systemowych odpowiednio przez ośrodki pomocy społecznej (OPS) oraz powiatowe centra pomocy rodzinie (PCPR).

OPS oraz PCPR otrzymują na realizację projektu od samorządu województwa dotację rozwojową przekazywaną na rachunki bankowe wyodrębnione dla projektów. Zasady przekazywania i rozliczania dotacji rozwojowej są analogiczne jak w przypadku projektów konkursowych (patrz rozdział 1.3.1). Wysokość dotacji rozwojowej uzależniona jest od wysokości wymaganego wkładu własnego, która określana jest przez Instytucję Pośredniczącą w Planie działania dla Priorytetu VII. Możliwe jest określenie różnego poziomu wysokości wymaganego wkładu własnego w przypadku projektów w zakresie rozwoju form aktywnej integracji oraz upowszechniania aktywnej integracji i pracy socjalnej. Należy również zaznaczyć, że w przypadku realizacji projektu w formie partnerstwa relacji, dotacja rozwojowa na realizację projektu systemowego może zostać przekazana w wysokości do 100% wartości projektu systemowego. Wkład własny może pochodzić ze środków budżetu jednostek samorządu terytorialnego, Funduszu Pracy oraz PFRON.

Szczegółowe zasady realizacji i finansowania projektów systemowych OPS i PCPR, w tym źródła finansowania wkładu własnego określają *Zasady przygotowania, realizacji i rozliczania projektów systemowych o*ś*rodków pomocy społecznej, powiatowych centrów* 

pomocy rodzinie oraz regionalnego ośrodka polityki społecznej PO KL. Powyższe zasady określają ponadto wzór umowy ramowej, którą OPS lub PCPR będzie zawierał z IP / IW (IP 2) na realizację projektu w okresie wdrażania programu operacyjnego.

### 1.3.3.4. Projekty systemowe państwowych jednostek budżetowych oraz PFRON

Projekty systemowe państwowych jednostek budżetowych oraz PFRON są realizowane w ramach komponentu centralnego PO KL. Zasady finansowania projektów zostały określone w podrozdziale 1.3.2.

PFRON realizując projekty systemowe powinien zaplanować środki na wydatki służące finansowaniu realizacji danego projektu w planie finansowym PFRON na dany rok. Jednocześnie po poświadczeniu wydatków przez Instytucję Zarządzającą w ramach Priorytetów nadzorowanych przez MPiPS, PFRON otrzyma od ministra właściwego nadzorującego fundusz dotację rozwojową jako zwrot poniesionych wydatków w części dofinansowania projektu ze środków EFS.

## **1.3.3.5. Projekty systemowe samorządowych jednostek budżetowych oraz PARP**

Projekty systemowe samorządowych jednostek budżetowych (w ramach komponentu regionalnego PO KL) oraz PARP (w ramach komponentu centralnego PO KL) są finansowane ze środków dotacji rozwojowej otrzymanej zaliczkowo na realizację komponentu regionalnego (w przypadku samorządowych jednostek budżetowych) lub na realizację Działania (w przypadku PARP). Na tych beneficjentach spoczywa zatem obowiązek odpowiedniego oszacowania środków w trakcie zgłaszania do Instytucji Zarządzającej (w przypadku samorządowych jednostek budżetowych) lub Instytucji Pośredniczącej (w przypadku PARP) zapotrzebowania zarówno na środki na projekty konkursowe jak i systemowe na kolejny rok budżetowy.

# **1.3.3.6. Projekty systemowe Krajowej Szkoły Administracji Publicznej**

W ramach Działania 5.1 PO KL zakłada się realizację projektów systemowych przez Krajową Szkołę Administracji Publicznej (KSAP). Po zawarciu przez Instytucję Wdrażającą (Instytucję Pośredniczącą II stopnia) z beneficjentem systemowym (KSAP) umowy o dofinansowanie projektu, KSAP otrzyma środki na realizację projektu w formie dotacji rozwojowej przekazywanej zaliczkowo na zasadach określonych dla projektów konkursowych (patrz rozdział 1.3.1).

### **1.3.3.7. Inne projekty systemowe**

W przypadku projektów systemowych, realizowanych przez inne podmioty niż wskazane w podrozdziałach 1.3.3.1-1.3.3.6, system przekazywania środków uzależniony jest od statusu prawnego tego podmiotu i możliwości przekazania środków przez Instytucję Pośredniczącą lub Instytucie Wdrażającą (Instytucie Pośredniczącą II stopnia).

# **Rozdział 2. Kwalifikowalno**ść **wydatków w ramach PO KL**

Zasady kwalifikowalności wydatków w ramach PO KL zostały szczegółowo opisane w *Wytycznych Ministra Rozwoju Regionalnego w zakresie kwalifikowania wydatków w ramach PO KL*. Należy zaznaczyć, że Instytucja Pośrednicząca nie może ustanawiać bardziej restrykcyjnych zasad kwalifikowalności niż te, które zostały zawarte w powyższych Wytycznych, chyba że Wytyczne stanowią inaczej.

# **2.1. Zasady konstruowania bud**Ŝ**etu projektu**

W ramach PO KL beneficjent przedstawia zakładane koszty projektu we wniosku o dofinansowanie projektu w formie budżetu zadaniowego tj. przedstawia podział na:

- koszty bezpośrednie (tj. koszty kwalifikowalne poszczególnych zadań realizowanych przez beneficjenta w ramach projektu, które są bezpośrednio związane z tymi zadaniami);
- $\triangleright$  koszty pośrednie (tj. koszty związane z obsługą techniczną projektu, których nie można bezpośrednio przyporządkować do konkretnego zadania realizowanego w ramach projektu).

## **2.1.1. Koszty bezpo**ś**rednie**

W ramach kosztów bezpośrednich beneficjent wykazuje we wniosku o dofinansowanie rodzaje zadań w ramach projektu. Zadania projektu należy definiować odpowiednio do zakresu merytorycznego danego projektu.

Zasadniczo w przypadku większości projektów, beneficjent jako zadanie będzie wykazywać "zarządzanie projektem". W zadaniu tym mogą być uwzględniane w szczególności koszty wynagrodzenia koordynatora/kierownika projektu lub innej osoby mającej za zadanie koordynowanie lub zarządzanie projektem, koszty wynagrodzenia innego personelu bezpośrednio zaangażowanego w realizację projektu (np. specjalista ds. zamówień publicznych, pracownik ds. obsługi finansowej projektu, pracownik ds. monitorowania projektu, itp.), koszty związane z otworzeniem i prowadzeniem rachunku bankowego, ustanowieniem zabezpieczeń prawidłowej realizacji umowy, koszty związane z zakupem<sup>5</sup> lub amortyzacją sprzętu niezbędnego do zarządzania projektem i inne koszty bezpośrednio związane z koordynacją i zarządzaniem projektem.

Innym zadaniem, które również może często występować w projektach PO KL w związku z nałożeniem na beneficjenta obowiązków w zakresie informacji i promocji to "promocja projektu". W ramach tego zadania wyszczególnia się koszty związane z promocją projektu, w zależności od rodzaju działań promocyjnych, które beneficjent zamierza realizować w ramach projektu np. koszty zakupu materiałów promocyjnych i informacyjnych, koszty opracowania i utrzymywania strony internetowej, koszty ogłoszeń prasowych, koszty wynagrodzenia pracownika odpowiedzialnego za promocję projektu (o ile zaistnieje taka potrzeba), itp.

Poniżej przedstawiony jest przykładowy katalog innych zadań merytorycznych w ramach projektów PO KL:

- $\triangleright$  realizacja szkoleń;
- $\triangleright$  studia uzupełniające:
- > staże;

 $\overline{a}$ 

<sup>5</sup> Wydatki związane z zakupem sprzętu objęte są limitem w ramach *cross-financingu.*

- zatrudnienie subsydiowane;
- $\triangleright$  upowszechnienie i promocia alternatywnych i elastycznych form zatrudnienia;
- $\triangleright$  organizacja kampanii informacyjno-promocyjnych;
- $\triangleright$  rozwój systemów informatycznych;
- $\triangleright$  ekspertyzy;
- $\triangleright$  analizy;
- $\triangleright$  badania:
- $\triangleright$  przygotowanie publikacji;
- $\triangleright$  ewaluacia.

Dla każdego zadania wskazywany jest limit kosztów, które zostaną poniesione na jego realizację. W ramach każdego zadania, beneficjent wyszczególnia koszty personelu związane z realizacją danego zadania, tj. koszty wynagrodzenia w szczególności osób zatrudnionych na podstawie umowy o pracę lub umowy cywilnoprawnej, osób samozatrudnionych (tj. osób fizycznych prowadzących działalność gospodarczą niezatrudniających pracowników) oraz osób świadczących usługi w formie wolontariatu.

Kwoty wykazywane w budżecie zadaniowym zawartym w cześci IV wzoru wniosku o dofinansowanie projektu powinny wynikać ze szczegółowego budżetu zawartego w załączniku do wniosku o dofinansowanie projektu, który wskazuje poszczególne koszty jednostkowe związane z realizacją odpowiednich zadań<sup>6</sup> i jest podstawą do oceny kwalifikowalności wydatków projektu na etapie weryfikacji wniosku o dofinansowanie projektu. Stopień uszczegółowienia budżetu powinien dokładnie określać planowane wydatki w ramach zadań. IP/ IW (IP2) może negocjować z beneficjentem stopień doprecyzowania szczegółowego budżetu projektu.

### Przykład szczegółowości budżetu w załączniku do wniosku o dofinansowanie realizacji **projektu:**

### **Zało**Ŝ**enia:**

 $\overline{a}$ 

Okres trwania projektu: 8 m-cy (łącznie z rekrutacją i zamykaniem realizacji projektu) Liczba uczestników projektu: 60 osób Realizacja 3 rodzajów szkoleń

- szkolenie  $A 20$  osób 2 razy w tygodniu po 4 godz przez 6 miesięcy
- szkolenie B 20 osób 3 razy w tygodniu po 2 godz przez 5 miesięcy
- szkolenie  $C 20$  osób 2 razy w tygodniu po 3 godz przez 6 miesięcy (usługa zlecona)

<sup>&</sup>lt;sup>6</sup> Wykazywanie kosztów jednostkowych w załączniku do wniosku o dofinansowanie realizacji projektu nie jest wymagane wyłącznie w przypadku projektów systemowych powiatowych urzędów pracy w ramach Poddziałania 6.1.3 PO KL, niemniej jednak wypełnienie załącznika jest niezbędne w celu wypełnienia budżetu projektu w cz. IV wniosku o dofinansowanie realizacji projektu z uwagi na konstrukcję aplikacji internetowej Generatora Wniosków.

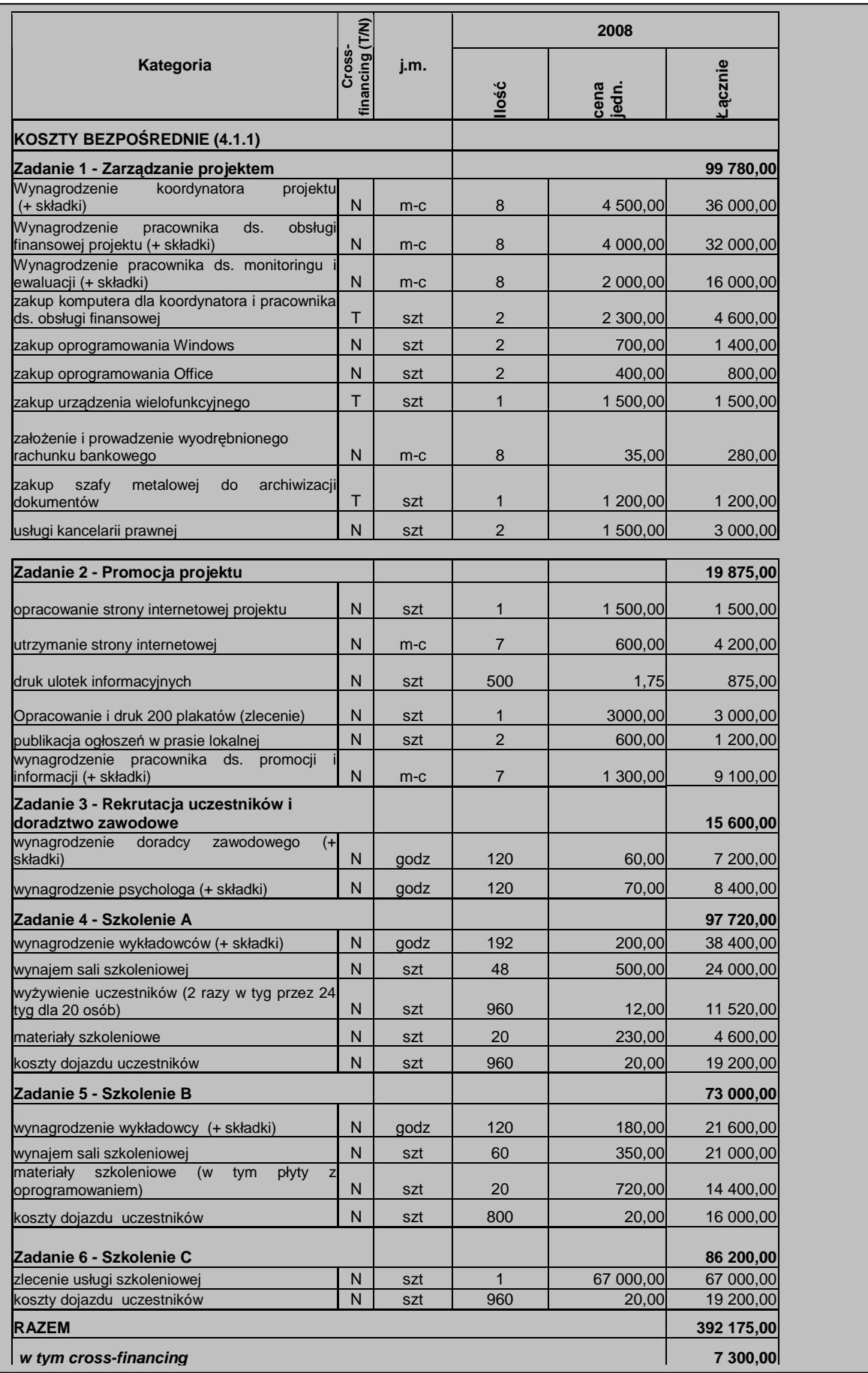

Jednocześnie w przypadku gdy beneficjent zakłada zlecanie pewnych usług w ramach projektu, powinien zawrzeć odpowiednie zapisy we wniosku o dofinansowanie projektu. W przeciwnym razie, wydatki poniesione na realizację zleconych usług przez wykonawcę mogą zostać uznane za niekwalifikowalne na etapie rozliczania projektu.

# **2.1.2. Koszty po**ś**rednie**

Koszty pośrednie stanowią koszty związane z obsługą techniczną projektu, których nie możną bezpośrednio przyporządkować do konkretnego zadania realizowanego w ramach projektu. Katalog kosztów pośrednich jest zamknięty i może obejmować wyłącznie następujące koszty administracyjne:

- $\triangleright$  koszty zarządu (tj. koszty wynagrodzenia osób uprawnionych do reprezentowania jednostki, których zakresy czynności nie są przypisane wyłącznie do projektu np. kierownik jednostki);
- $\triangleright$  koszty personelu obsługowego (tj. koszty wynagrodzenia osób, które nie są przypisane bezpośrednio do projektu, zajmujące się bieżącą obsługą jednostki jako podmiotu gospodarczego, dla których realizacja projektu powoduje wzrost nakładów pracy w związku ze wzrostem ilości operacji gospodarczych dokonywanych przez jednostkę np. pracownik kadr, pracownik sekretariatu, pracownik kancelarii);
- $\triangleright$  koszty obsługi księgowej (tj. koszty wynagrodzenia głównego księgowego lub innych osób księgujących wydatki; w przypadku zlecenia prowadzenia obsługi księgowej biuru rachunkowemu – koszty usługi);
- $\triangleright$  koszty materiałów biurowych i artykułów piśmienniczych (np. długopisów, papieru, teczek, toneru do drukarek, płyt CD, dyskietek) nie związanych bezpośrednio z realizacją zadań w projekcie;
- usługi pocztowe, telefoniczne, telegraficzne, teleksowe, internetowe, kurierskie;
- usługi kserograficzne;
- opłaty za najem powierzchni biurowych lub czynsz;
- opłaty administracyjne za energię elektryczną, cieplną, gazową, wodę, opłaty przesyłowe, odprowadzenie ścieków itp.;
- amortyzacja środków trwałych (np. budynku);
- $\triangleright$  koszty ubezpieczeń majątkowych;
- $\triangleright$  koszty ochrony;
- sprzątanie pomieszczeń (w tym środki do utrzymania czystości pomieszczeń, dezynsekcję, dezynfekcję, deratyzację pomieszczeń, itp.).

W ramach kosztów pośrednich nie są wykazywane żadne wydatki objęte *cross-financingiem* w projekcie, bowiem wydatki w ramach *cross-financingu* mogą dotyczyć wyłącznie konkretnych zadań w ramach projektu a więc są wykazywane jako wydatki bezpośrednie.

Koszty z ww. katalogu mogą stanowić koszty bezpośrednie, o ile zostaną bezpośrednio przypisane i rozliczane w odniesieniu do danego zadania.

Niedopuszczalna jest natomiast sytuacja, w której te same koszty są jednocześnie wykazywane w ramach kosztów bezpośrednich oraz kosztów pośrednich, powodując w

konsekwencji podwójną refundację wydatków.

Oznacza to, że podmiot dokonujący oceny kwalifikowalności na etapie wyboru projektu ma obowiązek zweryfikować, czy w ramach zadań określonych w budżecie projektu (w kosztach bezpośrednich) nie zostały wykazane koszty, które stanowią koszty pośrednie. Dodatkowo, na etapie realizacji projektu podmiot zatwierdzający wniosek o płatność weryfikuje, czy w zestawieniu poniesionych wydatków bezpośrednich załączanym do wniosku o płatność nie zostały wykazane wydatki pośrednie.

Beneficjent ma obowiązek przedstawienia w załączniku do wniosku o dofinansowanie projektu (w szczegółowym budżecie projektu) uzasadnienia dla wykazanej we wniosku o dofinansowanie wartości kosztów pośrednich, które zamierza w projekcie rozliczyć. Uzasadnienie powinno wskazywać metodologię, zgodnie z którą beneficjent wyliczył wartość kosztów pośrednich. Metodologia powinna być przygotowana w odniesieniu do każdej kategorii kosztów pośrednich, które beneficjent uwzględnił w budżecie projektu. Metodologia wyliczania kosztów pośrednich podlega weryfikacji na etapie oceny wniosku o dofinansowanie projektu i może po ocenie merytorycznej na etapie zatwierdzania wniosku o dofinansowanie podlegać negocjacjom pomiędzy beneficjentem a instytucją zatwierdzającą projekt do realizacji.

#### **Przykład metodologii wyliczania kosztów po**ś**rednich:**

#### **I. koszty personelu obsługowego, koszty zarz**ą**du oraz koszty materiałów i usług zwi**ą**zanych z bie**Ŝą**c**ą **obsług**ą **jednostki = ł**ą**cznie: 41 520,60 PLN**

Przyjęta metoda bazuje na obrotach jednostki z okresu poprzedzającego realizację projektu, niemniej jednak rodzaje przyjmowanej przez beneficjenta metodologii mogą być różne (np. w oparciu o koszty/przychody lub plan finansowy). Obroty jednostki powinny pochodzić z okresu równego, co do długości, okresowi realizacji projektu tj. 8 miesięcy. Obroty wynoszą 1 530 tys. PLN.

Określamy współczynnik kosztów bezpośrednich projektu w odniesieniu do obrotów za 8 miesięcy: 392 175,00 / 1 530 000,00 = **25,63%**

Na podstawie współczynnika określamy koszty pośrednie w odniesieniu do następujących kategorii kosztów:

- $\ge$  koszty zarządu (8 m-cy \* 11 000 PLN (faktyczne wynagrodzenie prezesa) \* 25,63% = 22 554,40 PLN)
- $\triangleright$  koszty personelu obsługowego:
	- 1) sekretarka (8 m-cy \* 3 600 (wynagrodzenie) \* 25,63% = 7 381,44 PLN)
	- 2) pracownik kadr (8 m-cy  $*$  3 400 PLN (wynagrodzenie)  $*$  25,63% = 6 971,36 PLN)
- $\triangleright$  koszty telefonów (8 m-cy \* średnio 1 700 PLN \* 25,63% = 3 485,68 PLN)
- $\triangleright$  koszty pocztowe (8 m-cy \* średnio 250,00 \* 25,63% = 512,60 PLN)
- $\triangleright$  materiały biurowe (8 m-cy \* średnio 300,00 \* 25,63% = 615,12 PLN)

#### **II. koszty obsługi ksi**ę**gowej = Ł**ą**cznie: 12 302,40 PLN**

 $\triangleright$  koszty głównego księgowego (8 m-cy \* 6 000 PLN \* 25,63% = 12 302,40 PLN)

#### **III. koszty wykorzystania i utrzymania pomieszcze**ń **w projekcie** = **Ł**ą**cznie: 5 536,00 PLN**

W celu wyliczenia kosztów wykorzystania i utrzymania pomieszczeń w projekcie, należy wyliczyć stosunek powierzchni biura projektu (20 m<sup>2</sup>) w stosunku to powierzchni użytkowej wykorzystywanej przez beneficjenta na prowadzoną działalność  $(250 \text{ m}^2) = 8\%$ .

- $\triangleright$  koszty czynszu (8 m-cy \* 980 PLN \* 8% = 627,20 PLN)
- $\geq$  energia elektryczna (8 m-cy \* 380 PLN (średnia) \* 8% = 243,20 PLN)
- $\triangleright$  woda (8 m-cy \* 110 PLN (średnia) \* 8% = 70,40 PLN)
- $\triangleright$  gaz (8 m-cy \* 130 PLN (średnia) \* 8% = 83,20 PLN)
- $\triangleright$  ogrzewanie (8 m-cy \* 1 150 PLN (średnia) \* 8% = 736,00 PLN
- $\triangleright$  koszty ochrony (8 m-cy \* 3 400 PLN \* 8%) = 2 176,00 PLN
- $\triangleright$  koszty sprzątania (8m-cy \* 1 600 PLN \* 8% = 1 024,00 PLN
- $\geq$  amortyzacja budynku (8 m-cy \* 900 PLN \* 8% = 576 PLN)

### **Ł**ą**cznie: 5 536,00 zł**

### **RAZEM KOSZTY PO**Ś**REDNIE WYNIKAJ**Ą**CE Z WYLICZE**Ń**: 59 359 zł**

Koszty pośrednie mogą być rozliczane na dwa sposoby:

I. ryczałtem;

 $\overline{a}$ 

II. na postawie rzeczywiście poniesionych wydatków (tj. bez stawki ryczałtowej, z pełnym udokumentowaniem wydatków).

### **I. Rozliczanie kosztów po**ś**rednich ryczałtem**

W celu ułatwienia rozliczeń projektów finansowanych z Europejskiego Funduszu Społecznego, Komisja Europejska wprowadziła możliwość rozliczania kosztów pośrednich ryczałtem. **Wydatki po**ś**rednie rozliczone ryczałtem** zgodnie z zasadami opisanymi w *Wytycznych w zakresie kwalifikowania wydatków w ramach PO KL* oraz w niniejszym dokumencie **nale**Ŝ**y traktowa**ć **jako wydatki poniesione**.

Wysokość ryczałtu powinna wynikać z metodologii (indywidualnej kalkulacji kosztów) przedstawianej przez beneficjenta na etapie wnioskowania o środki w ramach PO KL. Beneficjent jest ograniczony w zależności od wartości projektu następującymi limitami:

- i. do 20% bezpośrednich kosztów projektu pomniejszonych o wydatki dotyczące *cross-financingu* – w przypadku projektów o wartości do 2 mln PLN;
- ii. do 15% bezpośrednich kosztów projektu pomniejszonych o wydatki dotyczące *cross-financingu* – w przypadku projektów o wartości od 2 do 5 mln PLN włącznie;
- iii. do 10% bezpośrednich kosztów projektu pomniejszonych o wydatki dotyczące *cross-financingu* – w przypadku projektów o wartości powyżej 5 mln PLN,

przy czym właściwy limit procentowy wynika ze wskazanej przez beneficjenta na etapie konstruowania budżetu projektu metodologii wyliczania kosztów pośrednich<sup>7</sup>.

W przypadku rozliczania kosztów pośrednich ryczałtem, procentowy limit kosztów pośrednich jest wskazany w umowie o dofinansowanie projektu. Limit ten jest podstawą do rozliczania kosztów pośrednich we wnioskach o płatność w zależności od wysokości przedstawianych do rozliczenia wydatków bezpośrednich, zgodnych z budżetem projektu i zasadami kwalifikowalności w ramach programu.

W przykładzie wskazanym powyżej, we wniosku o dofinansowanie realizacji projektu po zaznaczeniu opcji rozliczania kosztów pośrednich ryczałtem (w szczegółowym budżecie projektu), następuje automatyczne wyliczenie stosunku kosztów pośrednich do wykazanych w budżecie kosztów bezpośrednich tj.

```
59 359,00 zł/ (392 175,00 zł – 7 300,00zł) = 15,42%
```
Ponieważ w przypadku projektów o wartości poniżej 2 mln zł koszty pośrednie rozliczane ryczałtem mogą stanowić do 20% bezpośrednich kosztów projektu, w ramach projektu możliwe będzie rozliczanie kosztów pośrednich w wysokości 15,42%.

<sup>&</sup>lt;sup>7</sup> W przypadku gdy beneficjent wybierze opcję rozliczania kosztów pośrednich ryczałtem powinien to odznaczyć w szczegółowym budżecie projektu, co pozwoli na automatyczne wyliczenie odpowiedniego limitu procentowego kosztów pośrednich.

Beneficjent dokonuje przeksięgowania odpowiedniej<sup>8</sup> wysokości wydatków pośrednich oraz refundacji odpowiedniej kwoty z rachunku projektu na bieżąco w odniesieniu do poniesionych wydatków bezpośrednich np. po zakończeniu pełnego miesiąca kalendarzowego lub innego przyjętego okresu rozliczeniowego. Niemniej jednak, jeżeli z zatwierdzenia wniosku o płatność przez odpowiednią instytucję będzie wynikało, że wartość kosztów pośrednich, które mogą być rozliczone jest niższa niż faktyczna kwota przeksięgowana przez beneficjenta, należy dokonać odpowiedniego zwrotu środków na rachunek projektu.

Dokumenty księgowe dotyczące kosztów pośrednich rozliczanych ryczałtem nie podlegają wymogom ewidencyjnym dotyczącym dokumentacji projektu, muszą natomiast być ewidencjonowane zgodnie z obowiązującymi przepisami krajowym. Brak wymogu ewidencjonowania w projekcie kosztów pośrednich rozliczanych ryczałtem oznacza, że wydatki z nimi związane wykazane we wniosku o płatność nie podlegają kontroli na miejscu. Podczas kontroli na miejscu możliwe jest jednak zweryfikowanie prawidłowości metodologii wyliczania kosztów pośrednich przedstawionej przez beneficjenta na etapie wnioskowania o środki w ramach PO KL (w szczególności, czy kwoty, w oparciu o które beneficjent wyliczył koszty pośrednie są rzeczywiste).

Należy pamiętać, że:

 $\overline{a}$ 

- $\triangleright$  wszelkie redukcje kosztów bezpośrednich (np. w związku z korektami finansowymi) mają wpływ na ryczałtową kwotę kosztów pośrednich;
- wszelkie (nieprzewidziane) przychody powstałe w ramach projektu powinny być odliczane od całkowitych kosztów zadeklarowanych dla takiego projektu (po wyliczeniu kosztów pośrednich według stawki ryczałtowej).

## **II. Rozliczanie kosztów po**ś**rednich na podstawie poniesionych wydatków**

Rozliczanie kosztów pośrednich na podstawie poniesionych wydatków jest możliwe w szczególności w przypadku gdy wyliczone koszty pośrednie beneficjenta są wyższe niż limity kosztów pośrednich, które można rozliczać ryczałtem.

W przypadku rozliczania kosztów pośrednich na podstawie rzeczywiście poniesionych wydatków, zasady dotyczące kosztów pośrednich są analogiczne jak w przypadku kosztów bezpośrednich. Ponadto możliwe jest dokonywanie przesunięć środków między zadaniami a kosztami pośrednimi rozliczanymi na podstawie rzeczywiście poniesionych wydatków, wówczas łączna wartość wymienionych kosztów traktowana jest jak wartość zadania.

W przykładzie wskazanym powyżej, beneficjent nie odznacza opcji rozliczania kosztów pośrednich ryczałtem i wyłącznie wskazuje wysokość kosztów pośrednich rozliczanych na podstawie rzeczywiście poniesionych wydatków tj. 59 359 PLN. Limit procentowy nie jest w tym przypadku wyliczany we wniosku o dofinansowanie realizacji projektu.

W przypadku rozliczania kosztów pośrednich na podstawie rzeczywiście poniesionych wydatków, w umowie o dofinansowanie nie jest wykazywany limit procentowy kosztów pośrednich. Beneficjent rozlicza bowiem wydatki pośrednie na podstawie dokumentów księgowych do wysokości łącznej określonej w zatwierdzonym budżecie projektu. W związku z powyższym, wydatki pośrednie są wykazywane w zestawieniu poniesionych wydatków załączanym do wniosku o płatność ze wskazaniem szczegółowym dokumentów rozliczanych w danym wniosku o płatność.

 $8$  Obliczonej jako % kosztów pośrednich określony w umowie o dofinansowanie  $\times$  (wartość wydatków bezpośrednich rozliczanych w danym wniosku o płatność – wydatki dotyczące cross-financingu rozliczane we wniosku o płatność).

Jednocześnie, beneficjent ma obowiązek zbierania i opisywania dokumentów księgowych na potwierdzenie poniesienia wydatków, które zostały wykazane jako wydatki pośrednie. Dokumenty te wykazywane są we wniosku o płatność w zestawieniu poniesionych wydatków na zasadach analogicznych dla wydatków bezpośrednich (patrz: podrozdział 3.1.3) i mogą podlegać kontroli na miejscu.

## **2.1.3. Cross-financing**

W ramach projektów PO KL możliwe jest kwalifikowanie wydatków objętych wsparciem w ramach Europejskiego Funduszu Rozwoju Regionalnego na zasadzie *cross-financingu*.

*Cross-financing* może dotyczyć wyłącznie takich kategorii wydatków, których poniesienie wynika z potrzeby realizacji danego projektu i stanowi logiczne uzupełnienie działań w ramach PO KL. Zasadniczo zatem powinny być to wydatki związane z zakresem merytorycznym projektu. *Cross-financing* powinien być ponadto powiązany wprost z głównymi zadaniami realizowanymi w ramach danego projektu.

Wartość wydatków planowanych we wniosku o dofinansowanie projektu w ramach *crossfinancingu* nie może stanowić więcej niż 10% wszystkich wydatków kwalifikowalnych stanowiących budżet projektu. W przypadku Działań w ramach Priorytetów dotyczących integracji społecznej (Działanie 1.3 w ramach Priorytetu I i wszystkie Działania w ramach Priorytetu VII), możliwe jest kwalifikowanie wydatków w ramach *cross-financingu* do 15% wydatków kwalifikowalnych projektu.

Poziom *cross-financingu* weryfikowany jest przede wszystkim na etapie ubiegania się o środki w ramach PO KL. Beneficjent będzie zobowiązany do oszacowania kosztów *crossfinancingu* w ramach projektu i wskazania ich w budżecie projektu we wniosku o dofinansowanie projektu oraz w załączniku zawierającym szczegółowy budżet projektu w ramach zadań realizowanych w projekcie (w ramach kosztów bezpośrednich). We wniosku o dofinansowanie projektu wykazywana jest wartość kosztów w ramach *cross-financingu* oraz procent tych kosztów w stosunku do kosztów ogółem (nie więcej niż 10/15% w stosunku do wartości projektu). Koszty te podlegają weryfikacji przez odpowiednią instytucję weryfikującą wniosek o dofinansowanie projektu.

W ramach wsparcia objętego *cross-finanacingiem* nie jest możliwe ponoszenie wydatków związanych z budową nowych budynków, wykonywaniem dużych prac budowlanych oraz remontem budynków. Możliwe jest jednak kwalifikowanie w szczególności:

- a) zakupu oraz leasingu (finansowego i zwrotnego) pojazdów oraz mebli;
- b) zakupu oraz leasingu (finansowego i zwrotnego) sprzętu;
- c) dostosowywania, adaptacji budynków, pomieszczeń i miejsc pracy.

Wydatki ponoszone w ramach *cross-financingu* powinny zostać przeznaczone przede wszystkim na zapewnienie realizacji zasady równości szans, w szczególności w odniesieniu do potrzeb osób niepełnosprawnych.

W ramach zakupu oraz leasingu sprzętu beneficjent może pozyskać sprzęt np. na potrzeby przeprowadzania szkoleń lub w celu realizacji innych zadań w ramach projektu.

Zgodnie z przyjętą przez Instytucję Zarządzającą interpretacją, jako "sprzęt" w ramach *cross-financingu* **nale**Ŝ**y rozumie**ć ś**rodki trwałe<sup>9</sup> , (**z wyłączeniem pojazdów i mebli),

 9 zgodnie z art. 3 ust. 1 pkt 15 ustawy z dnia 29 września 1994 r. o rachunkowości, przez środki trwałe rozumie się "rzeczowe aktywa trwałe i zrównane z nimi, o przewidywanym okresie ekonomicznej użyteczności dłuższym

których wartość początkowa jest wyższa od 10% kwoty określonej w przepisach podatkowych,<sup>10</sup> uprawniającej do dokonania jednorazowego odpisu amortyzacyjnego.

W ramach dostosowania budynków, pomieszczeń i miejsc pracy możliwe jest w szczególności wykonanie podjazdu dla osób niepełnosprawnych, adaptacja pomieszczeń pod kątem realizacji szkoleń lub innych zadań w ramach projektu (np. dostosowanie budynku lub pomieszczeń do potrzeb organizacji opieki nad dziećmi), które to działania związane są z PO KL. Dostosowania kwalifikowalne będą w szczególności w związku z koniecznością spełnienia przez budynek lub pomieszczenie pewnych wymogów wynikających z przepisów prawa np. wymogów sanitarnych czy BHP.

Należy w szczególności zwrócić uwagę na rozróżnienie pomiędzy remontem budynku (który nie jest dopuszczalny w ramach *cross-financingu*) a dostosowaniem budynku do potrzeb projektu. Remontem budynku będzie w szczególności wykonywanie prac związanych z elewacją budynku lub innych prac remontowych nie związanych bezpośrednio z realizowanym projektem (np. wymiana okien w całym budynku). Natomiast jako dostosowanie należy przyjąć wykonanie robót budowlanych, w wyniku których nastąpi przystosowanie pomieszczenia do spełnienia funkcji, którą to pomieszczenie będzie miało spełniać w projekcie.

NaleŜy zaznaczyć, Ŝe **wydatki zwi**ą**zane z amortyzacj**ą **sprz**ę**tu lub wyposa**Ŝ**enia nie b**ę**d**ą **traktowane jako** *cross-financing,* bez względu na to, czy beneficjent dokonuje jednorazowego odpisu amortyzacyjnego czy rozkłada odpisy amortyzacyjne zgodnie ze stawkami amortyzacyjnymi określonymi w przepisach krajowych. W związku z powyższym, **o przyporz**ą**dkowaniu wydatku do** *cross-financingu* **decydowa**ć **b**ę**dzie to, czy beneficjent kwalifikuje w ramach projektu koszty amortyzacji czy koszty zakupu sprzętu.** Należy bardzo uważnie weryfikować budżet projektu, aby wykluczyć dublowanie wydatków na zakup sprzętu w ramach *cross-financingu* oraz amortyzację sprzętu wykazywanego w ramach poszczególnych zadań w kosztach bezpośrednich.

Beneficjent jest uprawniony do ponoszenia wydatków w ramach *cross-financingu* do wysokości wynikającej z zatwierdzonego wniosku o dofinansowanie projektu. W związku z powyższym, wydatki ponoszone w ramach *cross-financingu* wykazane powyżej dopuszczalnej łącznej kwoty określonej w zatwierdzonym wniosku o dofinansowanie projektu są niekwalifikowane. Należy zaznaczyć, że beneficjenta **obowiązuje wartość wydatków w ramach** *cross-financingu* **a nie limit procentowy.** 

W przypadku gdy na poziomie Priorytetu zostanie stwierdzone zagrożenie przekroczenia limitu *cross-financingu* odpowiedniego dla danego Priorytetu, Instytucja Pośrednicząca może (np. w dokumentacji konkursowej) określić niższy dopuszczalny limit wydatków w ramach *cross-financingu* na poziomie projektu.

### **2.2. Inne istotne uregulowania w zakresie kwalifikowalno**ś**ci wydatków**

### **2.2.1. Okres kwalifikowania wydatków**

 $\overline{a}$ 

Okres kwalifikowania wydatków dla każdego projektu określony jest w umowie o dofinansowanie projektu.

niż rok, kompletne, zdatne do użytku i przeznaczone na potrzeby jednostki" (Dz. U. Nr 121, poz. 591, z późn. zm.). Z wyłączeniem w ramach PO KL kwalifikowalności zakupów nieruchomości i gruntów.

<sup>&</sup>lt;sup>10</sup> zgodnie z art. 16 d ust. 1 ustawy z dnia 15 lutego 1992 r. o podatku dochodowym od osób prawnych (Dz. U. z 2000 r. Nr 54,poz. 654, z późn. zm.) oraz art. 22 d ust. 1 ustawy z dnia 26 lipca 1991 r. o podatku dochodowym od osób fizycznych (Dz. U. z 2000 r. Nr 14, poz. 176, z późn. zm.).

Co do zasady, środki na finansowanie projektu mogą być przeznaczone na sfinansowanie przedsięwzięć zrealizowanych w ramach projektu przed podpisaniem umowy o dofinansowanie, o ile wydatki zostaną uznane za kwalifikowalne oraz dotyczyć będą okresu realizacji projektu. Instytucja Pośrednicząca może jednak ograniczyć kwalifikowanie wydatków przed podpisaniem umowy o dofinansowanie, o ile wskaże to w Planie działania na dany rok.

Natomiast po zakończeniu realizacji projektu możliwe jest kwalifikowanie wydatków poniesionych po dniu wskazanym jako dzień zakończenia realizacji projektu, o ile wydatki te odnoszą się do zadań realizowanych w okresie wdrażania projektu oraz zostały poniesione przed złożeniem końcowego wniosku o płatność.

# **2.2.2. Przychód i trwało**ść **projektu**

Beneficjent ma obowiązek ujawniania wszelkich przychodów (tj. każdego wpływu środków finansowych w ramach projektu pochodzących ze sprzedaży, wynajmu, usług, opłat wpisowych lub innych równoważnych opłat i nie będących wkładem własnym w projekcie), które powstaną w związku z realizacją projektu PO KL.

W ramach projektów PO KL mogą występować przychody związane z:

- − szkoleniami, usługami doradczymi, kursami opłaty wpisowe lub równoważne opłaty, sprzedaż dóbr i usług wytworzonych w ramach wymienionych zajęć;
- − zajęciami praktycznymi, praktykami, stażami sprzedaż dóbr i usług wytworzonych w ramach wymienionych zajęć, opłaty wpisowe lub równoważne opłaty;
- − zakupem, leasingiem, wynajmem, amortyzacją sprzętu i wyposażenia wynajem, opłaty za korzystanie ze sprzętu, sprzedaż zakupionego sprzętu

Przychód projektu powinien być obliczany na podstawie wartości sprzedaży dóbr i usług (z zastrzeżeniem zbycia aktywów nabytych lub wytworzonych w ramach projektu) oraz wartości wniesionych opłat wpisowych lub równoważnych opłat odniesionych proporcjonalnie do stopnia w jakim realizowany projekt przyczynił się do ich osiągnięcia.

Stopień w jakim realizacja projektu przyczyniła się do osiągnięcia przychodu powinien być określany na podstawie udziału kwoty dofinansowania w wartości projektu. W przypadku gdy przychód związany z projektem osiągnięty został przy współudziale kosztów ponoszonych poza projektem możliwe jest określenie ww. stopnia na podstawie udziału kwoty dofinansowania w kosztach ogółem związanych z osiągnięciem wymienionego przychodu.

Aktywa wytworzone lub nabyte w ramach projektu nie mogą zostać zbyte przez beneficjenta za uzyskaniem korzyści majątkowej w okresie 5 lat od zakończenia realizacji projektu. W przeciwnym razie, beneficjent zobowiązany jest do zwrotu środków wykorzystanych na zakup lub wytworzenie aktywów wraz z odsetkami jak dla zaległości podatkowych.

Należy jednak zaznaczyć, że czynnikiem decydującym będzie weryfikacja, czy beneficjent faktycznie uzyskał korzyść majątkową. W przypadku np. nieodpłatnego przekazania sprzętu lub wyposażenia do przedszkola lub organizacji pozarządowej, nie możemy mówić o uzyskaniu korzyści majątkowej.

Ze względu na przewidywalność wystąpienia, przychody w projekcie można podzielić na:

zaplanowane - uwzględnione we wniosku o dofinansowanie, pomniejszające w umowie kwotę przyznanego dofinansowania (w całości lub proporcjonalnie do tego, w jakim stopniu do osiągnięcia przychodu przyczynił się projekt realizowany w ramach

PO KL). Przychody zaplanowane służą sfinansowaniu wydatków kwalifikowanych w ramach projektu, wykazywane są we wniosku beneficjenta o płatność, jednak ich wykazanie nie powoduje pomniejszenia kolejnych transz dotacji ani zwrotu kwoty przychodu.

− **niezaplanowane** – nieuwzględnione we wniosku o dofinansowanie, wykazywane są we wnioskach o płatność, pomniejszają kwotę kolejnych płatności w ramach projektu w całości lub proporcjonalnie w zależności od tego, w jakim stopniu do ich osiągnięcia przyczynił się projekt. W przypadku uzyskania przychodu związanego z projektem, gdy nie jest możliwe pomniejszenie kolejnych transz dotacji, beneficjent ma obowiązek poinformować IP lub IW (IP2) o uzyskanym przychodzie oraz dokonać zwrotu kwoty przychodu na wskazany przez IP lub IW (IP2) rachunek bankowy.

W przypadku, gdy po zakończeniu projektu osiągany przychód nie dostarcza korzyści majątkowych beneficjentowi oraz przeznaczony jest na realizację działań zgodnych z celami PO KL, beneficjent powinien poinformować o nim IP/IW (IP2), jednak nie podlega on zwrotowi.

Przykładowo, w przypadku gdy beneficjent sprzeda towary wyprodukowane podczas szkoleń praktycznych, zysk osiągnięty z tego tytułu stanowić będzie przychód projektu.

Natomiast w przypadku gdy beneficjent tj. szkoła wyższa, która w ramach projektu uruchomiła i prowadziła nową specjalność studiów dla studentów studiów zaocznych (niestacjonarnych), którzy nie wnosili opłat za studia (w tym wyposażyła pracownię komputerową), kontynuuje zajęcia na tej specjalności i pobiera opłaty za studia zaoczne po zakończeniu realizacji projektu a jednocześnie ponosi koszty związane z prowadzeniem specjalności, opłaty te nie będą stanowić przychodu projektu.

### **2.2.3. Amortyzacja**

Szczegółowe zasady kwalifikowania kosztów amortyzacji zostały zawarte w *Wytycznych w zakresie kwalifikowania wydatków w ramach PO KL*.

Należy jednak pamietać, że w ramach projektu nie jest możliwe kwalifikowanie odpisów amortyzacyjnych aktywów zakupionych ze środków, które beneficjent otrzymał na realizację projektu. Jest to bowiem sprzeczne z zasadami kwalifikowalności określonymi przez Komisję Europejską w rozporządzeniu (WE) 1081/2006. Możliwe zatem jest kwalifikowanie odpisów amortyzacyjnych, w tym jednorazowego odpisu amortyzacyjnego aktywów zakupionych wyłącznie ze środków własnych beneficjenta. Należy jednakże zaznaczyć, że w przypadku jednostek sektora finansów publicznych możliwe jest kwalifikowanie odpisów amortyzacyjnych w odniesieniu do aktywów zakupionych ze środków publicznych, o ile źródłem ich sfinansowania nie były środki wykorzystywane na współfinansowanie projektów finansowanych ze środków wspólnotowych Zaliczenie amortyzacji aktywów w wysokości dotyczącej projektu może nastąpić na podstawie noty księgowej/obciążeniowej oraz polecenia księgowania.

# **Rozdział 3. Monitorowanie i rozliczanie wydatków w ramach PO KL**

# **3.1. Rozliczanie projektu**

## **3.1.1. Obowi**ą**zek prowadzenia wyodr**ę**bnionej ewidencji wydatków przez beneficjentów**

Przepisy art. 60 lit. d) rozporządzenia Rady (WE) nr 1083/2006 z dnia 11 lipca 2006 r. ustanawiającego przepisy ogólne dotyczące Europejskiego Funduszu Rozwoju Regionalnego, Europejskiego Funduszu Społecznego oraz Funduszu Spójności i uchylające rozporządzenie (WE) nr 1260/1999 (Dz. U. L. 210 z 31.07.2006, str. 25) wprowadzają wymóg, aby beneficjenci oraz inne podmioty uczestniczące w realizacji projektów utrzymywały odrębny system księgowy albo odpowiedni kod księgowy dla wszystkich transakcji związanych z danym projektem.

Konieczność prowadzania wyodrębnionej ewidencji wydatków jest warunkiem zawartym w umowie/ decyzji o dofinansowanie projektu w ramach PO KL (w przypadku projektów systemowych w Poddziałaniu 6.1.3 i w Podziałaniu 7.1.1 i 7.1.2 – w umowie ramowej).

Ze względu na rodzaj prowadzonej ewidencji i możliwość jej wykorzystania dla zapewnienia odrębnego ujęcia transakcji związanych z projektem, beneficjentów w ramach PO KL można podzielić na 2 grupy:

- 1) beneficjentów prowadzących pełną księgowość;
- 2) pozostałych beneficjentów nie prowadzących pełnej księgowości.

W przypadku pierwszej grupy wymóg zapewnienia odrębnego systemu księgowego albo odpowiedniego kodu księgowego oznacza prowadzenie odrębnej ewidencji księgowej nie zaś odrębnych ksiąg rachunkowych. Jednostka może tego dokonać poprzez odpowiednie zmiany w polityce rachunkowości polegające na:

- wprowadzeniu dodatkowych rejestrów dokumentów księgowych, kont syntetycznych, analitycznych i pozabilansowych, pozwalających na wyodrębnienie operacji związanych z danym projektem, w układzie umożliwiającym uzyskanie informacji wymaganych w zakresie sprawozdawczości finansowej projektu i kontroli, określone przez IZ PO KL w Załączniku nr 5 do *Umowy o dofinansowanie projektu w ramach PO KL*. Beneficjent prowadzący wyodrębnioną ewidencję księgową projektu spełniającą wymienione kryteria załącza do wniosku beneficjenta o płatność zestawienie z komputerowego systemu księgowego<sup>11</sup>; lub
- wprowadzeniu wyodrębnionego kodu księgowego dla wszystkich transakcji związanych z danym projektem. Wyodrębniony kod księgowy oznacza odpowiedni symbol, numer, wyróżnik stosowany przy rejestracji, ewidencji lub oznaczeniu dokumentu, który umożliwia sporządzanie zestawienia lub rejestru dowodów księgowych w określonym przedziale czasowym ujmujących wszystkie operacje związane z projektem oraz obejmujących przynajmniej następujący zakres danych: nr dokumentu źródłowego, nr ewidencyjny lub księgowy dokumentu, datę wystawienia dokumentu, kwotę brutto, netto dokumentu, kwota kwalifikowalna dotycząca projektu. Beneficjent stosując rozwiązanie polegające na wprowadzeniu kodu księgowego zobowiązany jest przy składaniu wniosku o płatność do sporządzania

 $\overline{a}$ <sup>11</sup> Jeżeli informatyczny system finansowo-księgowy nie spełnia wymogów określonych przez IZ PO KL beneficjent musi zastosować wyodrębniony kod księgowy i zasady ewidencjonowania wydatków projektu dotyczące takiego rozwiązania.

techniką komputerową w postaci arkusza kalkulacyjnego (oraz załączania wydruku) *"Zestawienia dokumentów potwierdzaj*ą*cych poniesione wydatki obj*ę*te wnioskiem"*.

W przypadku beneficjentów nie prowadzących pełnej księgowości wymóg zapewnienia wyodrębnionej dla projektu ewidencji może być spełniony poprzez comiesięczne sporządzanie techniką komputerową w postaci arkusza kalkulacyjnego *Kumulatywnego zestawienia dokumentów potwierdzaj*ą*cych poniesione wydatki dotycz*ą*ce projektu nr … na koniec miesi*ą*ca : …/rok*. Zestawienie kumulatywne obejmuje wydatki od początku realizacji projektu do końca danego miesiąca kalendarzowego i sporządzane jest poprzez narastające ujęcie wydatków dotyczących poszczególnych zadań oraz kosztów pośrednich (w przypadku kosztów pośrednich rozliczanych na podstawie rzeczywiście poniesionych wydatków. Kumulatywne zestawienie należy sporządzać w oparciu o wzór załącznika do wniosku o płatność *Zestawienie dokumentów potwierdzaj*ą*cych poniesione wydatki obj*ę*te wnioskiem.* Po zakończeniu każdego miesiąca kalendarzowego zestawienie powinno zostać wydrukowane i podpisane przez osobę sporządzającą i zatwierdzającą oraz dołączone do dokumentacji projektu potwierdzającej poniesione wydatki. Wersja elektroniczna powinna zostać zarchiwizowana lub konstrukcja arkusza kalkulacyjnego powinna umożliwiać uzyskanie w okresie późniejszym danych według stanu na koniec poszczególnych minionych miesięcy kalendarzowych.

Beneficjent zobowiązany jest jednocześnie do sporządzania przy składaniu wniosku o płatność arkusza kalkulacyjnego (oraz załączania wydruku) "*Zestawienia dokumentów potwierdzaj*ą*cych poniesione wydatki obj*ę*te wnioskiem*" za okres, którego wniosek dotyczy. Dokumentacja w wersji papierowej i elektronicznej dotycząca złożonego wniosku o płatność powinna być archiwizowana przez beneficjenta.

### **3.1.2. Zasady sporz**ą**dzania wniosku beneficjenta o płatno**ść

Wszystkie projekty w ramach PO KL (zarówno konkursowe jak i systemowe, w tym w ramach pomocy technicznej) są rozliczane na podstawie wniosku beneficjenta o płatność. We wniosku o płatność beneficjent wykazuje postęp finansowy i rzeczowy z realizacji projektu, przy czym obowiązuje zasada, zgodnie z którą postęp rzeczowy powinien korespondować z przedstawionymi wydatkami (postępem finansowym).

Przykładowo, w przypadku gdy w danym okresie rozliczeniowym zrealizowano szkolenie, ale nie została jeszcze zapłacona faktura, we wniosku o płatność nie należy informować o fakcie zrealizowania szkolenia. Informacja na jego temat zostanie wykazana w kolejnym wniosku o płatność, wraz z wydatkami zapłaconymi w związku z jego realizacją.

Zgodnie z *Wytycznymi w zakresie sprawozdawczo*ś*ci w ramach NSRO* wydanymi przez Ministra Rozwoju Regionalnego, wzór wniosku o płatność określa Instytucja Zarządzająca danym programem operacyjnym. Wzór wniosku o płatność dla PO KL stanowi załącznik nr 5 do niniejszego dokumentu. Zasady wypełniania wniosku beneficjenta o płatność zostały szczegółowo omówione w instrukcji stanowiącej załącznik nr 6 do niniejszego dokumentu.

Rozliczając poniesione wydatki we wnioskach o płatność beneficjent nie może przekroczyć łącznej kwoty wydatków kwalifikowalnych wynikającej z zatwierdzonego wniosku o dofinansowanie projektu. Ponadto beneficjenta obowiązują limity wydatków wskazane w odniesieniu do każdego zadania w zatwierdzonym wniosku o dofinansowanie. Należy jednak zaznaczyć, że poniesione wydatki nie muszą być zgodne ze szczegółowym budżetem projektu, przedkładanym na etapie wyboru projektu Beneficjent jest bowiem rozliczany ze zrealizowanych zadań w ramach projektu. Szczegółowy budżet projektu wykorzystywany jest przy weryfikacji wniosków o płatność oraz przeprowadzaniu kontroli wydatków projektu. Jednocześnie beneficjent może ponosić i rozliczać wydatki, które nie zostały uwzględnione w szczegółowym budżecie pod warunkiem, że są one związane z realizacją zadań wskazanych w budżecie projektu oraz są zgodne z Wytycznymi w zakresie kwalifikowania wydatków w ramach PO KL. W przeciwnym razie IP/IP2 może odrzucić wymienione wydatki lub w przypadku wątpliwości zażądać dodatkowych wyjaśnień od beneficjenta.

Przykładowo, beneficjent na realizację zadania "warsztaty tkackie" planuje 8 000 PLN, w ramach którego zakłada poniesienie następujących kosztów bezpośrednich (wykazuje je w szczegółowym budżecie projektu):

- $\triangleright$  wynagrodzenie trenera 2 500 PLN;
- $\triangleright$  wynajem pracowni tkackiej 3 500 PLN;
- $\geq$  dojazd uczestników na warsztaty 500 PLN;
- $\triangleright$  materiały szkoleniowe 1 500 PLN.

W rezultacie podczas realizacji projektu, z uwagi na nieoczekiwane oszczędności, faktycznie poniesiono następujące wydatki:

- $\triangleright$  wynagrodzenie trenera 2 300 PLN:
- $\triangleright$  wynajem pracowni tkackiej 3 500 PLN;
- $\geq$  dojazd uczestników na warsztaty 300 PLN;
- $\triangleright$  materiały szkoleniowe 1 600 PLN;
- poczęstunek dla uczestników warsztatów 300 PLN.

Wszystkie poniesione powyżej wydatki są kwalifikowalne ponieważ mieszczą się w limicie wskazanym na zadanie w wniosku o dofinansowanie projektu tj. 8 000 PLN.

Beneficjent załącza do wniosku o płatność:

- I. zestawienie dokumentów potwierdzających poniesione wydatki. Zestawienie może mieć formę:
	- 1. wydruku z ewidencji księgowej beneficjenta (w formacie PDF), lub;
	- 2. tabeli w formie zawartej w załączniku do wzoru wniosku o płatność.

Beneficjent, który decyduje się na załączanie do wniosku o płatność wydruku z ewidencji księgowej, powinien przygotowywać ten wydruk zgodnie z zasadami zawartymi w podrozdziale 3.1.4.

W przypadku beneficjentów PO KL, którzy nie posiadają informatycznych systemów finansowo-księgowych, które spełniałyby kryteria określone w podrozdziale 3.1.4, możliwe jest rozliczanie poniesionych wydatków w ramach projektu na podstawie tabeli (zestawienia) przygotowywanej zgodnie ze wzorem stanowiącym załącznik do wniosku o płatność. Beneficjent, który decyduje się na załączanie do wniosku o płatność zestawienia poniesionych wydatków w formie tabeli (zestawienia), przygotowuje ją zgodnie z zasadami zawartymi w instrukcji wypełniania wniosku o płatność.

Beneficjent dokonuje wyboru formy rozliczenia przed podpisaniem umowy

o dofinansowanie projektu.

Każdy beneficient PO KL jest zobowiązany – niezależnie od formy rozliczenia – do wykonywania zestawień na podstawie faktycznie zaksięgowanych i zapłaconych dokumentów księgowych, a nie na podstawie dokumentów pozostających w postaci roboczej (możliwej do modyfikacji). Zestawienie wykonane na podstawie danych roboczych nie gwarantuje bowiem, że dane te są ostatecznie i trwale ujęte w księgach rachunkowych.

- II. załącznik pt. *Szczegółowa charakterystyka udzielonego wsparcia*, który wypełniany jest przez beneficjenta realizującego wsparcie na rzecz osób lub instytucji; wzór załącznika stanowi załącznik nr 3 do *Zasad systemu sprawozdawczo*ś*ci PO KL*;
- III. wyciągi bankowe (kserokopie poświadczone za zgodność z oryginałem) potwierdzające poniesienie wydatków ujętych we wniosku beneficjenta o płatność, w przypadku gdy Instytucja Pośrednicząca dopuści taką możliwość, zamiast wyciągów bankowych, beneficjent może załączać zbiorcze zestawienia wydane przez bank stanowiące historię rachunku bankowego<sup>12</sup> (kserokopie poświadczone za zgodność z oryginałem).
- IV. w przypadku płatności gotówkowych poświadczone za zgodność z oryginałem kserokopie raportów kasowych (bez załączników) lub podpisane przez beneficjenta zestawienie płatności gotówkowych objętych wnioskiem o płatność (kserokopia poświadczona za zgodność z oryginałem).

Dodatkowo, umowa o dofinansowanie projektu zobowiązuje beneficjenta do przekazania w formie elektronicznej wraz z wnioskiem o płatność informacji o wszystkich uczestnikach projektu, zgodnie z zakresem informacji określonym przez ministra właściwego ds. rozwoju regionalnego. Nieprzekazanie danych przez beneficjenta może powodować odrzucenie wniosku o płatność na etapie oceny formalnej.

Wniosek o płatność jest składany w terminach określonych w umowie o dofinansowanie projektu, nie rzadziej niż raz na trzy miesiące (np. raz na miesiąc, raz na kwartał, itp.) oraz – w przypadku końcowego wniosku o płatność – nie później niż 30 dni od zakończenia okresu realizacji Projektu. Instytucja Zarządzająca zaleca, aby wnioski o płatność składane były nie później niż w terminie 10 dni roboczych od zakończenia okresu rozliczeniowego. Wniosek o płatność składany jest w wersji papierowej i elektronicznej.

Wnioski o płatność są składane przez beneficjenta do następujących instytucji:

 $\overline{a}$ 

- wnioski o płatność w ramach projektów konkursowych do IP lub gdy weryfikacja wniosków o płatność została delegowana do IW (IP 2), do właściwej IW (IP 2);
- wnioski o płatność w ramach projektów systemowych w Poddziałaniu 6.1.3 oraz Działaniu 7.1 – do IP lub gdy weryfikacja wniosków o płatność została delegowana do IW (IP 2), do właściwej IW (IP 2);
- $\triangleright$  wnioski o płatność w ramach projektów systemowych beneficjentów zewnętrznych do IP lub gdy weryfikacja wniosków o płatność została delegowana do IW (IP 2), do właściwej IW (IP 2), przy czym w przypadku projektów systemowych w ramach Działania 5.3 – do IZ;

<sup>&</sup>lt;sup>12</sup> W związku z powszechnym korzystaniem z bankowości elektronicznej, możliwe jest również załączanie wydruku zestawienia obrotów na wyodrębnionych rachunkach bankowych wygenerowanego bezpośrednio z elektronicznego systemu bankowego. Takie zestawienie powinno być podpisane przez głównego księgowego lub inna uprawnioną osobę.

- $\triangleright$  wnioski o płatność w ramach projektów systemowych IW (IP 2) do IP lub gdy weryfikacja wniosków o płatność została delegowana do IW (IP 2), do wyodrębnionej organizacyjnie komórki IW (IP 2); delegacja do IW (IP 2) może mieć miejsce w przypadku możliwości wyodrębnienia organizacyjnego podmiotu będącego beneficjentem systemowym i podmiotu pełniącego funkcję IW (IP 2); odpowiednie zapisy w zależności od przyjętego rozwiązania powinny zostać zawarte w porozumieniu pomiędzy IP a IW (IP 2);
- wnioski o płatność w ramach projektów systemowych IP do wyodrębnionej organizacyjnie komórki IP, zgodnie z instrukcją wykonawczą IP lub gdy weryfikacja wniosków o płatność została delegowana do IW (IP 2), do właściwej IW (IP 2);;
- $\triangleright$  wnioski o płatność w ramach projektów pomocy technicznej IW (IP 2) do IP, natomiast w przypadku Priorytetu V – do wyodrębnionej organizacyjnie komórki IW (IP 2), zgodnie z instrukcją wykonawczą IW (IP 2);
- $\triangleright$  wnioski o płatność w ramach projektów pomocy technicznej IP do wyodrębnionej organizacyjnie komórki IP, zgodnie z instrukcją wykonawczą IP;
- $\triangleright$  wnioski o płatność w ramach pomocy technicznej IZ lub innych beneficjentów, jeżeli tak stanowi instrukcja wykonawcza IZ – do wyodrębnionej organizacyjnie komórki IZ, zgodnie z instrukcją wykonawczą IZ.

Po otrzymaniu wniosku o płatność, właściwa instytucja nadaje mu numer zgodnie z wytycznymi Instytucji Koordynującej NSRO (załącznik 2 *Zasady Jednolitej Numeracji Dokumentów w Krajowym Systemie Informatycznym (SIMIK 07-13) oraz w Lokalnych Systemach Informatycznych* do Wytycznych Ministra Rozwoju Regionalnego w zakresie warunków gromadzenia i przekazywania danych w formie elektronicznej).

### **3.1.3. Dokumenty potwierdzaj**ą**ce poniesienie wydatków**

Co do zasady, beneficjent nie ma obowiązku załączania kserokopii dokumentów potwierdzających poniesienie wydatków. Dokumenty te są archiwizowane w siedzibie beneficjenta i udostępniane w trakcie kontroli na miejscu dokonywanej przez Instytucję Pośredniczącą lub instytucję wdrażającą (Instytucję Pośredniczącą II stopnia).

Dokumentami potwierdzającymi poniesione wydatki są:

- 1) faktury lub inne dokumenty księgowe o równoważnej wartości dowodowej wraz z dokumentami zapłaty (w przypadku płatności gotówkowej wystarczającym dowodem jest faktura lub inny dokument księgowy o równoważnej wartości dowodowej z adnotacją np. "zapłacono gotówką" lub "forma płatności – gotówką" lub z innymi dokumentami potwierdzającymi rozchód z kasy beneficjenta);
- 2) następujące dokumenty poświadczające wysokość wkładu niepienieżnego, amortyzacji lub wkładu w postaci dodatków lub wynagrodzeń:
	- a. w przypadku wkładu niepieniężnego:
		- i. zestawienie faktur sprzedaży dóbr/usług np. z miesiąca poprzedzającego miesiąc ich wniesienia;
		- ii. kopia faktury zakupu dóbr/usług;
		- iii. udokumentowane ceny dóbr/usług poprzez przedstawienie stosownych notowań na rynkach giełd towarowych lub cenników innych jednostek

zajmujących się ich obrotem lub świadczeniem;

- iv. inne dokumenty, o ile pozwalają na identyfikacje jego wysokości;
- b. w przypadku amortyzacji tabele amortyzacyjne środków trwałych wraz ze stosownymi dokumentami księgowymi np. w postaci PK lub inne dokumenty wskazujące na wysokość odpisów amortyzacyjnych (również w przypadku jednorazowego odpisu amortyzacyjnego);
- c. w przypadku wkładu w postaci dodatków lub wynagrodzeń uczestników projektu – oświadczenie składane przez podmioty wypłacające dodatki lub wynagrodzenia pozwalające na identyfikację poszczególnych uczestników projektu oraz wysokości wkładu w odniesieniu do każdego z nich.

Wszystkie dokumenty księgowe dotyczące projektu (oryginały) muszą być prawidłowo opisane, tak aby widoczny był związek z projektem<sup>13</sup>. Opis dokumentu księgowego powinien zawierać co najmniej:

- $\triangleright$  numer umowy o dofinansowanie projektu:
- > informację, że projekt współfinansowany jest z Europejskiego Funduszu Społecznego;
- nazwę zadania zgodnie z zatwierdzonym wnioskiem o dofinansowanie projektu (lub adnotację, że dotyczy dokument kosztów pośrednich), w ramach którego wydatek jest ponoszony;
- $\triangleright$  kwotę kwalifikowalną lub w przypadku gdy dokument księgowy dotyczy kilku zadań – kilka kwot w odniesieniu do kaŜdego zadania.

Jednocześnie każdy dokument księgowy powinien zawierać informację o poprawności merytorycznej i formalno-rachunkowej a w przypadku gdy dokument dotyczy zamówienia publicznego – również odniesienie do ustawy z dnia 29 stycznia 2004 r. Prawo zamówień publicznych.

W przypadku dokonywania operacji w ramach PO KL w walutach obcych beneficjenci powinni w ramach prowadzonej działalności stosować kursy przeliczeniowe zgodne z obowiązującymi przepisami krajowymi dotyczącymi podatku dochodowego, podatku VAT oraz zasad prowadzenia rachunkowości.

Natomiast na potrzeby rozliczeń wydatków we wnioskach o płatność przyjmuje się następujące zasady:

1) w przypadku płatności bezgotówkowych dokonywanych w walutach obcych jako kurs przeliczeniowy należy przyjąć kurs sprzedaży waluty z dnia dokonania płatności zastosowany przez bank beneficjenta do realizacji transakcji (udokumentowany potwierdzeniem wystawionym przez bank lub wyciągiem bankowym).

2) w przypadku płatności gotówkowych dokonywanych w walutach obcych wartość transakcji należy przeliczać na złoty według kursu, po którym waluta została zakupiona (udokumentowany dowodem zakupu waluty).

Jeżeli beneficient załącza do wniosku o płatność wydruk z ewidencji księgowej jako kurs przeliczeniowy należy przyjąć kurs ujęcia płatności gotówkowej w księgach rachunkowych, zgodny z polityką rachunkowości określoną przez beneficjenta.

 $\overline{a}$ 

<sup>&</sup>lt;sup>13</sup> Nie dotyczy kosztów pośrednich rozliczanych ryczałtem

3) w przypadku, w którym beneficjent nie ma możliwości przedstawienia rzeczywistego kursu, po jakim została przeliczona transakcja zapłaty np. gdy transakcja ta dokonywana jest w walucie obcej poza granicami Polski w banku, który nie prowadzi tabel kursów walut przeliczanych na złoty, jako kurs przeliczeniowy należy przyjąć kurs sprzedaży walut ogłoszony przez Narodowy Bank Polski (NBP) w dniu dokonania transakcji zapłaty. Jeżeli beneficjent nie ma możliwości przeliczenia na złoty według kursu sprzedaży waluty obcej ogłoszonego przez NBP, gdyż NBP nie publikuje takich tabel np. lit litewski, korona słowacka, należy zastosować kurs średni NBP obowiązujący w dniu dokonania transakcji zapłaty.

### **3.1.4. Wymagania w odniesieniu do informatycznego systemu finansowo-ksi**ę**gowego beneficjenta**

W przypadku gdy beneficjent zakłada przedstawianie wraz z wnioskiem o płatność wydruku z ewidencji księgowej, system finansowo-księgowy beneficjenta – po uwzględnieniu pewnych założeń – powinien pozwalać uzyskać z ewidencji księgowej zestawienie (raport) **w podziale na zadania** zawierające co najmniej następujące dane tj:

- zewnętrzny numer faktury VAT lub innego dokumentu związanego z wydatkami,
- $\triangleright$  wewnetrzny (systemowy) numer dokumentu księgowego (ewidencyjny nr notowany przez operatorów na źródłowych dokumentach w celu identyfikacji zasobów komputerowych z archiwum źródłowych dokumentów),
- $\triangleright$  datę wystawienia dokumentu księgowego,
- $\triangleright$  określenie zakupionego towaru/usługi (rodzaj wydatku kwalifikowalnego),
- $\triangleright$  kwotę wydatków kwalifikowalnych (wydatki brutto kwalifikowane i VAT kwalifikowalny),
- $\triangleright$  date zapłaty,
- informację na temat poniesienia wydatku w ramach *cross-financingu.*

Powyższy raport należy sporządzić dla żądanego zakresu dat oraz ze wskazaną szczegółowością (syntetyka/analityka).

Zestawienie należy załączyć do wniosku o płatność w formacie PDF.

Uzyskanie powyższego zestawienia (raportu) może nastąpić przy pomocy systemowych zestawień standardowych danego systemu finansowo-księgowego lub po opracowaniu stosownego raportu przy użyciu zaawansowanych kreatorów zestawień lub dostarczanych z systemem specjalistycznych narzędzi do raportowania. Wydrukowane zestawienie musi być podpisane przez odpowiednią osobę uwiarygodniającą zawartość danych w zestawieniu.

Możliwe jest również w procesie tworzenia przedmiotowych zestawień wykorzystanie funkcji generowania systemowych raportów lub wybranych danych do arkusza kalkulacyjnego, przy czym po ich wyeksportowaniu wymagany jest podpis osoby uprawnionej do reprezentowania firmy potwierdzający zgodność informacji zawartych w zestawieniu z zawartością ewidencji księgowej (np. głównego księgowego, kierownika jednostki).

Prowadząc ewidencję księgową beneficjent powinien w polityce rachunkowości, do której posiadania zobowiązuje jednostki ustawa o rachunkowości, opisać wyraźnie sposób powiązania dokumentu zarejestrowanego w informatycznych zbiorach ksiąg z dokumentem źródłowym znajdującym się w archiwum papierowych dokumentów, tj. zapewnić ścieżkę
audytu. Dla systemów nie stosujących rejestracji poprzez "bufor" rolę taką może spełniać wymagany ustawowo w księgach rachunkowych automatycznie nadawany numer pozycji w dzienniku księgowań. W systemach stosujących odroczone w czasie księgowanie dokumentów wprowadzanych etapami stosowany jest najczęściej do celów kontrolnych niezmienny i unikalny numer ewidencyjny ustalany przez program w chwili pierwszej rejestracji dokumentu.

Aby umożliwić dokumentację wydatków kwalifikowalnych związanych z realizacją projektu w ramach PO KL zestawieniami z ewidencji księgowej, prowadzoną przy pomocy informatycznych systemów księgowych, beneficjent powinien przed poniesieniem pierwszych wydatków zaplanować i wprowadzić odpowiednią odrębną ewidencję księgową w obszarze swoich ksiąg rachunkowych. Powinien również zaktualizować swoją politykę rachunkowości o zasady ewidencji wydatków kwalifikowalnych dotyczących projektów w ramach PO KL.

Planując taką ewidencję i dobierając odpowiednie konta księgowe powinien wziąć pod uwagę następujące kwestie:

- potrzeby informacyjne związane ze sprawozdawczością w zakresie wydatków kwalifikowalnych (podział kosztów na odpowiednie kategorie zgodnie z zatwierdzonym budżetem projektu – np. wydatki bezpośrednie, w szczególności podział na zadania oraz wydatki pośrednie),
- obowiązujące przepisy (np. podział na współfinansowanie krajowe i wkład EFS w przypadku jednostek budżetowych),
- $\triangleright$  techniczne możliwości posiadanego przez siebie systemu księgowego (gdyż np. niektóre systemy nie pozwalają na tworzenie dalszych kont analitycznych do kont, na których już znajdują się zapisy księgowe).

Może to wymagać od beneficjenta wydzielenia w swojej ewidencji odrębnych kont – syntetycznych, analitycznych lub pozabilansowych, na których prowadzona będzie ewidencja wydatków kwalifikowalnych dotyczących realizacji projektów PO KL. Należy dodać, iż wymagana jest odrębna ewidencja zarówno dla kont kosztów, VAT (w przypadku gdy VAT jest kwalifikowalny), przychodów (jeżeli występują przychody związane z realizacją projektu), rachunku bankowego, jak i rozrachunków.

W przypadku dokumentów księgowych, które tylko w części dotyczą projektu, kwoty wynikające z tych dokumentów powinny być odpowiednio dzielone na związane w realizacją projektu bądź nie i ujmowane na odrębnych kontach. Muszą one także być poparte odpowiednią dokumentacją potwierdzającą prawidłowość podziału kwot (kalkulacje, specyfikacje do list płac etc.).

W przypadku, jeżeli instytucja rozliczająca projekt uzna dany wydatek za niekwalifikowalny, beneficjent powinien wyksięgować tę pozycję z wyodrębnionej ewidencji dotyczącej wydatków kwalifikowalnych związanych z realizacją projektu PO KL.

Instytucja Pośrednicząca może nałożyć dodatkowe, bardziej szczegółowe wymogi związane z księgowaniem wydatków w ramach projektów realizowanych w PO KL.

# **3.1.5. Weryfikacja i zatwierdzanie wniosku beneficjenta o płatno**ść

Wniosek beneficjenta o płatność jest weryfikowany przez właściwą instytucję zgodnie z następującymi zasadami:

- $\triangleright$  Okres weryfikacji każdego wniosku o płatność wynosi 20 dni roboczych od dnia jego wpłynięcia, przy czym okres ten dotyczy każdej przedłożonej wersji wniosku. W przypadku gdy w ramach projektu jest dokonywana kontrola i złożony został końcowy wniosek o płatność termin weryfikacji ulega wstrzymaniu do dnia przekazania do instytucji weryfikującej wniosek podpisanej przez beneficjenta informacji pokontrolnej lub do dnia odmowy podpisania informacji pokontrolnej.
- $\triangleright$  Weryfikacja każdej wersji wniosku o płatność powinna zostać udokumentowana w formie listy kontrolnej. Wzór listy kontrolnej zawierającej minimalny zakres weryfikacji wniosku o płatność stanowi załącznik nr 7 do niniejszego dokumentu. Zasadniczo lista kontrolna sporządzana jest odrębnie dla każdej wersji wniosku o płatność. Możliwe jest jednak przygotowanie jednej listy kontrolnej do danego wniosku, na której odnotowane będą weryfikacje wszystkich wersji danego wniosku o płatność.

Wniosek o płatność powinien zostać zweryfikowany w całości – zgodnie z listą kontrolną – przede wszystkim przez pracownika właściwej instytucji wyznaczonego jako opiekun projektu. Zgodnie z zasadą "dwóch par oczu", zweryfikowany przez opiekuna wniosek podlega akceptacji przez bezpośredniego przełożonego opiekuna projektu, który sprawdza, czy weryfikacja dokonana przez opiekuna projektu została przeprowadzona prawidłowo.

Przed dokonaniem wypłaty na rzecz beneficjenta wniosek o płatność może podlegać weryfikacji przez odpowiednią komórkę finansowo-księgową. Sposób postępowania przy weryfikacji wniosków o płatność powinien zostać szczegółowo opisany w odpowiedniej instrukcji wykonawczej właściwej instytucji.

W przypadku stwierdzenia błędów lub braków w złożonym wniosku o płatność, instytucja weryfikująca wniosek może wystąpić do beneficjenta z prośbą o poprawę wniosku, przesłanie brakujących informacji lub udzielenie niezbędnych wyjaśnień, wskazując termin przekazania odpowiedzi przez beneficjenta. Ponadto instytucja weryfikująca wniosek może – w przypadku podejrzenia wystąpienia nieprawidłowości w projekcie, w szczególności dotyczących poniesienia wydatków niekwalifikowanych – zażądać od beneficjenta przesłania wybranych lub wszystkich kserokopii dokumentów księgowych poświadczonych za zgodność z oryginałem, które zostały uwzględnione we wniosku o płatność.

Wniosek zawierający błędy formalne lub rachunkowe może być poprawiany lub uzupełniany przez instytucję weryfikującą wniosek (np. poprzez przekreślenie i dokonanie korekty na dokumencie wraz z jej parafowaniem). Instytucja ta nie może jednak poprawiać ani uzupełniać:

- zestawienia dokumentów potwierdzających poniesione i objęte wnioskiem wydatki, o ile nie dotyczy to oczywistych omyłek pisarskich i omyłek rachunkowych (np. zły nr NIP);
- załączonych kserokopii dokumentów potwierdzających poniesione wydatki, o ile nie dotyczy to oczywistych omyłek w opisie załączonych kserokopii dokumentów.

Wniosek pozytywnie zweryfikowany podlega zatwierdzeniu przez właściwą instytucję. Zatwierdzenie wniosku o płatność oznacza przygotowanie i przekazanie do beneficjenta *Informacji o wynikach weryfikacji wniosku o płatno*ść*.* Informacja o wynikach weryfikacji wniosku o płatność jest przygotowywana w dwóch egzemplarzach (po jednym dla beneficjenta i instytucji zatwierdzającej wniosek) i zawiera:

- numer wniosku o płatność, który jest zatwierdzany,
- numer i tytuł projektu rozliczanego w ramach wniosku o płatność,
- $\triangleright$  numer i nazwe Działania, w ramach którego składany jest wniosek o płatność,
- informację na temat wysokości zatwierdzonych wydatków w ramach wniosku o płatność, w tym:
	- a. wysokość wydatków uznanych za niekwalifikowalne;
	- b. wysokość rozliczonych korekt finansowych;
	- c. wysokość rozliczonych nieprawidłowości finansowych, które zostały wykryte w ramach projektu, wraz z odsetkami;
	- d. wysokość zatwierdzonych wydatków w ramach *cross-financingu*;
	- e. podział na źródła finansowania wydatków zatwierdzonych;
- uzasadnienie dla uznania wydatków za niekwalifikowalne;
- w przypadku projektów, na dofinansowanie których beneficjent otrzymał dotację rozwojową – tabelę przedstawiającą szczegółowe rozliczenie środków, które beneficjent otrzymał na realizację projektu, w szczególności zawierającą:
	- a. kwotę otrzymanych środków dotacji rozwojowej w ramach projektu;
	- b. kwotę dotacji rozwojowej rozliczonej w ramach projektu;
	- c. procent rozliczenia dotacji rozwojowej w ramach projektu;
	- d. wysokość kolejnej transzy dotacji rozwojowej, do przekazania beneficjentowi (pomniejszonej o wykazany we wniosku przychód i/lub ewentualnie odsetki bankowe).

W związku z faktem, iż zgodnie z przyjętymi zasadami wypełniania wniosków o płatność beneficjent ma prawo do zmiany harmonogramu płatności w stosunku do harmonogramu płatności załączonego do zawartej umowy o dofinansowanie, przy czym instytucja zatwierdzająca wniosek o płatność może wyrazić sprzeciw wobec propozycji zaktualizowanego harmonogramu, w *Informacji o wynikach weryfikacji wniosków o płatno*ść powinna znaleźć się informacja dla beneficjenta, czy zaktualizowany harmonogram płatności został zaakceptowany przez instytucję zatwierdzającą wniosek o płatność, czy nie*.* 

Informacja o kwocie środków zatwierdzonych w ramach danego wniosku o płatność wysyłana jest beneficjentowi w formie pisemnej w terminie 20 dni roboczych od otrzymania poprawnie wypełnionego wniosku o płatność.

Po zatwierdzeniu wniosku o płatność, informacje dotyczące danego wniosku o płatność są wprowadzane przez pracownika danej instytucji do Krajowego Systemu Informatycznego.

W przypadku projektów konkursowych, zatwierdzony wniosek o płatność rozliczający co najmniej 70% środków otrzymanych w ramach dotacji rozwojowej jest podstawą do przekazania kolejnej transzy środków na dofinansowanie projektu. Należy zaznaczyć, że 70% rozpatrywane jest kumulatywnie tzn. dokonuje się porównania rozliczonych dotychczas w ramach projektu wydatków (wraz z zatwierdzanym wnioskiem o płatność) w stosunku do kumulatywnej kwoty środków, które beneficjent otrzymał dotychczas na realizację projektu. Płatność kolejnej transzy dotacji rozwojowej dla beneficjenta następuje w terminie wskazanym w umowie o dofinansowanie, przy czym nie później niż w terminie 20 dni roboczych od dnia zatwierdzenia wniosku.

Możliwe jest składanie przez beneficienta wniosków "cząstkowych" nie rozliczających 70% środków, przy czym ich zatwierdzenie nie stanowi podstawy do przekazania środków dla beneficjenta.

# **3.1.6. Wprowadzanie zmian do projektu**

Dopuszczalne jest dokonywanie przez beneficjenta przesunięć w budżecie projektu określonym w zatwierdzonym wniosku o dofinansowanie projektu do 10% wartości środków alokowanych na zadanie, z którego przesuwane są środki oraz na zadanie/zadania, na które przesuwane są środki. Dokonywanie takich przesunięć nie wymaga informowania IP lub IW  $(IP2)$ , pod warunkiem, że:

- przesunięcia nie zwiększają wysokości środków na wynagrodzenia personelu w ramach danego zadania;
- przesunięcia nie wpływają na wysokość i przeznaczenie przyznanej pomocy publicznej w ramach projektu.

Przykładowo, jeżeli w projekcie zakłada się realizację szkolenia, którego koszt został zaplanowany na 10 000,00 PLN (w tym 6 500,00 PLN wynagrodzenia personelu), to beneficient ma możliwość w ramach powstałych oszczędności zwiększenia wydatków w tym zadaniu do 11 000,00 PLN, jednak wynagrodzenia personelu muszą pozostać na poziomie 6 500,00PLN.

Wszelkie inne odstępstwa od założeń określonych w zatwierdzonym wniosku o dofinansowanie traktowane są jako zmiany w projekcie i wymagają zgłoszenia oraz uzyskania pisemnej zgody podmiotu będącego stroną umowy w terminie 15 dni roboczych od otrzymania zgłoszenia zmiany. Niemniej jednak, zatwierdzenie zmian w projektach nie wymaga formy aneksu do umowy.

Dokonywanie przez beneficjenta przesunięć wydatków pomiędzy latami realizacji projektu (poprzez zmianę w składanym wniosku harmonogramu płatności załączonego do umowy) jest możliwe za zgodą instytucji będącej stroną umowy, bowiem instytucją ta może nie mieć zabezpieczonych środków na realizację projektów w ramach Działania/Priorytetu.

W przypadku wprowadzania zmian do projektu, wydatki wynikające z tych zmian mogą zostać uznane za kwalifikowalne pod warunkiem zatwierdzenia zmian w projekcie przez podmiot będący stroną umowy. W związku z powyższym, w takiej sytuacji beneficjent do czasu zatwierdzenia zmian przez podmiot będący stroną umowy ponosi wydatki na własne ryzyko.

# **3.1.7. Korekty finansowe i nieprawidłowo**ś**ci**

# **3.1.7.1. Zasady ogólne**

W ramach projektów PO KL mogą występować korekty finansowe<sup>14</sup> i nieprawidłowości<sup>15</sup>, przy czym w odróżnieniu od korekt, w przypadku nieprawidłowości niezbedne jest ich

 $\overline{a}$ <sup>14</sup> Korekta finansowa dokonywana jest w każdym przypadku, gdy wymagane jest skorygowanie wysokości wydatków projektu (na plus lub na minus) nie wynikające z powstania nieprawidłowości w projekcie, w rozumieniu systemu informowania o nieprawidłowości.

<sup>&</sup>lt;sup>15</sup> Definicja "nieprawidłowości" została zawarta w dokumencie "Zasady raportowania o nieprawidłowościach finansowych w ramach PO KL" stanowiącym jedną z części systemu realizacji PO KL.

zgłoszenie do odpowiedniej instytucji zgodnie z systemem informowania o nieprawidłowościach przyjętym w ramach PO KL.

Dodatkowo, zgodnie z art. 211 ustawy o finansach publicznych, w przypadku gdy środki w ramach projektu są:

- wykorzystane niezgodnie z przeznaczeniem;
- wykorzystane z naruszeniem procedur, o których mowa w art. 208 UFP;
- pobrane nienależnie lub w nadmiernej wysokości.

podlegają zwrotowi przez beneficjenta wraz z odsetkami w wysokości określonej jak dla zaległości podatkowych, liczonymi od dnia przekazania środków, na rachunek wskazany przez instytucję przekazującą te środki.

Za odzyskiwanie kwot nieprawidłowo wykorzystanych od beneficjenta odpowiada instytucja zawierająca umowę o dofinansowanie z beneficjentem.

W przypadku sytuacji skutkujących zwrotem środków w odniesieniu do beneficjentów będących jednostkami budżetowymi, stosuje się odpowiednie przepisy ustawy z dnia 30 czerwca 2005 r. o finansach publicznych (Dz. U. Nr 249, poz.2104, z późn. zm.).

Informacje na temat odzyskiwania kwot nieprawidłowo wydatkowanych są uwzględniane w "rejestrze dłużników" prowadzonym przez instytucję zawierającą umowy o dofinansowanie projektu i przekazywane do Instytucji Pośredniczącej a następnie do Instytucji Zarządzającej. "Rejestr dłużników" powinien zawierać informacje o faktycznie dokonanych zwrotach przez beneficjentów, w szczególności pozwalać na gromadzenie informacji służących wypełnianiu tabel dotyczących odzyskiwanych środków przekazywanych w ramach poświadczeń i deklaracji wydatków.

# **3.1.7.2. Rozliczanie nieprawidłowo**ś**ci oraz korekt finansowych w trakcie realizacji projektu**

Rozliczanie korekt i nieprawidłowości powstałych w trakcie realizacji projektu (do czasu jego rozliczenia i zamknięcia) polega co do zasady na pomniejszeniu wysokości zatwierdzonych wydatków przy kolejnych wnioskach o płatność. Możliwe jest jednak żądanie zwrotu środków w trakcie realizacji projektu jeżeli Instytucja Pośredniczącą stwierdzi taką konieczność. W przypadku dodatnich korekt finansowych, odpowiednie kwoty korekt mogą powiększać kwotę zatwierdzonych w ramach danego wniosku o płatność wydatków.

W przypadku, gdy beneficjent stwierdzi niekwalifikowalność danego wydatku po jego rozliczeniu w ramach wcześniej złożonych i zatwierdzonych przez właściwą instytucję wniosków o płatność, beneficjent ma obowiązek poinformowania o wykrytych wydatkach niekwalifikowalnych we wniosku o płatność w części dotyczącej korekt finansowych. Na podstawie otrzymanych informacji, instytucja zatwierdzająca wniosek o płatność zobowiązana jest pomniejszyć wartość zatwierdzonych wydatków o łączną kwotę wydatków niekwalifikowanych wynikającą z informacji przekazanej przez beneficjenta. Instytucja zatwierdzająca wniosek o płatność przygotowując *Informacj*ę *dla beneficjenta o wynikach weryfikacji wniosku o płatno*ść, pomniejsza rozliczenie wydatków o zgłoszone przez beneficjenta korekty finansowe. W *Informacji dla beneficjenta o wynikach weryfikacji wniosku o płatność*, instytucja właściwa powinna przedstawić uzasadnienie rozbieżności pomiędzy kwotą zatwierdzonych wydatków kwalifikowalnych a kwotą wydatków przedstawionych przez beneficjenta we wniosku o płatność.

W przypadku wykrycia nieprawidłowości w projekcie, podlega ona zgłoszeniu zgodnie z systemem informowania o nieprawidłowościach w ramach PO KL. Jednocześnie instytucja zatwierdzająca wniosek o płatność wskazuje w *Informacji o wynikach weryfikacji wniosku o płatno*ść kwotę nieprawidłowości wraz z odsetkami, o jaką pomniejszono kwotę zatwierdzonych wydatków w ramach danego wniosku o płatność. Odsetki naliczane są od dnia przekazania transzy do dnia otrzymania wniosku o płatność (w przypadku zgłoszenia nieprawidłowości przez beneficjenta we wniosku o płatność) lub do dnia sporządzenia informacji pokontrolnej (w przypadku stwierdzenia nieprawidłowości przez właściwą instytucję).

W przypadku gdy korekta / nieprawidłowość przewyższa wartość wydatków rozliczanych w ramach danego wniosku o płatność, może on zostać zatwierdzony z kwotą ujemną.

# **3.1.7.3. Rozliczanie nieprawidłowo**ś**ci oraz korekt finansowych po zako**ń**czeniu realizacji projektu**

W przypadku gdy po zakończeniu realizacji projektu i końcowym rozliczeniu projektu zostaną wykryte wydatki niekwalifikowalne (stwierdzone zostaną nieprawidłowości finansowe w projekcie lub korekty finansowe), beneficjent zobowiązany jest do zwrotu tych środków. W przypadku nieprawidłowości środki powinny zostać zwrócone wraz z odsetkami naliczonymi jak dla zaległości podatkowych od dnia przekazania transzy.

Zwrot powyższych środków dokonywany jest na pisemne wezwanie instytucji, która zawarła umowę o dofinansowanie projektu z beneficjentem. W wezwaniu powinien zostać określony ostateczny termin dokonania płatności i wskazany numer rachunku bankowego, na który beneficjent powinien przekazać środki. Należy jednak pamiętać, że wysokość zwrotu uzależniona jest od tego, w jakim procencie dany wydatek został sfinansowany z kwoty dofinansowania. W przypadku, gdy beneficjent nie dokona zwrotu w terminie wskazanym przez właściwą instytucję, wówczas jest dodatkowo obciążony zwrotem odsetek naliczanych za każdy dzień zwłoki (odsetki karne).

W przypadku gdy beneficjent nie zwróci całości lub części kwoty niekwalifikowalnej w terminie wyznaczonym przez daną instytucję, podejmuje ona środki prawne w celu odzyskania należnych środków.

# **3.1.8. Rozliczenie ko**ń**cowe projektu**

Beneficjent zobowiązany jest po zakończeniu realizacji projektu do złożenia końcowego wniosku o płatność i dokonania zwrotu niewykorzystanych środków. Końcowy wniosek o płatność jest składany na takich samych zasadach jak wnioski o płatność w trakcie realizacji projektu. Po zatwierdzeniu końcowego wniosku o płatność, instytucja, która zawarła umowę z beneficjentem dokonuje rozliczenia końcowego projektu, w którym zawarte są dane z podziałem na źródła finansowania projektu dotyczące:

- środków przekazanych do beneficjenta (w tym wysokość odsetek narosłych na rachunku bankowym) oraz wymaganego wkładu własnego,
- środków rozliczonych przez beneficjenta w ramach wszystkich zatwierdzonych wniosków o płatność.

Jeżeli z rozliczenia końcowego będzie wynikać wyższa kwota do zwrotu niż ta, którą beneficjent przekazał na wskazany rachunek bankowy, jest on zobowiązany do zwrotu pozostającej części środków wynikających z rozliczenia końcowego.

# **3.2. Po**ś**wiadczanie wydatków w ramach PO KL**

W ramach PO KL zasadniczo podstawą do poświadczania wydatków na poziomie Działania i Priorytetu jest zatwierdzony wniosek o płatność, tj. taki, dla którego została wydana *Informacja o wynikach weryfikacji wniosku o płatność.* Należy jednak zaznaczyć, że w ramach Poświadczeń zatwierdzone kwoty wydatków w ramach projektów PO KL powinny zostać pomniejszone o:

- $\triangleright$  wydatki poniesione ze środków prywatnych;
- $\triangleright$  przychód projektu.

# **3.2.1. Po**ś**wiadczenie i deklaracja wydatków w ramach Działania**

W celu rozliczenia wydatków w ramach projektów/Działań PO KL, instytucja wdrażająca (Instytucja Pośrednicząca II stopnia) sporządza *Po*ś*wiadczenie i deklaracj*ę *wydatków w ramach Działania* zgodnie z wzorem stanowiącym załącznik nr 8 do niniejszego dokumentu*. Po*ś*wiadczenie i deklaracja wydatków w ramach Działania* uwzględnia:

- zatwierdzone przez IW (IP 2) w danym okresie rozliczeniowym wnioski beneficjentów o płatność, w tym wnioski o płatność z projektów systemowych w ramach Poddziałania 6.1.3 oraz Działania 7.1 lub wniosków o płatność innych beneficjentów zewnętrznych (np. KSAP w ramach Działania 5.1);
- zatwierdzone przez IP (lub IW (IP 2) w przypadku gdy zatwierdzenie wniosków o płatność z projektów systemowych IW (IP 2) zostało delegowane do IW (IP 2)) w danym okresie rozliczeniowym wnioski IW (IP2) o płatność z projektów systemowych IW (IP2).

IW (IP 2) nie uwzględnia wydatków w ramach pomocy technicznej w żadnym *Poświadczeniu i deklaracji wydatków w ramach Działania* z uwagi na fakt, że wydatki te zostaną przedstawione przez Instytucję Pośredniczącą w *Po*ś*wiadczeniu i deklaracji wydatków IP.*  Nie dotyczy to Priorytetu V, w ramach którego IW (IP 2) przedstawiają dodatkowo do *Po*ś*wiadczenia i deklaracji wydatków w ramach Działania* z Priorytetu V *Po*ś*wiadczenie i deklaracj*ę *wydatków w ramach Działania* dla Działania Pomocy Technicznej (dla zatwierdzonych przez wyodrębnioną organizacyjnie komórkę IW (IP 2) wniosków o płatność z pomocy technicznej).

*Po*ś*wiadczenie i deklaracja wydatków w ramach Działania* sporządzane jest zgodnie z instrukcją jego wypełniania, stanowiącą załącznik nr 9 do niniejszego dokumentu.

Co do zasady, IW (IP 2) zobowiązana się do przedkładania *Po*ś*wiadczenia i deklaracji wydatków w ramach Działania* do IP raz na miesiąc w terminie 10 dni roboczych od zakończenia okresu rozliczeniowego. W uzasadnionych przypadkach możliwe jest składanie *Po*ś*wiadczenia i deklaracji wydatków w ramach Działania* z większą częstotliwością, przy czym *Po*ś*wiadczenia i deklaracje wydatków w ramach Działania* nie mogą dotyczyć tego samego okresu. *Po*ś*wiadczenie i deklaracja wydatków w ramach Działania* składane jest w wersji papierowej i elektronicznej.

IP weryfikuje i zatwierdza przedłożone przez IW (IP 2) *Poświadczenie i deklarację wydatków w ramach Działania* w terminie 15 dni roboczych od otrzymania poprawnej wersji dokumentu. Podczas weryfikacji *Po*ś*wiadczenia i deklaracji wydatków w ramach Działania* Instytucia Pośrednicząca posługuje się listą kontrolną stanowiącą załącznik do instrukcji wykonawczych IP. Powyższa lista kontrolna zawiera co najmniej zakres wynikający z minimalnego zakresu listy kontrolnej do weryfikacji *Po*ś*wiadczenia i deklaracji wydatków w* 

*ramach Działania* stanowiącej załącznik nr 10 do niniejszego dokumentu. Instytucja Pośrednicząca może żądać od instytucji wdrażającej (Instytucji Pośredniczącej II stopnia) przedłoŜenia wyjaśnień w związku z danym *Po*ś*wiadczeniem i deklaracj*ą *wydatków w ramach Działania.* W przypadku stwierdzenia przez IP błędów w otrzymanym *Po*ś*wiadczeniu i deklaracji wydatków w ramach Działania*, IW (IP 2) zobowiązana jest do usunięcia błędów w terminie wskazanym przez IP. Termin ten nie może być krótszy niż 5 dni roboczych.

W przypadku Działań Priorytetu V (z wyjątkiem Działania 5.3), IW (IP 2) składa *Poświadczenie i deklaracje wydatków w ramach Działania* (w tym również dla pomocy technicznej IW (IP2)) do Instytucji Zarządzającej, która weryfikuje je na zasadach analogicznych do Instytucji Pośredniczącej, zgodnie z instrukcją wykonawczą IZ.

W przypadku gdy Instytucja Pośrednicząca nie deleguje zadań w zakresie wdrażania Działań na IW (IP 2), *Po*ś*wiadczenie i deklaracja wydatków w ramach Działania* nie jest wypełniane.

# **3.2.2. Po**ś**wiadczenie i deklaracja wydatków IP**

Instytucja Pośrednicząca poświadcza wydatki w ramach Priorytetu PO KL w rozbiciu na poszczególne Działania w ramach Priorytetów oraz pomoc techniczną zgodnie z *Po*ś*wiadczeniem i deklaracj*ą *wydatków Instytucji Po*ś*rednicz*ą*cej,* którego wzór stanowi załącznik nr 11 do niniejszego dokumentu. W przypadku komponentu centralnego oraz komponentu regionalnego składany jest jeden dokument dla wszystkich Priorytetów wdrażanych przez daną Instytucję Pośredniczącą wraz z pomocą techniczną.

*Po*ś*wiadczenie i deklaracja wydatków IP* uwzględnia:

- zatwierdzone przez IP w danym okresie rozliczeniowym *Po*ś*wiadczenia i deklaracje wydatków w ramach Działania*;
- zatwierdzone przez wyodrębnioną komórkę IP w danym okresie rozliczeniowym wnioski IP o płatność z projektów systemowych IP;
- zatwierdzone przez IP w danym okresie rozliczeniowym wnioski IW (IP2) o płatność w ramach pomocy technicznej IW (IP2);
- zatwierdzone przez wyodrębnioną komórkę IP w danym okresie rozliczeniowym wnioski IP o płatność w ramach pomocy technicznej IP.

W przypadku gdy *Po*ś*wiadczenie i deklaracja wydatków IP* sporządzane jest przez Instytucję Pośredniczącą, która nie delegowała zadań w zakresie wdrażania Działań do IW (IP 2). dokument ten sporządzany jest w oparciu o zatwierdzone przez IP w danym okresie rozliczeniowym wnioski beneficjentów o płatność (w tym wnioski o płatność z projektów systemowych w ramach Priorytetu VI i Priorytetu VII) a nie *Po*ś*wiadczenia i deklaracje wydatków w ramach Działania.*

*Po*ś*wiadczenie i deklaracja wydatków IP* sporządzane jest zgodnie z instrukcją jego wypełniania stanowiącą załącznik nr 12 do niniejszego dokumentu.

Co do zasady Instytucja Pośrednicząca zobowiązana jest do przedkładania *Po*ś*wiadczenia i deklaracji wydatków IP* co najmniej raz na dwa miesiące w terminie 11 dni roboczych od zakończenia okresu rozliczeniowego. *Po*ś*wiadczenie i deklaracja wydatków IP* jest składane w wersji papierowej i elektronicznej.

Instytucja Zarządzająca weryfikuje i zatwierdza przedłożone przez IP Poświadczenie i *deklaracj*ę *wydatków IP* w terminie 15 dni roboczych od dnia otrzymania poprawnej wersji dokumentu, zgodnie z instrukcją wykonawczą IZ. W przypadku stwierdzenia przez Instytucję Zarządzającą błędów w Poświadczeniu, IP zobowiązana jest do usunięcia błędów w terminie wskazanym przez IZ.

# **3.2.3. Certyfikowanie wydatków przed Komisj**ą **Europejsk**ą

Instytucja Zarządzająca kumuluje wydatki w ramach PO KL i co najmniej raz na miesiąc przygotowuje *Po*ś*wiadczenie i deklaracj*ę *wydatków oraz wniosek o płatno*ść *w ramach PO KL* dla Instytucji Certyfikującej zgodnie ze wzorem stanowiącym załącznik do *Wytycznych Ministra Rozwoju Regionalnego w zakresie warunków certyfikacji oraz przygotowania prognoz wniosków o płatno*ść *do Komisji Europejskiej w Programach Operacyjnych w ramach NSRO na lata 2007-2013.* Po uzgodnieniu z Instytucją Certyfikującą, Instytucja Zarządzająca może składać *Poświadczenia* z inną częstotliwością, nie rzadziej jednak niż raz na trzy miesiące. *Po*ś*wiadczenie i deklaracja wydatków oraz wniosek o płatno*ść *w ramach PO KL* składane jest w terminie 30 dni kalendarzowych od zakończenia okresu, którego dotyczy poświadczenie.

Instytucja Zarządzająca w *Po*ś*wiadczeniu i deklaracji wydatków oraz wniosku o płatno*ść *w ramach PO KL* wykazuje:

- zatwierdzone *Po*ś*wiadczenia i zestawienia wydatków IP;*
- zatwierdzone *Po*ś*wiadczenia i zestawienia wydatków w ramach Działania* w przypadku Działań Priorytetu V (z wyjątkiem Działania 5.3);
- zatwierdzone wnioski o płatność w ramach projektów systemowych w Działaniu 5.3;
- zatwierdzone wnioski o płatność Instytucji Zarządzającej oraz innych beneficjentów pomocy technicznej, jeżeli instrukcja wykonawcza IZ tak stanowi.

W przypadku zidentyfikowania przez IZ PO KL błędów systemowych skutkujących niekwalifikowanością wydatków IZ PO KL na podstawie przeprowadzonej analizy prawdopodobieństwa występowania wydatków niekwalifikowanych określa wskaźnik odnoszący się odpowiednio do Działania/Priorytetu/Programu, zgodnie z którym koryguje wydatki kwalifikowalne zawarte w Poświadczeniach i deklaracjach wydatków oraz wnioskach o płatność w ramach PO KL.

Instytucja Certyfikująca w terminie 12 dni od otrzymania *Po*ś*wiadczenia* Instytucji Zarządzającej dokonuje weryfikacji i zatwierdzenia *Poświadczenia* zgodnie z powyższymi Wytycznymi. Po zatwierdzeniu powyższego Poświadczenia Instytucja Certyfikująca dokonuje przeliczenia certyfikowanych wydatków na euro i sporządza *Po*ś*wiadczenie i deklaracj*ę *wydatków oraz wniosek o płatno*ść *w ramach PO KL,* które przekazywane jest do Komisji Europejskiej. Po zatwierdzeniu przez Komisję Europejską *Po*ś*wiadczenia i deklaracji wydatków oraz wniosku o płatno*ść *w ramach PO KL,* refundacja z Europejskiego Funduszu Społecznego przekazywana jest na rachunek prowadzony przez Ministra Finansów.

# **ZAŁACZNIKI:**

- 1. Wzór minimalnego zakresu porozumienia w sprawie dofinansowania Działania w ramach PO KL,
- 2. Wzór wniosku o przyznanie dotacji rozwojowej
- 3. Wzór wniosku o przekazanie transzy dotacji rozwojowej
- 4. Wzór minimalnego zakresu umowy o dofinansowanie projektu
- 5. Wzór wniosku beneficjenta o płatność
- 6. Instrukcja wypełniania wniosku o płatność
- 7. Wzór minimalnego zakresu listy kontrolnej do weryfikacji wniosku o płatność
- 8. Wzór Poświadczenia i deklaracji wydatków w ramach Działania
- 9. Instrukcja wypełniania Poświadczenia i deklaracji wydatków w ramach Działania
- 10. Wzór minimalnego zakresu listy kontrolnej do weryfikacji Poświadczenia i deklaracji wydatków w ramach Działania
- 11. Wzór Poświadczenia i deklaracji wydatków od Instytucji Pośredniczącej do Instytucji Zarządzającej
- 12. Instrukcja wypełniania Poświadczenia i deklaracji wydatków od Instytucji Pośredniczącej do Instytucji Zarządzającej

# ZAŁĄCZNIKI

**Zał**ą**cznik nr 1 – Wzór minimalnego zakresu porozumienia w sprawie dofinansowania Działania w ramach PO KL** 

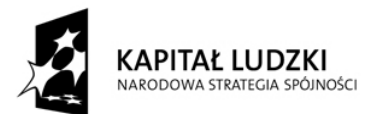

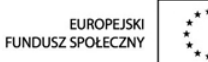

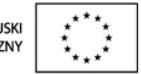

# WZÓR

POROZUMIENIE W SPRAWIE DOFINANSOWANIA DZIAŁANIA …………………………………………… W RAMACH PROGRAMU OPERACYJNEGO KAPITAŁ LUDZKI

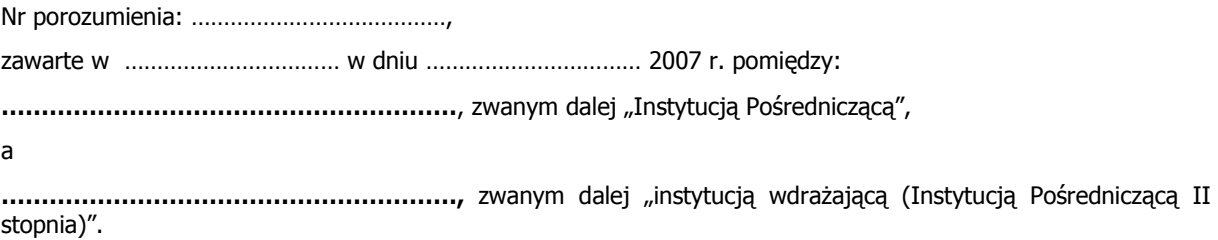

Na podstawie art. 32 ust. 1 ustawy z dnia 6 grudnia 2006 r. o zasadach prowadzenia polityki rozwoju (Dz. U. Nr 227, poz. 1658), zwanej dalej "ustawą", strony postanawiają, co następuje.

## Rozdział I. Postanowienia ogólne

§ 1.

### Ilekroć w Porozumieniu jest mowa o:

- 1) Programie oznacza to Program Operacyjny Kapitał Ludzki;
- 2) Priorytecie oznacza to [nr i nazwa Priorytetu] w ramach Programu;
- 3) Działaniu oznacza to Działanie [nr i nazwa Działania] w ramach Priorytetu;
- 4) Instytucji Zarządzającej oznacza to Departament Zarządzania Europejskim Funduszem Społecznym w Ministerstwie Rozwoju Regionalnego, pełniący funkcję Instytucji Zarządzającej Programem Operacyjnym Kapitał Ludzki;
- 5) beneficjencie systemowym oznacza to podmiot inny niż instytucja wdrażająca (Instytucja Pośrednicząca II stopnia) wskazany w Szczegółowym opisie priorytetów Programu, o którym mowa w § 3 ust. 3, realizujący projekt systemowy<sup>16</sup>.

§ 2.

Porozumienie zostaje zawarte na okres od dnia jego podpisania przez obie strony do zakończenia realizacji i rozliczenia Działania, z zastrzeżeniem § 22.

 $\overline{a}$ <sup>16</sup> Należy skreślić jeżeli nie dotyczy.

- 1. Instytucja Pośrednicząca powierza instytucji wdrażającej (Instytucji Pośredniczącej II stopnia) realizację Działania.
- 2. W ramach powierzonych zadań instytucja wdrażająca (Instytucja Pośrednicząca II stopnia) zobowiązana jest do: *[należy doprecyzować]<sup>17)</sup>.*
- 3. Instytucja wdraŜająca (Instytucja Pośrednicząca II stopnia) podczas realizacji Działania zobowiązana jest stosować zasady zawarte w Szczegółowym opisie priorytetów Programu wydanym w trybie art. 35 ustawy, zasady zawarte w systemie realizacji Programu wydanym na podstawie art. 26 ust. 1 pkt 8 ustawy, a także wytyczne wydane w trybie art. 35 ustawy.

#### § 4.

- 1. Instytucja wdrażająca (Instytucja Pośrednicząca II stopnia) może powierzyć innym podmiotom realizację czynności technicznych związanych z obsługą swoich zadań w zakresie weryfikacji dokumentów sporządzanych przez beneficjentów, za zgodą Instytucji Pośredniczącej.
- 2. Delegacja czynności technicznych, o których mowa w ust. 1, nie zwalnia instytucji wdrażającej (Instytucji Pośredniczącej II stopnia) z odpowiedzialności za prawidłową realizację Działania.

§ 5.

Instytucja wdrażająca (Instytucja Pośrednicząca II stopnia) realizuje Działanie w każdym roku budżetowym zgodnie z zatwierdzonym Planem Działania w ramach Priorytetu na dany rok.

### Rozdział II. Postanowienia szczegółowe

#### Finansowanie i rozliczanie Działania

§ 6.

- 1. Łączna kwota środków publicznych przeznaczonych na finansowanie projektów w ramach Działania wynosi na dzień podpisana porozumienia … PLN, co stanowi równowartość kwoty …………… EUR, przeliczonej zgodnie z algorytmem określonym w załączniku do niniejszego porozumienia, z zastrzeżeniem ust. 2 i 3.
- 2. Kwota, o której mowa w ust. 1, może ulec zmianie na podstawie decyzji Komitetu Monitorującego Program. Zmiany te mogą powodować weryfikację wartości wskaźników, rezultatu i produktu w ramach Programu.
- 3. Kwota, o której mowa w ust. 1, może ulec zmianie w wyniku przesunieć dokonywanych pomiedzy Działaniami Priorytetu przez Instytucję Pośredniczącą, do wysokości 30% alokacji środków Działania, z którego realokowane są środki<sup>18</sup>.
- 4. Instytucja wdraŜająca (Instytucja Pośrednicząca II stopnia) zawiera umowy o dofinansowanie projektu w ramach danego Działania do wysokości wynikającej z algorytmu, o którym mowa w ust. 1.

#### § 7.

- 1a. Środki publiczne na finansowanie projektów realizowanych w ramach Działania są zapewniane przez Instytucję wdrażającą (Instytucję Pośredniczącą II stopnia) zgodnie z ustawą z dnia 30 czerwca 2005 r. o finansach publicznych (Dz. U. Nr 249, poz. 2104, z późn. zm.)<sup>19)</sup>.
- 1b. Środki publiczne na finansowanie projektów realizowanych w ramach Działania są zapewniane przez Instytucję Pośredniczącą zgodnie z ustawą z dnia 30 czerwca 2005 r. o finansach publicznych (Dz. U. Nr 249, poz. 2104, z późn. zm.)<sup>20)</sup>.
- 2. Projekty w ramach Działania mogą być finansowane ze środków funduszy celowych. Zasady przekazywania środków, o których mowa w zdaniu pierwszym, regulują odrębne przepisy $^{21)}$ .
- 3. Instytucja wdrażająca (Instytucja Pośrednicząca II stopnia) zapewnia środki będące w dyspozycji jednostek samorządu terytorialnego na finansowanie projektów realizowanych w ramach Działania w wysokości … PLN<sup>22)</sup>.

§ 8.

 $\overline{a}$ <sup>17)</sup> Odpowiedni katalog zadań powinien zostać wskazany przez Instytucję Pośredniczącą w zależności od zakresu delegowanych zadań.

<sup>18</sup>) Dotyczy wyłącznie komponentu regionalnego.

<sup>19)</sup> Dotyczy wyłącznie przypadków, gdy porozumienie podpisywane jest z Instytucją Wdrażającą (Instytucją Pośredniczącą II stopnia) będącą państwową jednostką budżetową.<br><sup>20)</sup> Dotyczy wyłącznie przypadków, gdy porozumienie podpisywane jest z Instytucją Wdrażającą (Instytucją Pośredniczącą II stopnia)

w komponencie regionalnym. <sup>21)</sup> Dotyczy Działań, w których przewidywane jest współfinansowanie z funduszy celowych.

<sup>22)</sup> Przepis obowiązuje wyłącznie w przypadku występowania w ramach źródeł współfinansowania Działania budżetu jednostek samorządu terytorialnego.

- 1. Instytucja wdraŜająca (Instytucja Pośrednicząca II stopnia) prowadzi wyodrębnioną ewidencję księgową dotyczącą realizacji Działania zgodnie z obowiązującymi przepisami tak, aby możliwa była identyfikacja projektów oraz poszczególnych operacji bankowych.
- 2. Instytucja wdrażająca (Instytucja Pośrednicząca II stopnia) prowadzi wyodrębnioną ewidencję księgową dotyczącą realizowanych przez nią projektów oraz wyodrębnioną ewidencję księgową środków otrzymanych i wydatkowanych w związku z realizacją zadań w ramach pomocy technicznej.
- 3. Instytucja wdraŜająca (Instytucja Pośrednicząca II stopnia) zobowiązuje się do opracowania procedur w zakresie bezpieczeństwa dokumentacji finansowo-księgowej oraz bezpieczeństwa informatycznego systemu finansowo-księgowego.

## § 9.

- 1. Instytucja wdrażająca (Instytucja Pośrednicząca II stopnia) zobowiązuje się do przedkładania Instytucji Pośredniczącej, co najmniej raz na miesiąc i w terminie do 10 dni roboczych od zakończenia okresu rozliczeniowego poświadczenia i deklaracji wydatków w ramach Działania, zgodnie ze wzorem przekazanym przez Instytucję Zarządzającą.
- 2. Instytucia Pośredniczaca informuje pisemnie instytucje wdrażająca (Instytucje Pośrednicząca II stopnia) o wynikach weryfikacji poświadczenia i deklaracji wydatków w terminie 15 dni roboczych od jego otrzymania.
- 3. W przypadku stwierdzenia przez Instytucję Pośredniczącą błędów w poświadczeniu i deklaracji wydatków, instytucja wdraŜająca (Instytucja Pośrednicząca II stopnia) zobowiązana jest do usunięcia błędów w terminie wskazanym przez Instytucję Pośredniczącą, nie krótszym niż 5 dni roboczych. Instytucja Pośrednicząca może również żądać od instytucji wdrażającej (Instytucji Pośredniczącej II stopnia) wyjaśnień związanych z przedkładanymi poświadczeniami i deklaracjami wydatków.

#### § 10.

Instytucja wdraŜająca (Instytucja Pośrednicząca II stopnia) zobowiązuje się do weryfikowania i zatwierdzania wniosków o płatność składanych przez beneficjentów, w tym beneficjentów systemowych, zgodnie ze wzorem i wytycznymi przekazanymi przez Instytucję Zarządzającą.

### Monitorowanie i sprawozdawczość

### § 11

- 1. Instytucja wdrażająca (Instytucja Pośrednicząca II stopnia) monitoruje realizację Działania.
- 2. Instytucja wdraŜająca (Instytucja Pośrednicząca II stopnia) przekazuje do Instytucji Pośredniczącej informacje miesięczne o postępie realizacji Działania zgodnie ze wzorem przekazanym przez Instytucje Zarządzającą do 5 dnia miesiąca następującego po miesiącu, którego dotyczy informacja.

#### § 12.

- 1. Instytucja wdraŜająca (Instytucja Pośrednicząca II stopnia) zobowiązuje się do przedkładania okresowych i rocznych sprawozdań oraz końcowego sprawozdania z realizacji Działania, zgodnie ze wzorem przekazanym przez Instytucję Zarządzającą, i w terminach określonych w opisie systemu realizacji Programu, o którym mowa w § 3 ust. 3.
- 2. W przypadku stwierdzenia przez Instytucję Pośredniczącą błędów w sprawozdaniu instytucja wdrażająca (Instytucja Pośrednicząca II stopnia) zobowiązana jest do usunięcia błędów w terminie wskazanym przez Instytucję Pośredniczącą, nie krótszym niż 5 dni kalendarzowych. Instytucja Pośrednicząca może również żądać od instytucji wdrażającej (Instytucji Pośredniczącej II stopnia) wyjaśnień związanych z przedkładanymi sprawozdaniami.

#### Kontrola i audyt

#### § 13.

- 1. Instytucja wdraŜająca (Instytucja Pośrednicząca II stopnia) zobowiązuje się do określenia procedur kontroli wewnętrznej w formie instrukcji wykonawczych zgodnie z wytycznymi przekazanymi przez Instytucję Pośredniczaca.
- 2. Instrukcje wykonawcze, o których mowa w ust. 1, wymagają pisemnego zatwierdzenia przez Instytucję Pośredniczącą.
- 3. Wszelkie zmiany procedur, o których mowa w ust. 1, wymagają pisemnego zatwierdzenia przez Instytucję Pośrednicząca.

#### § 14.

Instytucja wdrażająca (Instytucja Pośrednicząca II stopnia) zobowiązuje się do:

- 1) zapewnienia ścieżek audytu w formie instrukcji wykonawczych, o których mowa w § 13 ust. 1;
- 2) współpracy z komórką audytu wewnętrznego Instytucji Pośredniczącej, w tym umożliwienia jej wykonywania zadań audytowych w siedzibie instytucji wdrażającej (Instytucji Pośredniczącej II stopnia).

#### § 15.

- 1. Instytucja wdraŜająca (Instytucja Pośrednicząca II stopnia) zobowiązuje się do przeprowadzania kontroli prawidłowości realizacji projektów w siedzibie beneficjenta, w tym beneficjenta systemowego oraz w miejscu ich realizacii.
- 2. Instytucja wdrażająca (Instytucja Pośrednicząca II stopnia) przygotowuje roczne plany kontroli zgodnie ze wzorem i wytycznymi przekazanymi przez Instytucję Pośredniczącą i przedkłada je do zatwierdzenia Instytucji Pośredniczącej.

#### § 16.

- 1. Instytucja wdraŜająca (Instytucja Pośrednicząca II stopnia) zobowiązuje się poddać kontroli uprawnionych podmiotów zgodnie z Programem oraz rozporządzeniem Komisji (WE) nr 1828/2006 z dnia 8 grudnia 2006 r. ustanawiającym szczegółowe zasady wykonywania rozporządzenia Rady (WE) nr 1083/2006 ustanawiającego przepisy ogólne dotyczące Europejskiego Funduszu Rozwoju Regionalnego, Europejskiego Funduszu Społecznego oraz Funduszu Spójności oraz rozporządzenia (WE) nr 1080/2006 Parlamentu Europejskiego i Rady w sprawie Europejskiego Funduszu Rozwoju Regionalnego (Dz. Urz. UE L 371, z 27.12.2006, str. 1). Instytucja wdrażająca (Instytucja Pośrednicząca II stopnia) zapewni im prawo wglądu w dokumenty związane z realizacją Działania zgodnie z przedmiotem kontroli.
- 2. Prawo kontroli przysługuje uprawnionym podmiotom w siedzibie instytucji wdrażającej (Instytucji Pośredniczacej II stopnia), w siedzibie beneficienta oraz w miejscu realizacji projektu wdrażanego przez beneficjenta w ramach Działania.
- 3. Przepis ust. 2 stosuje się odpowiednio do beneficjenta systemowego.

#### Nieprawidłowości i odzyskiwanie kwot nieprawidłowo wykorzystanych

§ 17.

- 1. Instytucja wdrażająca (Instytucja Pośrednicząca II stopnia) odpowiada za prawidłowe wykorzystanie i rozliczenie środków w ramach Działania. W przypadku stwierdzenia, iż na skutek działania lub zaniechania instytucji wdrażającej (Instytucji Pośredniczącej II stopnia) doszło do nieprawidłowego wykorzystania środków, stosuje się przepisy o finansach publicznych.
- 2. Instytucja wdrażająca (Instytucja Pośrednicząca II stopnia) zobowiązuje się do przeprowadzenia procedury zmierzającej do odzyskania środków przekazanych na finansowanie projektu, które zostały przez beneficjenta, w tym beneficjenta systemowego, wykorzystane niezgodnie z przeznaczeniem lub naruszeniem procedur, o których mowa w art. 208 ustawy z dnia 30 czerwca 2005 r. o finansach publicznych, albo zostały pobrane nienależnie lub w nadmiernej wysokości.
- 3. Od środków, o których mowa w ust. 2, naliczane są odsetki zgodnie z art. 211 ust. 1 ustawy o finansach publicznych.

4. Instytucja wdrażająca (Instytucja Pośrednicząca II stopnia) zobowiązuje się do niezwłocznego przekazywania informacji o ujawnionych nieprawidłowościach w realizacji projektów oraz o podjętych środkach naprawczych, zgodnie z przyjętym systemem informowania o nieprawidłowościach w ramach Programu.

### § 18.

W przypadku stwierdzenia nieprawidłowości w realizacji porozumienia, Instytucja Pośrednicząca pisemnie wskazuje nieprawidłowości i wyznacza instytucji wdrażającej (Instytucji Pośredniczącej II stopnia) termin złożenia wyjaśnień. W przypadku braku uwzględnienia wyjaśnień, Instytucja Pośrednicząca wyznacza termin usunięcia nieprawidłowości, nie krótszy niż 20 dni roboczych.

#### Projekty systemowe<sup>23)</sup>

§ 19.

- 1. Instytucja wdraŜająca (Instytucja Pośrednicząca II stopnia) realizuje projekty systemowe, do których wdrażania została wskazana w Szczegółowym opisie priorytetów Programu, o którym mowa w § 3 ust. 3, w zakresie przewidzianym w Planie działania, o którym mowa w § 5.
- 2. Instytucia wdrażająca (Instytucia Pośrednicząca II stopnia) może realizować także jako wsparcie systemowe projekty w ramach Działania przewidziane do realizacji w trybie konkursowym, pod warunkiem wskazania tego rodzaju wsparcia w Planie działania, o którym mowa w § 5.
- 3. Projekty systemowe, o których mowa w ust. 1 i 2 są zatwierdzane przez Instytucję Pośredniczącą.
- 4. Instytucja wdraŜająca (Instytucja Pośrednicząca II stopnia) realizująca projekty systemowe, o których mowa w ust. 1 i 2, przedkłada do Instytucji Pośredniczącej w terminie 20 dni roboczych od zakończenia okresu rozliczeniowego wnioski o płatność celem rozliczenia wydatków w ramach projektu.

#### $\S 20.^{24)}$

Instytucja wdraŜająca (Instytucja Pośrednicząca II stopnia) zawiera z beneficjentami systemowymi umowy ramowe i nadzoruje realizowane przez nich projekty.

### Systemy informatyczne

§ 21.

- 1. Instytucja wdrażająca (Instytucja Pośrednicząca II stopnia) jest zobowiązana do dokonywania w zakresie swoich zadań wszelkich możliwych operacji przy użyciu systemów informatycznych do obsługi Działania, udostępnianych przez Instytucję Zarządzającą i Instytucję Pośredniczącą.
- 2. Instytucja wdrażająca (Instytucja Pośrednicząca II stopnia) jest odpowiedzialna za zapewnienie bieżącego wprowadzania danych, w tym danych o beneficjentach ostatecznych projektów do systemu informatycznego oraz za zgodność wprowadzonych danych z dokumentami źródłowymi.
- 3. Instytucja wdrażająca (Instytucja Pośrednicząca II stopnia) zobowiązuje się do przetwarzania danych w systemach informatycznych do obsługi Programu zgodnie z przepisami prawa, z zapewnieniem bezpieczeństwa i poufności danych oraz zgodnie z ustawą z dnia 29 sierpnia 1997 r. o ochronie danych osobowych (Dz. U. z 2002 r. Nr 101, poz. 926, z późn. zm.).

#### Archiwizacja

§ 22.

- 1. Instytucja wdrażająca (Instytucja Pośrednicząca II stopnia) zobowiązuje się do przechowywania dokumentacji związanej z realizacją Działania przez okres 3 lat od zamknięcia Programu. W przypadku częściowego zamknięcia Programu dokumenty dotyczące zamkniętej części Programu Instytucja Pośrednicząca II stopnia zobowiązuje się przechowywać przez okres 3 lat następujących po roku, w którym dokonano częściowego zamknięcia Programu.
- 2. W przypadku konieczności przedłużenia terminu, o którym mowa w ust. 1, Instytucia Pośredniczaca powiadomi o tym pisemnie instytucję wdrażającą (Instytucję Pośredniczącą II stopnia) nie później niż 3 miesiące przed upływem tego terminu.

<sup>&</sup>lt;sup>23)</sup> Dotyczy Działań, w których przewidziana jest realizacja projektów systemowych przez instytucję wdrażającą (Instytucję Pośrednicząca II stopnia).<br><sup>24)</sup> W przypadku gdy nie dotyczy, należy skreślić.

3. Dokumenty dotyczące pomocy publicznej udzielanej przedsiębiorcom instytucja wdrażająca (Instytucja Pośrednicząca II stopnia) zobowiązuje się przechowywać przez 10 lat, licząc od dnia jej przyznania, w sposób zapewniający ich poufność i bezpieczeństwo.

### Rozdział III. Postanowienia końcowe

§ 23.

- 1. Porozumienie może zostać rozwiązane na podstawie zgodnego oświadczenia stron.
- 2. Instytucia Pośredniczaca może wypowiedzieć porozumienie w przypadku, gdy instytucia wdrażająca (Instytucja Pośrednicząca II stopnia):
	- 1) odmówi poddania się kontroli;
	- 2) w określonym terminie nie doprowadzi do usunięcia stwierdzonych nieprawidłowości;
	- 3) nie przedkłada w ustalonym terminie i na ustalonych zasadach sprawozdań oraz poświadczeń i deklaracji wydatków w ramach Działania;
	- 4) spowoduje inne istotne nieprawidłowości, które mają wpływ na realizację warunków porozumienia i nie dają się usunąć.
- 3. W przypadku rozwiązania porozumienia w trybie określonym w ust. 1 lub 2, Instytucja Pośrednicząca zobowiązuje się do wskazania podmiotu, który przejmie obowiązki instytucji wdrażającej (Instytucji Pośredniczącej II stopnia).
- 4. W przypadku rozwiązania porozumienia w trybie określonym w ust. 1 lub 2, instytucja wdrażająca (Instytucja Pośrednicząca II stopnia) zobowiązana jest w terminie wyznaczonym przez Instytucję Pośredniczącą przekazać podmiotowi, o którym mowa w ust. 3, całość dokumentacji związanej z wdrażaniem Działania i realizacia projektów.
- 5. Niezależnie od sposobu rozwiązania porozumienia, do czasu przejęcia obowiązków instytucji wdrażającej (Instytucji Pośredniczącej II stopnia) przez podmiot, o którym mowa w ust. 3, instytucja wdrażająca (Instytucja Pośrednicząca II stopnia) wykonuje obowiązki wynikające z porozumienia, w tym kontynuuje wdrażanie Działania. Instytucja wdrażająca (Instytucja Pośrednicząca II stopnia) zobowiązana jest również do przedstawienia sprawozdania końcowego z realizacji Działania za okres jego wdrażania.

#### § 24.

W sytuacji zmiany Programu, lub zmiany systemu realizacji Programu wpływającej na treść porozumienia, podlegać ono będzie aneksowaniu lub rozwiązaniu.

§ 25.

- 1. Do chwili zatwierdzenia dokumentów, o których mowa w § 3 ust. 3, instytucja wdrażająca (Instytucja Pośrednicząca II stopnia) zobowiązuje się wykonywać obowiązki powierzone jej w ramach porozumienia zgodnie z wytycznymi przekazanymi pisemnie przez Instytucję Pośredniczącą lub Instytucję Zarządzającą.
- 2. Instytucja Pośrednicząca pisemnie poinformuje instytucję wdrażającą (Instytucję Pośredniczącą II stopnia) o rozpoczęciu wykonywania obowiązków, o których mowa w § 9 ust. 1, w § 11 ust. 2 i w § 12 ust. 1, w terminie nie krótszym niż 30 dni kalendarzowych od dnia ich planowanego rozpoczęcia.

#### § 26.

W zakresie nieuregulowanym niniejszym porozumieniem stosuje się odrębne przepisy wspólnotowe i krajowe, w szczególności ustawy z dnia 30 czerwca 2005 r. o finansach publicznych, ustawy z dnia 29 stycznia 2004 r. – Prawo zamówień publicznych (Dz. U. z 2006 r. Nr 164, poz. 1163, z późn. zm.) oraz ustawy z dnia 29 września 1994 r. o rachunkowości (Dz. U. z 2002 r. Nr 76, poz. 694, z późn. zm.).

§ 27.

Spory powstałe w związku z niniejszą umową strony będą się starały rozwiązywać polubownie.

§ 28.

Zmiana porozumienia wymaga zachowania formy pisemnej pod rygorem nieważności.

§ 29.

Porozumienie zostało sporządzone w dwóch jednobrzmiących egzemplarzach po jednym dla każdej ze stron.

Instytucja Pośrednicząca Instytucja w Instytucja w Instytucja w Instytucja w Instytucja w Instytucja w Instytucja w Instytucja w Instytucja w Instytucja w Instytucja w Instytucja w Instytucja w Instytucja w Instytucja w In (Instytucja Pośrednicząca II stopnia)

................................................... ...................................................

Załącznik:

### Algorytm, o którym mowa w § 6 ust.1 porozumienia:

## L=  $[(PO_{EUR} - P_{EUR})*K_{EBC(A)} + P_{PLN}]*Z - U_{PLN}$

w którym poszczególne wartości oznaczają odpowiednio:

L inimit wartości środków (w złotych), jakie można zaangażować w danym miesiącu w ramach zawieranych umów o dofinansowanie

- PO<sub>EUR</sub> wartość alokacji środków dla danego Działania (w Euro), określona w dokumentach programowych dla całego okresu (aktualizowana wraz z podjęciem decyzji o zmianach w tabelach finansowych programu na posiedzeniu Komitetu Monitorującego)
- P<sub>EUR</sub> wartość środków w ramach danego Działania skumulowanych od początku okresu programowania, certyfikowanych i poświadczonych przez Instytucję Certyfikującą jako wydatki wykazane w poświadczeniach i deklaracjach wydatków oraz wnioskach o płatność w ramach programu od IC do Komisji Europejskiej przeliczonych na euro zgodnie przepisami z art. 81 ust. 3 Rozporządzenia Rady (WE) nr 1083/2006 z dnia 11 lipca 2006 r. ustanawiające przepisy ogólne dotyczące Europejskiego Funduszu Rozwoju Regionalnego, Europejskiego Funduszu Społecznego oraz Funduszu Spójności i uchylające rozporządzenie (WE) nr 1260/1999 (Dz. Urz. UE L 210 z 31.7.2006, str. 25)
- $K_{\text{ERC(A)}}$  kurs księgowy publikowany na stronie <<InforEuro>>, z przedostatniego dnia kwotowania środków w Europejskim Banku Centralnym (EBC) w miesiącu poprzedzającym miesiąc, dla którego dokonuje się wyliczenia limitu alokacji środków wspólnotowych
- Z współczynnik określający procent dostępnej kontraktacji w ramach Działania.
- $U_{P(N)}$  wyrażona w złotych wartość środków zakontraktowanych w ramach umów o dofinansowanie zawartych od początku uruchomienia Działania; w przypadku aneksowania umów o dofinansowanie wspomniana wartość powinna uwzględnić dotychczasowe korekty przyznanego dofinansowania, natomiast w odniesieniu do projektów, w przypadku których dokonano już płatności końcowej należy dokonać korekty kwoty widniejącej na umowie o dofinansowanie w odniesieniu do faktycznej wartości płatności przekazanych na rzecz danego beneficjenta
- P<sub>PLN</sub> wyrażona w złotych wartość środków w ramach danego Działania skumulowanych od początku okresu programowania, certyfikowanych i poświadczonych przez Instytucję Certyfikującą jako wydatki wykazane w poświadczeniach i deklaracjach wydatków oraz wnioskach o płatność w ramach programu od IC do Komisji Europejskiej

## **Zał**ą**cznik nr 2 - Wzór wniosku o przyznanie dotacji rozwojowej**

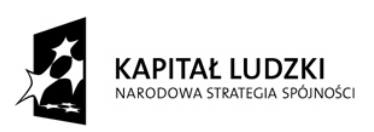

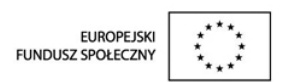

# **WNIOSEK [NAZWA WNIOSKODAWCY] DO MINISTRA ROZWOJU REGIONALNEGO NR <sup>25</sup>………… O PRZYZNANIE DOTACJI ROZWOJOWEJ NA REALIZACJ**<sup>Ę</sup> **W ROKU: …………. PROGRAMU OPERACYJNEGO KAPITAŁ LUDZKI 2007-2013**

W związku z art. 205 ustawy z dnia 30 czerwca 2005 r. o finansach publicznych (Dz. U. z 2005 r. Nr 249, poz. 2104 z późn. zm.) wnioskuję o udzielenie dotacji rozwojowej w wysokości ... PLN (słownie złotych: ...) z części 34 – *Rozwój regionalny* budżetu państwa na rok ... i przekazanie na rachunek bankowy ...<sup>26</sup>.

Powyższe środki przeznaczone będą na realizację Programu Operacyjnego Kapitał Ludzki i będą wykorzystane zgodnie z warunkami określonymi w Porozumieniu w sprawie realizacji komponentu regionalnego w ramach Programu Operacyjnego Kapitał Ludzki z dnia … (nr porozumienia: …)

Podpis i pieczęć osoby upoważnionej …………………………………………… (data)

W załączeniu uzasadnienie do wniosku.

Data wpływu<sup>27</sup>: ....................

 $\overline{a}$ 

Nr kancelaryjny: …………...

Imię i nazwisko osoby przyjmującej wniosek: ……………………………..

*<sup>25</sup> Odpowiednio wg nast*ę*puj*ą*cego schematu: skrót nazwy IP/POKL/nr Priorytetu (Działania)/rok na który IP wnioskuje o dotacj*ę *rozwojow*ą*/kolejny nr składanego w danym roku wniosku* 

<sup>26</sup> *Nale*Ŝ*y poda*ć *nr rachunku bankowego, nazw*ę *i adres banku oraz nazw*ę *wła*ś*ciciela rachunku* 

*<sup>27</sup> Wypełnia osoba przyjmuj*ą*ca wniosek* 

# **UZASADNIENIE:**

## **1. Informacja nt. wnioskowanej kwoty dotacji rozwojowej (w PLN):**

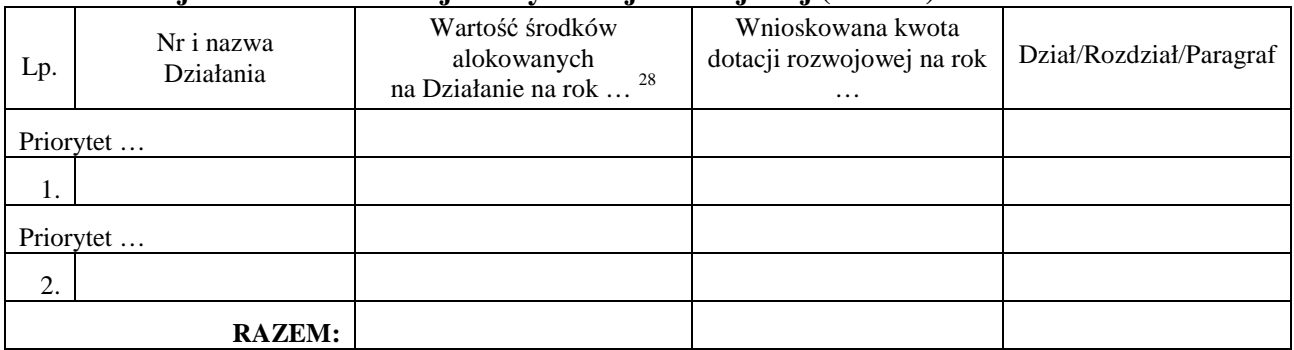

# **Uzasadnienie<sup>29</sup>:**

## **2. Harmonogram wydatkowania** ś**rodków w ramach dotacji rozwojowej (w PLN):**

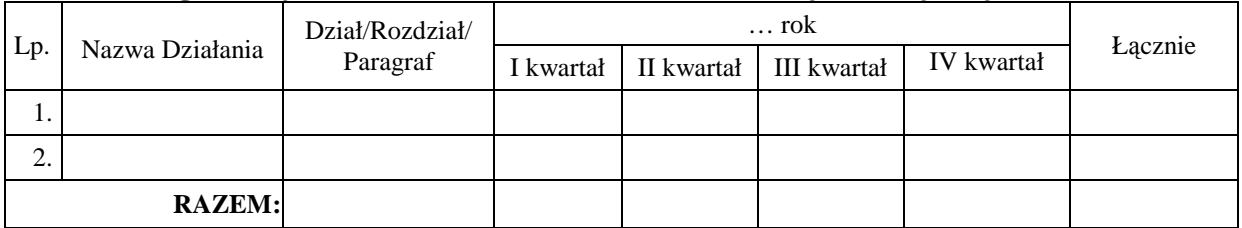

# **3. Numery rachunków bankowych, z których dokonywane b**ę**d**ą **płatno**ś**ci lub ponoszone wydatki z dotacji rozwojowej:**

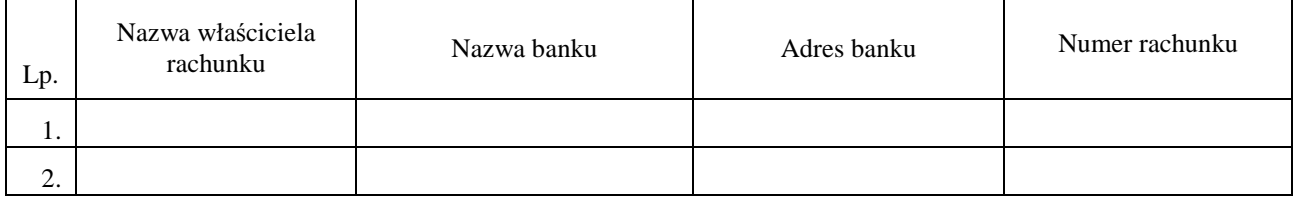

# **Podpis i piecz**ęć **osoby upowa**Ŝ**nionej**

…………………………………………

## Osoby wyznaczone do kontaktu w przypadku potrzeby dodatkowych wyjaśnień lub uzupełnień:

| ப்ப | nazwis<br>imie<br>חר | N<br>.<br>the contract of the contract of |  |
|-----|----------------------|-------------------------------------------|--|
|     |                      |                                           |  |

<sup>28</sup> *Warto*ść *powinna by*ć *zgodna z Planem Działania na dany rok.* 

*<sup>29</sup> Nale*Ŝ*y krótko uzasadni*ć *wnioskowan*ą *kwot*ę*, tj. wskaza*ć *w szczególno*ś*ci zgodno*ść *z Planami Działa*ń *na dany rok oraz wartością środków zgłoszonych jako zapotrzebowanie do ustawy budżetowej na dany rok.* 

# **Zał**ą**cznik nr 3 - Wzór wniosku o przekazanie transzy dotacji rozwojowej**

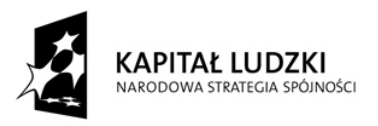

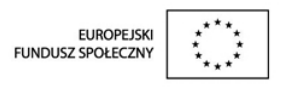

……………………………………… *(miejscowo*ść*, data)* 

## **ZARZ**Ą**D WOJEWÓDZTWA**

………………………………. *(nazwa województwa)*  ………………………………………

*(sygnatura pisma)* 

## **MINISTER ROZWOJU REGIONALNEGO**

# **Wniosek o przekazanie transzy dotacji rozwojowej na III / IV\* kwartał ………. r. oraz rozliczenie transzy dotacji rozwojowej na I / II\* kwartał ………r. w ramach komponentu regionalnego Programu Operacyjnego Kapitał Ludzki**

Na podstawie § 3 ust. 1 pkt 2 umowy dotacji rozwojowej z dnia … (nr: …) wnioskuję o przekazanie transzy dotacji rozwojowej na III / IV\* kwartał ……… r. w wysokości … PLN (słownie: ...) zgodnie z następującym podziałem klasyfikacji budżetowej:

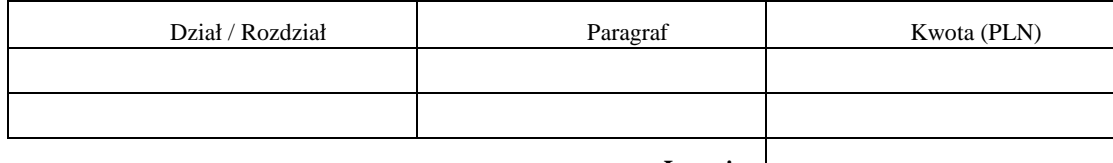

 **Ł**ą**cznie:**

Jednocześnie przedstawiam rozliczenie transzy dotacji rozwojowej na I / II\* kwartał …….. r., zgodnie z załączoną tabelą.

> ………………………………..  *(podpis i piecz*ęć *osoby upowa*Ŝ*nionej)*

Akceptacja Ministra Rozwoju Regionalnego

……………………………………………

*(data i podpis)* 

Data wpływu $^{30}$ : ...

Nr kancelaryjny: …

Imię i nazwisko osoby przyjmującej wniosek: …

 $\overline{a}$ *\* niepotrzebne skre*ś*li*ć

*<sup>30</sup> wypełnia osoba przyjmuj*ą*ca wniosek* 

# **I. HARMONOGRAM WYDATKOWANIA DOTACJI ROZWOJOWEJ NA III/IV\* KWARTAŁ ……….R. (W PLN)**

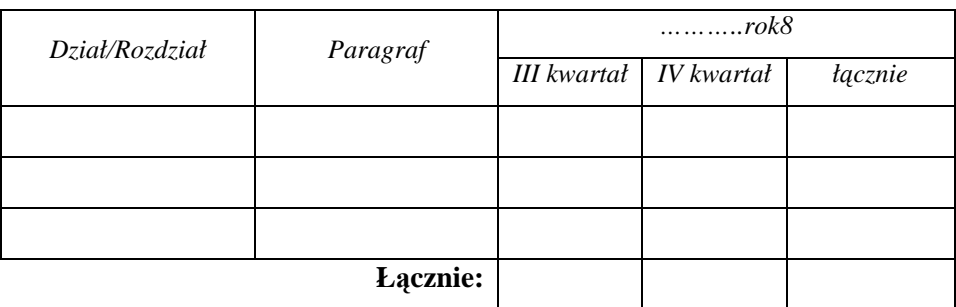

# **II. ROZLICZENIE I / II\* TRANSZY DOTACJI ROZWOJOWEJ:**

I. Ogólne rozliczenie dotacji rozwojowej w ramach komponentu regionalnego PO KL:

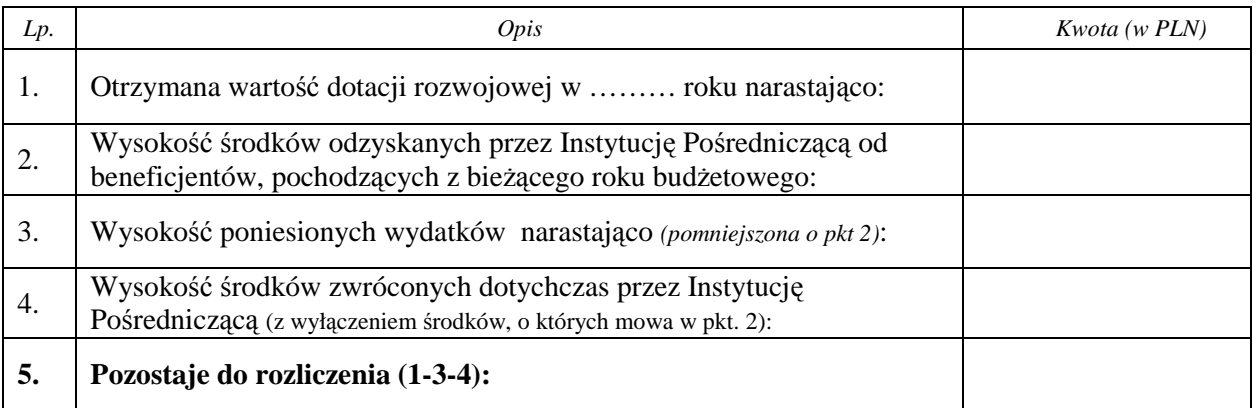

II. Szczegółowe rozliczenie I / II\* transzy dotacji rozwojowej w ramach komponentu regionalnego PO KL (PLN):

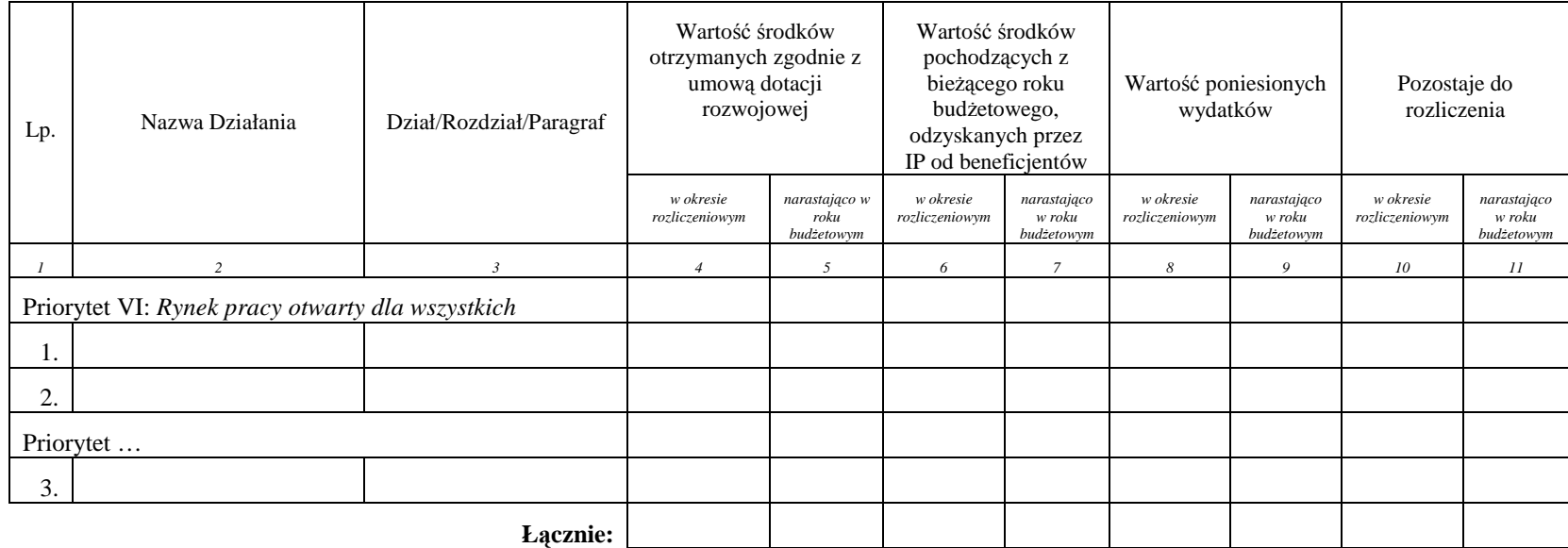

Do niniejszego rozliczenia załączam poświadczone za zgodność z oryginałem kserokopie wyciągów lub zestawień obrotów z wyodrębnionych na potrzeby programu rachunków bankowych za okres objęty rozliczeniem.

*Sporz*ą*dził: …………………………… (imi*ę*, nazwisko, nr tel, adres e-mail)* 

………………………………… …………………………………Podpis i pieczęć Skarbnika Województwa

Podpis i pieczęć osoby upoważnione

Z**ał**ą**cznik nr 4 – Wzór minimalnego zakresu umowy o dofinansowanie projektu** 

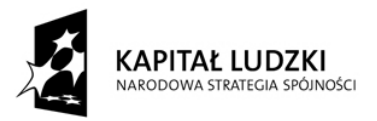

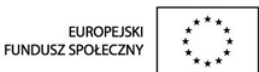

# WZÓR<sup>31)</sup>

# UMOWA O DOFINANSOWANIE PROJEKTU W RAMACH PROGRAMU OPERACYJNEGO KAPITAŁ LUDZKI

## Nr umowy:

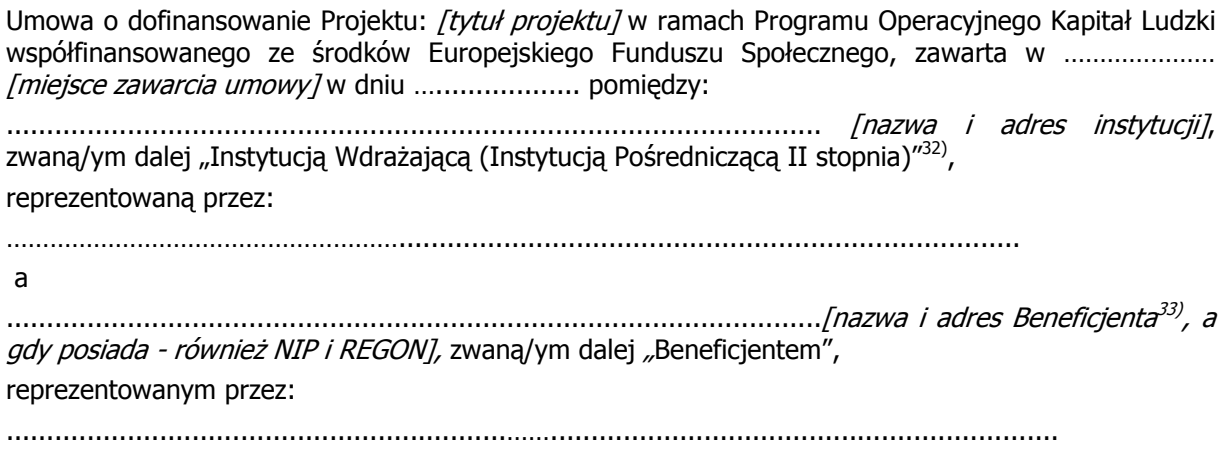

§ 1.

Ilekroć w umowie jest mowa o:

l

- 1) "Programie" oznacza to Program Operacyjny Kapitał Ludzki zatwierdzony decyzją Komisji Europejskiej z dnia 28 września 2007 r. nr K (2007) 4547;
- 2) "Priorytecie" oznacza to [nazwa i numer Priorytetu];
- 3) "Działaniu" oznacza to *[nazwa i numer Działania]*;
- 4) "Projekcie" oznacza to projekt pt. [tytuł projektu] realizowany w ramach Działania określony we wniosku o dofinansowanie projektu nr .................., zwanym dalej "wnioskiem", stanowiącym załącznik nr 1 do umowy;

<sup>31)</sup> Wzór umowy stanowi minimalny zakres i może być przez strony uzupełniony o postanowienia niezbędne dla realizacji Projektu. Postanowienia stanowiące uzupełnienie wzoru umowy nie mogą być sprzeczne z postanowieniami zawartymi w tym wzorze. Wzór umowy stosuje się dla beneficjentów nie będących państwowymi jednostkami budżetowymi oraz beneficjentów, którzy nie otrzymują środków na realizację projektów na podstawie odrębnych przepisów prawa krajowego. W przypadku dokonania przez Instytucję Pośredniczącą/Instytucję Wdrażającą (Instytucję Pośredniczącą II stopnia) zmian we wzorze, powinny one zostać zaakceptowane przez Instytucję Zarządzającą.

<sup>&</sup>lt;sup>32)</sup> W przypadku gdy Instytucja Pośrednicząca nie delegowała zadań na Instytucję Wdrażającą (Instytucję Pośredniczącą II stopnia), należy w tekście umowy odpowiednio zamienić "Instytucja Wdrażająca (Instytucja Pośrednicząca II stopnia)" na "Instytucja Pośrednicząca".

<sup>&</sup>lt;sup>33)</sup> Beneficjent rozumiany jest jako lider projektu w przypadku realizowania projektu z Partnerem/ami wskazanymi we wniosku.

- 5) "Partnerze" oznacza to instytucję wymienioną we wniosku, uczestniczącą w realizacji Projektu, wnoszącą do niego zasoby ludzkie, organizacyjne, techniczne bądź finansowe, realizującą Projekt wspólnie z beneficjentem i innymi partnerami na warunkach określonych w umowie partnerstwa; udział Partnera w Projekcie musi być uzasadniony<sup>34)</sup>;
- 6) "wydatkach kwalifikowalnych" należy przez to rozumieć wydatki kwalifikowalne zgodnie z Wytycznymi w zakresie kwalifikowania wydatków w ramach Programu Operacyjnego Kapitał Ludzki, które zamieszczone są na stronie internetowej Instytucji Wdrażającej (Instytucji Pośredniczącej II stopnia): *[adres strony internetowej]*;
- 7) *"Instytucji Pośredniczącej" oznacza to [nazwa Instytucji Pośredniczącej]<sup>35)</sup>;*
- 8) "Instytucji Zarządzającej" oznacza to Departament Zarządzania Europejskim Funduszem Społecznym w Ministerstwie Rozwoju Regionalnego;
- 9) "danych osobowych" oznacza to dane osobowe w rozumieniu ustawy z dnia 29 sierpnia 1997 r. o ochronie danych osobowych (Dz. U. z 2002 r. Nr 101, poz. 926, z późn. zm.), dotyczące uczestników projektu, które muszą być przetwarzane przez Instytucję Wdrażającą (Instytucję Pośredniczącą II Stopnia) oraz beneficjenta w celu wykonania Porozumienia w sprawie dofinansowania Działania<sup>36)</sup> nr ............................. zawartego w dniu …………………… w zakresie określonym w załączniku nr 2 do umowy;
- 10) "przetwarzaniu danych osobowych" oznacza to jakiekolwiek operacje wykonywane na danych osobowych, takie jak zbieranie, utrwalanie, przechowywanie, opracowywanie, zmienianie, udostępnianie i usuwanie, w zakresie niezbędnym do prowadzenia sprawozdawczości, monitoringu i ewaluacji Programu Operacyjnego Kapitał Ludzki,
- 11) "pracowniku" oznacza to osobę świadczącą pracę na podstawie stosunku pracy lub stosunku cywilnoprawnego.

## Przedmiot umowy

### § 2.

Na warunkach określonych w niniejszej umowie, Instytucja Wdrażająca (Instytucja Pośrednicząca II stopnia) przyznaje Beneficjentowi dofinansowanie w formie dotacji rozwojowej na realizację Projektu w łącznej kwocie nieprzekraczającej ........................ PLN (słownie: ...) i stanowiącej nie więcej niż ...... % całkowitych wydatków kwalifikowalnych Projektu.

## § 3.

- 1. Beneficjent zobowiązuje się do realizacji Projektu na podstawie wniosku. W przypadku dokonania zmian w Projekcie, o których mowa w § 25 umowy, Beneficjent zobowiązuje się do realizacji Projektu zgodnie z aktualnym wnioskiem.
- 2. Beneficjent oświadcza, że zapoznał się z treścią wytycznych, o których mowa w § 1 pkt 6, oraz zobowiązuje się stosować ich treść podczas realizacji Projektu.
- 3. Instytucia Wdrażająca (Instytucia Pośrednicząca II stopnia) zobowiązuje się powiadomić Beneficienta o wszelkich zmianach wytycznych, o których mowa w § 1 pkt 6. Powiadomienie następuje w formie elektronicznej na wskazany we wniosku adres poczty elektronicznej.

## § 4.

- 1. Beneficjent zobowiązuje się do wniesienia wkładu własnego w kwocie ………… PLN (słownie: … ) z następujących źródeł:
	- 1) … w kwocie … PLN (słownie …);
	- 2) … w kwocie … PLN (słownie …).

<sup>34)</sup> Należy wykreślić, w przypadku gdy Projekt nie jest realizowany w ramach partnerstwa.

<sup>&</sup>lt;sup>35)</sup> Należy wykreślić, w przypadku gdy Instytucja Pośrednicząca jest stroną umowy o dofinansowanie Projektu.

<sup>36)</sup> Należy przywołać Porozumienie w sprawie realizacji Priorytetu/komponentu regionalnego dla Programu Operacyjnego Kapitał Ludzki jeżeli stroną umowy o dofinansowanie jest Instytucja Pośrednicząca.

W przypadku niewniesienia wkładu własnego w ww. kwocie, Instytucja Wdrażająca (Instytucja Pośrednicząca II stopnia) może kwote przyznanego dofinansowania, o której mowa w § 2 proporcjonalnie obniżyć, z zachowaniem udziału procentowego określonego w § 2 $^{37)}$ .

- *2.* Koszty pośrednie Projektu rozliczane ryczałtem zdefiniowane w Wytycznych, o których mowa w § 1 pkt 6, stanowią ………% poniesionych i udokumentowanych bezpośrednich wydatków Projektu pomniejszonych o kwotę wydatków sfinansowanych w ramach cross-financingu. W przypadku rozliczania kosztów pośrednich ryczałtem, Beneficjent udostępnia podczas kontroli, o której mowa w § 18, dokumenty potwierdzające prawidłowość sporządzenia metodologii wyliczania kosztów pośrednich, przedstawionej na etapie wnioskowania o środki.<sup>38)</sup>
- 3. Wydatki w ramach projektu mogą obejmować koszt podatku od towarów i usług, zgodnie ze złożonym przez Beneficienta lub Partnerów oświadczeniem stanowiącym załącznik nr 3 do umowy.<sup>39)</sup>

## § 5.

- 1. Okres realizacji Projektu jest zgodny z okresem wskazanym we wniosku.
- 2. Okres, o którym mowa w ust. 1, dotyczy realizacji zadań w ramach Projektu.
- 3. Projekt będzie realizowany w oparciu o harmonogram realizacji Projektu załączony do wniosku.
- 4. Projekt będzie realizowany przez: ................<sup>40)</sup>

## § 6.

- 1. Instytucja WdraŜająca (Instytucja Pośrednicząca II stopnia) nie ponosi odpowiedzialności wobec osób trzecich za szkody powstałe w związku z realizacją Projektu.
- 2. W przypadku realizowania Projektu przez Beneficjenta działającego w formie partnerstwa, umowa partnerstwa określa odpowiedzialność Beneficjenta oraz Partnerów wobec osób trzecich za działania wynikające z niniejszej umowy<sup>41)</sup>.

## Płatności

### § 7.

- 1. Beneficjent zobowiązuje się do prowadzenia wyodrębnionej ewidencji wydatków Projektu w sposób przejrzysty zgodnie z zasadami określonymi w Programie, tak aby możliwa była identyfikacja poszczególnych operacji związanych z Projektem.
- 2. Obowiązek, o którym mowa w ust. 1, dotyczy wszystkich Partnerów, w zakresie tej części Projektu, za której realizację odpowiadają<sup>42)</sup>.

## § 8.

- 1. Dotacja rozwojowa na realizację Projektu jest wypłacana w formie zaliczki w terminach i wysokości określonych w harmonogramie płatności stanowiącym załącznik nr 4 do umowy, z zastrzeżeniem ust. 3-5.
- 2. Beneficjent sporządza harmonogram płatności, o którym mowa w ust. 1, w porozumieniu z Instytucją Wdrażającą (Instytucją Pośredniczącą II stopnia).
- 3. Pierwsza transza dotacji rozwojowej wypłacana jest w wysokości i terminie określonym w harmonogramie płatności, o którym mowa w ust. 1, pod warunkiem wniesienia zabezpieczenia, o którym mowa w § 15.

38) Należy wykreślić, w przypadku gdy koszty pośrednie są rozliczane na podstawie rzeczywiście poniesionych wydatków.

<sup>&</sup>lt;sup>37)</sup> W przypadku gdy Beneficient nie jest zobowiązany do wniesienia wkładu własnego, należy wykreślić.

<sup>39)</sup> Należy wykreślić, jeżeli Beneficjent/partner nie bedzie kwalifikował kosztu podatku od towarów i usług.

<sup>&</sup>lt;sup>40)</sup> W przypadku realizacji przez jednostkę organizacyjną Beneficjenta należy wpisać nazwę jednostki, adres, numer Regon lub/i NIP (w zależności od statusu prawnego jednostki realizującej). Jeżeli Projekt będzie realizowany wyłącznie przez podmiot wskazany jako Beneficjent, ust. 4 należy wykreślić..

<sup>&</sup>lt;sup>41)</sup> Należy wykreślić, w przypadku gdy Projekt nie jest realizowany w ramach partnerstwa.

 $^{42)}$  Należy wykreślić, w przypadku gdy Projekt nie jest realizowany w ramach partnerstwa.

- 4. Przekazanie kolejnej transzy uzależnione jest od wcześniejszego wydatkowania przez Beneficjenta co najmniej 70% kwoty otrzymanej w ramach transz dotacji rozwojowej i wykazania poniesionych wydatków co najmniej w tej wysokości we wniosku o płatność, o którym mowa w § 9 ust. 1 pkt 1.
- 5. Harmonogram płatności, o którym mowa w ust. 1, może podlegać aktualizacji we wniosku o płatność, o którym mowa w § 9 ust. 1 pkt 1, przed przekazaniem kolejnej transzy. Aktualizacja harmonogramu płatności, o której mowa w zdaniu pierwszym jest skuteczna, pod warunkiem nie wyrażenia sprzeciwu przez Instytucję Wdrażającą (Instytucję Pośredniczącą II stopnia) w terminie, o którym mowa w § 10 ust.2, i nie wymaga formy aneksu do niniejszej umowy.
- 6. Dotacja rozwojowa na realizację Projektu może być przeznaczona na sfinansowanie przedsięwzięć zrealizowanych w ramach Projektu przed podpisaniem niniejszej umowy, o ile wydatki zostaną uznane za kwalifikowalne zgodnie z obowiązującymi przepisami oraz dotyczyć będą okresu realizacji Projektu, o którym mowa w § 5 ust. 1<sup>43)</sup>.
- 7. Transze dotacji rozwojowej są przekazywane na następujący wyodrębniony dla Projektu rachunek bankowy Beneficjenta44): ………………………………………………………………….
- 8. Wszystkie płatności dokonywane w związku z realizacją niniejszej umowy, pomiędzy Beneficjentem a Partnerem bądź pomiędzy Partnerami, powinny być dokonywane za pośrednictwem rachunku bankowego, o którym mowa w ust. 7, pod rygorem nieuznania poniesionych wydatków za kwalifikowalne<sup>45)</sup>.
- 9. Beneficjent zobowiązuje się niezwłocznie poinformować Instytucję Wdrażającą (Instytucję Pośredniczącą II stopnia) o zmianie rachunku bankowego, o którym mowa w ust. 7.
- 10.Odsetki bankowe od przekazanych Beneficjentowi transz dotacji rozwojowej, są wykazywane we wniosku o płatność, o którym mowa w § 9 ust. 1 pkt 1, i pomniejszają kwotę kolejnych płatności na rzecz Beneficjenta/podlegają zwrotowi<sup>46)</sup>, chyba że przepisy odrębne stanowią inaczej.
- 11.Beneficjent zobowiązuje się poinformować Instytucję Wdrażającą (Instytucję Pośredniczącą II stopnia) do dnia 15 października danego roku o kwocie przekazanej mu dotacji rozwojowej, która nie zostanie wydatkowana do końca tego roku. Powyższa kwota podlega zwrotowi na rachunek wskazany przez Instytucję Wdrażającą (Instytucję Pośredniczącą II stopnia) w terminie do dnia 30 listopada tego roku.<sup>47)</sup>
- 12.Kwota dotacji rozwojowej, o której mowa w ust. 11, w części niewydatkowanej przed upływem 30 dni od terminu określonego w rozporządzeniu wydanym na podstawie art. 157 ust. 3 pkt 4 ustawy z dnia 30 czerwca 2005 r. o finansach publicznych podlega zwrotowi na rachunek wskazany przez Instytucję Wdrażającą (Instytucję Pośredniczącą II stopnia).
- 13.Kwota dotacji rozwojowej nie wydatkowana i nie zgłoszona zgodnie z ust. 11 podlega zwrotowi w terminie do dnia 15 stycznia nastepnego roku na rachunek wskazany przez Instytucje Wdrażającą (Instytucję Pośredniczącą II stopnia).
	- § 9.
- 1. Strony ustalają następujące warunki przekazania transzy dotacji rozwojowej, z zastrzeżeniem § 8 ust. 3 i § 8 ust. 4:
	- 1) złożenie przez Beneficjenta wniosku o płatność według wzoru stanowiącego załącznik nr 5 do umowy, do Instytucji Wdrażającej (Instytucji Pośredniczącej II stopnia),
	- 2) zatwierdzenie przez Instytucję Wdrażającą (Instytucję Pośredniczącą II stopnia) wniosku o płatność zgodnie z § 10 ust. 5,
	- 3) dostepność środków na finansowanie Działania na rachunku bankowym Instytucji Wdrażającej (Instytucji Pośredniczącej II stopnia).
- 2. Beneficjent zobowiązuje się do przedkładania wraz z wnioskiem o płatność, o którym mowa w ust. 1 pkt 1:

<sup>43)</sup> W przypadku, gdy Instytucja Pośrednicząca ograniczy w Planie Działania możliwość kwalifikowania wydatków wstecz, ustęp należy wykreślić.

<sup>&</sup>lt;sup>44)</sup> Należy podać nazwę właściciela rachunku, nazwę i adres banku oraz numer rachunku bankowego.

<sup>&</sup>lt;sup>45)</sup> Należy wykreślić, w przypadku gdy Projekt nie jest realizowany w ramach partnerstwa.

<sup>46)</sup> Niepotrzebne skreślić.

 $47$ ) Należy wykreślić, jeżeli zastosowanie ma art. 157 ust. 8a ustawy z dnia 30 czerwca 2005 r. o finansach publicznych.

- 1) wydruku z ewidencji księgowej beneficjenta, zgodnie z wymaganiami określonymi w załączniku nr 6 do umowy/ załącznika nr 1 do wniosku o płatność<sup>48)</sup>;
- 2) poświadczonych za zgodność z oryginałem kserokopii wyciągów z rachunków bankowych, potwierdzających wydatki objęte wnioskiem o płatność 49);
- 3) raportów kasowych (bez załączników)/podpisanych przez beneficjenta zestawień płatności gotówkowych objętych wnioskiem o płatność;
- 4) informacji o wszystkich uczestnikach Projektu, zgodnie z § 16 pkt 2 niniejszej umowy.
- 3. Instytucja Wdrażająca (Instytucja Pośrednicząca II stopnia) przekazuje kolejną transzę dotacji rozwojowej na rachunek bankowy, o którym mowa w § 8 ust. 7, w terminie do ........<sup>50)</sup> dni roboczych od dnia zatwierdzenia przez nią wniosku o płatność, o którym mowa w § 10 ust. 5, z zastrzeżeniem ust. 1 pkt 3.

### § 10.

- 1. Beneficjent składa wniosek o płatność zgodnie z harmonogramem płatności, o którym mowa w § 8 ust. 1, w terminie ...<sup>51)</sup> dni roboczych od zakończenia okresu rozliczeniowego, z zastrzeżeniem, że końcowy wniosek o płatność składany jest w terminie do 30 dni kalendarzowych od dnia zakończenia okresu realizacji Projektu.
- 2. Instytucja Wdrażająca (Instytucja Pośrednicząca II stopnia) dokonuje weryfikacji formalnorachunkowej i merytorycznej wniosku o płatność, w terminie do 20 dni roboczych od daty jego otrzymania, przy czym termin ten dotyczy każdej złożonej przez beneficjenta wersji wniosku o płatność, o którym mowa w § 9 ust. 1 pkt 1. W przypadku gdy w ramach projektu jest dokonywana kontrola i złożony został końcowy wniosek o płatność termin weryfikacji ulega wstrzymaniu do dnia przekazania do Instytucji Wdrażającej (Instytucji Pośredniczącej II stopnia) podpisanej przez beneficjenta informacji pokontrolnej lub do dnia odmowy podpisania informacji pokontrolnej.
- 3. W przypadku stwierdzenia błędów w złożonym wniosku o płatność, Instytucja Wdrażająca (Instytucia Pośredniczaca II stopnia) może dokonać uzupełnienia lub poprawienia wniosku, o czym informuje Beneficjenta lub wzywa Beneficjenta do poprawienia lub uzupełnienia wniosku lub złożenia dodatkowych wyjaśnień w wyznaczonym terminie, w szczególności Instytucja Wdrażająca (Instytucja Pośrednicząca II stopnia) może wezwać beneficjenta do złożenia kopii poświadczonych za zgodność z oryginałem dokumentów księgowych dotyczących Projektu.
- 4. Beneficjent zobowiązuje się do usunięcia błędów lub złożenia pisemnych wyjaśnień w wyznaczonym przez Instytucje Wdrażającą (Instytucję Pośredniczącą II stopnia) terminie, pod rygorem wstrzymania wypłaty kolejnej transzy dotacji rozwojowej.
- 5. Instytucja Wdrażająca (Instytucja Pośrednicząca II stopnia), po pozytywnym zweryfikowaniu wniosku o płatność, przekazuje Beneficjentowi w terminie, o którym mowa w ust. 2, informację o zatwierdzeniu całości lub części wniosku o płatność, zawierającą:
	- 1) kwotę wydatków, które zostały uznane za niekwalifikowalne wraz z uzasadnieniem;
	- 2) zatwierdzoną kwotę rozliczenia dotacji rozwojowej *oraz wkładu własnego<sup>52</sup>*) wynikającą z pomniejszenia kwoty wydatków rozliczanych we wniosku o płatność o wydatki niekwalifikowalne, o których mowa w pkt 1, korekty finansowe i nieprawidłowości.
- 6. Beneficjent zobowiązany jest do rozliczenia 100% otrzymanej dotacji rozwojowej w końcowym wniosku o płatność.

§ 11.

1. Beneficjent ma obowiązek ujawniania wszelkich przychodów, które powstają w związku z realizacją Projektu.

<sup>48)</sup> Niepotrzebne skreślić.

<sup>&</sup>lt;sup>49)</sup> Należy odpowiednio skorygować w przypadku gdy Instytucja Wdrażająca (Instytucja Pośrednicząca II stopnia) wymaga zamiast wyciągów bankowych historii z rachunku bankowego beneficjenta.

<sup>&</sup>lt;sup>50)</sup> Należy podać liczbę dni, przy czym okres wypłaty kolejnej transzy nie może przekroczyć 20 dni roboczych.

<sup>51)</sup> Należy podać liczbę dni, przy czym okres nie powinien być dłuższy niż 10 dni roboczych.

<sup>52)</sup> W przypadku gdy Beneficjent nie jest zobowiązany do wniesienia wkładu własnego, należy wykreślić.

- 2. W przypadku gdy Projekt generuje na etapie realizacji przychody niewykazane we wniosku, kwota kolejnej transzy dotacji rozwojowej pomniejszana jest o przychód uzyskany w okresie, którego dotyczy wniosek o płatność.
- 3. W przypadku naruszenia postanowień ust. 1 i 2, stosuje się odpowiednio przepisy § 13.

§ 12.

- 1. Instytucja Wdrażająca (Instytucja Pośrednicząca II stopnia) może zawiesić wypłacenie transzy dotacji rozwojowej w przypadku stwierdzenia:
	- 1) nieprawidłowej realizacji Projektu, w szczególności w przypadku opóźnienia w realizacji Projektu wynikającej z winy Beneficjenta, w tym opóźnień w składaniu wniosków o płatność w stosunku do terminów przewidzianych umową,
	- 2) utrudniania kontroli realizacji Projektu,
	- 3) dokumentowania realizacji Projektu niezgodnie z postanowieniami niniejszej umowy, oraz
	- 4) na wniosek instytucji kontrolnych.
- 2. Zawieszenie płatności, o którym mowa w ust. 1, następuje wraz z pisemnym poinformowaniem Beneficjenta o przyczynach zawieszenia.
- 3. Uruchomienie płatności następuje po usunięciu lub wyjaśnieniu przyczyn wymienionych w ust. 1 , w terminie określonym w § 9 ust. 3.

§ 13.

- 1. Jeżeli na podstawie wniosków o płatność lub czynności kontrolnych uprawnionych organów zostanie stwierdzone, że dotacja rozwojowa jest przez Beneficjenta:
	- 1) wykorzystana niezgodnie z przeznaczeniem,
	- 2) wykorzystana z naruszeniem procedur, o których mowa w art. 208 ustawy z dnia 30 czerwca 2005 r. o finansach publicznych (Dz. U. Nr 249 poz. 2104, z późn. zm.),
	- 3) pobrana nienależnie lub w nadmiernej wysokości

Beneficjent zobowiązuje się do zwrotu całości lub części dotacji rozwojowej wraz z odsetkami w wysokości określonej jak dla zaległości podatkowych.

- 2. Odsetki, o których mowa w ust. 1, naliczane są zgodnie z art. 211 ust. 1 ustawy z dnia 30 czerwca 2005 r. o finansach publicznych.
- 3. Beneficient dokonuje zwrotu, o którym mowa w ust. 1, wraz z odsetkami, z zastrzeżeniem ust. 4, na pisemne wezwanie Instytucji Wdrażającej (Instytucji Pośredniczącej II stopnia), w terminie 14 dni kalendarzowych od dnia doręczenia wezwania do zapłaty na rachunek bankowy wskazany przez Instytucję Wdrażającą (Instytucję Pośrednicząca II stopnia) w tym wezwaniu.
- 4. Instytucia Wdrażająca (Instytucja Pośrednicząca II stopnia) może dokonywać potrącenia dotacji rozwojowej, o której mowa w ust. 1, zgodnie z § 10 ust. 5 pkt 2.
- 5. Do egzekucji należności, o których mowa w ust. 1, mają zastosowanie przepisy o postępowaniu egzekucyjnym w administracji, z wyłączeniem postanowień ust. 4.
- 6. Beneficjent zobowiązuje się do ponoszenia udokumentowanych kosztów podejmowanych wobec niego działań windykacyjnych.

§ 14.

1. Aktywa nabyte lub wytworzone w ramach Projektu nie mogą zostać zbyte przez Beneficjenta za uzyskaniem korzyści majątkowej w okresie 5 lat od zakończenia realizacji Projektu. W przypadku naruszenia postanowień zdania pierwszego, stosuje się odpowiednio przepisy § 13.

2. Beneficjent ma obowiązek niezwłocznie poinformować Instytucję Wdrażającą (Instytucję Pośredniczącą II stopnia) o zbyciu aktywów w okresie, o którym mowa w ust. 1,

## Zabezpieczenie zwrotu nieprawidłowo wydatkowanych środków

## $$15^{53}$

- 1. Zabezpieczeniem prawidłowej realizacji umowy jest składany przez Beneficjenta, nie później niż w terminie ......<sup>54)</sup> weksel in blanco wraz z wypełnioną deklaracją wystawcy weksla in blanco<sup>55)</sup>.
- 2. Zwrot dokumentu stanowiącego zabezpieczenie umowy następuje na pisemny wniosek Beneficjenta po ostatecznym rozliczeniu niniejszej umowy, lecz nie wcześniej niż po zaakceptowaniu przez Instytucję Zarządzającą Poświadczenia i deklaracji wydatków Instytucji Pośredniczącej, o czym Beneficient jest niezwłocznie informowany przez Instytucję Wdrażającą (Instytucję Pośredniczącą II stopnia).

## Monitoring i kontrola

§ 16.

Beneficjent zobowiązuje się do:

 $\overline{a}$ 

- 1) niezwłocznego informowania w formie pisemnej Instytucji Wdrażającej (Instytucji Pośredniczącej II stopnia) o problemach w realizacji Projektu, w szczególności o zamiarze zaprzestania jego realizacji;
- 2) przekazania, w formie elektronicznej, wraz z wnioskiem o płatność, informacji o wszystkich uczestnikach Projektu, zgodnie z zakresem informacji określonym w załączniku nr 2 do umowy;
- 3) zarejestrowania instytucji szkoleniowej w internetowej bazie ofert szkoleniowych dostępnej na stronie internetowei: www.inwestyciawkadry.pl i aktualizacji w ww. bazie informacji o każdym szkoleniu organizowanym w ramach Projektu nie rzadziej niż raz w miesiącu.

### § 17.

- 1. W przypadku zlecania części zadań w ramach Projektu wykonawcy Beneficjent zobowiązuje się do zastrzeżenia w umowie z wykonawca prawa wglądu do dokumentów wykonawcy związanych z realizowanym Projektem, w tym dokumentów finansowych.
- 2. Beneficjent zobowiązuje się do przechowywania dokumentacji związanej z realizacją Projektu do dnia 31 grudnia 2020 r. w sposób zapewniający dostępność, poufność i bezpieczeństwo, z zastrzeżeniem ust. 5, oraz do informowania Instytucji Wdrażającej (Instytucji Pośredniczącej II stopnia) o miejscu archiwizacji dokumentów związanych z realizowanym Projektem.
- 3. W przypadku zmiany miejsca archiwizacji dokumentów oraz w przypadku zawieszenia lub zaprzestania przez Beneficjenta działalności przed terminem, o którym mowa w ust. 2, Beneficjent zobowiązuje się pisemnie poinformować Instytucję Wdrażającą (Instytucję Pośrednicząca II stopnia) o miejscu archiwizacji dokumentów związanych z realizowanym Projektem. Informacja ta jest wymagana w przypadku zmiany miejsca archiwizacji dokumentów w terminie, o którym mowa w ust. 2.
- 4. W przypadku konieczności przedłużenia terminu, o którym mowa w ust. 2, Instytucja Wdrażająca (Instytucja Pośrednicząca II stopnia) powiadomi o tym pisemnie Beneficjenta przed upływem terminu określonego w ust. 2 i 5.

<sup>53)</sup> Nie dotyczy beneficjentów będących jednostkami sektora finansów publicznych.

<sup>54)</sup> Należy wskazać termin złożenia zabezpieczenia, przy czym termin nie powinien przekroczyć 15 dni roboczych od daty podpisania umowy.

<sup>&</sup>lt;sup>55)</sup> W przypadku gdy wartość dofinansowania projektu przekracza 1 mln PLN, stosuje się odpowiednio przepisy rozporządzenia Ministra Rozwoju Regionalnego wydanego na podstawie art. 208 ust. 2 ustawy z dnia 30 czerwca 2005 r. o finansach publicznych.

5. Dokumenty dotyczące pomocy publicznej udzielanej przedsiębiorcom Beneficjent zobowiązuje się przechowywać przez 10 lat, licząc od dnia jej przyznania, w sposób zapewniający poufność i bezpieczeństwo, o ile Projekt dotyczy pomocy publicznej.

§ 18.

- 1. Beneficient zobowiązuje się poddać kontroli dokonywanej przez Instytucję Wdrażającą (Instytucję Pośrednicząca II stopnia) oraz inne uprawnione podmioty w zakresie prawidłowości realizacji Projektu.
- 2. Kontrola może zostać przeprowadzona zarówno w siedzibie Beneficjenta, *w siedzibie Partnerów<sup>56)</sup>,* jak i w miejscu realizacji Projektu.
- 3. Beneficjent zapewnia podmiotom, o których mowa w ust. 1, prawo wglądu we wszystkie dokumenty związane z realizacją Projektu, w tym: dokumenty elektroniczne oraz dokumenty związane z częściami projektu realizowanymi bezpośrednio przez *Partnerów i<sup>57)</sup>* wykonawców Projektu, przez cały okres ich przechowywania określony w § 17 ust. 2 i 5.

## § 19.

- 1. Beneficient zobowiązuje się do przedstawiania na pisemne wezwanie Instytucji Wdrażającej (Instytucji Pośredniczącej II stopnia) wszelkich informacji i wyjaśnień związanych z realizacją Projektu, w terminie określonym w wezwaniu.
- 2. Przepisy ust. 1 stosuje się w okresie realizacji Projektu, o którym mowa w § 5 ust. 1 oraz w okresie wskazanym w § 17 ust. 2 i 5.

## Konkurencyjność

## § 20.

- 1. Beneficjent stosuje zasadę konkurencyjności podczas realizacji transakcji przekraczających kwotę 20 000 zł związanych z odpłatnym nabywaniem towarów i zlecaniem usług w ramach projektu. Wartość transakcji ustala się zgodnie z ustawą z dnia 29 stycznia 2004 r. – Prawo zamówień publicznych.
- 2. Beneficjent zobowiązuje się do wysłania zapytania ofertowego do co najmniej 3 potencjalnych wykonawców. Zapytanie ofertowe powinno zawierać opis przedmiotu transakcji oraz kryteria oceny oferty.
- 3. Dokonując wyboru wykonawcy Beneficjent stosuje zasadę jawności i przejrzystości oraz równego traktowania potencjalnych kontrahentów. Transakcja powinna zostać dokonana z tym z wykonawców, którego oferta jest najbardziej korzystna zgodnie z kryteriami wskazanymi w zapytaniu ofertowym.
- 4. Przepisy ust. 1-3 nie naruszają przepisów ustawy z dnia 29 stycznia 2004 r. Prawo zamówień publicznych.
- 5. Przepisy ust. 1-4 stosuje się odpowiednio do transakcji dokonywanych przez Partnerów projektu<sup>58)</sup>.

 $\int$  521. $^{59)}$ 

- 1. Instytucja Wdrażająca (Instytucja Pośrednicząca II stopnia) w przypadku stwierdzenia naruszenia przez Beneficjenta przepisów ustawy z dnia 29 stycznia 2004 r. – Prawo zamówień publicznych (Dz. U. z 2007 r. Nr 223, poz. 1655) może dokonywać korekt finansowych. Przepisy § 13 ust. 3 i 4 w tym zakresie stosuje się odpowiednio.
- 2. Korekty finansowe, o których mowa w ust. 1 ustala się zgodnie z dokumentem pt. "Wymierzanie korekt finansowych za naruszenia prawa zamówień publicznych związane z realizacją projektów

 $\overline{a}$ <sup>56)</sup> Należy wykreślić, w przypadku gdy Projekt nie jest realizowany w ramach partnerstwa.

<sup>&</sup>lt;sup>57)</sup> Należy wykreślić, w przypadku gdy Projekt nie jest realizowany w ramach partnerstwa.

<sup>58)</sup> Należy wykreślić, w przypadku gdy Projekt nie jest realizowany w ramach partnerstwa.

<sup>&</sup>lt;sup>59)</sup> Należy wykreślić, jeżeli beneficjent nie jest zobowiązany do stosowania ustawy – Prawo zamówień publicznych.

współfinansowanych ze środków funduszy UE" zamieszczonym na stronie internetowej Instytucji Wdrażającej (Instytucji Pośredniczącej II stopnia): [adres strony internetowej].

3. Przepisy ust. 1-2 stosuje się odpowiednio do naruszeń dokonywanych przez Partnerów projektu<sup>60)</sup>

## Ochrona danych osobowych

## § 22.

- 1. Na podstawie Porozumienia w sprawie powierzenia przetwarzania danych osobowych w ramach realizacji Programu Operacyjnego Kapitał Ludzki zawartego pomiędzy Instytucją Zarządzającą i Instytucją Wdrażającą (Instytucją Pośredniczącą II Stopnia) z dnia …………………………………, nr\_………………………… oraz w związku z art. 31 ustawy z dnia 29 sierpnia 1997 r. o ochronie danych osobowych, Instytucja Wdrażająca (Instytucja Pośrednicząca II Stopnia) powierza Beneficjentowi przetwarzanie danych osobowych w imieniu i na rzecz Instytucji Zarządzającej na warunkach opisanych w niniejszym paragrafie.
- 2. Przetwarzanie danych osobowych jest dopuszczalne jeżeli osoba, której dane dotyczą wyrazi zgodę na ich przetwarzanie. Wzór oświadczenia o wyrażeniu zgody na przetwarzanie danych osobowych stanowi załącznik nr 7 do umowy. Oświadczenia przechowuje Beneficjent w swojej siedzibie.
- 3. Beneficjent może powierzyć przetwarzanie danych osobowych podmiotom realizującym badania ewaluacyjne, jak również zadania związane z monitoringiem i sprawozdawczością prowadzone w ramach Programu jedynie wyjątkowo, za pisemną zgodą Instytucji Wdrażającej (Instytucji Pośredniczącej II Stopnia) i pod warunkiem, że Beneficient zawrze z podmiotem, któremu powierzono przetwarzanie danych osobowych umowę powierzenia przetwarzania danych osobowych w kształcie zasadniczo zgodnym z postanowieniami niniejszego paragrafu.
- 4. Beneficjent może umocować podmioty, o których mowa w ust. 3, do wydawania ich pracownikom upoważnień do przetwarzania danych osobowych.
- 5. Powierzenie przetwarzania danych osobowych Beneficientowi przez Instytucje Wdrażająca (Instytucję Pośredniczącą II Stopnia) następuje wyłącznie w celu wykonania niniejszej umowy i w zakresie określonym w ust. 6.
- 6. Zakres danych osobowych powierzonych do przetwarzania Beneficjentowi przez Instytucję Wdrażającą (Instytucję Pośredniczącą II Stopnia) określa szczegółowo załącznik nr 2 do umowy.
- 7. Przy przetwarzaniu danych osobowych Beneficjent przestrzega zasad wskazanych w niniejszym paragrafie, w ustawie z dnia 29 sierpnia 1997 r. o ochronie danych osobowych oraz w rozporządzeniu Ministra Spraw Wewnętrznych i Administracji z dnia 29 kwietnia 2004 r. w sprawie dokumentacji przetwarzania danych osobowych oraz warunków technicznych i organizacyjnych, jakim powinny odpowiadać urządzenia i systemy informatyczne służące do przetwarzania danych osobowych (Dz. U. Nr 100, poz. 1024).
- 8. Beneficjent przed rozpoczęciem przetwarzania danych osobowych podejmie środki zabezpieczające zbiór danych, o których mowa w art. 36-39 ustawy z dnia 29 sierpnia 1997 r. o ochronie danych osobowych oraz w rozporządzeniu, o którym mowa w ust. 7.
- 9. Do przetwarzania danych osobowych mogą być dopuszczeni jedynie pracownicy Beneficjenta oraz pracownicy podmiotów, o których mowa w ust. 3, posiadający imienne upoważnienie do przetwarzania danych osobowych. Wzór upoważnienia do przetwarzania danych osobowych stanowi załącznik nr 8 do umowy.
- 10. Beneficjent prowadzi ewidencję pracowników upoważnionych do przetwarzania danych osobowych w związku z wykonywaniem umowy.
- 11. Beneficjent jest zobowiązany do podjęcia wszelkich kroków służących zachowaniu przez pracowników mających dostęp do danych osobowych, danych osobowych w tajemnicy.
- 12. Beneficjent niezwłocznie informuje Instytucję Wdrażającą (Instytucję Pośredniczącą II Stopnia) o:
	- 1) wszelkich przypadkach naruszenia tajemnicy danych osobowych lub o ich niewłaściwym użyciu;
	- 2) wszelkich czynnościach z własnym udziałem w sprawach dotyczących ochrony danych

 $\overline{a}$ <sup>60)</sup> Należy wykreślić, w przypadku gdy Projekt nie jest realizowany w ramach partnerstwa.

osobowych prowadzonych w szczególności przed Generalnym Inspektorem Ochrony Danych Osobowych, urzędami państwowymi, policją lub przed sądem.

- 13. Beneficjent zobowiązuje się do udzielenia Instytucji Wdrażającej (Instytucji Pośredniczącej II Stopnia), na każde jej żadanie, informacji na temat przetwarzania wszystkich danych osobowych, a w szczególności niezwłocznego przekazywania informacji o każdym przypadku naruszenia przez niego i jego pracowników obowiązków dotyczących ochrony danych osobowych.
- 14. Beneficjent umożliwi Instytucji Wdrażającej (Instytucji Pośredniczącej II Stopnia) oraz Instytucji Zarządzającej w miejscach, w których są przetwarzane powierzone dane osobowe, dokonanie kontroli, w terminie wspólnie ustalonym, nie późniejszym jednak niż 5 dni kalendarzowych od dania powiadomienia Beneficjenta przez Instytucję Wdrażającą (Instytucję Pośredniczącą II Stopnia) lub Instytucję Zarządzającą o zamiarze przeprowadzenia kontroli, w celu sprawdzenia prawidłowości przetwarzania oraz zabezpieczenia danych osobowych.
- 15. W przypadku powzięcia przez Instytucję Wdrażającą (Instytucję Pośredniczącą II Stopnia) lub Instytucję Zarządzającą wiadomości o rażącym naruszeniu przez Beneficjenta zobowiązań wynikających z ustawy z dnia 29 sierpnia 1997 r. o ochronie danych osobowych, rozporządzenia, o którym mowa w ust. 7, lub niniejszej umowy, Beneficjent umożliwi Instytucji Wdrażającej (Instytucji Pośredniczącej II Stopnia) lub Instytucji Zarządzającej dokonanie niezapowiedzianej kontroli, w celu, o którym mowa w ust. 14.
- 16. Beneficjent jest zobowiązany do zastosowania się do zaleceń dotyczących poprawy jakości zabezpieczenia danych osobowych oraz sposobu ich przetwarzania sporządzonych w wyniku przeprowadzonych przez Instytucje Wdrażającą (Instytucje Pośredniczącą II Stopnia) lub Instytucję Zarządzającą kontroli.
- 17. Przepisy ust. 1-16 stosuje się odpowiednio do przetwarzania danych osobowych przez Partnerów projektu<sup>61)</sup>.

## Obowiązki informacyjne

## § 23.

- 1. Beneficjent zobowiązuje się do prowadzenia działań informacyjnych i promocyjnych kierowanych do opinii publicznej, informujących o finansowaniu realizacji projektu przez Unię Europejską zgodnie z wymogami, o których mowa w rozporządzeniu Rady (WE) nr 1083/2006 ustanawiającym przepisy ogólne dotyczące Europejskiego Funduszu Rozwoju Regionalnego, Europejskiego Funduszu Społecznego oraz Funduszu Spójności oraz uchylającym rozporządzenie nr 1260/1999 (Dz. Urz. UE L 210 z 31.7.2006, str. 25) oraz rozporządzenia Komisji (WE) nr 1828/2006 ustanawiającego szczegółowe zasady wykonania rozporządzenia Rady (WE) nr 1083/2006 ustanawiającego przepisy ogólne dotyczące Europejskiego Funduszu Rozwoju Regionalnego, Europejskiego Funduszu Społecznego oraz Funduszu Spójności oraz rozporządzenia (WE) nr 1080/2006 Parlamentu Europejskiego i Rady w sprawie Europejskiego Funduszu Rozwoju Regionalnego (sprostowanie Dz. Urz. UE L 45 z 15.2.2007, str. 4).
- 2. Instytucja Wdrażająca (Instytucja Pośrednicząca II stopnia) udostępnia Beneficjentowi obowiązujące logotypy do oznaczania Projektu.
- 3. Beneficjent zobowiązuje się do umieszczania obowiązujących logotypów na dokumentach dotyczących Projektu, w tym: materiałach promocyjnych, informacyjnych, szkoleniowych i edukacyjnych dotyczących Projektu oraz sprzęcie finansowanym w ramach Projektu zgodnie z wytycznymi, o których mowa w ust. 4.
- 4. Beneficient oświadcza, że zapoznał się z treścia Wytycznych w zakresie informacji i promocji, które zamieszczone są na stronie internetowej Instytucji Wdrażającej (Instytucji Pośredniczącej II stopnia): *[adres strony internetowej]* oraz zobowiązuje się podczas realizacji Projektu przestrzegać określonych w nich reguł informowania o Projekcie i oznaczenia Projektu, tj.:
	- 1) oznaczenia budynków i pomieszczeń, w których prowadzony jest Projekt,
	- 2) informowania uczestników projektu o współfinansowaniu Projektu ze środków Unii Europejskiej w ramach Europejskiego Funduszu Społecznego,

 $^{61)}$  Należy wykreślić, w przypadku gdy Projekt nie jest realizowany w ramach partnerstwa.

- 3) informowania instytucji współpracujących i społeczeństwa o fakcie współfinansowania Projektu z Europejskiego Funduszu Społecznego i osiągniętych rezultatach Projektu.
- 5. Beneficjent zobowiązuje się do wykorzystania materiałów informacyjnych i wzorów dokumentów udostępnianych przez Instytucję Wdrażającą (Instytucję Pośredniczącą II stopnia), zgodnie z wytycznymi, o których mowa w ust. 4.
- 6. Beneficient udostępnia Instytucji Wdrażającej (Instytucji Pośredniczącej II stopnia), Instytucji Pośredniczącej i Instytucji Zarządzającej na potrzeby informacji i promocji Europejskiego Funduszu Społecznego i udziela nieodpłatnie licencji niewyłącznej, obejmującej prawo do korzystania z utworów w postaci: materiałów zdjęciowych, materiałów audio-wizualnych oraz prezentacji dotyczących Projektu.

## Pomoc publiczna<sup>62)</sup>

## § 24.

- 1. Instytucja Wdrażająca (Instytucja Pośrednicząca II stopnia) ceduje na Beneficjenta obowiązki wynikające z udzielania pomocy publicznej, w tym w szczególności obowiązek sporządzania i przedstawiania Prezesowi Urzędu Ochrony Konkurencji i Konsumentów sprawozdań o udzielonej pomocy publicznej, zgodnie z art. 32 ust. 1 ustawy z dnia 30 czerwca 2004 r. o postępowaniu w sprawach dotyczących pomocy publicznej (Dz. U. z 2007 r. Nr 59, poz. 404, z późn. zm.).
- 2. Scedowanie na Beneficjenta obowiązków, o których mowa w ust. 1 dokonywane jest bez uszczerbku dla pełniącej przez Instytucję Wdrażającą (Instytucję Pośredniczącą II stopnia) funkcji podmiotu udzielającego pomocy publicznej, zgodnie z art. 21 ust. 2 ustawy z dnia 6 grudnia 2006 r. o zasadach prowadzenia polityki rozwoju (Dz. U. Nr 227, poz, 1658, z późn. zm.).

## Zmiany w Projekcie

## § 25.

- 1. Beneficjent może dokonywać zmian w Projekcie pod warunkiem ich zgłoszenia w formie pisemnej Instytucji Wdrażającej (Instytucji Pośredniczącej II stopnia) nie później niż na 1 miesiąc przed planowanym zakończeniem realizacji Projektu oraz przekazania aktualnego wniosku i uzyskania pisemnej akceptacji Instytucji Wdrażającej (Instytucji Pośredniczącej II stopnia) w terminie 15 dni roboczych, z zastrzeżeniem ust. 2. Akceptacja, o której mowa w zdaniu pierwszym, dokonywana jest w formie pisemnej i nie wymaga formy aneksu do niniejszej umowy.
- 2. Beneficjent może dokonywać przesunięć w budżecie projektu określonym we wniosku o sumie kontrolnej: ………………………………63) do 10% wartości środków w odniesieniu do zadania, z którego przesuwane są środki jak i do zadania, na które przesuwane są środki w stosunku do zatwierdzonego wniosku bez konieczności zachowania wymogu o którym mowa w ust. 1. Przesunięcia, o których mowa w zdaniu pierwszym, nie mogą zwiększać wysokości środków przeznaczonych na wynagrodzenia personelu w ramach danego zadania *oraz wpływać na wysokość* i przeznaczenie przyznanej pomocy publicznej w ramach Projektu<sup>64)</sup>.
- 3. W razie stwierdzenia nieosiągnięcia na danym etapie Projektu założonych we wniosku rezultatów Projektu, Instytucja Wdrażająca (Instytucja Pośrednicząca II stopnia) ma prawo renegocjować umowę z Beneficjentem, o ile w wyniku analizy wniosków o płatność i przeprowadzonych kontroli zachodzi podejrzenie nieosiągnięcia ww. rezultatów.

## Rozwiązanie umowy

## § 26.

 $\overline{a}$ <sup>62)</sup> Dotyczy sytuacji gdy pomoc publiczna w ramach projektu udzielana jest przez Beneficienta.

<sup>63)</sup> Należy podać numer sumy kontrolnej pierwotnej wersji wniosku.

<sup>&</sup>lt;sup>64)</sup> Należy usunąć w przypadku gdy w ramach projekt nie będzie udzielana pomoc publiczna.

- 1. Instytucja Wdrażająca (Instytucja Pośrednicząca II stopnia) może rozwiązać niniejszą umowę w trybie natychmiastowym, w przypadku gdy:
	- 1) Beneficjent wykorzysta w całości bądź w cześci przekazane środki na cel inny niż określony w Projekcie lub niezgodnie z umową;
	- 2) Beneficjent złoży podrobione, przerobione lub stwierdzające nieprawde dokumenty w celu uzyskania wsparcia finansowego w ramach niniejszej umowy;
	- 3) został złożony wobec Beneficjenta wniosek o ogłoszenie upadłości lub gdy Beneficjent pozostaje w stanie likwidacji, lub gdy podlega zarządowi komisarycznemu, lub gdy zawiesił swoją działalność lub jest przedmiotem postępowań o podobnym charakterze;
	- 4) Beneficjent nie rozpoczął realizacji Projektu w ciągu 3 miesięcy od ustalonej we wniosku początkowej daty okresu realizacji Projektu, zaprzestał realizacji Projektu lub realizuje go w sposób niezgodny z niniejszą umową;
	- 5) Beneficjent nie przedłoży zabezpieczenia prawidłowej realizacji umowy zgodnie z § 15.
- 2. Instytucja Wdrażająca (Instytucja Pośrednicząca II stopnia) może rozwiązać niniejszą umowę z zachowaniem jednomiesięcznego okresu wypowiedzenia, w przypadku gdy:
	- 1) Beneficjent nie realizuje projektu zgodnie z harmonogramem załączonym do wniosku;
	- 2) Beneficjent nie osiągnie zamierzonego w Projekcie celu z przyczyn przez siebie zawinionych;
	- 3) Beneficjent odmówi poddania się kontroli, o której mowa w § 18;
	- 4) Beneficjent w ustalonym przez Instytucję Wdrażającą (Instytucję Pośredniczącą II stopnia) terminie nie doprowadzi do usunięcia stwierdzonych nieprawidłowości;
	- 5) Beneficjent nie przedkłada zgodnie z umową wniosków o płatność, z zastrzeżeniem § 8 ust. 5;
	- 6) Beneficjent nie przestrzega przepisów ustawy z dnia 29 stycznia 2004 r. Prawo zamówień publicznych (Dz. U. z 2006 r., Nr 164, poz. 1163, z późn. zm.) w zakresie, w jakim ta ustawa stosuje się do Beneficjenta;
	- 7) Beneficjent w sposób uporczywy uchyla się od wykonywania obowiązków, o których mowa w § 19 ust. 1.

### § 27.

Umowa może zostać rozwiązana na wniosek każdej ze stron w przypadku wystąpienia okoliczności, które uniemożliwiają dalsze wykonywanie postanowień zawartych w umowie.

§ 28.

- 1. W przypadku rozwiązania umowy na podstawie § 26 ust. 1 pkt 1-2 i 4, Beneficjent zobowiązany jest do zwrotu całości otrzymanej dotacji rozwojowej wraz z odsetkami w wysokości określonej jak dla zaległości podatkowych liczonymi od dnia przekazania środków dotacji rozwojowej.
- 2. W przypadku rozwiązania umowy w trybie § 26 ust. 2, Beneficjent ma prawo do wydatkowania wyłącznie tej części otrzymanych transz dotacji rozwojowej, które odpowiadają prawidłowo zrealizowanej części Projektu<sup>65)</sup>, z zastrzeżeniem § 4 ust 2.
- 3. Beneficjent zobowiązuje się przedstawić rozliczenie otrzymanych transz dotacji rozwojowej, w formie wniosku o płatność, o którym mowa w § 9 ust. 1 pkt 1.
- 4. Niewykorzystana część otrzymanych transz dotacji rozwojowej podlega zwrotowi na rachunek bankowy wskazany przez Instytucję Wdrażającą (Instytucję Pośredniczącą II stopnia).

### Postanowienia końcowe

<sup>&</sup>lt;sup>65)</sup> Projekt należy zrozumieć jako prawidłowo zrealizowany, gdy wydatki w ramach zrealizowanej części projektu poniesione zostały w proporcjonalnej wysokości na obsługę projektu oraz jego zadania merytoryczne.

- 1. Prawa i obowiązki Beneficjenta wynikające z umowy nie mogą być przenoszone na osoby trzecie. Powyższy przepis nie obejmuje przenoszenia praw w ramach partnerstwa.
- 2. Beneficjent zobowiązuje się wprowadzić prawa i obowiązki partnerów wynikające z niniejszej umowy w zawartej z nimi umowie partnerstwa. 66)

## § 30.

W sprawach nieuregulowanych niniejszą umową zastosowanie mają odpowiednie reguły i zasady wynikające z Programu, a także odpowiednie przepisy prawa Unii Europejskiej, w szczególności:

- 1) rozporządzenia Rady (WE) nr 1083/2006 ustanawiającego przepisy ogólne dotyczące Europejskiego Funduszu Rozwoju Regionalnego, Europejskiego Funduszu Społecznego oraz Funduszu Spójności oraz uchylającego rozporządzenie nr 1260/1999,
- 2) rozporządzenia (WE) nr 1081/2006 Parlamentu Europejskiego i Rady w sprawie Europejskiego Funduszu Społecznego i uchylającego rozporządzenie (WE) nr 1784/1999 (Dz. Urz. UE L 210 z 31.7.2006, str. 12),
- 3) rozporządzenia Komisji (WE) nr 1828/2006 ustanawiającego szczegółowe zasady wykonania rozporządzenia Rady (WE) nr 1083/2006 ustanawiającego przepisy ogólne dotyczące Europejskiego Funduszu Rozwoju Regionalnego, Europejskiego Funduszu Społecznego oraz Funduszu Spójności oraz rozporządzenia (WE) nr 1080/2006 Parlamentu Europejskiego i Rady w sprawie Europejskiego Funduszu Rozwoju Regionalnego (sprostowanie Dz. Urz. UE L 45 z 15.2.2007, str. 4);

oraz właściwych aktów prawa krajowego, w szczególności:

- 1) ustawy z dnia 23 kwietnia 1964 r. Kodeks cywilny (Dz. U. Nr 16, poz. 93, z późn. zm.),
- 2) ustawy z dnia 30 czerwca 2005 r. o finansach publicznych,
- 3) ustawy z dnia 6 grudnia 2006 r. o zasadach prowadzenia polityki rozwoju (Dz. U. Nr 227, poz. 1658, z późn. zm.),
- 4) ustawy z dnia 29 września 1994 r. o rachunkowości (Dz. U. z 2002 r. Nr 76, poz. 694, z późn. zm.),
- 5) ustawy z dnia 29 stycznia 2004 r. Prawo zamówień publicznych,
- 6) rozporządzenie Ministra Rozwoju Regionalnego z dnia 7 września 2007 r. w sprawie wydatków związanych z realizacją programów operacyjnych (Dz. U. 175, poz. 1232).

§ 31.

- 1. Spory związane z realizacją niniejszej umowy strony będą starały się rozwiązać polubownie.
- 2. W przypadku braku porozumienia spór będzie podlegał rozstrzygnięciu przez sąd powszechny właściwy dla siedziby Instytucji Wdrażającej (Instytucji Pośredniczącej II stopnia).

§ 32.

- 1. Wszelkie wątpliwości związane z realizacją niniejszej umowy wyjaśniane będą w formie pisemnej.
- 2. Zmiany w treści umowy wymagają formy aneksu do umowy, z zastrzeżeniem § 8 ust. 5 oraz § 25 ust. 1.

## § 33.

- 1. Umowa została sporządzona w dwóch jednobrzmiących egzemplarzach, po jednym dla każdej ze stron..
- 2. Integralną część niniejszej umowy stanowią następujące załączniki:
	- 1) załącznik nr 1: Wniosek,

- 2) załącznik nr 2: Zakres danych uczestników projektu,
- 3) załącznik nr *3: Oświadczenie o kwalifikowalności podatku VAT<sup>67)</sup>,*

 $^{66}$ Należy wykreślić, w przypadku gdy Projekt nie jest realizowany w ramach partnerstwa.
- 4) załącznik nr 4: Harmonogram płatności,
- 5) załącznik nr 5: Wzór wniosku o płatność,
- 6) załącznik nr 6: Wymagania w odniesieniu do informatycznego systemu finansowoksięgowego<sup>68)</sup>,
- 7) załącznik nr 7: Wzór oświadczenia o wyrażeniu zgody na przetwarzanie danych osobowych,
- 8) załącznik nr 8: Wzór upoważnienia do przetwarzania danych osobowych.

Podpisy:

 $\overline{a}$ 

 Instytucja WdraŜająca Beneficjent (Instytucja Pośrednicząca II stopnia)

................................................ ................................................

 $^{67)}$  Należy wykreślić, jeżeli Beneficjent/partner nie będzie kwalifikował kosztu podatku od towarów i usług.

68) Należy wykreślić, jeżeli Beneficjent nie będzie przedkładał wraz z wnioskiem o płatność wydruku z ewidencji księgowej projektu.

Załącznik nr 2 do umowy: Zakres danych osobowych powierzonych do przetwarzania

**CZĘŚĆ PIERWSZA:**<br>DANE INSTYTCJI OBJĘTYCH WSPARCIEM W RAMACH PROGRAMU, W TYM ICH PRACOWNIKÓW

# Dane wspólne

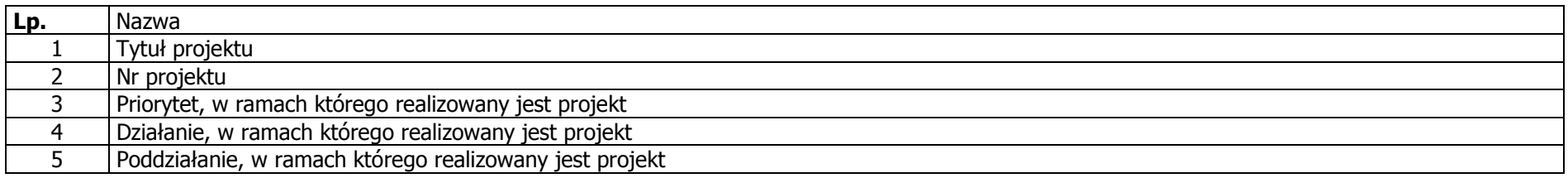

# Dane instytucji, które otrzymują wsparcie w ramach EFS

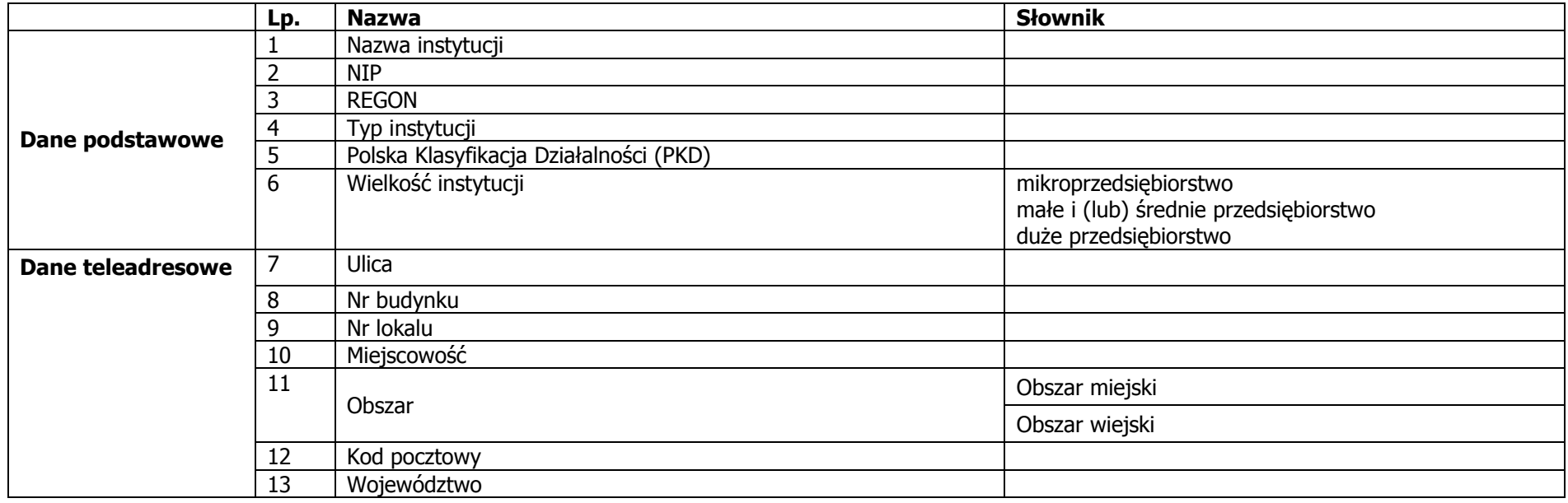

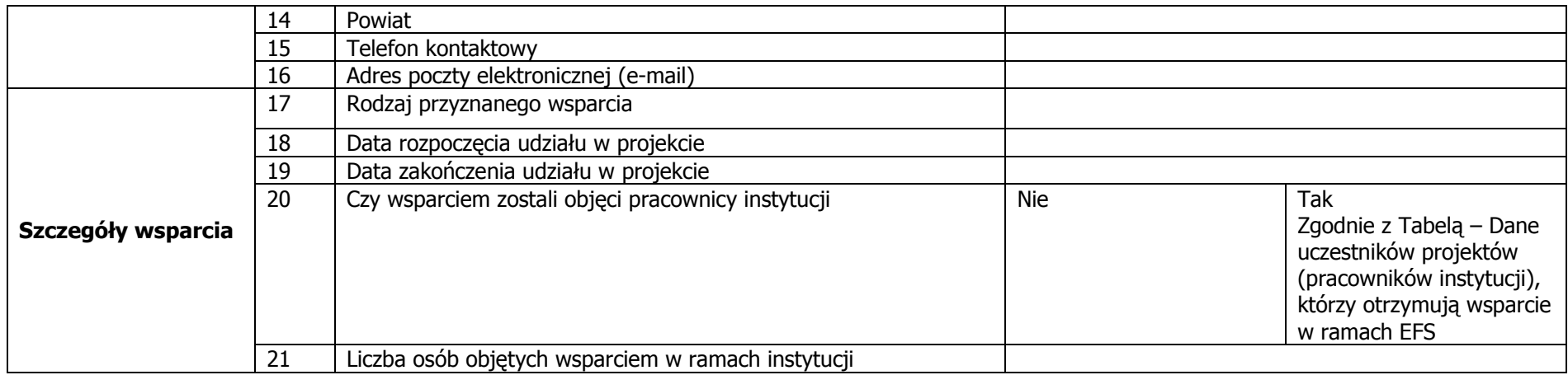

# Tabela – Dane uczestników projektów (pracowników instytucji), którzy otrzymują wsparcie w ramach EFS

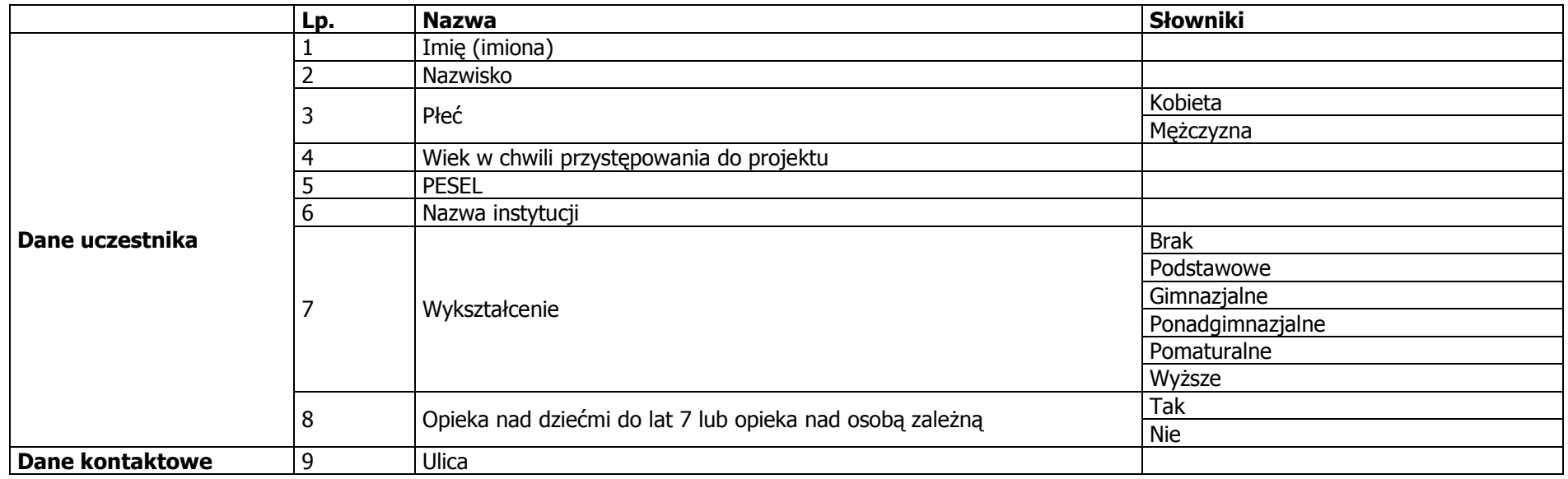

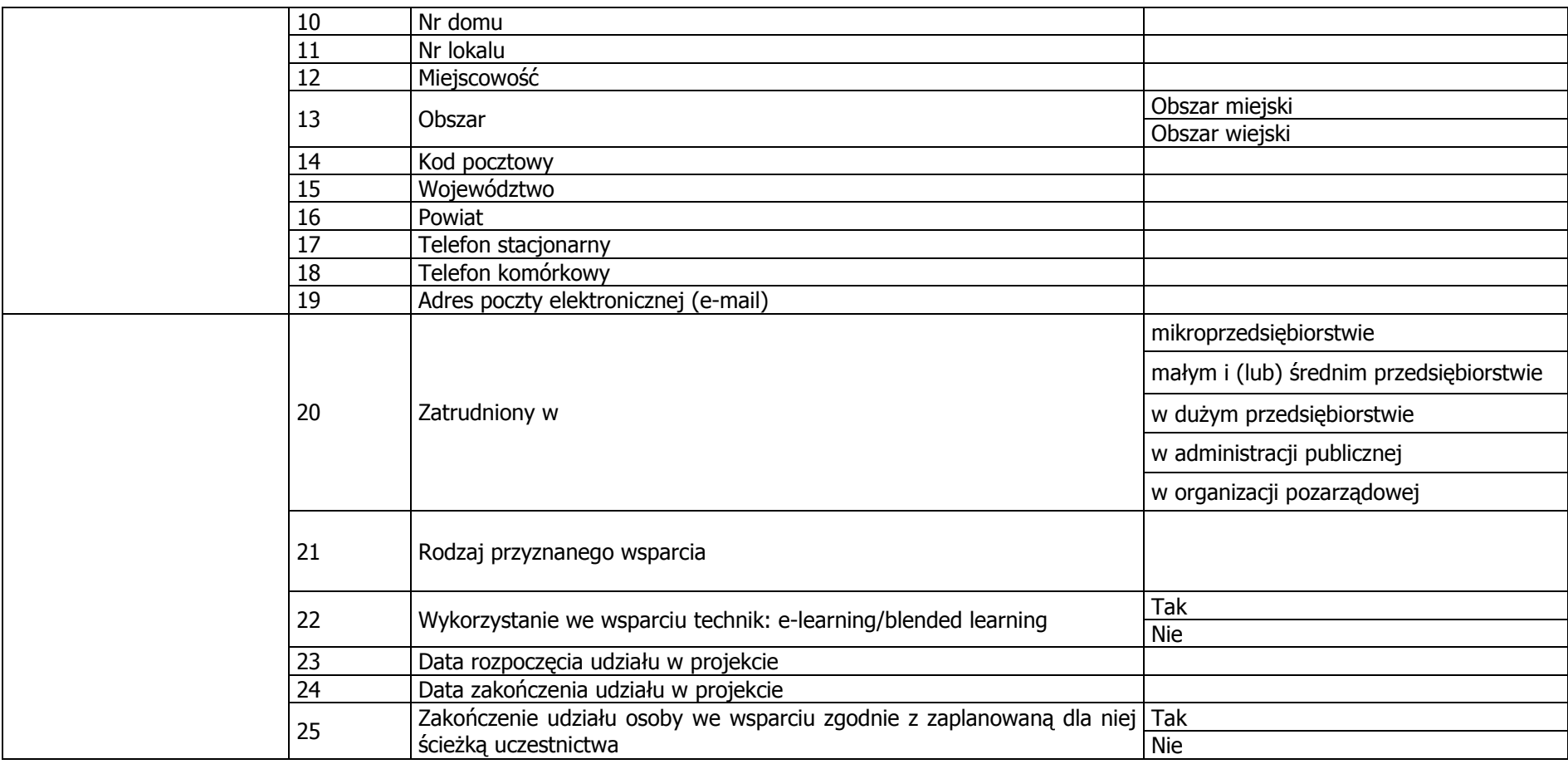

**CZĘŚĆ DRUGA:**<br>DANE OSÓB OBJETYCH WSPARCIEM, JAKO NIEPRACUJĄCE ORAZ PRACUJĄCE, KTÓRE UCZESTNICZĄ WE WSPARCIU Z WŁASNEJ INICJATYWY

# Dane wspólne

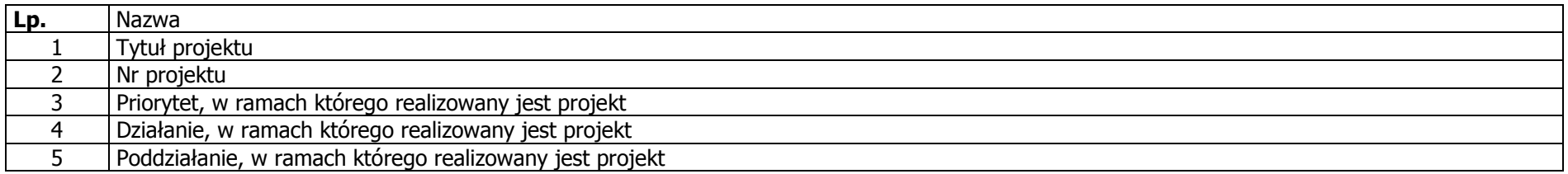

# Dane uczestników projektów, którzy otrzymują wsparcie w ramach EFS

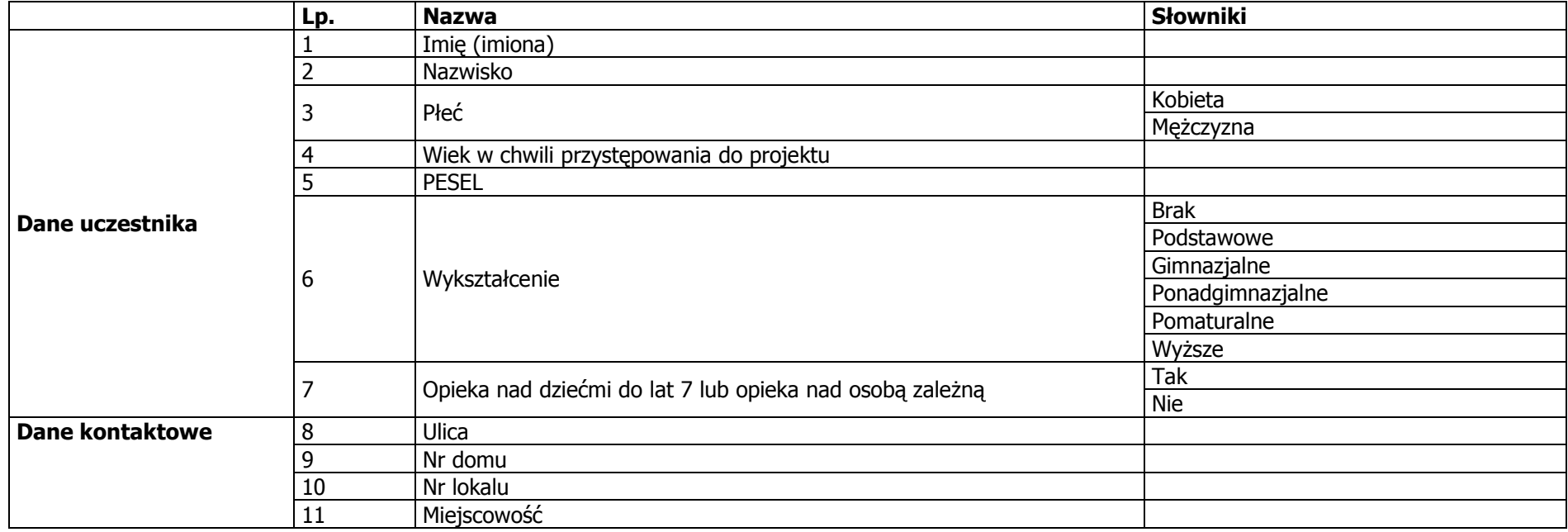

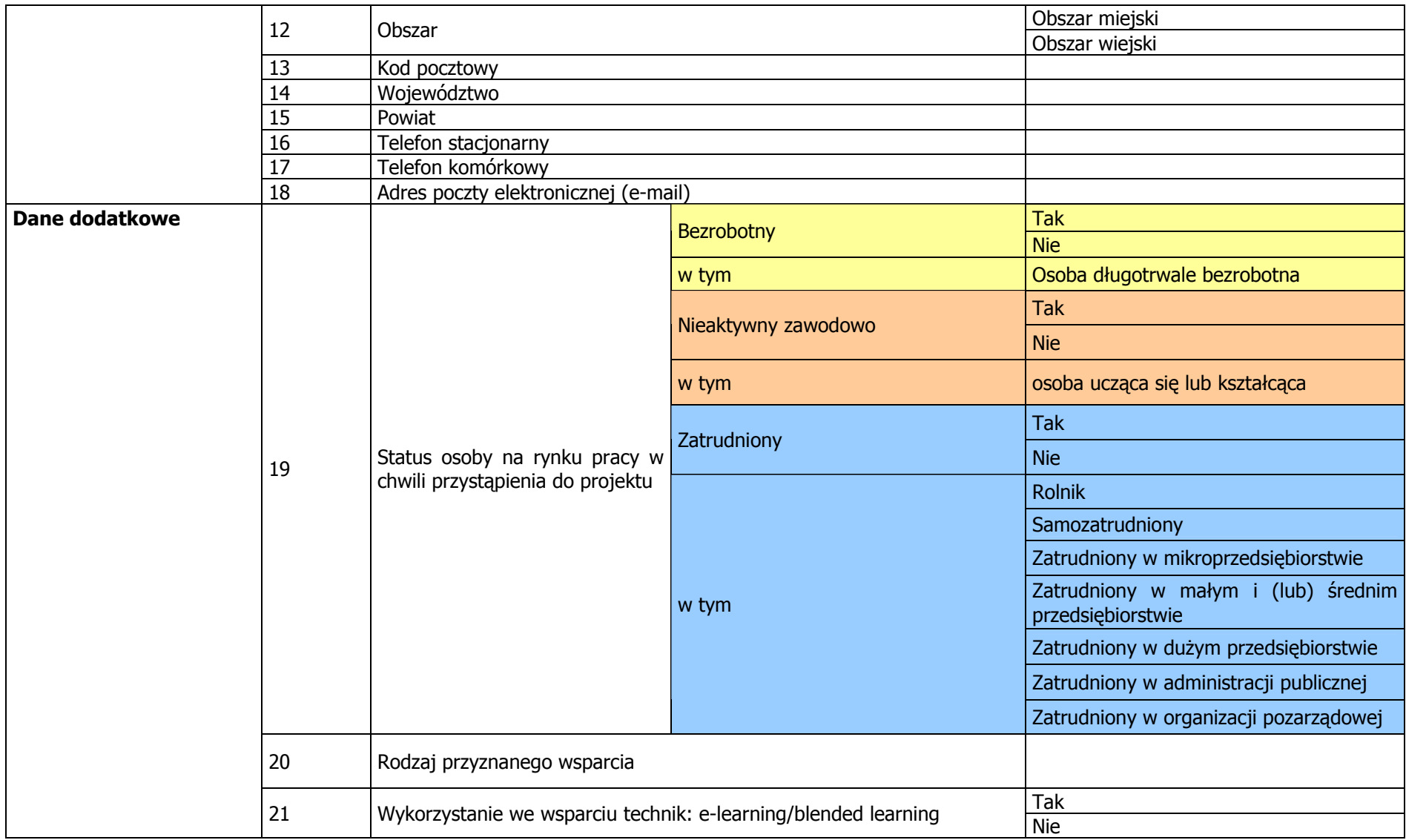

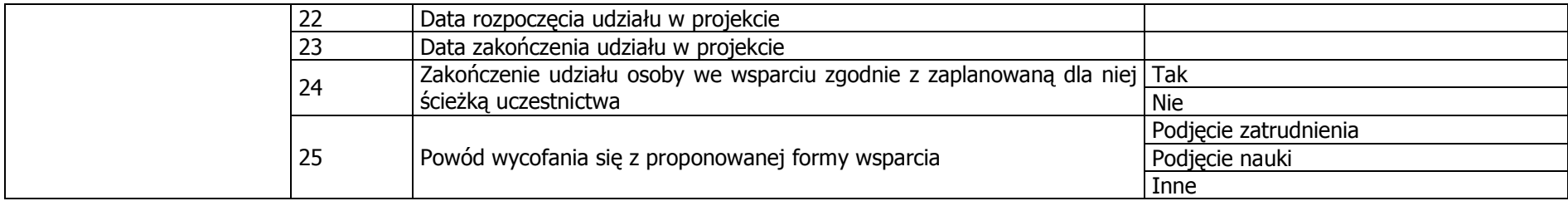

Załącznik nr 3 do umowy: Oświadczenie o kwalifikowalności podatku VAT

## Nazwa i adres Beneficjenta (miejsce i data)

 $\overline{a}$ 

# OŚWIADCZENIE O KWALIFIKOWALNOŚCI VAT<sup>69</sup>

W związku z przyznaniem........(nazwa Beneficjenta oraz jego status prawny)......... dofinansowania ze środków Europejskiego Funduszu Społecznego w ramach Programu Operacyjnego Kapitał Ludzki na realizację projektu.............................................(nazwa i nr projektu).......... .....(nazwa beneficjenta) .................. oświadcza, iŜ realizując powyŜszy projekt nie moŜe odzyskać w żaden sposób poniesionego kosztu podatku VAT, którego wysokość została zawarta w budżecie Projektu.

Jednocześnie......................................(nazwa Beneficjenta)................. zobowiązuję się do zwrotu zrefundowanej w ramach Projektu............. (nazwa i nr projektu) .......................................... części poniesionego VAT, jeżeli zaistnieją przesłanki umożliwiające odzyskanie tego podatku<sup>∗</sup> przez ......................................(nazwa Beneficjenta)................. .

Zobowiązuję się również do udostępniania dokumentacji finansowo-księgowej oraz udzielania uprawnionym organom kontrolnym informacji umożliwiających weryfikację kwalifikowalności podatku VAT.

> ………………………… (podpis i pieczęć)

<sup>&</sup>lt;sup>69</sup> Oświadczenie może być modyfikowane w przypadku gdy beneficjent kwalifikuje VAT wyłącznie w odniesieniu do poszczególnych kategorii wydatków. W przypadku realizacji projektu w ramach partnerstwa, oświadczenie składa każdy z partnerów, który w ramach ponoszonych przez niego wydatków będzie kwalifikował VAT.

<sup>∗</sup> Por. z art. 91 ust. 7 ustawy z dnia 11 marca 2004 r. o podatku od towarów i usług (Dz. U. Nr 54, poz. 535, z późn. zm.)

Załącznik nr 4 do umowy: Wzór harmonogramu płatności<sup>70)</sup>

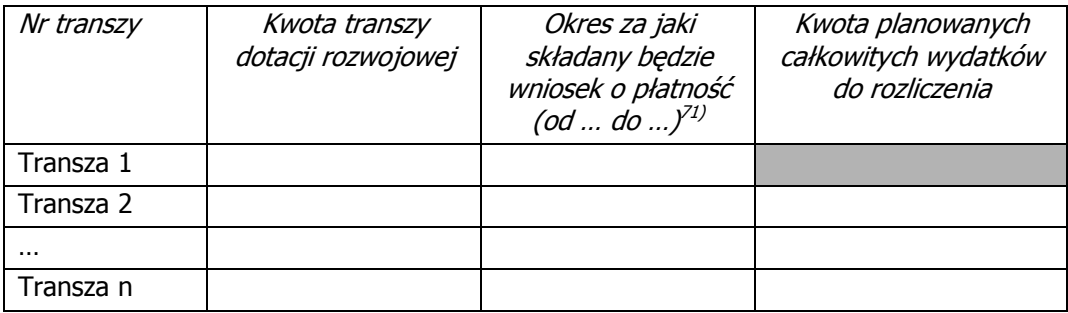

 $\overline{a}$ 

<sup>&</sup>lt;sup>70)</sup> Harmonogram powinien zostać sporządzony w ujęciu maksymalnie kwartalnym.

<sup>&</sup>lt;sup>71)</sup> W przypadku pierwszej transzy w miejsce okresu za jaki składany będzie wniosek o płatność należy podać datę wypłaty pierwszej transzy.

Załącznik nr 5 do umowy. Wzór wniosku o płatność $72$ )

 $\overline{a}$  $^{72}$  Należy załączyć wzór zgodnie ze wzorem określonym w załączniku nr 5 do Zasad finansowania PO KL.

 Załącznik nr 6 do umowy: Wymagania w odniesieniu do informatycznego systemu finansowoksięgowego

## Wymagania w odniesieniu do informatycznego systemu finansowo-księgowego

- 1. Przed poniesieniem wydatków w ramach Projektu, Beneficjent planuje i wprowadza odpowiednią odrębną ewidencję księgową w obszarze ksiąg rachunkowych. Planując ewidencję księgową i dobierając odpowiednie konta księgowe beneficjent bierze pod uwagę:
	- potrzeby informacyjne związane ze sprawozdawczością w zakresie wydatków kwalifikowalnych w projektach w ramach PO KL (podział kosztów na odpowiednie kategorie zgodnie z zatwierdzonym budżetem projektu),
	- $\triangleright$  obowiązujące przepisy,
	- $\triangleright$  techniczne możliwości posiadanego przez siebie systemu księgowego.

Może to wymagać od beneficjenta wydzielenia w swojej ewidencji odrębnych kont – syntetycznych, analitycznych lub pozabilansowych, na których prowadzona będzie ewidencja wydatków kwalifikowalnych w podziale na zadania związane z realizacją projektów PO KL.

- 2. Wymagana jest odrębna ewidencja zarówno dla kont kosztów, VAT, przychodów (jeżeli występują przychody związane z realizacją projektu), rachunku bankowego, jak i rozrachunków.
- 3. Prowadząc ewidencję księgową beneficjent opisuje w swojej polityce rachunkowości wyraźnie sposób powiązania dokumentu zarejestrowanego w informatycznych zbiorach ksiąg z dokumentem źródłowym znajdującym się w archiwum papierowych dokumentów, tj. zapewnia ścieżke audytu.
- 4. System finansowo-księgowy beneficjenta pozwala uzyskać z ewidencji księgowej zestawienie (raport) zawierające co najmniej następujące dane, tj:
	- $\geq$  zewnetrzny numer faktury VAT lub innego dokumentu związanego z wydatkami,
	- $\triangleright$  wewnetrzny (systemowy) numer dokumentu księgowego (ewidencyjny nr notowany przez operatorów na źródłowych dokumentach w celu identyfikacji zasobów komputerowych z archiwum źródłowych dokumentów),
	- datę wystawienia dokumentu księgowego,
	- $\triangleright$  określenie zakupionego towaru/usługi (rodzaj wydatku kwalifikowanego),
	- $\triangleright$  kwotę wydatków kwalifikowalnych (wydatki brutto kwalifikowane i VAT kwalifikowalny)
	- $\triangleright$  date zapłaty,
	- $\triangleright$  informacje na temat poniesienia wydatku w ramach *cross-financingu*.
- 5. Zestawienie (raport) sporządzane jest dla żądanego zakresu dat oraz ze wskazaną szczegółowością (syntetyka/analityka).
- 6. Zestawienie przekazywane jest wraz z wnioskiem o płatność w formacie PDF.
- 7. Wydrukowane zestawienie jest podpisywane przez odpowiednią osobę uwiarygodniającą zawartość danych w zestawieniu.
- 8. W przypadku, jeżeli instytucja rozliczająca projekt uzna dany wydatek za niekwalifikowalny, beneficjent dokonuje wyksięgowania tej pozycji z wyodrębnionej ewidencji dotyczącej wydatków kwalifikowalnych związanych z realizacją projektu PO KL.

Załącznik nr 7 do umowy: Wzór oświadczenia o wyrażeniu zgody na przetwarzanie danych osobowych

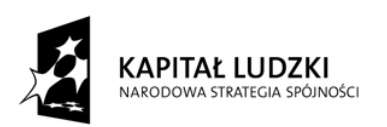

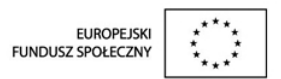

# OŚWIADCZENIE UCZESTNIKA PROJEKTU O WYRAśENIU ZGODY NA PRZETWARZANIE DANYCH OSOBOWYCH

W związku z przystąpieniem do Projektu [tytuł projektu] realizowanego w ramach Programu Operacyjnego Kapitał Ludzki wyrażam zgodę na przetwarzanie moich danych osobowych.

Oświadczam, iż przyjmuje do wiadomości, że:

- 1) administratorem tak zebranych danych osobowych jest Instytucja Zarządzająca dla Programu Operacyjnego Kapitał Ludzki […………………………………………………] pełny adres;
- 2) moje dane osobowe będą przetwarzane wyłącznie w celu udzielenia wsparcia i obsługi Projektu;
- 3) moje dane osobowe mogą zostać udostępnione innym podmiotom w celu ewaluacji, jak również w celu realizacji zadań związanych z monitoringiem i sprawozdawczością w ramach Programu Operacyjnego Kapitał Ludzki;
- 4) podanie danych jest dobrowolne, aczkolwiek odmowa ich podania jest równoznaczna z brakiem możliwości udzielenia wsparcia w ramach Projektu;
- 5) mam prawo dostępu do treści swoich danych do swoich danych i ich poprawiania.

……………………………… ……………………………………………………

Miejscowość, data PODPIS UCZESTNIKA PROJEKTU

Załącznik nr 8 do umowy: Wzór upoważnienia do przetwarzania danych osobowych

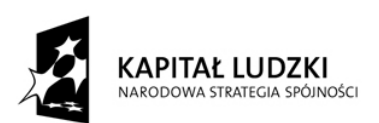

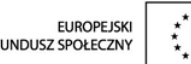

## **UPOWAŻNIENIE** DO PRZETWARZANIA DANYCH OSOBOWYCH UCZESTNIKÓW PROJEKTU W RAMACH REALIZACJI PROGRAMU OPERACYJNEGO KAPITAŁ LUDZKI

# Nr …………………………

Z dniem [………………………………………] r., na podstawie art. 37 ustawy z dnia 29 sierpnia 1997 r. o ochronie danych osobowych (Dz. U. z 2002 r. Nr 101, poz. 926, z późn. zm.), upoważniam [……………………………………………………………] do przetwarzania danych osobowych uczestników projektu w ramach Programu Operacyjnego Kapitał Ludzki.

Upoważnienie obowiązuje do dnia odwołania, nie później jednak niż do dnia 31 grudnia 2015 r.

 $\frac{1}{2}$  ,  $\frac{1}{2}$  ,  $\frac{1$ Podpis osoby uprawnionej do reprezentowania

Beneficjenta/ Podmiotu realizującego badania ewaluacyjne, jak również zadania związane ze sprawozdawczością i monitoringiem prowadzone w ramach Programu Operacyjnego Kapitał Ludzki

# **Zał**ą**cznik nr 5 – Wzór wniosku o płatno**ść

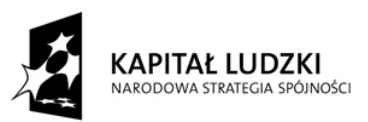

EUROPEJSKI<br>FUNDUSZ SPOŁECZNY

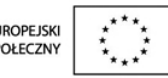

(9) Kwota wydatków kwalifikowalnych objętych wnioskiem (PLN): ………………………………………………..

(9a) Kwota wydatków kwalifikowalnych objętych wnioskiem (PLN) (po autoryzacji) ………………..

Data wpływu wniosku:

Podpis i pieczęć:

Nr wniosku:

# WNIOSEK BENEFICJENTA O PŁATNOŚĆ

1\_WNIOSEK ZA OKRES: od............................ do.....................................................

## 2\_PROJEKT

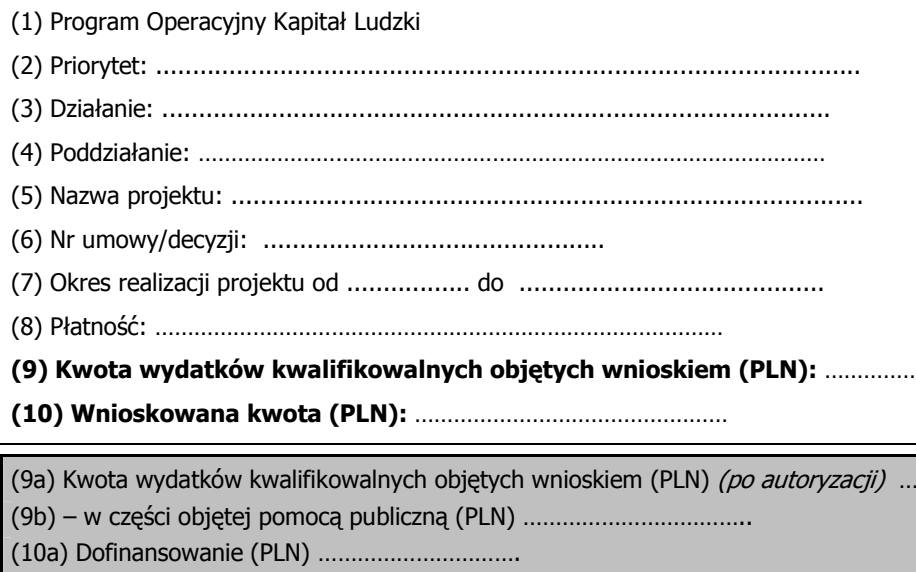

(10b) w tym dofinansowanie UE (PLN) ……………………………

(10c) Wydatki kwalifikowalne – podstawa do certyfikacji (PLN) ……………………………

(10d) Płatność zaliczkowa (PLN): ………………………………

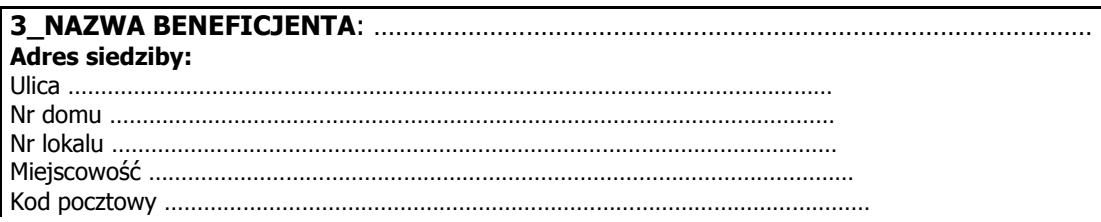

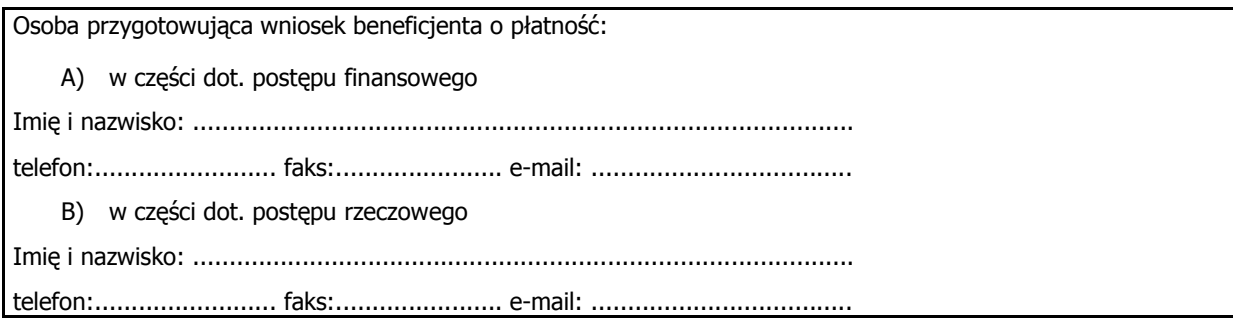

# 4\_POSTĘP FINANSOWY REALIZACJI PROJEKTU

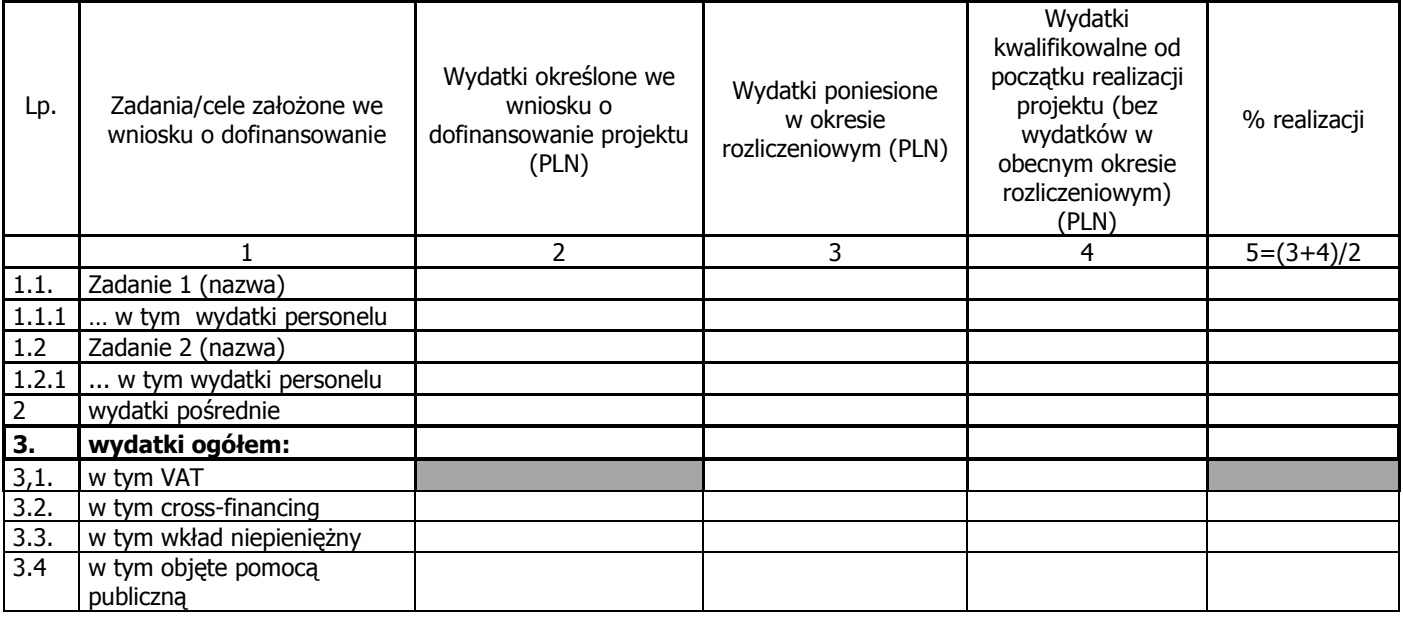

# 5\_POSTĘP RZECZOWY REALIZACJI PROJEKTU

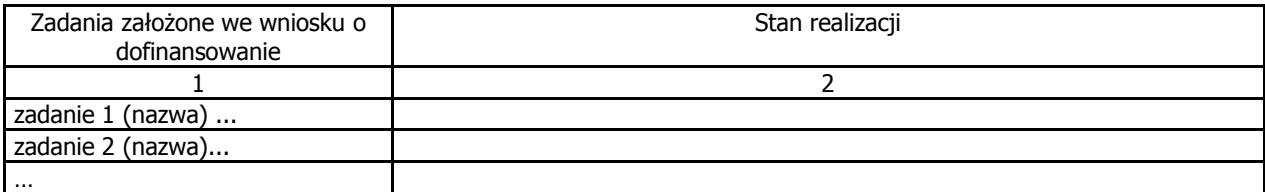

# 6\_UZYSKANY PRZYCHÓD w okresie objętym wnioskiem

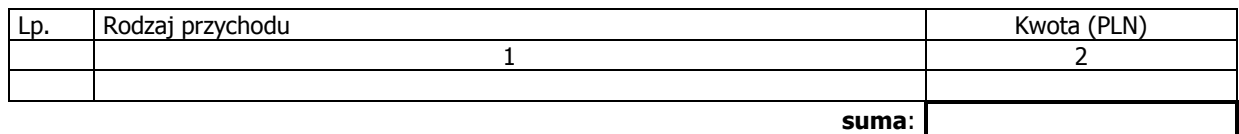

# 7\_KOREKTY FINANSOWE

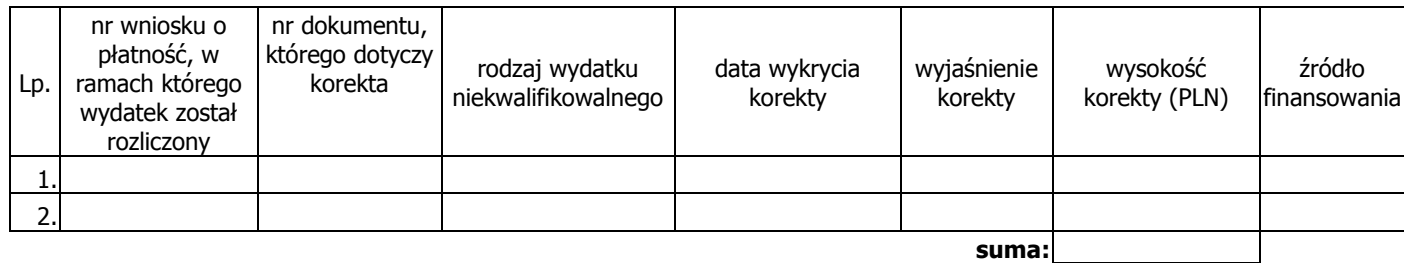

# 8\_ŹRÓDŁA SFINANSOWANIA WYDATKÓW

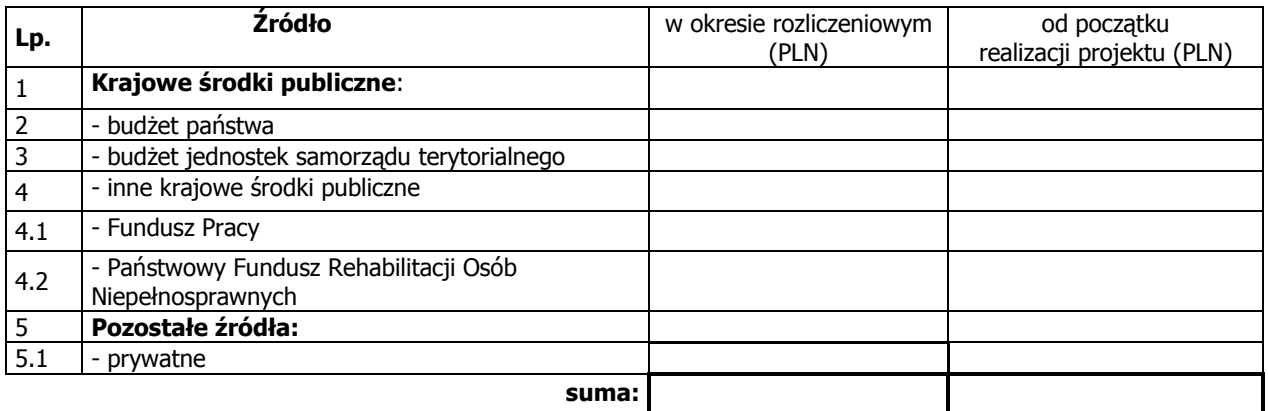

# 9\_ROZLICZENIE KWOTY DOFINANSOWANIA I WKŁADU WŁASNEGO\*\*

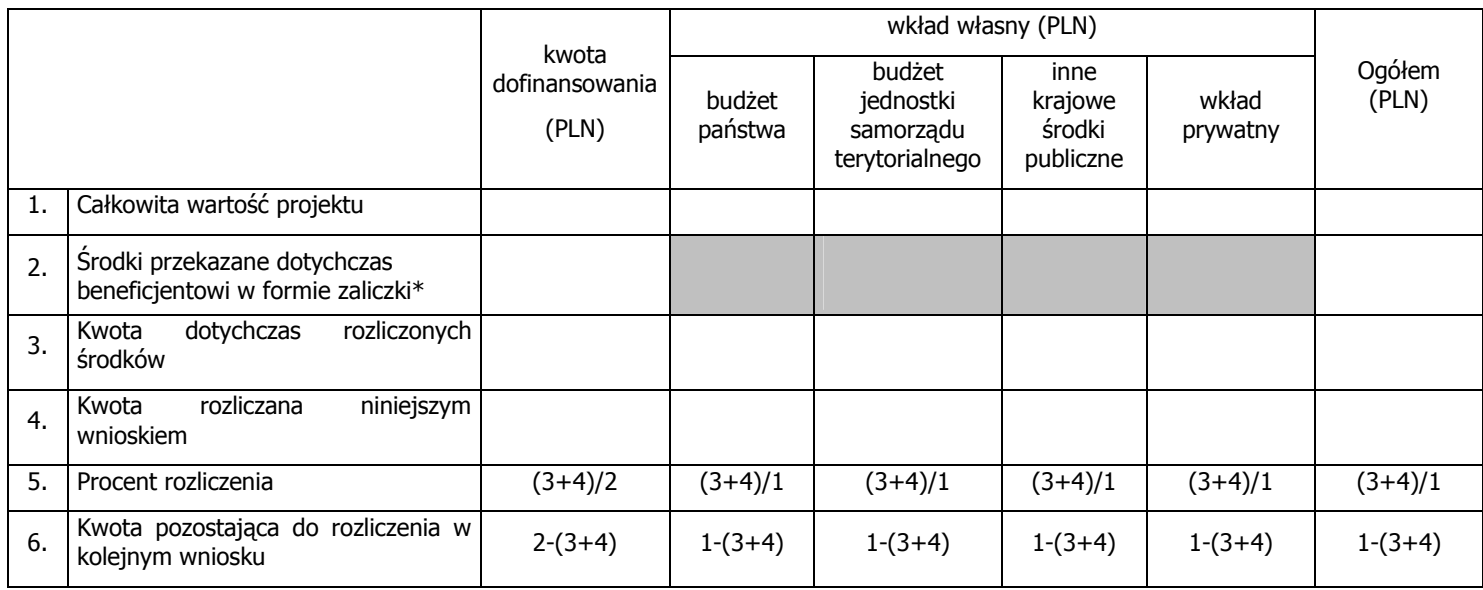

\* w tym wysokość ostatniej transzy

\*\* tabela wypełniana w przypadku projektów, w których dofinansowanie przekazywane jest w formie zaliczki

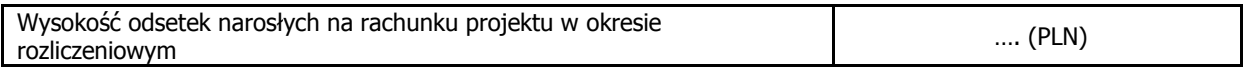

## 10\_HARMONOGRAM PŁATNOŚCI NA KOLEJNE OKRESY ROZLICZENIOWE

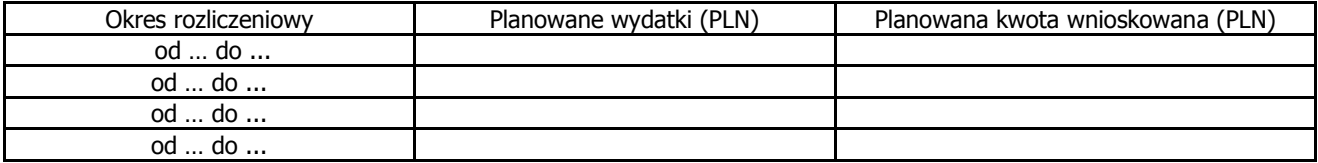

## 11\_PLANOWANY PRZEBIEG REALIZACJI PROJEKTU DO CZASU ZŁOśENIA KOLEJNEGO WNIOSKU

# 12\_INFORMACJA NA TEMAT PROBLEMÓW / TRUDNOŚCI ZWIĄZANYCH Z REALIZACJĄ **PROJEKTU**

## 13\_INFORMACJA O ZGODNOŚCI REALIZACJI PROJEKTU Z ZASADAMI POLITYK WSPÓLNOTOWYCH

Czy projekt realizowany jest zgodnie z zasadami polityk wspólnoty

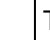

Tak I <mark>I</mark>Nie

W przypadku nieprzestrzegania polityk wspólnoty należy opisać, na czym polegały nieprawidłowości oraz wskazać podjęte działania naprawcze.

14\_Oświadczenie beneficjenta:

Ja, niżej podpisany, niniejszym oświadczam, że informacje zawarte we wniosku są zgodne z prawdą, a wydatki wykazane we wniosku są zgodne z zatwierdzonym budżetem projektu, zostały zapłacone oraz nie są współfinansowane z innych wspólnotowych instrumentów finansowych. Jestem świadomy odpowiedzialności karnej wynikającej z art. 271 kodeksu karnego, dotyczącej poświadczania nieprawdy co do okoliczności mającej znaczenie prawne.

15\_Załączniki:

- 1. Zgodny z pkt 4 (kolumna 3) wniosku wydruk z komputerowego systemu księgowego projektu potwierdzony przez osoby upoważnione lub poświadczona za zgodność z oryginałem kopia ewidencji księgowej projektu / tabela "Zestawienie dokumentów potwierdzających poniesione wydatki objęte wnioskiem''<sup>73)</sup>.
- 2. Szczegółowa charakterystyka udzielonego wsparcia wypełnia beneficjent realizujący wsparcie na rzecz osób lub instytucji.
- 3. Wyciągi bankowe potwierdzające wydatki objęte wnioskiem
- 4. Raporty kasowe (bez załączników)/podpisane przez beneficjenta zestawienia płatności gotówkowych potwierdzające wydatki objęte wnioskiem .

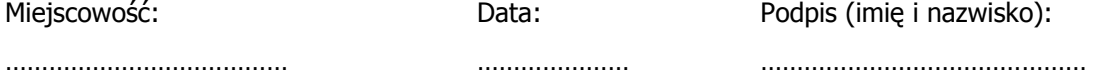

 $\overline{a}$ 

<sup>&</sup>lt;sup>73</sup> Do wyboru w zależności od przyjętego w umowie sposobu rozliczania wydatków.

# INFORMACJA FINANSOWA dotycząca wniosku

# ZESTAWIENIE DOKUMENTÓW potwierdzających poniesione wydatki objęte wnioskiem

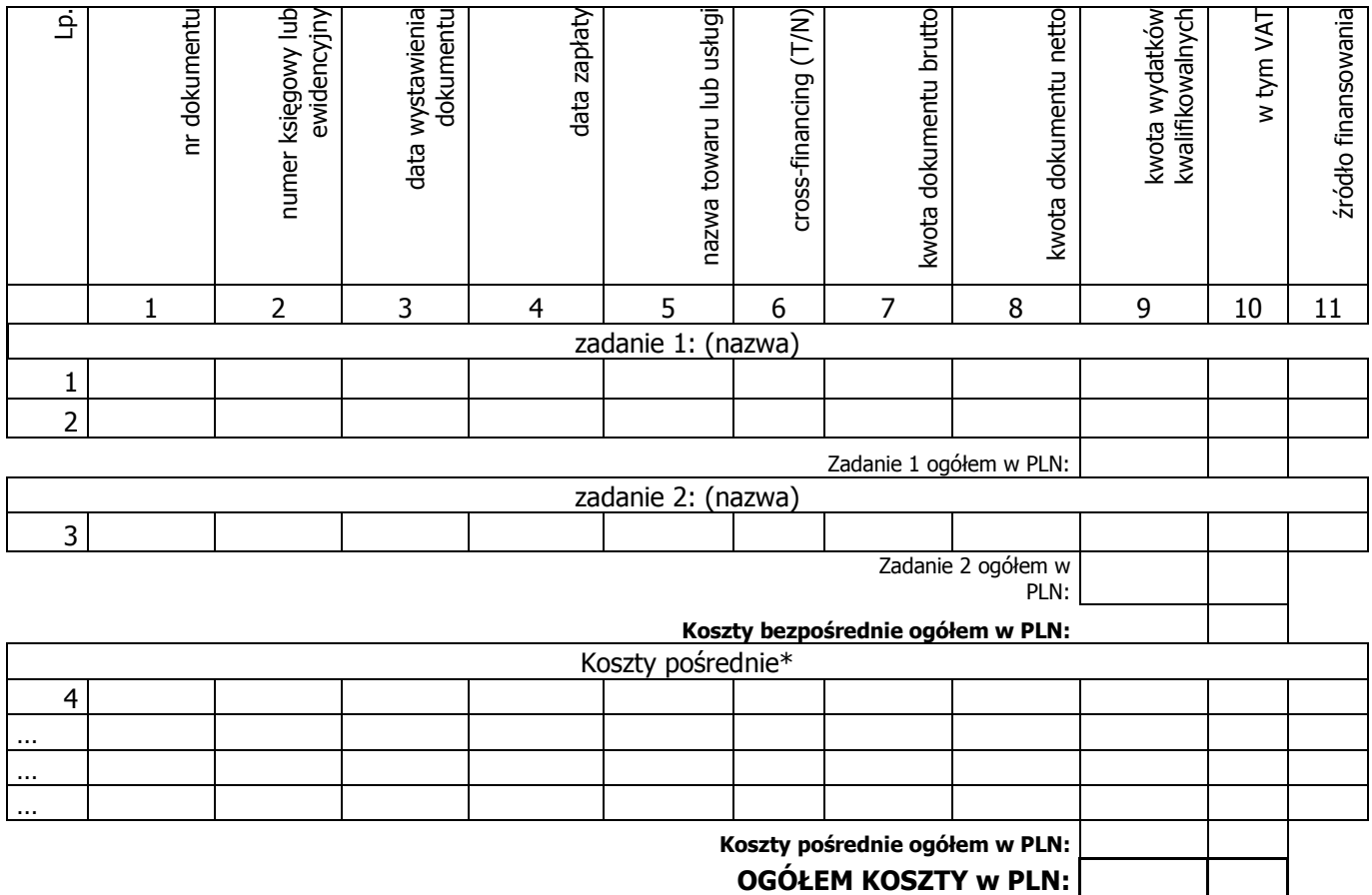

Opracował:

Zatwierdził:

\* w przypadku gdy koszty pośrednie rozliczane są na podstawie rzeczywiście poniesionych wydatków

# Załącznik nr 6 – Instrukcja wypełniania wniosku o płatność

## Instrukcja wypełniania wniosku beneficjenta o płatność w ramach Programu Operacyjnego Kapitał Ludzki

Formularz jest przeznaczony dla beneficjentów realizujących projekty w ramach PO KL. Wniosek przedkładany jest celem:

- rozliczenia transz dotacji rozwojowej otrzymanych przez beneficjenta;
- rozliczenia wydatków poniesionych przez pozostałych beneficjentów (w tym np. Instytucje Pośredniczące), którzy sami zapewniają środki na realizację projektu;
- rozliczenia wydatków w ramach pomocy technicznej PO KL.

Uwaga! Płatność pierwszej transzy dotacji rozwojowej jest dokonywana na podstawie umowy i załączonego do niej harmonogramu płatności. Z uwagi na powyższe, beneficjent nie składa wniosku o płatność w celu otrzymania pierwszej płatności.

Beneficjent wypełnia wniosek zgodnie z poniższą instrukcją z pominięciem pól oznaczonych szarym kolorem, które wypełnia instytucja przyjmująca wniosek. Nie dotyczy to tabeli 4 i 9, w której pola oznaczone szarym kolorem to pola niewypełnione w tabeli ani przez beneficjenta ani przez instytucję weryfikującą wniosek.

Wniosek składany jest zgodnie z przyjętym w umowie o dofinansowanie projektu harmonogramem płatności.

W odpowiednich polach, należy wypełnić wniosek zgodnie z następującymi wskazówkami, o ile ich uzupełnienie nie będzie dokonywane automatycznie przez aplikację internetową:

(1\_) Należy wpisać okres za jaki składany jest wniosek. Powinien być to okres zgodny z harmonogramem płatności załączonym do umowy o dofinansowanie projektu. Zasadniczo we wniosku za dany okres powinny być wykazywane wydatki poniesione przez beneficjenta w tym okresie.

Uwaga: w uzasadnionych przypadkach możliwe jest ujmowanie wydatków, które zostały zapłacone w terminie różnym od okresu za jaki składany jest wniosek. Dotyczy to również wydatków, które zostały zapłacone po okresie realizacji projektu, ale dotyczą zobowiązań zaciągniętych w okresie realizacji projektu. Okresy poszczególnych wniosków o płatność składanych w ramach projektu nie powinny na siebie zachodzić.

(2 (2)) Należy wpisać numer i nazwę Priorytetu w PO KL, w ramach którego realizowany jest projekt.

(2 (3)) Należy wpisać Działanie (numer i nazwa) w PO KL, w ramach którego realizowany jest projekt.

(2\_(4)) Należy wpisać Poddziałanie (numer i nazwa) w PO KL, w ramach którego realizowany jest projekt. W przypadku gdy w ramach danego Działania nie przewiduje się Poddziałań, należy wpisać "nie dotyczy".

(2 (5)) Należy wpisać tytuł projektu, w ramach którego składany jest wniosek o płatność.

W przypadku rozliczania wydatków w ramach Pomocy technicznej, należy wskazać zatwierdzony Roczny Plan Działań Pomocy Technicznej.

(2\_(6)) Należy wpisać numer umowy o dofinansowanie projektu / decyzji o dofinansowanie projektu zgodny z KSI.

(2 (7)) Należy wpisać okres realizacji projektu określony w zatwierdzonym wniosku o dofinansowanie projektu.

W przypadku rozliczania wydatków w ramach Pomocy technicznej, należy wpisać okres realizacji Rocznego Planu Działania Pomocy Technicznej.

## (2\_(8)) Płatność

W przypadku gdy beneficjent otrzymuje dofinansowanie z góry w formie dotacji rozwojowej, po czym rozlicza w kolejnych wnioskach o płatność poniesione przez siebie wydatki (dotyczy to również projektów systemowych powiatowych urzędów pracy) należy wskazać "płatność zaliczkową".

W przypadku wniosków składanych przez beneficientów bedacych państwowymi jednostkami budżetowymi, finansującymi projekt ze środków zabezpieczonych w budżecie danej jednostki, wniosek służy jedynie rozliczeniu dokonanych wydatków. W związku z powyższym należy wpisać "nie dotyczy". Dotyczy to również rozliczania wydatków w ramach pomocy technicznej.

### (2\_(9)) Kwota wydatków kwalifikowalnych objętych wnioskiem:

Należy wskazać wartość wydatków rozliczanych danym wnioskiem. Kwota powinna być zgodna z wartościa wskazaną w tabeli 4 wniosku w kolumnie 3 "wydatki poniesione w okresie rozliczeniowym (PLN)" w wierszu "wydatki ogółem".

#### (2\_(10)) Wnioskowana kwota:

Pole wypełniane jest jedynie wówczas gdy beneficient zaznaczył w pkt (2 (8)) "płatność zaliczkowa". W takim przypadku należy wpisać odpowiednią kwotę zgodną z pkt (10) wniosku (pierwszy wiersz kolumny "Planowana kwota wnioskowana").

W pozostałych przypadkach, należy wpisać "0".

(3\_) Należy podać dane osób uprawnionych ze strony beneficjenta do sporządzenia wniosku ze wskazaniem osoby wypełniającej część wniosku dotyczącą postępu finansowego (3 A\_) oraz postępu rzeczowego (3 B\_). Powinny być do zatem dane osób do kontaktu, które sporządzały wniosek i które będą w stanie udzielić wyjaśnień, w przypadku zgłoszenia uwag przez instytucję weryfikującą wniosek.

#### (4\_) Postęp finansowy realizacji projektu.

Tabela obejmuje wszystkie wydatki kwalifikowalne (łącznie z wkładem własnym) poniesione w ramach projektu w danym okresie rozliczeniowym oraz narastająco od początku realizacji projektu.

Kolumna  $1$  – należy nazwać zadania realizowane w ramach projektu, przy czym powinny być one zgodne z zatwierdzonym wnioskiem o dofinansowanie projektu. W przypadku rozliczania wydatków w ramach Pomocy technicznej, jako zadanie należy wskazać poszczególne Plany Działania (Kontroli, Szkoleń, itp.), przy czym w przypadku Pomocy technicznej nie są uzupełniane wiersze "wydatki personelu", "wydatki pośrednie", "wkład niepienieżny" oraz "w tym objęte pomocą publiczną".

Kolumna 2 – należy przedstawić dane o wydatkach, jakie zgodnie z umową/decyzją o dofinansowanie projektu powinny być poniesione w ramach poszczególnych zadań oraz wkładu niepienieżnego, wydatków pośrednich, cross-financingu zgodnie z zatwierdzonym wnioskiem o dofinansowanie projektu; w przypadku VAT nie jest wpisywana żadna wartość, z uwagi na jej brak we wniosku o dofinansowanie projektu. Należy również wyszczególnić wydatki personelu w ramach każdego zadania zgodnie z zatwierdzonym wnioskiem o dofinansowanie projektu.

W przypadku rozliczania wydatków w ramach Pomocy technicznej należy wskazać wydatki zgodne z zatwierdzonymi Planami Działań wskazanymi w poszczególnych zadaniach.

W przypadku projektów systemowych powiatowych urzędów pracy w Poddziałaniu 6.1.3 oraz ośrodków pomocy społecznej i powiatowych centrów pomocy rodzinie w Poddziałaniach 7.1.1 i 7.1.2 w kolumnie 2 należy w pierwszym roku realizacji projektu systemowego wykazać dane wynikające z wniosku o dofinansowanie projektu. Niemniej jednak w kolejnych latach budżetowych do wydatków wynikających z zatwierdzonego wniosku o dofinansowanie projektu na kolejne lata budżetowe dodawane są wydatki zatwierdzone przez Instytucję Wdrażającą (Instytucję Pośredniczącą II stopnia) / Instytucję Pośredniczącą wykazane w rocznym bilansie realizacji projektu systemowego (wydatki kumulatywne).

Kolumna 3 – należy wypełnić kwoty wydatków objętych danym wnioskiem o płatność (w przypadku wydatków bezpośrednich wydatki powinny być zawsze zgodne z załącznikiem nr 1 do wniosku o płatność - pkt (15\_): wydruk z komputerowego systemu księgowego projektu potwierdzony przez osoby upoważnione lub poświadczona za zgodność z oryginałem kopia ewidencji księgowej projektu / tabela "Zestawienie dokumentów potwierdzających poniesione wydatki objęte wnioskiem"; natomiast w przypadku wydatków pośrednich:

- rozliczanych ryczałtem - powinna być to odpowiednia wartość wynikająca z przeliczenia procentu wydatków pośrednich w stosunku do rozliczanych wydatków bezpośrednich;

- dokumentowanych na podstawie rzeczywiście poniesionych wydatków – zgodne z załącznikiem nr 1 do wniosku o płatność/wydrukiem z komputerowego systemu księgowego).

Kolumna 4 – należy wykazać kumulatywnie wydatki w ramach projektu w podziale na kategorie określone w kolumnie 1, uznane za kwalifikowalne zgodnie z dotychczas otrzymanymi *Informacjami o wynikach weryfikacji* wniosku o płatność bez wydatków rozliczanych w danym wniosku.

Kolumna 5 – procentowa relacja zsumowanych wartości z kolumny 3 i 4 w stosunku do wartości z kolumny 2.

### (5\_) Postęp rzeczowy realizacji projektu.

Należy w kilku zdaniach opisać stan realizacji poszczególnych zadań określonych w pkt 4.1.1 zatwierdzonego wniosku o dofinansowanie projektu, w odniesieniu do których zostały wykazane wydatki w pkt 4 wniosku o płatność. W przypadku rozliczania wydatków w ramach Pomocy technicznej należy opisać stan realizacji poszczególnych zadań rozumianych jako Plany działań (np. kontroli, szkoleń, wdrażania) z wyszczególnieniem podpunktów (np. informacji i promocji).

## (6\_) Uzyskany przychód w okresie objętym wnioskiem

Należy wskazać każdy przychód uzyskany w ramach realizowanego projektu w okresie objętym wnioskiem (przychodem będą w szczególności opłaty za udostępnianie kserokopiarki, sprzedaż określonych usług/towarów wytworzonych w ramach realizowanego projektu, itp.). Przychodem nie będą odsetki bankowe na rachunku wyodrebnionym na potrzeby projektu. Następnie należy wskazać sume ogółem uzyskanego przychodu w okresie objętym wnioskiem.

W przypadku rozliczania wydatków w ramach Pomocy technicznej tabela nie jest wypełniana.

### (7\_) Korekty finansowe

W kolejnych kolumnach tabeli (wypełnianej przez beneficjentów w przypadku, gdy dostrzegli niekwalifikowalność wydatków wykazanych w złożonych już wcześniej i rozliczonych przez właściwą instytucję wnioskach o płatność) należy wykazać nr wniosku o płatność, w ramach którego rozliczony został wydatek będący przedmiotem korekty, nr dokumentu księgowego, którego korekta dotyczy (w przypadku gdy jest to możliwe należy podać również liczbę porządkową w zestawieniu załączonym do wniosku), rodzaj wydatku niekwalifikowalnego, datę wykrycia korekty, wyjaśnienie powodu zaistnienia korekty, wysokość korekty oraz źródło, z którego zostały sfinansowane wydatki w ramach korekty uznane następnie przez beneficjenta za niekwalifikowalne.

## (8\_) Źródła sfinansowania wydatków

Należy wskazać źródła finansowania wydatków w podziale na kwoty źródeł w okresie rozliczeniowym oraz narastająco, tj. od początku realizacji projektu, przy czym wartości narastające powinny wynikać z otrzymanych przez beneficienta "Informacji o wynikach weryfikacji wniosku o płatność".

W przypadku gdy beneficjent otrzymuje dotację rozwojową w wysokości 100% wartości projektu, wszystkie wydatki należy wykazać w wierszu "budżet państwa". W przypadku gdy dotacja rozwojowa nie stanowi 100% wartości projektu, należy w wierszu "budżet państwa" wskazać odpowiednią wysokość wydatków sfinansowanych z dotacji rozwojowej.

W przypadku projektów finansowanych w całości z funduszy celowych, należy wskazać odpowiednią wartość wydatków poniesionych w wierszach "Fundusz Pracy" (w przypadku Poddziałania 6.1.3) oraz "Państwowy Fundusz Rehabilitacji Osób Niepełnosprawnych" (w przypadku Poddziałania 1.3.6).

W przypadku wnoszenia do projektu wkładu własnego, beneficjent wskazuje wydatki w odpowiedniej wysokości w zależności od źródła ich sfinansowania (np. budżet JST, Fundusz Pracy (w przypadku w szczególności Poddziałania 7.1.1), PFRON (w przypadku Poddziałania 7.1.2).

### (9\_) Rozliczenie kwoty dofinansowania i wkładu własnego

Rozliczenie kwoty dofinansowania i wkładu własnego wypełniane jest wyłącznie w przypadku przekazywania środków na realizację projektu w formie zaliczki. Tabelę należy wypełnić w podziale na kwotę dofinansowania oraz jeśli dotyczy na poszczególne źródła wkładu własnego. Ponadto w kolumnie "ogółem" należy zsumować wszystkie wartości wykazane we wcześniejszych kolumnach.

- (1) Całkowita wartość projektu należy uzupełnić zgodnie z zawartą umową o dofinansowanie projektu / wydaną decyzją o dofinansowaniu projektu; w przypadku gdy w ramach projektu przewidziany jest wkład własny należy wskazać wartości tego wkładu w odpowiednich kolumnach zgodnie z zawartą umową o dofinansowanie / wydaną decyzją.
- (2) Środki przekazane dotychczas beneficjentowi w formie zaliczki łączna kwota otrzymanych przez beneficjenta transz dotacji rozwojowej na dzień sporządzania wniosku wraz z ostatnią transzą; w przypadku dokonywania korekty wniosku o płatność, należy wpisać wysokość otrzymanych transz według stanu na dzień sporządzenia pierwotnej wersji wniosku. W przypadku wkładu własnego pola nie są wypełniane.
- (3) Kwota dotychczas rozliczonych środków łączna kwota rozliczonych środków (narastająco) wykazanych w złożonych i zatwierdzonych wnioskach o płatność w ramach projektu (zgodnie z przekazanymi przez instytucję weryfikującą wniosek informacjami o wynikach weryfikacji wniosku o płatność za poprzednie okresy rozliczeniowe); w pozycji tej nie uwzględnia się kwoty, która rozliczana jest danym wnioskiem; w przypadku rozliczania projektu przewidującego wkład własny należy dokonać odpowiedniego rozbicia na

dotychczas rozliczone wydatki sfinansowane z kwoty dofinansowania oraz poszczególnych źródeł wkładu własnego.

- (4) Kwota rozliczana niniejszym wnioskiem należy wypełnić zgodnie z sumą wydatków w pkt (8\_) wniosku w podziale na kwotę dofinansowania i wkład własny (w przypadku gdy jest wnoszony do projektu);
- (5) Procent rozliczenia należy podzielić odpowiednie wiersze tabeli, zgodnie z wzorem wniosku o płatność (w przypadku kwoty dofinansowania procent rozliczenia dokonywany jest w stosunku do kwoty środków otrzymanych w ramach zaliczki; w przypadku wkładu własnego procent rozliczenia wyliczany jest w odniesieniu do zakładanego w umowie wkładu własnego; w przypadku kolumny "ogółem" procent rozliczenia wyliczany jest w stosunku do całkowitej wartości projektu);
- (6) Kwota pozostająca do rozliczenia w kolejnym wniosku należy sumę wiersza 3 (kwota środków dotychczas rozliczonych) i wiersza 4 (kwota rozliczana niniejszym wnioskiem) odjąć:
	- a. w przypadku kolumny "kwota dofinansowania" od wiersza 2 (środki przekazane dotychczas beneficjentowi w formie zaliczki);
	- b. w przypadku kolumn w ramach "wkładu własnego" oraz kolumny "ogółem" od wiersza 1 (całkowita wartość projektu).

Dodatkowo w przypadku gdy zgodnie z zawartą umową o dofinansowanie odsetki bankowe pomniejszają kolejną transze w ramach projektu lub podlegają zwrotowi, należy wskazać wysokość narosłych odsetek bankowych na rachunku projektu w okresie, którego dotyczy wniosek o płatność.

#### (10\_) Harmonogram płatności na kolejne okresy rozliczeniowe.

Jako okresy rozliczeniowe w pkt (10) należy rozumieć okresy rozliczeniowe wskazane w harmonogramie płatności załączonym do umowy o dofinansowanie projektu / zatwierdzonym Rocznym Planie Działania Pomocy Technicznej.

W kolumnie Planowane wydatki należy przedstawić informacje o całkowitych wydatkach kwalifikowalnych, jakie beneficjent planuje wykazać we wnioskach o płatność składanych w kolejnych okresach rozliczeniowych i latach, aż do zakończenia realizacji projektu / do końca realizacji Rocznego Planu Działania Pomocy Technicznej.

Kolumnę Planowana kwota wnioskowana beneficjent wypełnia zgodnie z harmonogramem płatności załączonym do umowy o dofinansowania projektu. Beneficient może jednocześnie dokonać aktualizacji ww. harmonogramu podając nowe kwoty w pkt (10) wniosku, przy czym instytucja dokonująca weryfikacji wniosku może zmiany te odrzucić.

#### (11) Planowany przebieg realizacji projektu do czasu złożenia kolejnego wniosku

W punkcie tym należy zwieźle opisać planowany przebieg realizacji projektu (w przypadku pomocy technicznej – Planów Działań) do czasu złożenia kolejnego wniosku o płatność.

### (12\_) Informacja na temat problemów / trudności związanych z realizacją projektu

Punkt ten należy wypełnić w przypadku problemów w realizacji projektu / zadań w ramach pomocy technicznej. Należy tu opisać istotę problemów i podjęte środki naprawcze. W punkcie tym beneficjent wyjaśnia również przyczyny odstępstw od harmonogramu realizacji projektu zawartego we wniosku o dofinansowanie projektu / od harmonogramu realizacji Rocznego Planu Działania Pomocy Technicznej.

### (13\_) Informacja na temat zgodności realizacji projektu z zasadami polityk wspólnotowych

Poprzez zaznaczenie pola Tak lub Nie należy wskazać, czy realizowany projekt / zadania w ramach pomocy technicznej jest zgodny z zasadami polityk wspólnoty, do przestrzegania których beneficjent zobowiązał się w umowie/decyzji o dofinansowanie. Dotyczy to zatem następujących zagadnień:

- rozwój lokalny,
- rozwój społeczeństwa informacyjnego,
- $\triangleright$  zrównoważony rozwój,
- innowacyjność, partnerstwo i współpraca ponadnarodowa,
- równość szans.

W przypadku nieprzestrzegania polityk wspólnoty (tj. wyboru pola Nie) należy opisać w kilku zdaniach, na czym polegały nieprawidłowości oraz wskazać podjęte działania naprawcze. W opisie należy uwzględnić wyniki kontroli/audytów wskazujących na naruszenie zasad polityk UE.

### (14\_) Oświadczenie beneficjenta

Beneficjent przedkładając właściwej instytucji wniosek do weryfikacji, jednocześnie oświadcza przed nią, że "informacje zawarte we wniosku są zgodne z prawdą, a wydatki wykazane we wniosku są zgodne z zatwierdzonym budżetem projektu oraz zostały zapłacone." W przypadku złożenia nieprawdziwego oświadczenia beneficjent ponosi odpowiedzialność karną na podstawie art. 271 kodeksu karnego, dotyczącego poświadczania nieprawdy co do okoliczności mającej znaczenie prawne.

#### (15\_) Załączniki

#### Załącznik 1:

Zgodny z pkt 4 (kolumna 3) wniosku wydruk z komputerowego systemu księgowego projektu potwierdzony przez osoby upoważnione lub poświadczona za zgodność z oryginałem kopia ewidencji księgowej projektu / tabela "Zestawienie dokumentów potwierdzających poniesione wydatki objęte wnioskiem" (do wyboru – zgodnie z umową o dofinansowanie projektu).

#### Załącznik 2:

Szczegółowa charakterystyka udzielonego wsparcia – wypełnia beneficjent realizujący wsparcie na rzecz osób lub instytucji. Wzór załącznika 2 stanowi załącznik do Zasad systemu sprawozdawczości PO KL stanowiącego cześć systemu realizacji PO KL.

#### Załacznik 3:

Wyciągi bankowe (kserokopie poświadczone za zgodność z oryginałem) potwierdzające poniesienie wydatków ujętych we wniosku beneficienta o płatność. W przypadku gdy Instytucja Pośrednicząca dopuści taką możliwość, zamiast wyciągów bankowych, beneficjent może załączać zbiorcze zestawienia wydane przez bank stanowiące historię rachunku bankowego (kserokopie poświadczone za zgodność z oryginałem).

#### Załącznik 4:

W przypadku płatności gotówkowych poświadczone za zgodność z oryginałem kserokopie raportów kasowych (bez załączników) lub podpisane przez beneficjenta zestawienia płatności gotówkowych objętych wnioskiem o płatność (kserokopia poświadczona za zgodność z oryginałem).

Dodatkowo – zgodnie z umową o dofinansowanie projektu – beneficjent zobowiązany jest do przekazania wraz z wnioskiem o płatność informacji o wszystkich uczestnikach projektu zgodnie z zakresem informacji określonym przez ministra właściwego ds. rozwoju regionalnego; informacje te przekazywane są w formie elektronicznej.

### Ad. 1. Tabela "Zestawienie dokumentów potwierdzających poniesione wydatki objęte wnioskiem" (do wyboru)

Dokumenty księgowe należy pogrupować zgodnie z zadaniami wykazanymi w zatwierdzonym wniosku o dofinansowanie projektu oraz na dotyczące kosztów pośrednich, jeżeli koszty te rozliczane są na podstawie rzeczywiście poniesionych wydatków. Wydatki w ramach każdego zadania należy podsumować. Jednocześnie, suma wydatków kwalifikowalnych w ramach danego zadania powinna być zgodna z kwotą wskazaną w odniesieniu do danego zadania w pkt (4\_) wniosku.

Kolumna 1 – numer dokumentu potwierdzającego wydatkowanie środków lub wniesienie wkładu niepieniężnego/amortyzacji

Kolumna 2 – numer księgowy lub ewidencyjny, nadany przez osobę prowadzącą ewidencję księgową lub księgi rachunkowe

Kolumna 3 – data wystawienia dokumentu

Kolumna 4 – data uregulowania płatności wynikającej z przedstawionego dokumentu księgowego; w przypadku wkładu niepieniężnego pole nie jest wypełniane

Kolumna 5 – nazwa towaru lub usługi wykazanych w odpowiedniej pozycji w dokumencie księgowym; jeżeli wydatki dotyczą jednego rodzaju asortymentu, stanowią wydatki kwalifikowalne i wszystkie pozycje z faktury objęte są identyczna stawką VAT, możliwe jest podanie zbiorczej nazwy bez przepisywania wszystkich pozycji z dokumentu księgowego (w przypadku wystąpienia różnych stawek, pozycje z faktury należy pogrupować według stawek VAT)

Kolumna 6 – należy zaznaczyć, czy wydatek dotyczy cross-financingu, poprzez zaznaczenie "T" (tak) lub "N" (nie)

Kolumna 7 – kwota dokumentu brutto, zgodnie z dokumentem księgowym

Kolumna 8 – kwota dokumentu netto (różnica pomiędzy wartościami w kolumnie 7 i 8 może wynikać wyłącznie z podatku VAT)

Kolumna 9 – kwota wydatków kwalifikowalnych odnoszących się do wydatków wykazanych w kolumnie 7

Kolumna 10 – kwota VAT uwzględniona w kwocie wskazanej w kolumnie 9, o ile podatek VAT jest kwalifikowalny. W przeciwnym razie należy wpisać "0".

Kolumna 11 – należy wskazać źródło finansowania wydatku: "BP" (budżet państwa), "JST" (budżet jednostek samorządu terytorialnego), "FP" (Funduszu Pracy), "PFRON" (Państwowy Fundusz Rehabilitacji Osób Niepełnosprawnych), "prywatne", "inne". W przypadku gdy dany wydatek został poniesiony z kilku źródeł należy go wykazać w osobnych wierszach podając w kolumnie 9 wartość wydatku sfinansowaną z danego źródła.

#### Ad. 2. Szczegółowa charakterystyka udzielonego wsparcia

Instrukcja wypełniania załącznika nr 2 zawarta jest w dokumencie "Zasady systemu sprawozdawczości w ramach PO KL".

# **Zał**ą**cznik nr 7 – Wzór minimalnego zakresu listy kontrolnej do weryfikacji wniosku o płatno**ść

# Lista kontrolna przy dokonywaniu weryfikacji wniosków beneficjentów o płatność

Nr wniosku o płatność: Okres, za który składany jest wniosek o płatność: Nr i nazwa projektu: Nazwa beneficjenta: Data otrzymania wniosku:

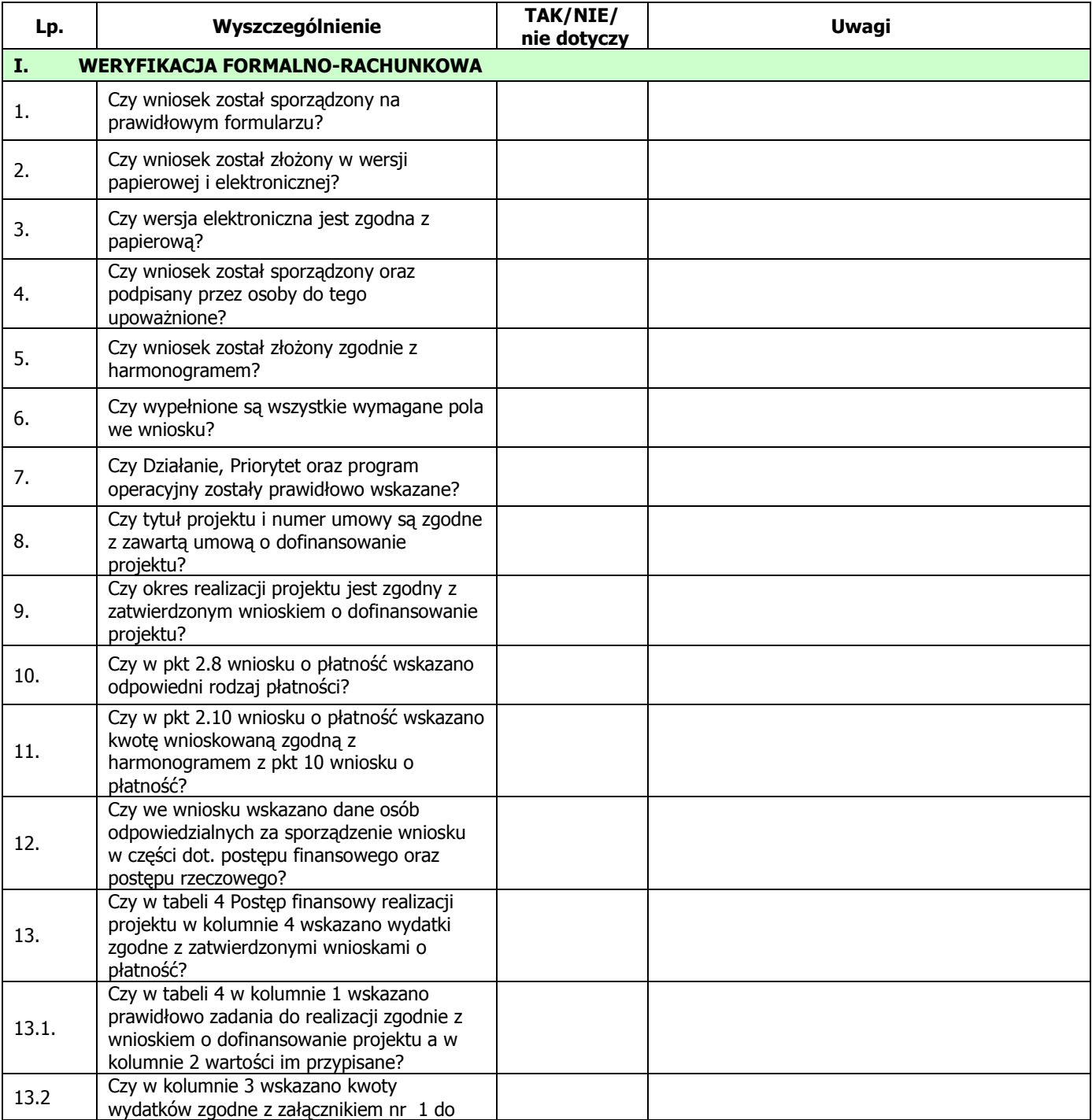

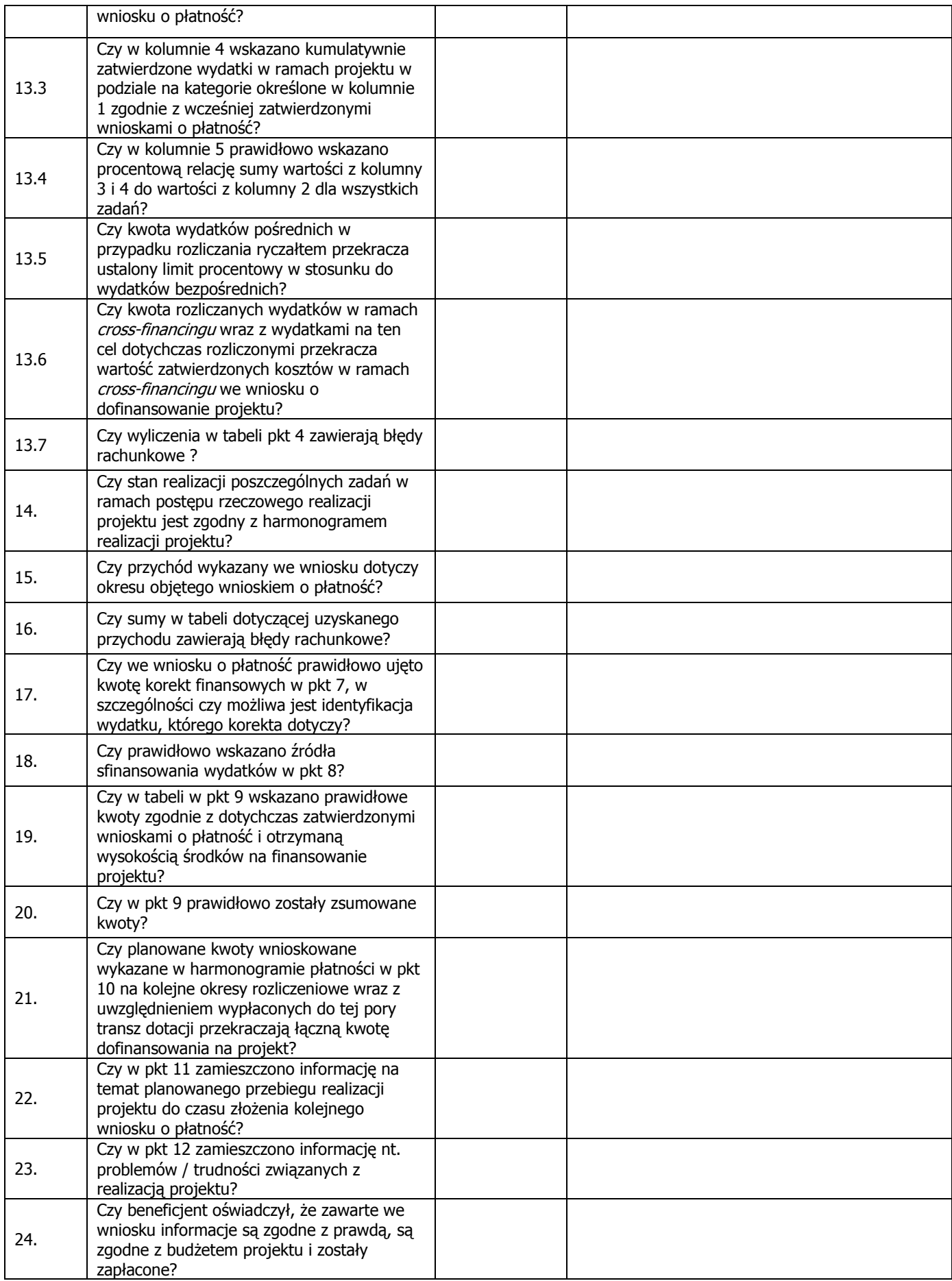

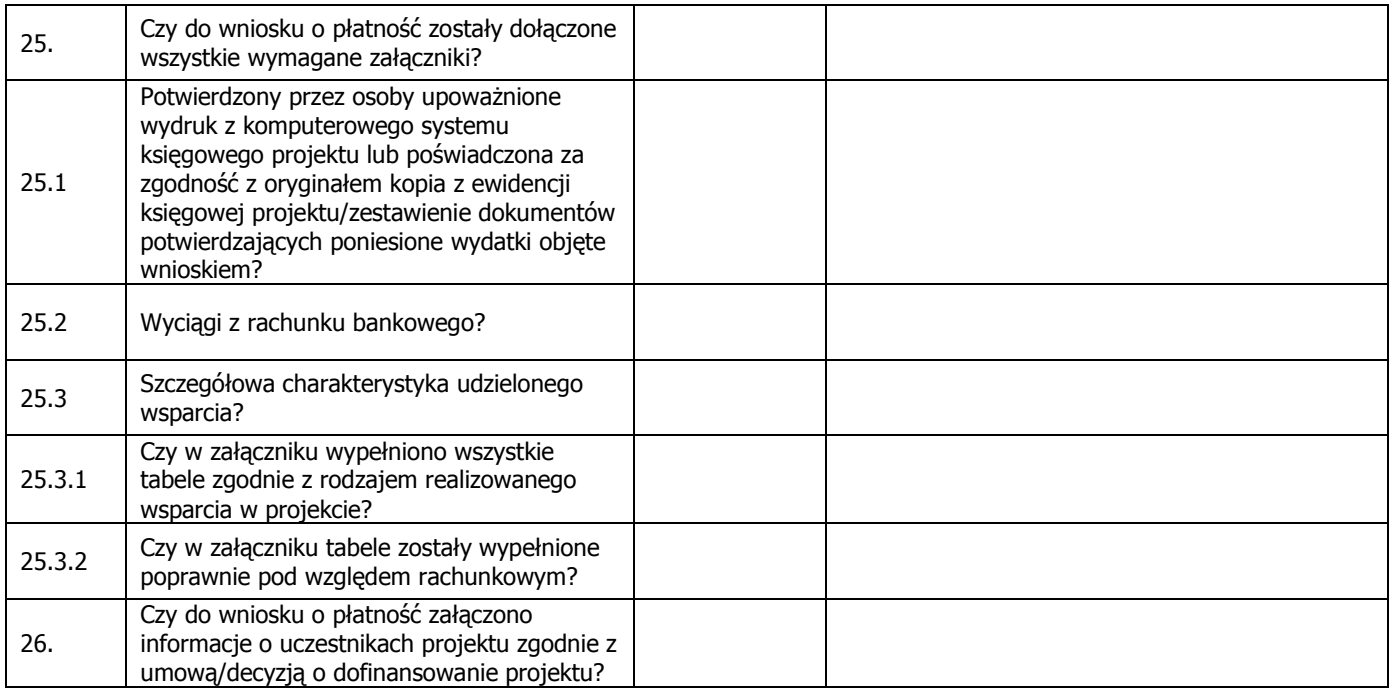

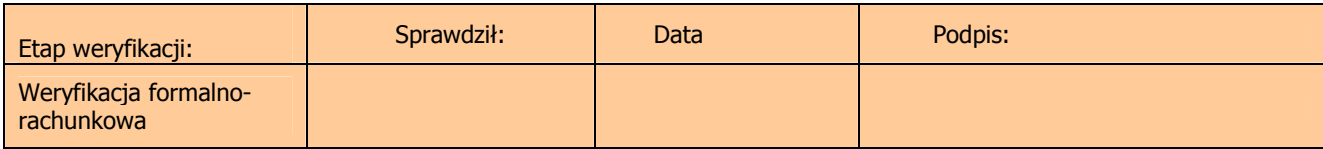

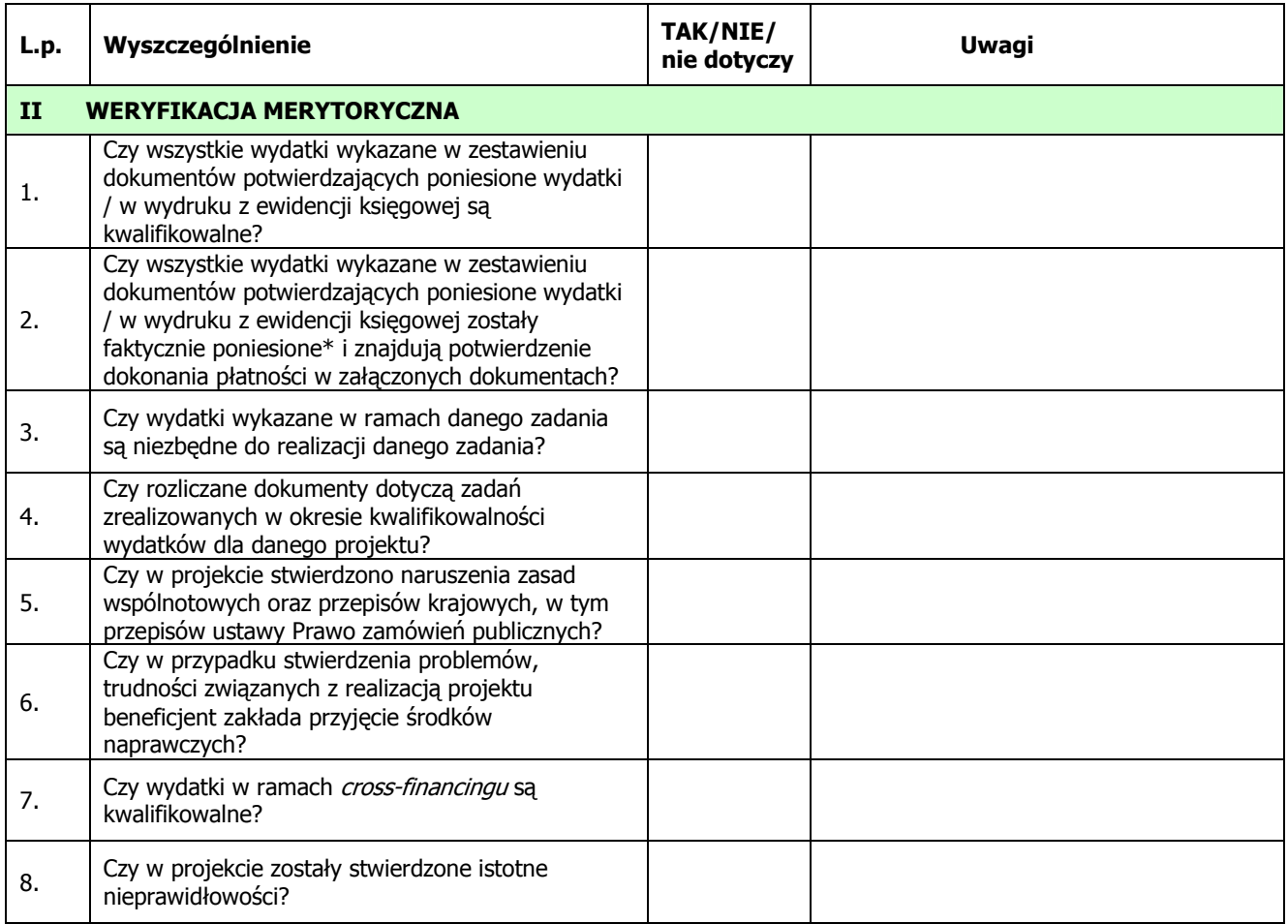

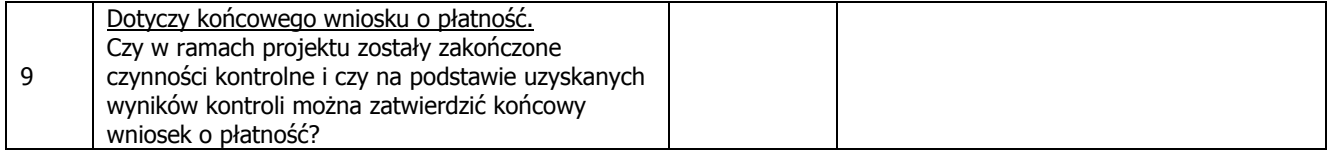

\* zgodnie z Wytycznymi w zakresie kwalifikowania wydatków w ramach PO KL

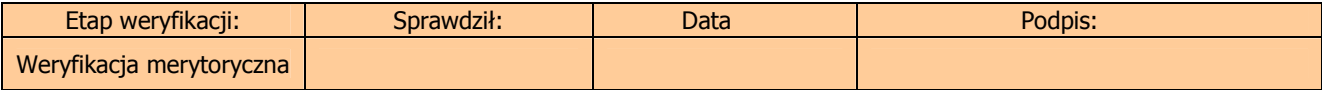

# WNIOSKI ZE SPRAWDZENIA LISTY KONTROLNEJ

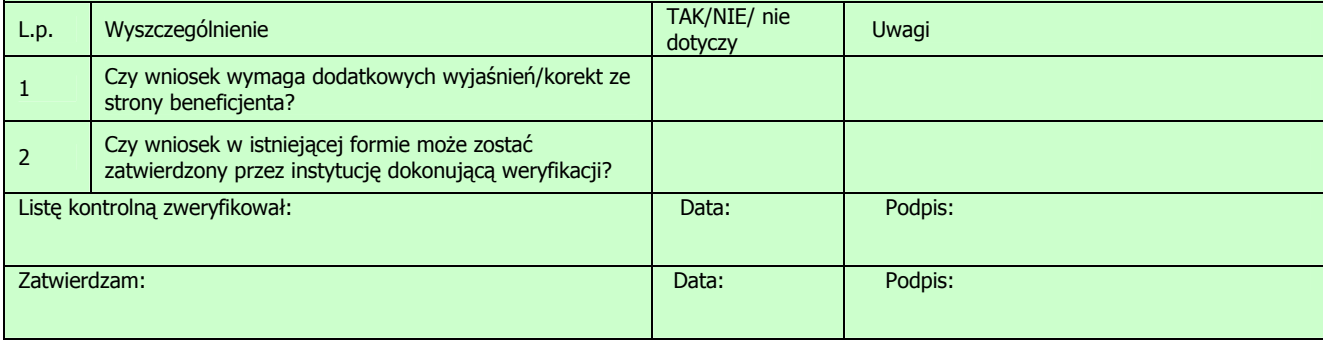

# **Zał**ą**cznik nr 8 – Wzór Po**ś**wiadczenia i deklaracji wydatków w ramach Działania**

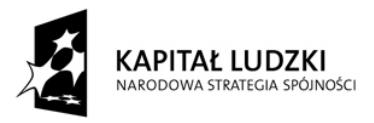

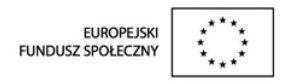

# **PO**Ś**WIADCZENIE I DEKLARACJA WYDATKÓW W RAMACH DZIAŁANIA**

**OD … [instytucji wdra**Ŝ**aj**ą**cej (Instytucji Po**ś**rednicz**ą**cej II stopnia)] do Instytucji Po**ś**rednicz**ą**cej** 

nr ........................za okres od .......................... r. do .......................... r.

*Numer i nazwa Priorytetu ………………………………………………………… Numer i nazwa Działania ……………..…………………………………………..* 

# **Po**ś**wiadczenie**

Ja, niŜej podpisany, ........................................................................ *(imi*ę*, nazwisko, funkcja)*, działający w imieniu instytucji wdraŜającej (Instytucji Pośredniczącej II stopnia) ………………….. *(nazwa Departamentu/Instytucji)*  poświadczam, że wszystkie zestawione wydatki, zawarte w załączonej deklaracji w ramach Działania ……… PO KL zostały zatwierdzone od …… do ……. i wynoszą ………………. PLN.

Poświadczam również, iż realizacja operacji postępuje zgodnie z celami ustanowionymi w decyzji oraz zgodnie z rozporządzeniem (WE) nr  $1083/2006$  i z rozporządzeniem (WE) nr  $1080/2006$ , a w szczególności, że:

(1) współfinansowane towary i usługi są dostarczone oraz zadeklarowane wydatki zostały rzeczywiście poniesione i są zgodne z mającymi zastosowanie zasadami wspólnotowymi i krajowymi oraz zostały poniesione w związku z projektami wybranymi do finansowania zgodnie z kryteriami mającymi zastosowanie do PO KL i obowiązującymi zasadami wspólnotowymi i krajowymi, w szczególności:

- zasadami odnoszącymi się do pomocy państwa;
- zasadami odnoszącymi się do zamówień publicznych;
- zasadami dotyczącymi uzasadnienia zaliczek, w ramach pomocy państwa na mocy art. 87 traktatu, za pomocą wydatków poniesionych przez beneficjenta w okresie trzech lat;

(2) deklaracja wydatków jest dokładna, wynika z wiarygodnych systemów księgowych i jest poparta dającymi się zweryfikować dowodami księgowymi;

(3) transakcje będące podstawą wydatków są zgodne z prawem i przepisami, a w stosowaniu procedur nie stwierdzono rażących nieprawidłowości;

(4) deklaracja wydatków uwzględnia, w stosownych przypadkach, wszystkie odzyskane kwoty, otrzymane odsetki i przychody pochodzące z projektów finansowanych w ramach PO KL;

(5) poszczególne wydatki beneficjentów w ramach projektów są rejestrowane na plikach komputerowych i udostępniane na żądanie Instytucji Zarządzającej, Instytucji Certyfikującej oraz właściwych departamentów Komisji;

Zgodnie z art. 90 rozporządzenia (WE) nr 1083/2006, dokumenty uzupełniające są i będą dostępne co najmniej przez okres trzech lat od zamknięcia programu operacyjnego przez Komisję (bez uszczerbku dla specjalnych warunków ustanowionych w art. 100 ust. 1 tego rozporządzenia).

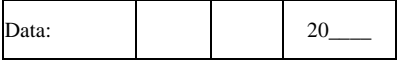

Załączniki: Tabela nr 1 Tabela nr 2 Tabela nr 3  *Imi*ę *i nazwisko, piecz*ęć*, stanowisko i podpis* 

#### Tabela nr 1

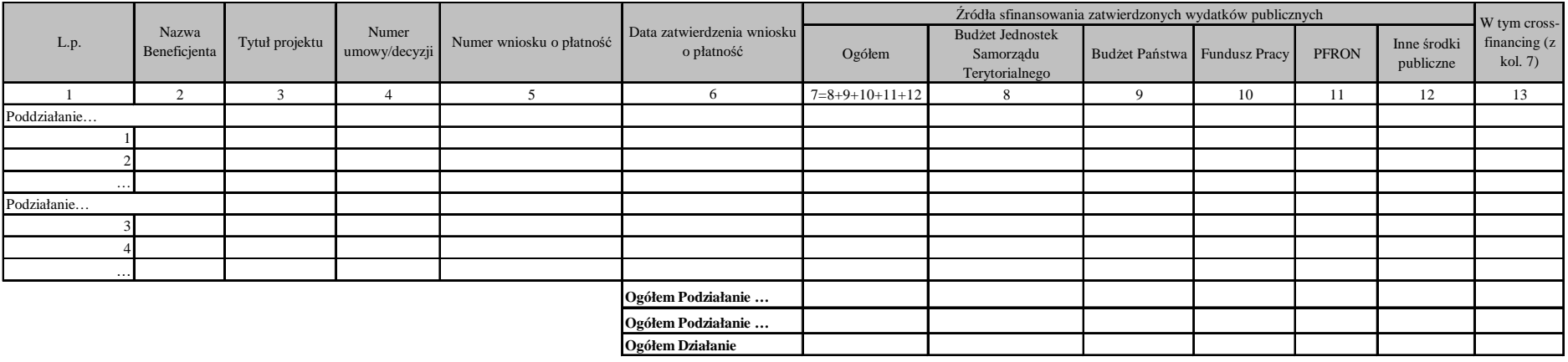

Zestawienie poświadczonych wydatków publicznych w ramach Działania ……………………. (*numer i nazwa Działania* ) w okresie od …… do …… (w PLN)

Sporządzone przez: imię i nazwisko, data, podpis:

Zatwierdzone przez: imię i nazwisko, data, podpis oraz pieczęć osoby upoważnionej:

## Tabela nr 2

Zestawienie poświadczonych wydatków publicznych w ramach projektów systemowych IW (IP 2) w okresie od …….. do …….. w ramach Działania

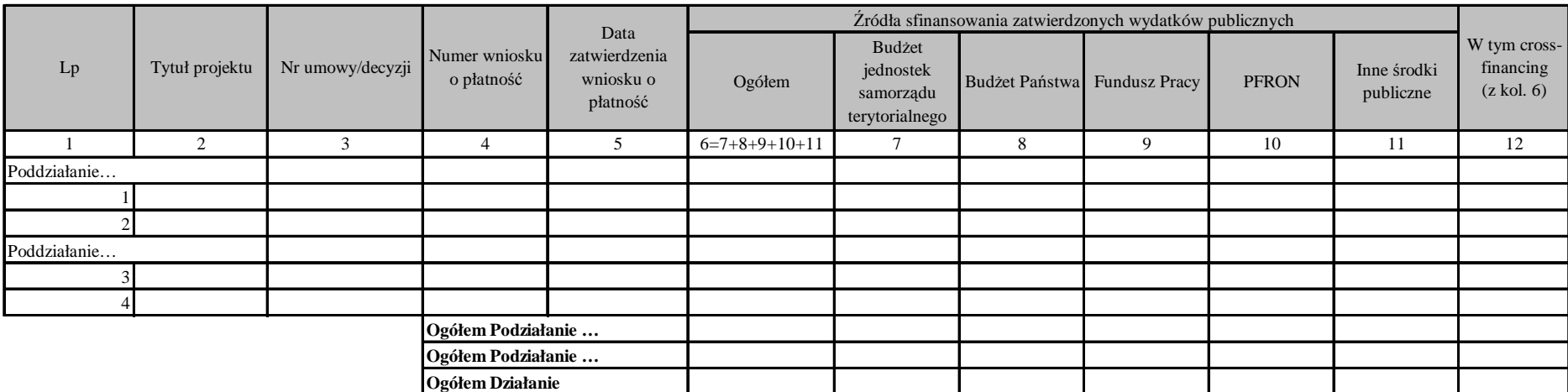

Sporządzone przez: imię i nazwisko, data, podpis:

Zatwierdzone przez: imię i nazwisko, data, podpis oraz pieczęć osoby upoważnionej:

#### Tabela nr 3

#### Kwoty odzyskane oraz pozostałe do odzyskania od beneficjentów w ramach Działania .................... (*numer i nazwa Działania* ) za okres od ............do ........... w PLN

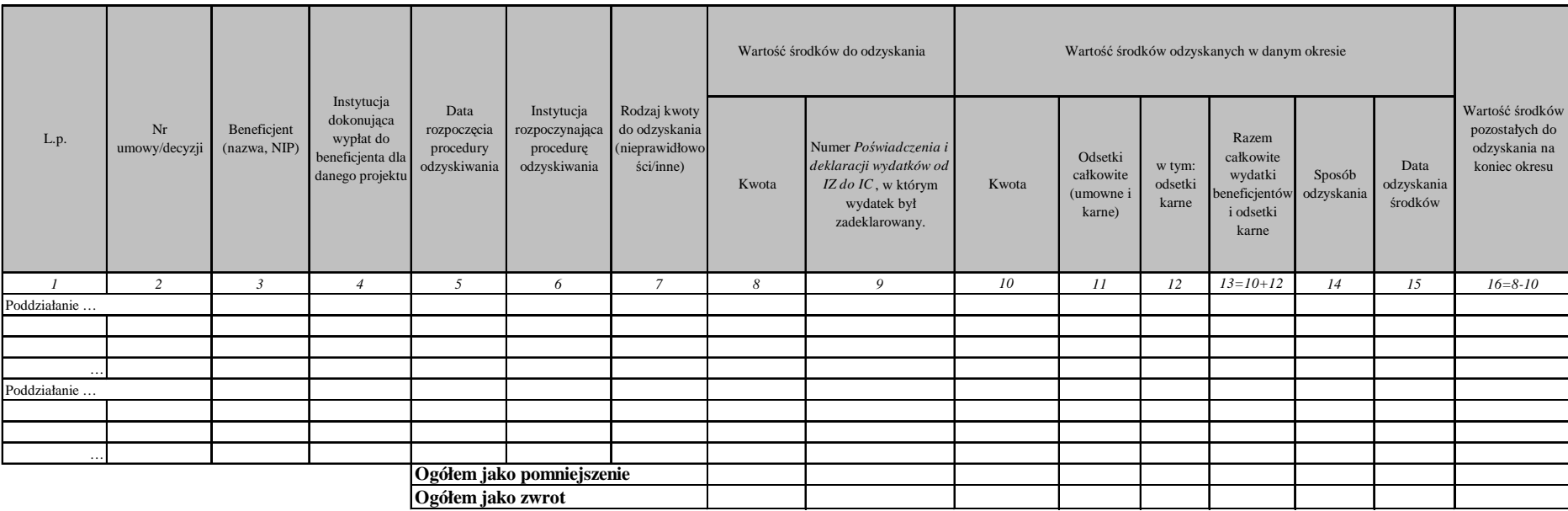

Sporządzone przez: imię i nazwisko, data, podpis:

Zatwierdzone przez: imię i nazwisko, data, podpis oraz pieczęć osoby upoważnionej:

# **Zał**ą**cznik nr 9 – Instrukcja wypełniania Po**ś**wiadczenia i deklaracji wydatków w ramach Działania**

## INSTRUKCJA WYPEŁNIANIA POŚWIADCZENIA I DEKLARACJI WYDATKÓW W RAMACH DZIAŁANIA

Instytucja wdrażająca (Instytucja Pośrednicząca II stopnia) sporządza poświadczenie zgodnie z niniejszą instrukcją. Każda strona Poświadczenia powinna być parafowana przez osobę do tego uprawnioną; ponadto każda tabela powinna zostać podpisana i opieczętowana przez upoważnioną do tego osobę.

Objaśnienie pól przeznaczonych do wypełnienia przez instytucję wdrażającą (Instytucję Pośredniczącą II stopnia).

#### Poświadczenie:

 $\overline{a}$ 

- 1. W tytule należy wskazać odpowiednią IW (IP2) składającą Poświadczenie.
- 2. W polu "nr" należy podać kolejny numer Poświadczenia zgodnie z poniższa metodologią numerowania:
- w przypadku komponentu regionalnego: numer Działania/znak regionu<sup>74</sup>/numer miesiąca, za który składane jest poświadczenie/rok, w którym dokonywane jest poświadczenie/ numer kolejnej wersji poświadczenia np.

6.1/LU/01/2008/1 – Poświadczenie składane w ramach Działania 6.1 przez samorząd województwa lubuskiego za styczeń 2008 r. (pierwsza wersja poświadczenia);

7.2/KP/11/2008/2 – druga wersja Poświadczenia składanego w ramach Działania 7.2 przez samorząd województwa kujawsko-pomorskiego za listopad 2008 r.;

- w przypadku komponentu centralnego: numer Działania/nazwa skrócona IW (IP2) składającej poświadczenie/numer miesiąca, za który składane jest poświadczenie/rok, w którym dokonywane jest poświadczenie/numer kolejnej wersji poświadczenia, np. 1.2/CRZL/07/2008/1
- 3. W polu "od ... do ..." należy podać w formacie DD/MM/RRRR daty graniczne okresu, w jakim zostało dokonane poświadczenie wydatków (co do zasady powinien być do pełen miesiąc).

Przy sporządzaniu Poświadczeń konieczne jest zachowanie ciągłości okresów wskazanych w Poświadczeniach.

- 4. W polu "numer i nazwa Priorytetu" należy wskazać odpowiedni Priorytet, w ramach którego realizowane jest Działanie.
- 5. W polu "numer i nazwa Działania" należy wskazać odpowiednie Działanie, w ramach którego składane jest Poświadczenie. Nr Działania należy również uzupełnić w tekście Poświadczenia.
- 6. W polu "Ja niżej podpisany, ..." należy podać imię, nazwisko oraz pełnioną funkcję osoby poświadczającej wydatki, która jest upoważniona do podpisania Poświadczenia oraz nazwę instytucji poświadczającej wydatki.
- 7. W polu "... zostały zatwierdzone od ... do ..." należy podać w formacie DD/MM/RRRR daty graniczne okresu, w jakim zostało dokonane zatwierdzenie wydatków. Daty powinny być tożsame z datami wskazanymi w Poświadczeniu w polu "od ... do ..."
- 8. W polu "i wynoszą: ..." należy podać z dokładnością do dwóch miejsc po przecinku kwotę wszystkich wydatków kwalifikowalnych objętych Poświadczeniem. Kwota powinna wynikać z sumy wydatków z kolumny "Ogółem" z tabeli nr 1 i tabeli nr 2.
- 9. W polu "Data:" pod Poświadczeniem należy podać date sporzadzenia Poświadczenia w formacie DD/MM/RRRR.
- 10. W polu "Imie i nazwisko, pieczeć, stanowisko i podpis" pod Poświadczeniem należy podać imie, nazwisko oraz stanowisko osoby poświadczającej wydatki, upoważnionej do podpisania Poświadczenia zgodnie z polem "ja niżej podpisany". Osoba poświadczająca musi podpisać Poświadczenie zgodnie z upoważnieniem oraz opatrzyć wniosek pieczęcią.

<sup>74</sup> Znaki regionu są następujące: dolnośląskie – DS, kujawsko-pomorskie – KP, lubelskie – LU, lubuskie – LK, łódzkie – ŁO, małopolskie – MP, mazowieckie – MZ, opolskie – OP, podkarpackie – PK, podlaskie – PD, pomorskie – PM, śląskie – ŚL, świętokrzyskie – ŚW, warmińsko-mazurskie – WM, wielkopolskie – WP, zachodniopomorskie – ZP

Ponadto pod pojęciem "plików komputerowych" w pkt. 5, na których powinny zostać rejestrowane poszczególne wydatki beneficjentów, należy rozumieć wersje elektroniczne wniosków o płatność wraz z załącznikami.

#### Załaczniki:

Tabela nr 1 Zestawienie poświadczonych wydatków publicznych w ramach Działania ……………………. (numer i nazwa Działania) w okresie od …… do …… (w PLN)

W tytule tabeli należy podać numer i nazwę Działania oraz daty graniczne okresu, w którym dokonane zostało poświadczenie wydatków, w formacie DD/MM/RRRR. Data ta powinna być taka sama jak wskazana w Poświadczeniu w polu "od ... do ...".

W tabeli należy ująć wydatki w ramach Działania w podziale na Poddziałania zatwierdzone przez IW (IP 2) w okresie, za jaki sporządzane jest Poświadczenie, w podziale na poszczególne wnioski o płatność, do których w okresie rozliczenia została wystawiona *Informacja o wynikach weryfikacji wniosku o płatność*. Dodatkowo, w wierszach "Ogółem Poddziałanie ..." oraz "Ogółem Działanie" należy zsumować wszystkie wydatki zawarte w przedmiotowej tabeli w ramach danego Poddziałania lub łącznie dla całego Działania.

#### W tabeli podajemy wyłącznie zatwierdzoną wysokość wydatków publicznych tj. bez środków prywatnych zatwierdzonych we wnioskach o płatność. Dodatkowo, kwoty powinny być pomniejszone o wykazany we wnioskach o płatność przychód.

Ww. kwoty należy podać w PLN ze szczegółowościa do dwóch miejsc po przecinku. W komórkach tabeli nie może być więcej niż dwa miejsca po przecinku, zatem w przypadku stosowania formuł należy wykorzystać funkcje zaokrąglania do dwóch miejsc po przecinku.

W kolumnie 2 "Nazwa beneficjenta" należy podać nazwę beneficjenta realizującego projekt, w ramach którego wniosek o płatność został zatwierdzony.

W kolumnie 3 "Tytuł projektu" należy podać tytuł projektu realizowanego przez beneficienta, w ramach którego wniosek o płatność został zatwierdzony.

W kolumnie 4 "Numer umowy/decyzji" należy podać numer umowy/decyzji pomiędzy beneficjentem a IW (IP2) nadany w KSI, w odniesieniu do projektu, w ramach którego wniosek o płatność został zatwierdzony.

W kolumnie 5 "Numer wniosku o płatność" należy podać numer wniosku o płatność nadany przez IW (IP2) w KSI.

W kolumnie 6 "Data zatwierdzenia wniosku o płatność" należy podać datę zatwierdzenia wniosku o płatność przez IW (IP2) zgodnie z Informacją o wynikach weryfikacji wniosku o płatność (data Informacji).

W kolumnach 7-12 "Źródła sfinansowania zatwierdzonych wydatków pubilcznych" należy podać źródła publiczne, z których zostały sfinansowane zatwierdzone wydatki. W kolumnie 7 należy podać sume wszystkich wydatków, natomiast w kolumnach 8-12 należy podać rozbicie tej kwoty na poszczególne źródła sfinansowania zatwierdzonych wydatków zgodnie z *Informacia o wynikach weryfikacji wniosku o płatność* (niemniej jednak bez środków prywatnych).

W kolumnie 13 "W tym cross-financing (z kol. 7)" należy wykazać wartość ujętych w kolumnie 7 zatwierdzonych wydatków objętych cross-financingiem zgodnie z Informacjami o wynikach weryfikacji wniosku o płatność.

#### Tabela nr 2 Zestawienie poświadczonych wydatków publicznych w ramach projektów systemowych IW (IP2) w okresie od …….. do …….. w ramach Działania.

W tytule tabeli należy podać daty graniczne okresu, w jakim zostało dokonane poświadczenie wydatków w ramach projektów systemowych IP2 w formacie DD/MM/RRRR tożsame z datami wskazanymi w Poświadczeniu w polu "od ... do ...".

W tabeli należy ująć wydatki publiczne zatwierdzone przez IP w ramach projektów systemowych IW (IP2) w podziale na Poddziałania wykazane w okresie rozliczeniowym w zatwierdzonych wnioskach o płatność.

W wierszach "Ogółem Poddziałanie ..." oraz "Ogółem Działanie" należy zsumować wszystkie wydatki wskazane w przedmiotowej tabeli w odniesieniu do danego Poddziałania i Działania.

Ww. kwoty należy podać w PLN ze szczegółowościa do dwóch miejsc po przecinku. W komórkach tabeli nie może być więcej niż dwa miejsca po przecinku, zatem w przypadku stosowania formuł należy wykorzystać funkcje zaokrąglania do dwóch miejsc po przecinku.

W kolumnie 2 "Tytuł" należy podać tytuł projektu systemowego realizowanego przez IW (IP2).

W kolumnie 3 "Numer umowy/decyzji" należy podać numer umowy/decyzji dla danego projektu systemowego realizowanego przez IW (IP2).

W kolumnie 4 "Numer wniosku o płatność" należy podać numer wniosku o płatność nadany przez IP w KSI, zgodnie z Informacją o wynikach weryfikacji wniosku o płatność.

W kolumnie 5 "Data zatwierdzenia wniosku o płatność" należy podać datę zatwierdzenia wniosku o płatność przez IP (będzie to data *Informacji o wynikach weryfikacji wniosku o płatność*).

W kolumnach 6-11 "Źródła sfinansowania zatwierdzonych wydatków publicznych" należy podać publiczne źródła sfinansowania zatwierdzonych wydatków. W kolumnie 6 należy podać sume wszystkich wydatków, natomiast w kolumnach 7-11 należy podać rozbicie tej kwoty na poszczególne źródła, z których zostały sfinansowane wydatki, zgodnie z *Informacjami o wynikach weryfikacji wniosku o płatność* (niemniej jednak bez środków prywatnych).

W kolumnie 12 "W tym cross-financing (z kol. 6)" należy wykazać wartość ujętych w kolumnie 6 wydatków w ramach cross-financingu zgodnie z Informacjami o wynikach weryfikacji wniosku o płatność.

#### Tabela nr 3 Kwoty odzyskane oraz pozostałe do odzyskania od beneficjentów w ramach Działania .................... (numer i nazwa Działania) za okres od ............do ........... w PLN

W tytule tabeli należy podać nazwe Działania oraz daty graniczne okresu, za jaki składane jest Poświadczenie w formacie DD/MM/RRRR toŜsame z datami wskazanymi w Poświadczeniu w polu "od … do …".

UWAGA: Kwoty wykazane w tej tabeli powinny dotyczyć jedynie kwot odzyskanych dotyczących wydatków uprzednio wykazanych w deklaracjach wydatków złożonych przez IZ do IC. W związku z powyższym, IZ – przekazując do IC deklaracje wydatków w ramach PO KL – będzie przekazywała do Instytucji Pośredniczących (a te do Instytucji Wdrażających (IP2)) informacje na temat Poświadczeń IP uwzględnionych w deklaracjach do IC.

W tabeli należy wykazać wszystkie ww. kwoty niezależnie od sposobu ich odzyskania tj. zarówno:

- kwoty odzyskiwane / odzyskane od beneficjenta poprzez pomniejszenie we wniosku o płatność;
- kwoty odzyskiwane / odzyskane od beneficjenta na rachunek IW (IP2).

Jeżeli w danym okresie nie pojawiły się żadne środki do odzyskania lub żadnych środków nie odzyskano, pola w odpowiednich częściach tabeli należy pozostawić niewypełnione, zaś sumy całkowite należy wypełnić kwotami zerowymi (0,00).

Poszczególne pozycje w tabeli powinny być uszeregowane według daty rozpoczęcia procedury odzyskiwania kwot nieprawidłowo wydatkowanych. Jeżeli kwota do odzyskania dotyczy wydatków zadeklarowanych do IC w kilku deklaracjach wydatków należy ją wpisać w kilku wierszach przyporządkowując kwoty do poszczególnych numerów deklaracji.

Tabele należy przekazywać nawet wówczas, gdy nie nastąpi odzyskanie środków, lecz jedynie stwierdzenie kwoty do odzyskania. Kwoty wykazywane są w tabeli do momentu odzyskania danej kwoty w całości.

W kolumnie 1 "Lp." należy podać numer wydanej decyzji o odzyskanie, pod którym sprawę zarejestrowano w KSI w karcie obciążeń na projekcie (w przypadku gdy decyzja nie został wydana należy wpisać numer sprawy, pod którym dana kwota została wpisana w systemie KSI).

W kolumnie 2 "Nr umowy/decyzji" należy podać numer umowy/decyzji pomiędzy beneficjentem a IW (IP2) zgodnie z KSI.

W kolumnie 3 "Beneficjent (nazwa, NIP)" należy podać nazwę beneficjenta oraz jego numer NIP.

W kolumnie 4 "Instytucja dokonująca wypłat do beneficjenta dla danego projektu" należy podać nazwę instytucji dokonującej wypłat środków na rzecz beneficjenta w ramach realizowanego projektu.

W kolumnie 5 "Data rozpoczęcia procedury odzyskiwania" należy wskazać date wydania decyzji o zwrocie lub datę potrącenia kwoty od kolejnej płatności na rzecz beneficjenta.

W kolumnie 6 "Instytucja rozpoczynająca procedurę odzyskania" należy podać nazwę instytucji, która wydała decyzję o zwrocie lub instytucji dokonującej pomniejszenia zatwierdzony wydatków we wniosku o płatność.

W kolumnie 7 "Rodzaj kwoty do odzyskania (nieprawidłowości/inne)" należy wskazać, czy kwota do odzyskania to nieprawidłowość czy korekta finansowa, czy też inny przypadek. Jeżeli został sporządzony raport o nieprawidłowości (kwartalny lub bieżacy) do MF, należy dodatkowo w tym polu podać numer tego raportu.

Kolumny 8 i 9 dotyczą wartości środków do odzyskania:
W kolumnie 8 "Kwota" należy wskazać wartość środków zakwalifikowanych do zwrotu lub podlegających zwrotowi.

W kolumnie 9 "Numer Poświadczenia i deklaracji wydatków od IZ do IC, w którym wydatek był zadeklarowany" należy podać numer Poświadczenia IZ, w którym wydatek, którego dotyczy zwrot został wykazany.

Kolumny 10-15 dotyczą wartości środków odzyskanych w danym okresie, za jaki składane jest Poświadczenie:

W kolumnie 10 "Kwota" należy podać wartość środków zakwalifikowanych do zwrotu, które zostały odzyskane w okresie, za jaki składane jest Poświadczenie.

W kolumnie 11 "Odsetki całkowite (umowne i karne) należy podać kwote odzyskanych łącznie odsetek (umownych i karnych) naliczonych od należności głównej.

W kolumnie 12 "w tym odsetki karne" należy podać wartość odzyskanych odsetek karnych ujętych w kolumnie 11. Odsetki karne są to odsetki za zwłoke naliczane od należności głównej.

W wierszu 13 "Razem całkowite wydatki beneficjentów i odsetki karne" należy podać kwote środków odzyskanych w okresie rozliczeniowym powiększoną o odsetki karne (suma kolumny 10 i kolumny 12).

W kolumnie 14 "Sposób odzyskania" należy wpisać sposób, w jaki środki zostały odzyskane tj. "zwrot na rachunek IW (IP2)" lub "pomniejszenie kolejnego wniosku o płatność". Jeżeli kwotę odzyskano poprzez pomniejszenie kolejnego wniosku o płatność należy wpisać numer tego wniosku beneficienta o płatność, w którym dokonano odpowiedniego pomniejszenia. Jeżeli kwotę odzyskano poprzez zwrot na rachunek – należy wpisać numer przelewu.

W kolumnie 15 "Data odzyskania środków" należy podać date odzyskania środków ti, date wpływu środków na rachunek instytucji odpowiedzialnej za dokonywanie wypłat do beneficjenta (IW (IP2)) lub w przypadku odzyskania środków poprzez pomniejszenie wniosku o płatność – datę zatwierdzenia wniosku o płatność w kwocie pomniejszonej o kwotę odzyskaną.

Kolumna 16 dotyczy wartości środków pozostałych do odzyskania:

W kolumnie 16 "Wartość środków pozostałych do odzyskania na koniec okresu" należy podać kwotę środków pozostającą do odzyskania na koniec okresu rozliczeniowego (tj. kwotę w kolumnie 8 należy pomniejszyć o kwotę w kolumnie 10).

W dole tabeli należy dokonać zsumowania kwot odzyskanych poprzez pomniejszenie oraz kwot odzyskanych poprzez zwrot.

Wszystkie tabele powinny być podpisane przez osoby sporządzające (wraz z podaniem imienia i nazwiska) oraz podpisane i opieczętowane (pieczęcia imienną ze wskazaniem stanowiska służbowego) przez upoważnioną osobę ze strony Instytucji Wdrażającej (Instytucji Pośredniczącej II stopnia). Ponadto pod tabelami powinny być wpisane daty ich sporządzenia i zatwierdzenia.

# **Zał**ą**cznik nr 10 – Wzór minimalnego zakresu listy kontrolnej do weryfikacji Po**ś**wiadczenia i deklaracji wydatków w ramach Działania**

### Lista kontrolna

### dla Instytucji Pośredniczącej przy dokonywaniu weryfikacji Poświadczenia i deklaracji wydatków w ramach Działania

Nr Poświadczenia: Okres, za który składane jest Poświadczenie: Nazwa instytucji składającej Poświadczenie: Numer i nazwa Działania: Poświadczana kwota wydatków:

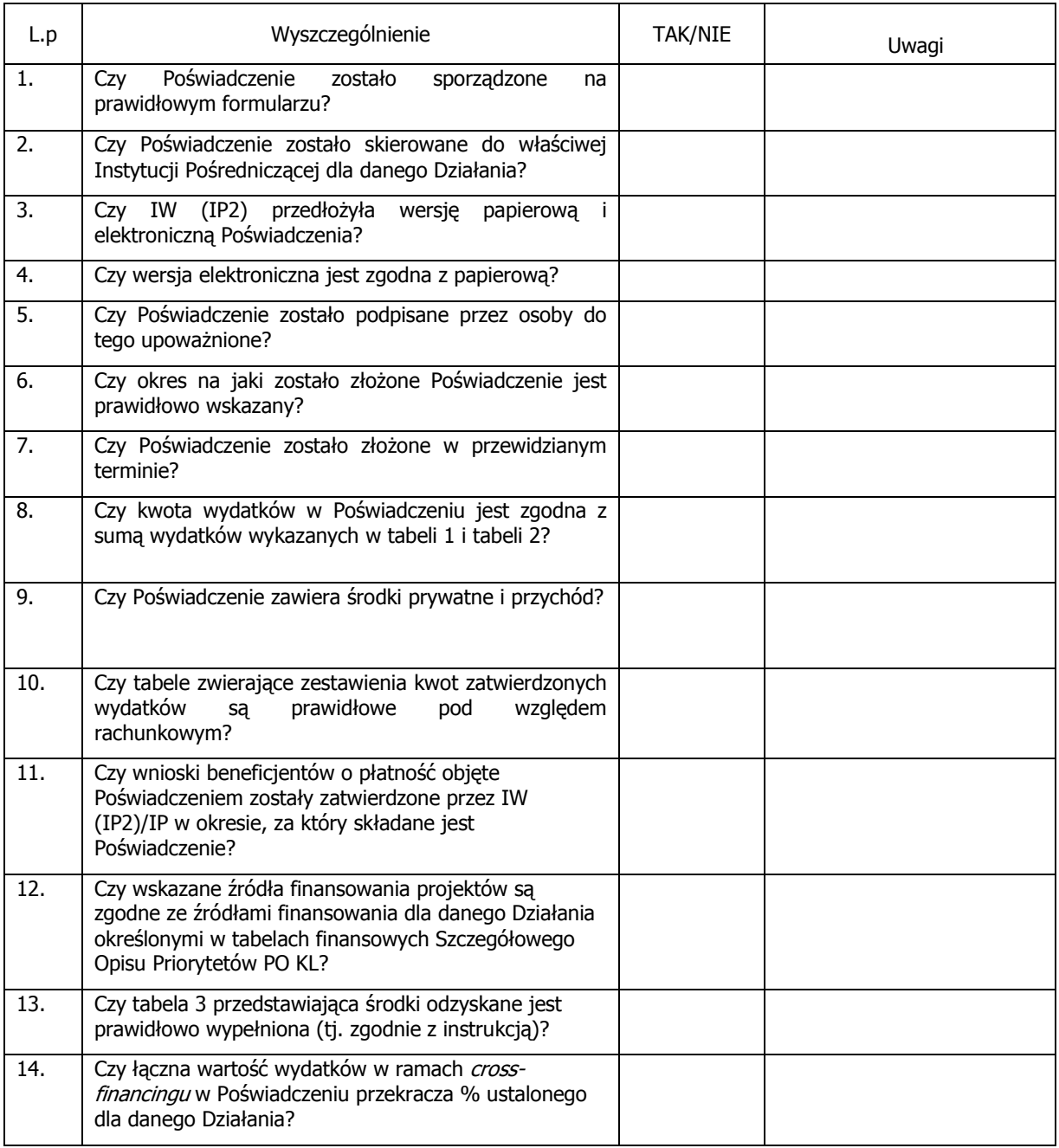

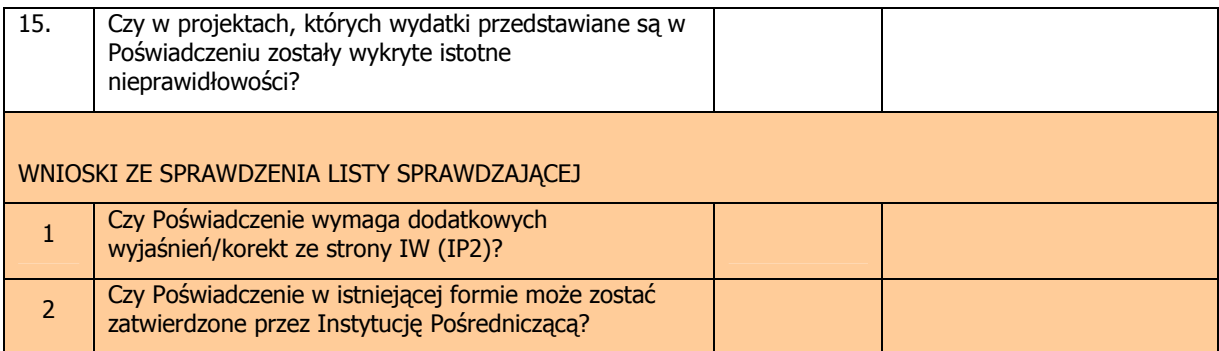

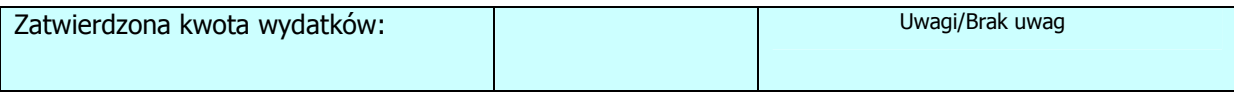

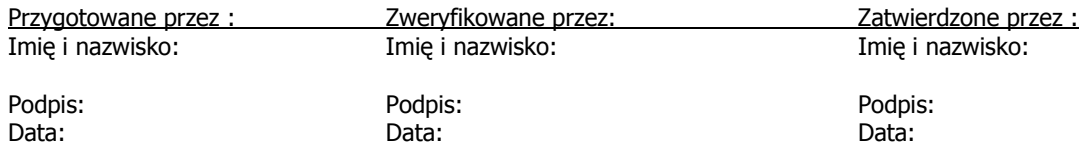

# **Zał**ą**cznik nr 11 – Wzór Po**ś**wiadczenia i deklaracji wydatków Instytucji Po**ś**rednicz**ą**cej**

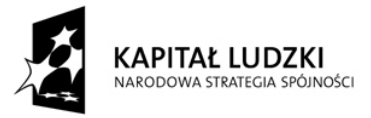

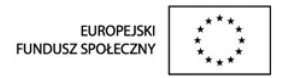

# **PO**Ś**WIADCZENIE I DEKLARACJA WYDATKÓW**

**…** *[INSTYTUCJI PO*Ś*REDNICZ*Ą*CEJ]* 

nr ........................ za okres od .......................... r. do .......................... r.

# **Po**ś**wiadczenie**

Ja, niŜej podpisany, ........................................................................ *(imi*ę*, nazwisko, funkcja)*, działający w imieniu Instytucji Pośredniczącej (nazwa Departamentu/Instytucji) poświadczam, że wszystkie wydatki, zawarte w załączonej deklaracji spełniają kryteria odnoszące się do kwalifikowalności wydatków i zostały poniesione przez beneficjentów w ramach Priorytetów …………………………. (*numer i nazwa Priorytetów*)/Komponentu Regionalnego Programu Operacyjnego Kapitał Ludzki (PO KL) zgodnie z warunkami określonymi w Porozumieniu nr …….. pomiędzy Ministrem Rozwoju Regionalnego a …………..

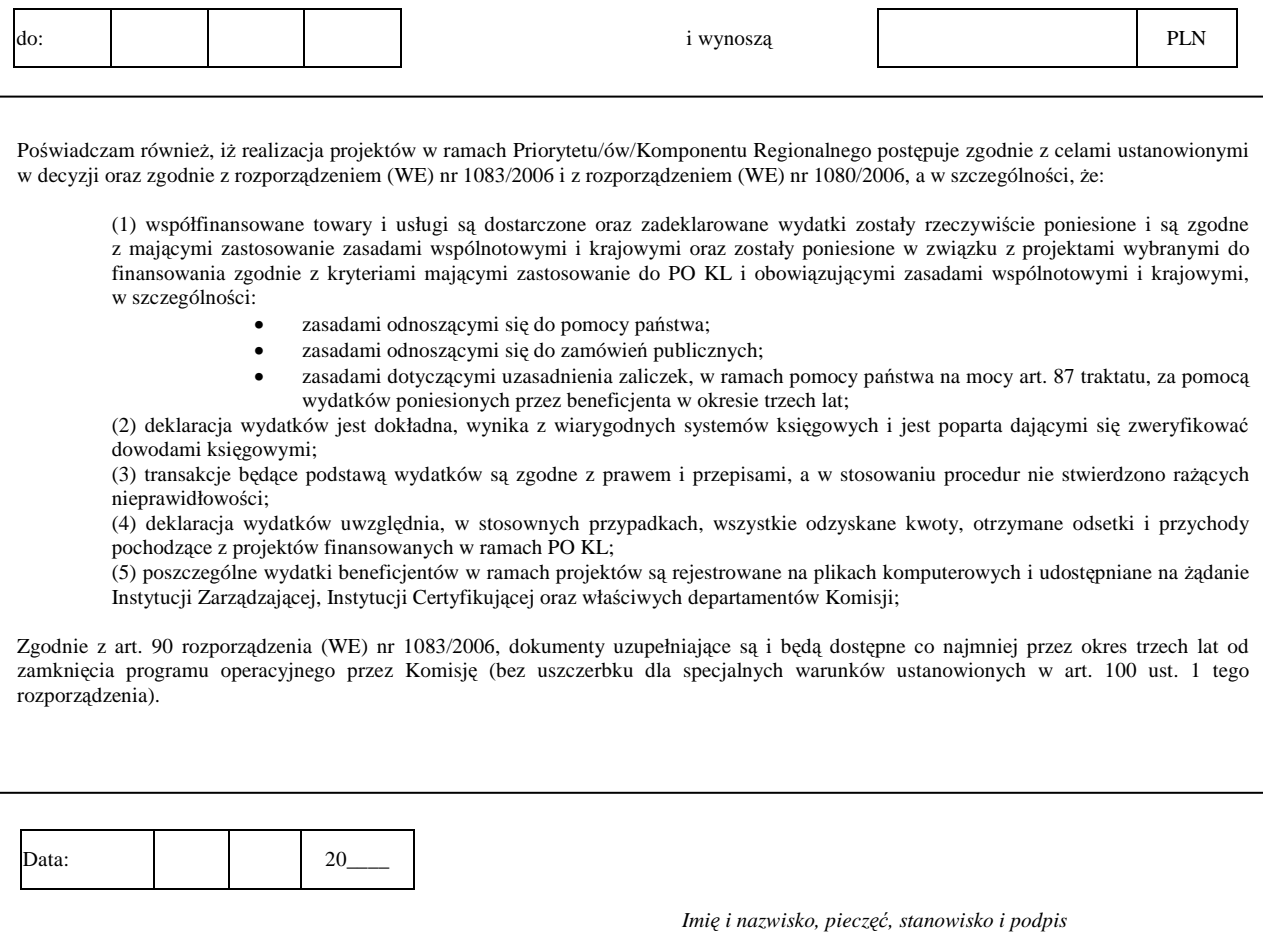

Załączniki: Tabela nr 1 Tabela nr 2 Tabela nr 3

#### Tabela nr 1

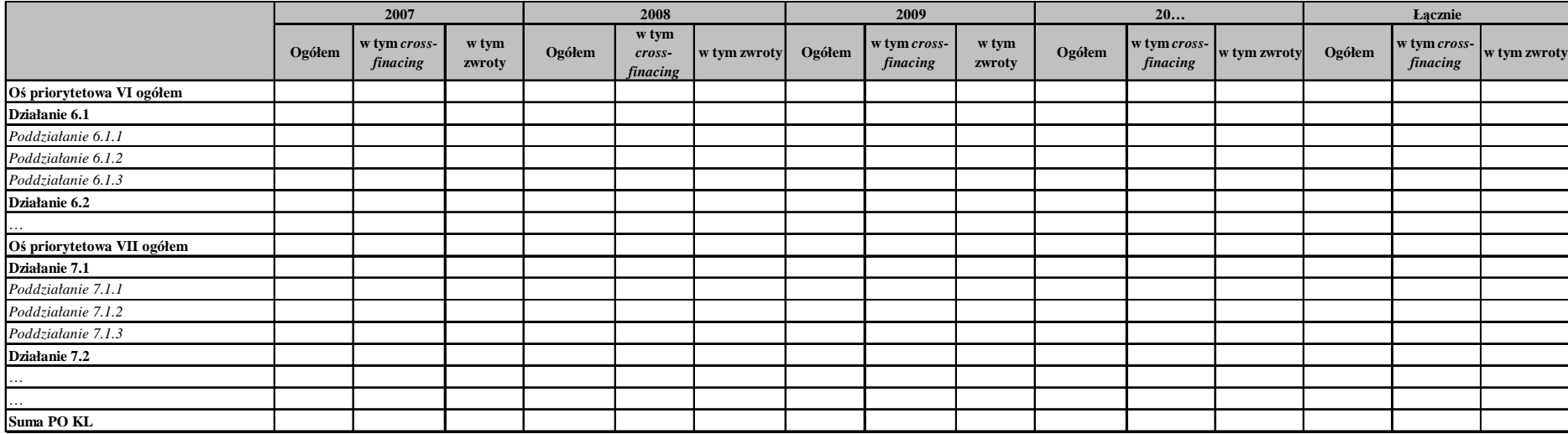

Deklaracja kumulatywnych wydatków publicznych pomniejszonych o środki odzyskane poprzez zwrot w ramach Priorytetów……………………. (*numer i nazwa Priorytetów*)/ Komponentu Regionalnego w podziale na Działania i Poddziałania (w PLN) na dzień ……..

Sporządzone przez: imię i nazwisko, data, podpis:

Zatwierdzone przez: imię i nazwisko, data, podpis oraz pieczęć osoby upoważnionej:

#### Tabela nr 2

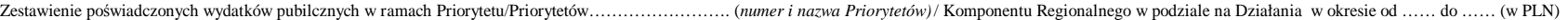

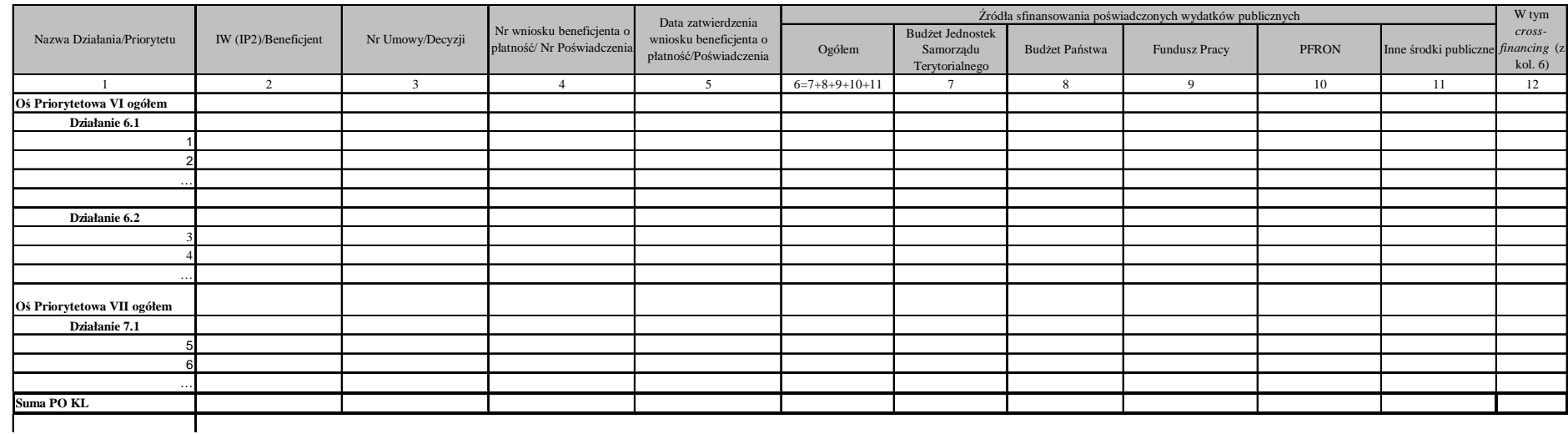

**W ramach niniejszego zestawienia zatwierdzono nast**ę**puj**ą**ce kwoty wydatków poniesionych z funduszy celowych:**

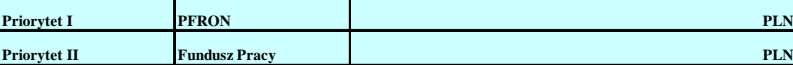

Sporządzone przez: imię i nazwisko, data, podpis:

Zatwierdzone przez: imię i nazwisko, data, podpis oraz pieczęć osoby upoważnionej:

#### Tabela nr 3

Kwoty odzyskane oraz pozostałe do odzyskania od beneficjentów w ramach Priorytetu/Priorytetów .................... (*numer i nazwa Priorytetów*)/Komponentu Regionalnego za okres od............do........ w PLN

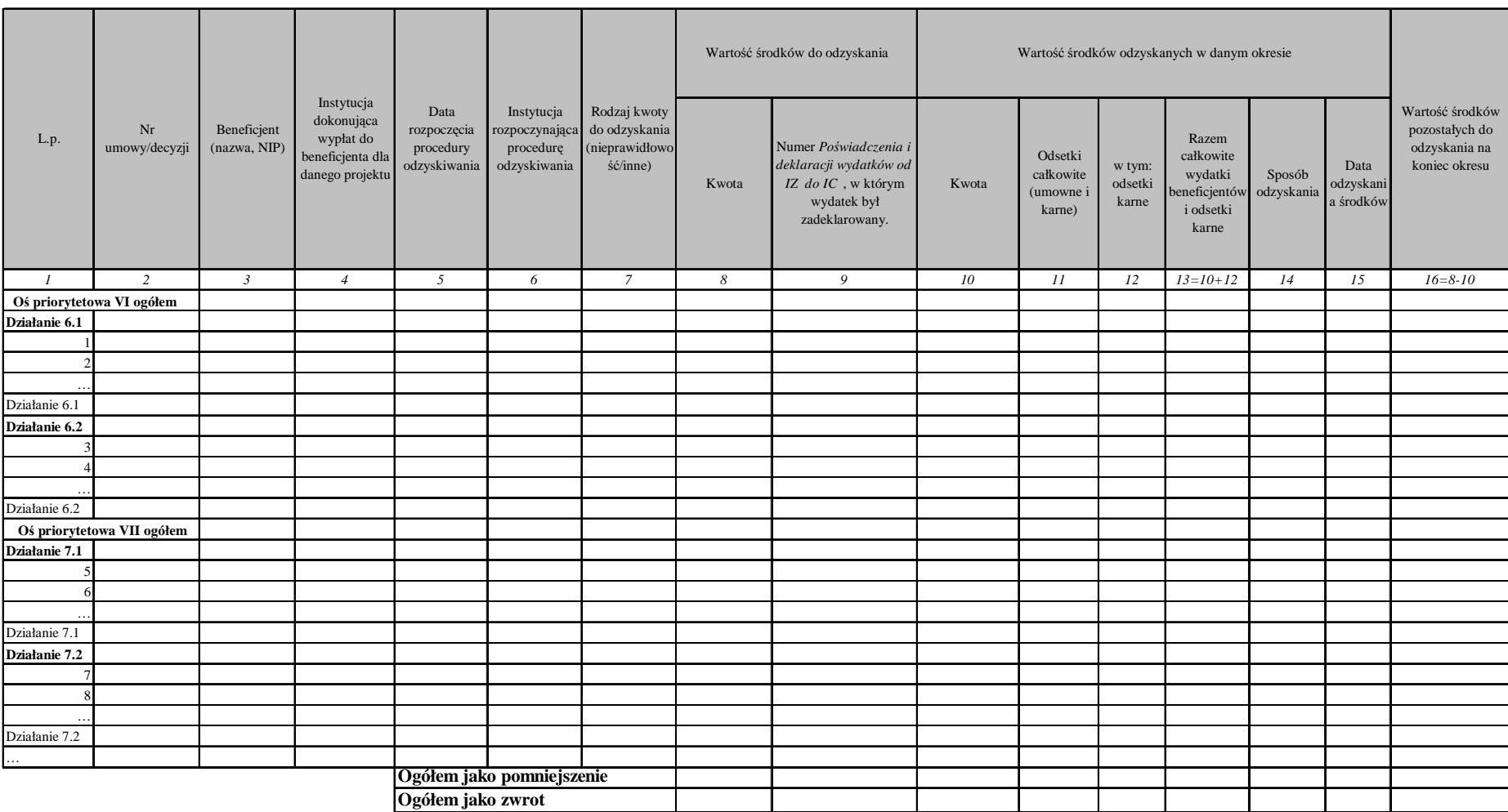

Sporządzone przez: imię i nazwisko, data, podpis:

Zatwierdzone przez: imię i nazwisko, data, podpis oraz pieczęć osoby upoważnionej:

# **Zał**ą**cznik nr 12 – Instrukcja wypełniania Po**ś**wiadczenia i deklaracji wydatków Instytucji Po**ś**rednicz**ą**cej**

# INSTRUKCJA DO POŚWIADCZENIA I DEKLARACJI WYDATKÓW INSTYTUCJI POŚREDNICZĄCEJ

Instytucja Pośrednicząca sporządza Poświadczenie zgodnie z niniejszą instrukcją. Każda strona Poświadczenia powinna być parafowana przez osobe do tego uprawnioną; ponadto każda tabela powinna zostać podpisana i opieczętowana przez upoważnioną do tego osobę.

Objaśnienie pól przeznaczonych do wypełnienia przez Instytucję Pośredniczącą.

### Poświadczenie:

 $\overline{a}$ 

- 1. W polu "nr" należy podać kolejny numer Poświadczenia zgodnie z poniższą metodologią:
	- w przypadku komponentu regionalnego: skrót komponentu regionalnego tj. "KR"/nazwa regionu<sup>75</sup>/rok, w którym dokonywane jest poświadczenie/kolejny numer poświadczenia np. KR/MZ/2008/1;
	- w przypadku komponentu centralnego: numer Priorytetu(ów) /nazwa skrócona IP składającej poświadczenie/rok, w którym dokonywane jest poświadczenie/numer kolejny poświadczenia np. P1-P2/MPiPS/2008/1 lub P4/MNiSW/2009/4.
- 2. W polu "od ... do ..." należy podać w formacie DD/MM/RRRR daty graniczne okresu, w jakim zostało dokonane poświadczenie wydatków. Przy sporządzaniu Poświadczeń konieczne jest zachowanie ciągłości okresów wskazanych w Poświadczeniach. Co do zasady Poświadczenie składane jest za okres dwóch miesięcy.
- 3. W polu "Ja niżej podpisany, ..." należy podać imię, nazwisko oraz pełnioną funkcję osoby poświadczającej wydatki, która jest upoważniona do podpisania Poświadczenia oraz nazwę instytucji poświadczającej wydatki.
- 4. W polu "w ramach Priorytetów ... " należy w przypadku komponentu centralnego wskazać numer i nazwe Priorytetu (lub Priorytetów w przypadku MPiPS), natomiast w przypadku komponentu regionalnego pozostawić wyłącznie zapis "w ramach Komponentu Regionalnego Programu Operacyjnego Kapitał Ludzki".
- 5. W polu "określonymi w Porozumieniu nr ..." należy wskazać nr porozumienia zawartego pomiędzy Instytucją Pośredniczącą a Instytucją Zarządzającą oraz wskazać stronę porozumienia.
- 6. W polu "do" należy podać date w formacie DD/MM/RRRR zgodną z datą końcową "do ..." w nagłówku Poświadczenia.
- 7. W polu "i wynoszą: ..." należy podać z dokładnością do dwóch miejsc po przecinku kwotę wydatków kumulatywnych poświadczanych przez Instytucję Pośredniczącą. Kwota musi być zgodna z kwotą wskazaną w Tabeli nr 1 z wierszem "Suma PO KL" z kolumny "Ogółem" w części "Łącznie".
- 8. W polu "Data:" pod Poświadczeniem należy podać datę sporządzenia Poświadczenia w formacie DD/MM/RRRR.
- 9. W polu "Imie i nazwisko, pieczeć, stanowisko i podpis" pod Poświadczeniem należy podać imie, nazwisko oraz stanowisko osoby poświadczającej wydatki, upoważnionej do podpisania Poświadczenia. Osoba poświadczająca musi podpisać Poświadczenie zgodnie z upoważnieniem oraz opatrzyć wniosek pieczęcią. Powinna być to osoba wskazana w polu "ja niżej podpisany".

Ponadto pod pojęciem "plików komputerowych" w pkt. 5, na których powinny zostać rejestrowane poszczególne wydatki beneficjentów, należy rozumieć wersje elektroniczne wniosków o płatność wraz z załącznikami.

<sup>75</sup> Znaki regionu są następujące: dolnośląskie – DS, kujawsko-pomorskie – KP, lubelskie – LU, lubuskie – LK, łódzkie – ŁO, małopolskie – MP, mazowieckie – MZ, opolskie – OP, podkarpackie – PK, podlaskie – PD, pomorskie – PM, śląskie – ŚL, świętokrzyskie – ŚW, warmińsko-mazurskie – WM, wielkopolskie – WP, zachodniopomorskie – ZP

### Załączniki:

Tabela nr 1 Deklaracja kumulatywnych wydatków publicznych pomniejszonych o środki odzyskane poprzez zwrot w ramach Priorytetu/ów……………………. (numer i nazwa Priorytetu/Priorytetów)/ Komponentu Regionalnego w podziale na Działania (w PLN) na dzień ……..

W tytule tabeli należy podać nazwę i numer Priorytetu (ów) lub określenie "Komponent Regionalny" oraz datę końcową okresu, którego wniosek dotyczy, w formacie DD/MM/RRRR. Data ta powinna być taka sama jak wskazana w Poświadczeniu w polu "do ...".

W tabeli należy ująć w podziale na Priorytety, Działania i Poddziałania kumulatywne wydatki publiczne w ramach PO KL zatwierdzone przez IP od początku realizacji programu, pomniejszone o środki odzyskane poprzez zwrot (wykazywane w tabeli 3) w podziale na lata. W każdym roku należy wskazać kwotę przypadającą na wydatki w ramach *cross-financingu* oraz zwroty, które pomniejszyły wydatki kumulatywne wykazane w kolumnie "ogółem".

Dodatkowo, dla każdego Działania i Priorytetu wydatki należy zsumować oraz w ostatnim wierszu tabeli "Suma" należy wyliczyć kwoty ogółem poświadczanych przez daną Instytucję Pośredniczącą wydatków publicznych.

Ponadto w kolumnie "Łącznie" należy zsumować wydatki poniesione we wszystkich latach od początku realizacji programu oraz podać kwotę wydatków w ramach *cross-financingu* oraz kwotę zwrotów, które pomniejszyły wydatki kumulatywne wykazane w kolumnie "ogółem".

Ww. kwoty należy podać w PLN ze szczegółowością do dwóch miejsc po przecinku.

### Tabela nr 2 Zestawienie poświadczonych wydatków publicznych w ramach Priorytetu/ów ……………………. (numer i nazwa Priorytetu(ów)/ Komponentu Regionalnego w podziale na Działania i projekty systemowe w okresie od …… do …… (w PLN)

W tytule tabeli należy podać nazwe i numer Priorytetu (ów) lub określenie "Komponent Regionalny" oraz daty graniczne okresu, w jakim zostało dokonane poświadczenie wydatków w formacie DD/MM/RRRR tożsame z datami wskazanymi w Poświadczeniu w polu "od ... do ...".

Dodatkowo, dla każdego Priorytetu i Działania wydatki należy odpowiednio zsumować oraz w ostatnim wierszu tabeli "Suma PO KL" należy wyliczyć kwoty ogółem poświadczane przez Instytucje Pośredniczącą.

Ww. kwoty należy podać w PLN ze szczegółowością do dwóch miejsc po przecinku.

Tabele należy przygotować w oparciu o dokumenty (wnioski o płatność / Poświadczenia i deklaracje wydatków w ramach Działania) zatwierdzone w okresie wykazanym w polu "od ... do ...".

W kolumnie 2 "IW (IP2)/beneficjent" należy podać nazwę IW (IP2), której wydatki zostały poświadczone przez IP w okresie rozliczeniowym lub nazwę beneficjenta, którego wniosek o płatność został zatwierdzony w danym okresie rozliczeniowym.

W kolumnie 3 "numer umowy/decyzji" należy w przypadku wykazywania wniosku o płatność podać numer umowy lub decyzji o dofinansowanie projektu, w ramach którego został zatwierdzony wniosek o płatność. W przypadku gdy dany wiersz dotyczy Poświadczenia IW (IP2) należy wpisać "n/d" (nie dotyczy).

W kolumnie 4 "nr wniosku beneficjenta o płatność / nr Poświadczenia" należy podać numer wniosku beneficjenta o płatność lub numer Poświadczenia i deklaracji wydatków w ramach Działania od Instytucji Wdrażającej (Instytucji Pośredniczącej II stopnia), które zostały zatwierdzone przez IP w okresie rozliczeniowym.

W kolumnie 5 "Data zatwierdzenia wniosku beneficjenta o płatność / Poświadczenia" należy wskazać datę zatwierdzenia przez IP dokumentów finansowych. Data co do zasady nie powinna wykraczać poza okres, za jaki składane jest Poświadczenie IP.

W kolumnie 6 "Ogółem" należy podać kwotę ogółem poświadczonych wydatków publicznych, zgodnie z zatwierdzonymi *Informacjami o wynikach weryfikacji wniosków o płatność* w ramach projektów (bez środków prywatnych) oraz Poświadczeniami IW (IP2).

W kolumnach 7-11 "Źródła sfinansowania zatwierdzonych wydatków publicznych" należy podać źródła, z których zostały sfinansowane wydatki. Należy podać rozbicie tej kwoty na poszczególne źródła zgodnie z nazwami kolumn.

W kolumnie 12 "W tym cross-financing (z kol. 6)" należy wykazać wartość zawartych w kolumnie 6 zatwierdzonych wydatków w ramach cross-financingu.

Pod tabelą należy wskazać wysokość środków poniesionych w ramach funduszy celowych. Dotyczy to wyłącznie:

- środków na finansowanie projektów systemowych powiatowych urzędów pracy w Poddziałaniu 6.1.3 (Fundusz Pracy);

- środków na finansowanie projektów systemowych PFRON w Priorytecie 1 (PFRON).

### Tabela nr 3 Kwoty odzyskane oraz pozostałe do odzyskania od beneficjentów w ramach Priorytetu (ów) … /Komponentu Regionalnego za okres od ............do ........... w PLN

W tytule tabeli należy podać nazwę Priorytetu (ów) lub określenie "Komponent Regionalny" oraz daty graniczne okresu, za jaki składane jest Poświadczenie w formacie DD/MM/RRRR tożsame z datami wskazanymi w Poświadczeniu w polu "od ... do ...".

UWAGA: Kwoty wykazane w tej tabeli powinny dotyczyć jedynie kwot odzyskanych dotyczących wydatków uprzednio wykazanych w deklaracjach wydatków złożonych przez IZ do IC. W związku z powyższym, IZ – przekazując do IC deklaracje wydatków w ramach PO KL – będzie przekazywała do Instytucji Pośredniczących informacje na temat Poświadczeń IP uwzględnionych w deklaracjach do IC.

W tabeli należy wykazać wszystkie ww. kwoty niezależnie od sposobu ich odzyskania tj. zarówno:

- kwoty odzyskiwane / odzyskane od beneficjenta poprzez pomniejszenie we wniosku o płatność;
- kwoty odzyskiwane / odzyskane od beneficjenta na rachunek IW (IP2) / IP.

W przypadku delegacji zadań w ramach danego Działania do IW (IP2), dane powinny zostać oparte na Poświadczeniach otrzymywanych od IW (IP2).

Jeżeli w danym okresie nie pojawiły się żadne środki do odzyskania lub żadnych środków nie odzyskano, pola w odpowiednich częściach tabeli należy pozostawić niewypełnione, zaś sumy całkowite należy wypełnić kwotami zerowymi (0,00).

Poszczególne pozycje w tabeli powinny być uszeregowane według daty rozpoczęcia procedury odzyskiwania kwot nieprawidłowo wydatkowanych. Jeżeli kwota do odzyskania dotyczy wydatków zadeklarowanych do IC w kilku deklaraciach wydatków należy ją wpisać w kilku wierszach przyporządkowując kwoty do poszczególnych numerów deklaracji.

Tabelę należy przekazywać nawet wówczas, gdy nie nastąpi odzyskanie środków, lecz jedynie stwierdzenie kwoty do odzyskania. Kwoty wykazywane są w tabeli do momentu odzyskania danej kwoty w całości.

W kolumnie 1 "Lp." należy podać numer wydanej decyzji o odzyskanie, pod którym sprawę zarejestrowano w KSI w karcie obciążeń na projekcie (w przypadku gdy decyzja nie został wydana należy wpisać numer sprawy, pod którym dana kwota została wpisana w systemie KSI).

W kolumnie 2 "Nr umowy/decyzji" należy podać numer umowy/decyzji pomiedzy beneficientem a IW (IP2) zgodnie z KSI.

W kolumnie 3 "Beneficjent (nazwa, NIP)" należy podać nazwę beneficjenta oraz jego numer NIP.

W kolumnie 4 "Instytucja dokonująca wypłat do beneficjenta dla danego projektu" należy podać nazwe instytucji dokonującej wypłat środków na rzecz beneficjenta w ramach realizowanego projektu.

W kolumnie 5 "Data rozpoczęcia procedury odzyskiwania" należy wskazać datę wydania decyzji o zwrocie lub datę potrącenia kwoty od kolejnej płatności na rzecz beneficjenta.

W kolumnie 6 "Instytucja rozpoczynająca procedurę odzyskania" należy podać nazwę instytucji, która wydała decyzję o zwrocie lub instytucji dokonującej pomniejszenia zatwierdzony wydatków we wniosku o płatność.

W kolumnie 7 "Rodzaj kwoty do odzyskania (nieprawidłowości/inne)" należy wskazać, czy kwota do odzyskania to nieprawidłowość czy korekta finansowa, czy też inny przypadek. Jeżeli został sporzadzony raport o nieprawidłowości (kwartalny lub bieżacy) do MF, należy dodatkowo w tym polu podać numer tego raportu.

Kolumny 8 i 9 dotyczą wartości środków do odzyskania:

W kolumnie 8 "Kwota" należy wskazać wartość środków zakwalifikowanych do zwrotu lub podlegających zwrotowi.

W kolumnie 9 "Numer Poświadczenia i deklaracji wydatków od IZ do IC, w którym wydatek był zadeklarowany" należy podać numer Poświadczenia IZ, w którym wydatek, którego dotyczy zwrot został wykazany.

Kolumny 10-15 dotyczą wartości środków odzyskanych w danym okresie, za jaki składane jest Poświadczenie:

W kolumnie 10 "Kwota" należy podać wartość środków zakwalifikowanych do zwrotu, które zostały odzyskane w okresie, za jaki składane jest Poświadczenie.

W kolumnie 11 "Odsetki całkowite (umowne i karne) należy podać kwotę odzyskanych łącznie odsetek (umownych i karnych) naliczonych od należności głównej.

W kolumnie 12 "w tym odsetki karne" należy podać wartość odzyskanych odsetek karnych ujętych w kolumnie 11. Odsetki karne są to odsetki za zwłokę naliczane od należności głównej.

W wierszu 13 "Razem całkowite wydatki beneficjentów i odsetki karne" należy podać kwotę środków odzyskanych w okresie rozliczeniowym powiększoną o odsetki karne (suma kolumny 10 i kolumny 12).

W kolumnie 14 "Sposób odzyskania" należy wpisać sposób, w jaki środki zostały odzyskane tj. "zwrot na rachunek IW (IP2) / IP" lub "pomniejszenie kolejnego wniosku o płatność". Jeżeli kwotę odzyskano poprzez pomniejszenie kolejnego wniosku o płatność należy wpisać numer tego wniosku beneficjenta o płatność, w którym dokonano odpowiedniego pomniejszenia. Jeżeli kwote odzyskano poprzez zwrot na rachunek – należy wpisać numer przelewu.

W kolumnie 15 "Data odzyskania środków" należy podać datę odzyskania środków tj. datę wpływu środków na rachunek instytucji odpowiedzialnej za dokonywanie wypłat do beneficjenta (IW (IP2) / IP) lub w przypadku odzyskania środków poprzez pomniejszenie wniosku o płatność – datę zatwierdzenia wniosku o płatność w kwocie pomniejszonej o kwotę odzyskaną.

### Kolumna 16 dotyczy wartości środków pozostałych do odzyskania:

W kolumnie 16 "Wartość środków pozostałych do odzyskania na koniec okresu" należy podać kwote środków pozostająca do odzyskania na koniec okresu rozliczeniowego (tj. kwotę w kolumnie 8 należy pomniejszyć o kwotę w kolumnie 10).

W dole tabeli należy dokonać zsumowania kwot odzyskanych poprzez pomniejszenie oraz kwot odzyskanych poprzez zwrot.

Wszystkie tabele powinny być podpisane przez osoby sporządzające (wraz z podaniem imienia i nazwiska) oraz podpisane i opieczętowane (pieczęcią imienną ze wskazaniem stanowiska służbowego) przez upoważnioną osobę ze strony Instytucji Pośredniczącej. Ponadto pod tabelami powinny być wpisane daty ich sporządzenia i zatwierdzenia.